#### $\mathrm{PoC}||\mathrm{GTFO}$ r o o f  $\bigcup_{\mathbf{x}}$ F u c k  $\bigcap$  ille i H i

A LITTLE AS OUT LAPHROAD

WITH A HELPING HAND, A NIFTY IS NOT

AND TWO LITERATURES OF COFFEE

I SLIPPED

 $^{7}$ 15:02 (p. 5) Reversing Pier Solar  $(15:03/(p, 13))$  The Alternator Sermon  $15:04$  (p. 16) Text2COM  $15:05$  (p. 17) RISC-V Shellcode 15:06 (p. 25) Gumball 15:07 (p. 60) A PDF Git Repository  $15:08$  (p. 66) Userland Ethernet Drivers 15:09 (p. 76) MIPS16 Delay Slots 15:10 (p. 82) Windows Kernel Race Conditions 15:11 (p. 87) X86 Without Fetches  $(15:12)$  (p. 89) Nail in the JKS Coffin  $(15:13)$  (p. 97) The PNG Gamma Trick

Aide-toi et le ciel t'aidera ; это самиздат.

HILDEBRANDI

 $\epsilon$  0, \$0 USD, \$0 AUD, 10s 6d GBP, 0 RSD, 0 SEK, \$50 CAD,  $6 \times 10^{29}$  Pengő (3  $\times 10^8$  Adópengő). Compiled on June 17, 2017. Free Radare2 license included with each and every copy!

Legal Note: If you learn something from this magazine, even just one nifty little idea, you are politely requested to share that with a neighbor over a good cup of coffee.

Reprints: Bitrot will burn libraries with merciless indignity that even Pets Dot Com didn't deserve. Please mirror—don't merely link!—pocorgtfo15.pdf and our other issues far and wide, so our articles can help fight the coming flame deluge. We like the following mirrors.

https://unpack.debug.su/pocorgtfo/ https://pocorgtfo.hacke.rs/ https://www.alchemistowl.org/pocorgtfo/ https://www.sultanik.com/pocorgtfo/

Technical Note: This file, pocorgtfo15.pdf, is valid as PDF document and as a ZIP file of the relevant source code. Those of you who have laser projection equipment supporting the ILDA standard will find that this issue can be handily projected by your laser beams

Cover Art: The cover illustration from this issue is a Hildebrand engraving of a painting by Léon Benett that was first published in Le tour du monde en quatre-vingts jours by Jules Verne in 1873. In George M. Towle's English translation of the same year, you will find this illustration on page 137.

**Printing Instructions:** Pirate print runs of this journal are most welcome! PoC $\|GTFO\|$  is to be printed duplex, then folded and stapled in the center. Print on A3 paper in Europe and Tabloid (11" x 17") paper in Samland, then fold to get a booklet in A4 or Letter size. Secret volcano labs in Canada may use P3 (280 mm x 430 mm) if they like, folded to make P4. The outermost sheet should be on thicker paper to form a cover.

# This is how to convert an issue for duplex printing. sudo apt-get install pdfjam pdfbook --short-edge --vanilla --paper a3paper pocorgtfo15.pdf -o pocorgtfo15-book.pdf

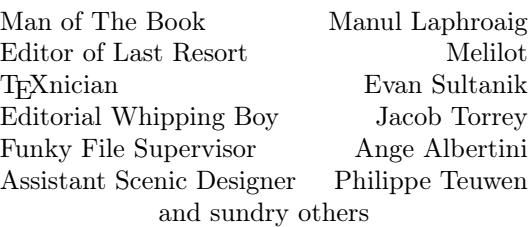

# OOK-BINDING Well done with good 60c Chas. Macdonald & Co. Periodical Agency, 55 Washington St., Chicago, Ill.

## 15:01 There's no excuse for not knowing.

Neighbors, please join me in reading this sixteenth release of the International Journal of Proof of Concept or Get the Fuck Out, a friendly little collection of articles for ladies and gentlemen of distinguished ability and taste in the field of reverse engineering and the study of weird machines. This release is a gift to our fine neighbors in Montréal and Las Vegas.

If you are missing the first fifteen issues, we suggest asking a neighbor who picked up a copy of the first in Vegas, the second in São Paulo, the third in Hamburg, the fourth in Heidelberg, the fifth in Montréal, the sixth in Las Vegas, the seventh from his parents' inkjet printer during the Thanksgiving holiday, the eighth in Heidelberg, the ninth in Montréal, the tenth in Novi Sad or Stockholm, the eleventh in Washington D.C., the twelfth in Heidelberg, the thirteenth in Montréal, the fourteenth in São Paulo, San Diego, or Budapest, or the fifteenth release in Canberra, Heidelberg, or Miami.

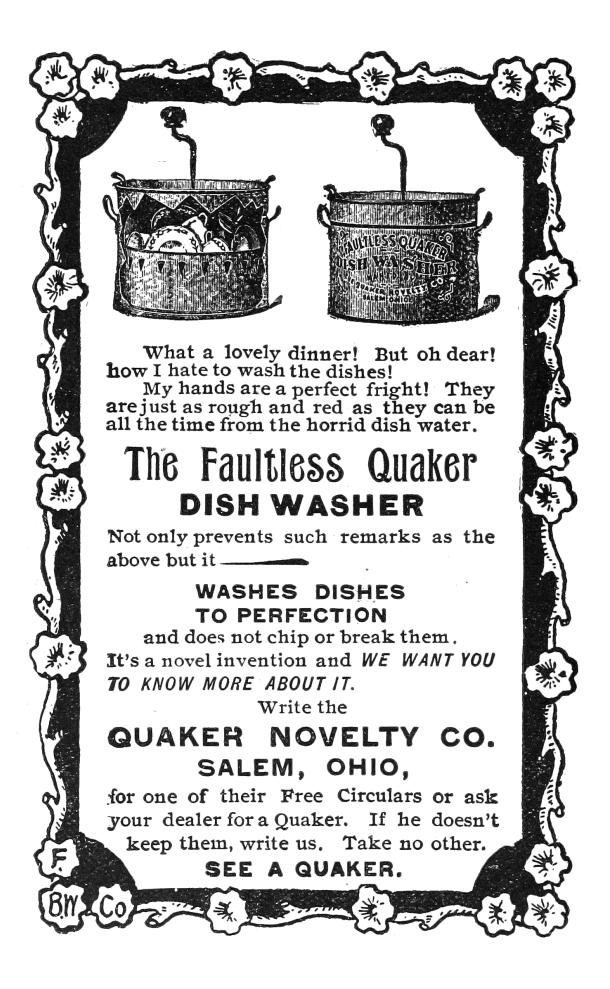

After our paper release, and only when quality control has been passed, we will make an electronic release named pocorgtfo15.pdf. It is a valid PDF document and a ZIP file of the relevant source code. Those of you who have laser projection equipment supporting the ILDA standard will find that this issue can be handily projected by your laser beams.

At BSides Knoxville in 2015, Brandon Wilson gave one hell of a talk on how he dumped the cartridge of Pier Solar, a modern game for the Sega Genesis; the lost lecture was not recorded and the slides were never published. After others failed with traditional cartridge dumping techniques, Brandon jumped in to find that the cartridge only provides the first 32 kB until an unlock sequence is executed, and that it will revert to the first 32 KB if it ever detects that the CPU is not executing from ROM. On page 5, Brandon will explain his nifty tricks for avoiding these protection mechanisms, armed with only the right revision of Sega CD, a serial cable, and a few cheat codes for the Game Genie.

Pastor Laphroaig is back on page 13 with a sermon on alternators, Studebakers, and bug hunting in general. This allegory of a broken Ford might teach you a thing or two about debugging, and why all the book learning in the world won't match the experience of repairing your own car.

Page 16 by Saumil Shah reminds us of those fine days when magazines would include type-in code. This particular example is one that Saumil authored twenty-five years ago, a stub that produces a selfprinting COM file for DOS.

Don A. Bailey presents on page 17 an introduction to writing shellcode for the new RISC-V architecture, a modern RISC design which might not yet have the popularity of ARM but has much finer prospects than MIPS.

Our longest article for this issue, page 25 presents the monumental task of cracking Gumball for the Apple ][. Neighbors 4am and Peter Ferrie spent untold hours investigating every nook and cranny of this game, and their documentation might help you to preserve a protected Apple game of your own, or to craft some deviously clever 6502 code to stump the finest of reverse engineers.

Evan Sultanik has been playing around with the internals of Git, and on page 60 he presents a PDF which is also a Git repository containing its own source code.

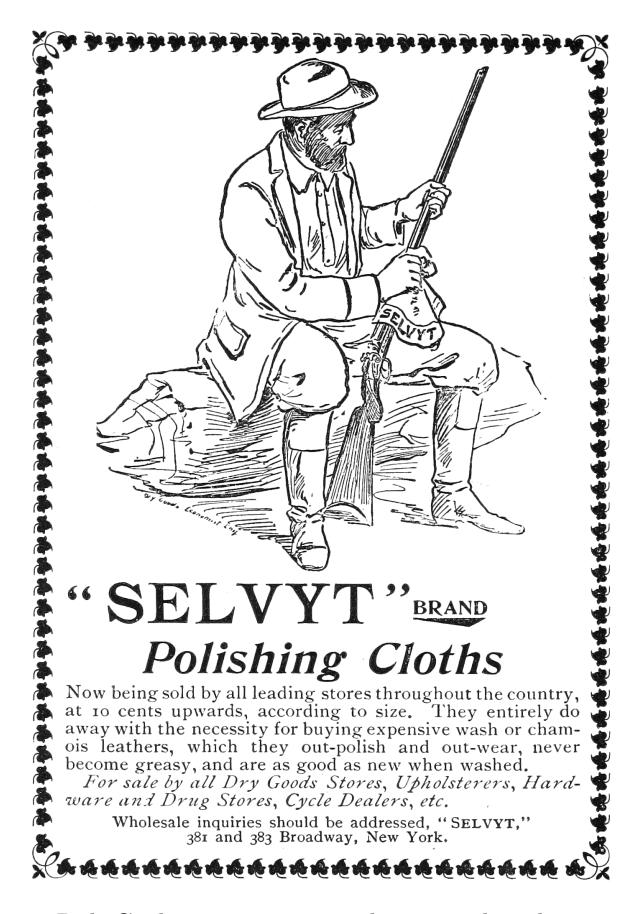

Rob Graham is our most elusive author, having promised an article for  $PoC||GTFO 0x04$  that finally arrived this week. On page 66 he will teach you how to write Ethernet card drivers in userland that never switch back to the kernel when sending or receiving packets. This allows for incredible improvements to speed and drastically reduced memory requirements, allowing him to portscan all of /0 in a single sweep.

Ryan Speers and Travis Goodspeed have been toying around with MIPS anti-emulation techniques, which this journal last covered in PoC $\parallel$ GTFO 6:6 by Craig Heffner. This new technique, found on page 76, involves abusing the real behavior of a branch-delay slot, which is a bit more complicated than what you might remember from your Hennessy and Patterson textbook.

Page 82 describes how BSDaemon and NadavCH reproduced the results of the Gynvael Coldwind's and jur00's Pwnie-winning 2013 paper on race conditions, using Intel's SAE tracer to not just verify the results, but also to provide new insights into how they might be applied to other problems.

Chris Domas, who the clever among you remember from his Movfuscator, returns on page 87 to demonstrate that X86 is Turing-complete without data fetches.

Tobias Ospelt shares with us a nifty little tale on page 89 about the Java Key Store (JKS) file format, which is the default key storage method for both Java and Android. Not content with a simple proof of concept, Tobias includes a fully functional patch against Hashcat to properly crack these files in a jiffy.

There's a trick that you might have fallen prey to: sometimes there's a perfectly innocent thumbnail of an image, but when you click on it to view the full image, you are hit with different graphics entirely. On page 97, Hector Martin presents one technique for generating these false thumbnail images with gAMA chunks of a PNG file.

On page 100, the last page, we pass around the collection plate. Our church has no interest in cash or wooden nickels, but we'd love your donation of a nifty reverse engineering story. Please send one our way.

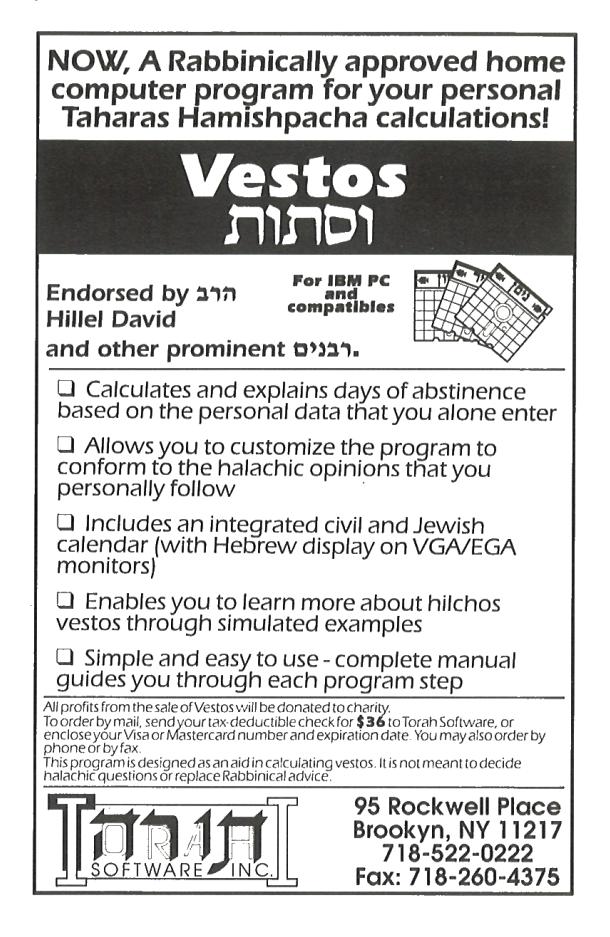

## 15:02 Pier Solar and the Great Reverser

Hello everyone!

I'm here to talk about dumping the ROM from one of the most secure Sega Genesis game ever created.

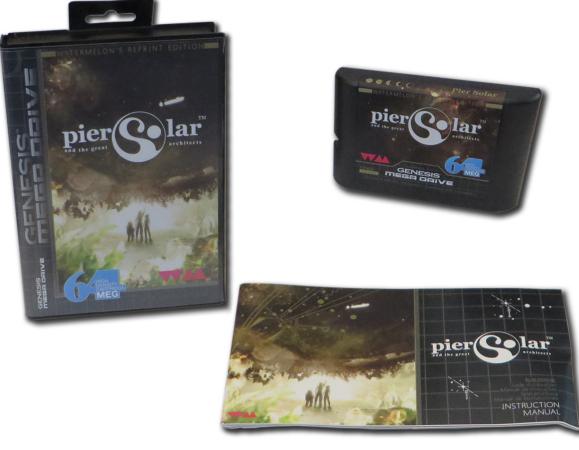

This is a story about the unusual, or even crazy techniques used in reverse engineering a strange target. It demonstrates that if you want to do something, you don't have to be the best or the most qualified person to do it—you should do what you know how to do, whatever that is, and keep at it until it works, and eventually it will pay off.

First, a little background on the environment we're talking about here. For those who don't know, the Sega Genesis is a cartridge-based, 16-bit game console made by Sega and released in the US in 1989. In Europe and Japan, it was known as the Sega Mega Drive.

As you may or may not know, there were three different versions of the Genesis. The Model 1 Genesis is on the left of Figure 1. Some versions of this model have an extension port, which is actually just a third controller port. It was originally intended for a modem add-on, which was later scrapped.

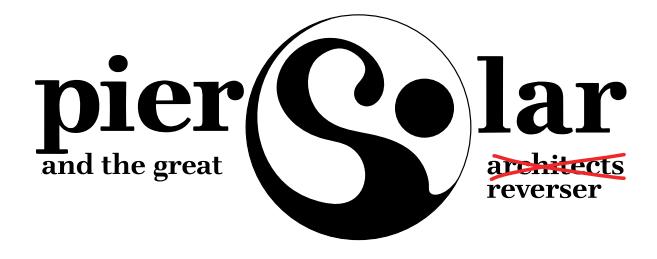

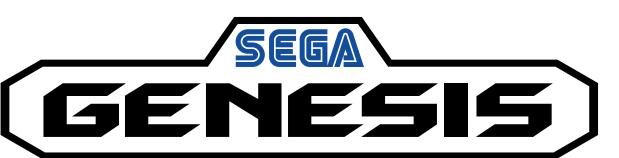

Some versions of the Model 1 (and all of the Model 2 devices) started to include a cartridge protection mechanism called the TMSS, or TradeMark Security System. Basically this was just some extra logic to lock up some of the internal Genesis hardware if the word "SEGA" didn't appear at a certain location in the ROM and if the ASCII bytes representing "S", "E", "G", "A" weren't written to a certain hardware register. Theoretically only people with official Sega documentation would know to put this code in their games, thereby preventing unlicensed games, but that of course didn't last long

And then there's the Model 3 of my childhood living room, which generally sucked. It doesn't support the Sega CD, Game Genie, or any other interesting accessories.

There was also a not-as-well-known CD add-on for the Genesis called the Sega CD, or the Mega CD in Europe and Japan, released in 1992. It allowed for slightly-nicer-looking CD-based games as an attempt to extend the Genesis' life, but like many other attempts to do so, that didn't really work out.

Sega CD has its own BIOS and Motorola 68k processor, which gets executed if you don't have a cartridge in the main slot on top. That way you can still play all your old Genesis games, but if you didn't have one of those games inserted, it would boot off the Sega CD BIOS and then whatever CD you inserted.

There were two versions of it, the first one was shaped to fit the Model 1 Genesis, and while the second was modeled for the shape of the Model 2 Genesis, although either would work on the other Genesis. The Model 1 is rare and prone to failure, so it's much more difficult to find. I have the Model 2.

So finally we get to the game itself, a game called Pier Solar. It was released in 2010 and is a "homebrew" game, which means it was programmed by a bunch of fans of the Genesis, not in any way licensed by Sega. Rather than just playing it in an emulator, they took the time to produce an actual plastic cartridge just like real games, make the plastic case for it, nice printed manual, everything just as if it

by Brandon L. Wilson

were a real game.

It's unique in that it is the only game ever to use the Sega CD add-on for an enhanced soundtrack while you're playing the game, and it has what they refer to as a "high-density" cartridge, which means it has an 8MB ROM, larger than any Genesis game ever made.

It's also unique in that its ROM had never been successfully dumped by anyone, preventing folks from playing it on an emulator. The lack of a ROM dump was not from lack of trying, however.

Taking apart the cartridge, you can see that they're very, very protective of something. They put some sort of black epoxy over the most interesting parts of the board, to prevent analysis or direct dumping of what is almost certainly flash memory.

Since they want to protect this, it's our obligation to try and understand what it is and, if necessary, defeat it. I can't help it; I see something that someone put a lot of effort into protecting, and I just have to un-do it.

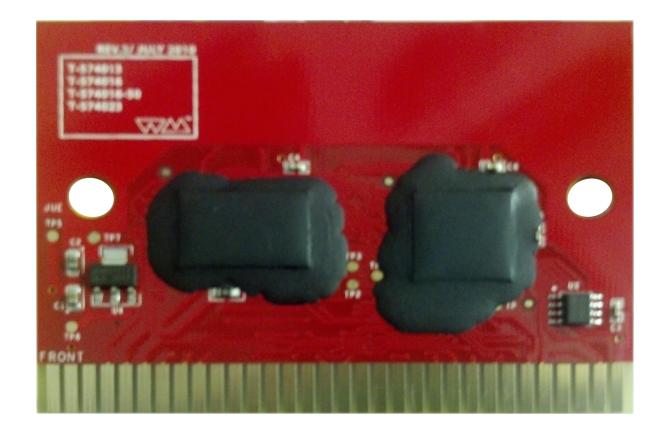

I have no idea how to get that crud off, and I have to assume that since they put it on there, it's not easy to remove. We have to keep in mind, this game and protection were created by people with a long history of disassembling Genesis ROMs, writing Genesis emulators, and bypassing older forms of copy protection that were used on clones and pirate cartridges. They know what people are likely to try in order to dump it and what would keep it secure for a long time.

So we're going to have to get creative to dump this ROM.

There are two methods of dumping Sega Genesis ROMs. The first would be to use a device dedicated to that purpose, such as the Retrode. Essentially it pretends to be a Sega Genesis and retrieves each byte of the ROM in order until it has it all.

Unfortunately, when other people applied this to the 8MB Pier Solar, they reported that it just produces the same 32KB over and over again. That's obviously not right, so they must have some hardware under that black crud that ensures it's actually running in a Sega Genesis.

So, we turn to the other main method of dumping Genesis ROMs, which involves running a program on the Genesis itself to read the inserted cartridge's data and output it through one of the controller ports, which as I mentioned before is actually just a serial port. The people with the ability to do this also reported the same 32KB mirrored over and over again, so that doesn't work either.

Where's the rest of the ROM data? Well, let's take a step back and think about how this works. When we do a little Googling, we find that "large" ROMs are not a new thing on the Genesis. Plenty of games would resort to tricks to access more data than the Genesis could normally.

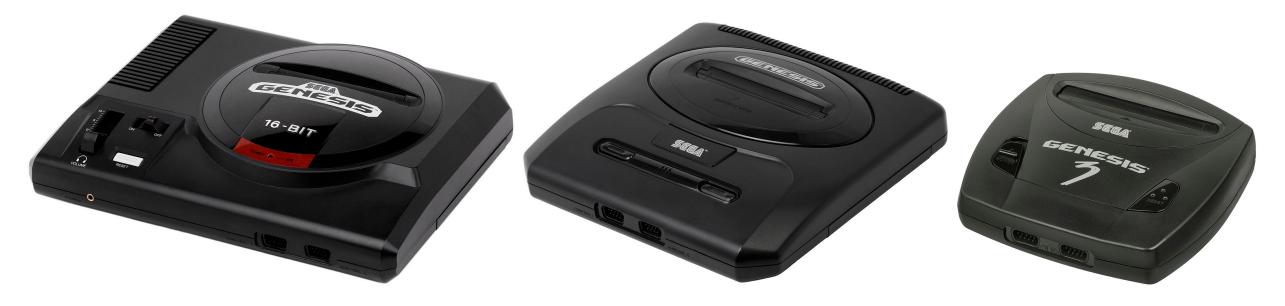

Figure 1. From left to right, Sega Genesis models 1, 2, and 3.

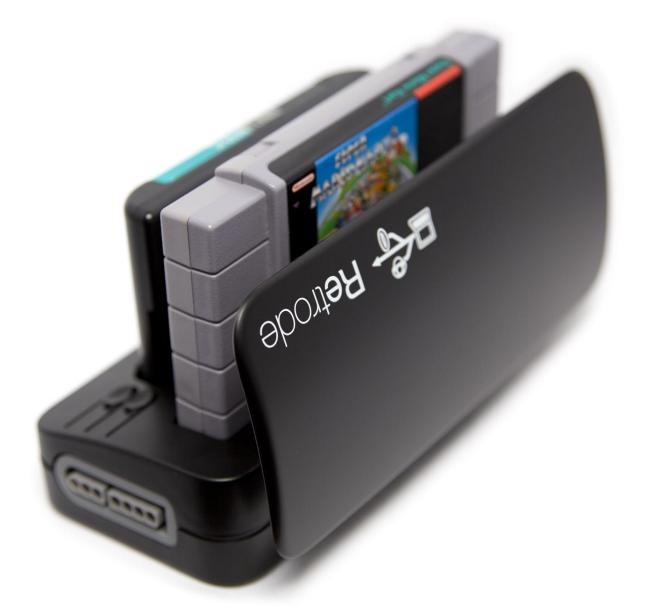

The system only maps four megabytes of cartridge memory, probably because Sega figured, "- Four megs is enough ROM for anybody!" So it's impossible for it to directly reference memory beyond this region. However some games, such as Super Street Fighter 2, are actually larger than that. That game in particular is five megabytes.

They get access to the rest of the ROM by using a really old trick called bank switching. Since they know they can only address 4MB, they just change which 4MB is visible at any one time, using external hardware in the cartridge. That external hardware is called a memory mapper, because it "maps" various sections of the ROM into the addressable area. It's a poor man's MMU.

So the game itself can communicate with the cartridge and tell the mapper "Hey, I need access to part of that last megabyte. Put it at address 0x300000 for me." When you access the data at 0x300000, you're really accessing the data at, say, 0x400000, which would normally be just outside of the addressable range.

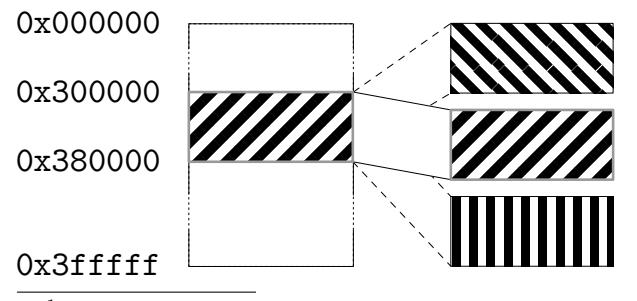

<sup>1</sup>unzip pocorgtfo15.pdf comcable11.zip

All this is documented online, of course. I found it by Googling about Genesis homebrew and programming your own games.

So where does this memory mapper live? It's in the game cartridge itself. Since the game runs from the Genesis CPU, it needs a way to communicate with the cartridge to tell it what memory to map and where.

All Genesis I/O is memory-mapped, meaning that when you read from or write to a specific memory address, something happens externally. When you write to addresses 0xA130F3 through 0xA130FF, the cartridge hardware can detect that and take some kind of action. So for Super Street Fighter 2, those addresses are tied to the memory mapper hardware, which swaps in blocks of memory as needed by the game.

Pier Solar does the same thing, right? Not exactly; loading up the first 32KB in IDA Pro reveals no reads or writes here, nor to anywhere else in the 0xA130xx range for that matter. So now what?

Well, and this is something important that we have to keep in mind, if the game's code can access all the ROM data, then so can our code. Right? If they can do it, we can do it.

 $- - - -$ 

So the question becomes, how do we run code on a Sega Genesis? The same way others tried dumping the ROM—through what's called the Sega CD transfer cable. This is an easy-to-make cable linking a PC's parallel port with one of the Genesis' controller ports, which as I said before is just a serial port. There are no resistors, capacitors, or anything like that. It's literally just the parallel port connector, a cut-up controller cable, and the wire between them. The cable pinout and related software are publicly available online.<sup>1</sup>

As I mentioned before, while the Sega CD is attached, the Genesis boots from the top cartridge slot *only if* a game is inserted. Otherwise, it uses the BIOS to boot from the CD.

Since they weren't too concerned with CD piracy way back in 1992, there is no protection at all against simply burning a CD and booting it. We burn a CD with a publicly-available ISO of a Sega CD program that waits to receive a payload of code to execute from a PC via the transfer cable. That gives us a way of writing code on a PC, transferring it to a Sega Genesis  $+$  Sega CD, running it, and communicating back and forth with a PC. We now have ourselves a framework for dumping the ROM.

Great, we found some documentation online about how to send code to a Genesis and execute it, now what?

Well, let's start with trying to understand what code for this thing would even look like. Wikipedia tells us that it has two processors. The main processor is a Motorola 68000 CPU running at 7.6MHz, and which can directly access the other CPU's RAM.

The second CPU is a Zilog Z80 running at 4MHz, whose sole purpose is to drive the Yamaha YM2612 FM sound chip. The Z80 has its own RAM, which can be reset or controlled by the main Motorola 68000. It also has the ability to access cartridge ROM—so typically a game would play sound by transferring over to the Z80's RAM a small program that reads sound data from the cartridge and dumps it to the Yamaha sound chip. So when the game wanted to play a sound, the Motorola 68k would reset the Z80 CPU, which would start executing the Z80 program and playing the sound.

So anyway, combined that's 72KB of RAM: 64KB for the 68k and 8KB for the Z80.

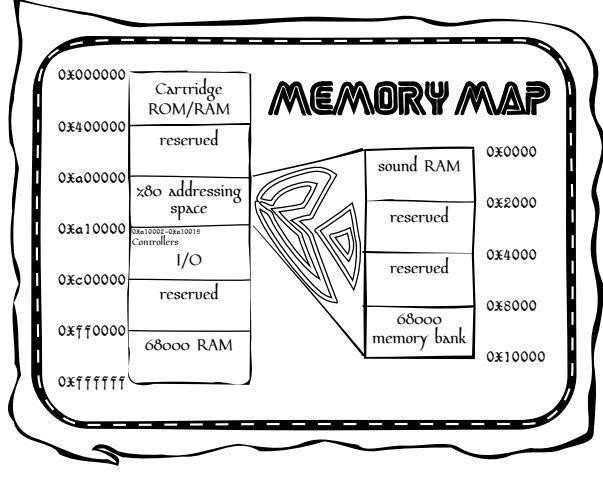

Documentation also tells us the memory map of the Genesis. The first part we've already covered, that we can access up to 0x400000, or 4MB, of the cartridge memory. The next useful area starts at 0xA00000, which is where you would read from or write to the Z80's RAM.

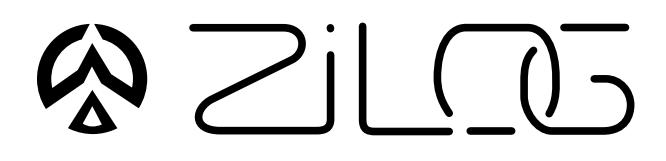

After that is the most important area, starting at 0xA10000, which is where all the Genesis hardware is controlled. Here we find the registers for manipulating the two controller ports, and the area I mentioned earlier about communicating directly with the hardware in the cartridge.

We also have 64KB of Motorola 68k RAM, starting at address 0xFF0000. This should give you an idea of what code would look like, essentially reading from and writing to a series of memory mapped I/O registers.

Reports online are that the standard Sega CD transfer cable ROM dumping method doesn't work, but since we have the source code to it, let's go ahead and try it ourselves. To do that, I needed an older Genesis and Sega CD. I went to a flea market and picked up a Model 1 Sega Genesis and Model 2 Sega CD for a few dollars, then soldered together a transfer cable.

We now have the Sega Genesis attached to the Sega CD and our boot CD inserted, we then cover up the "cartridge detect" pin with tape, so that it won't detect an inserted cartridge. It will boot to the Sega CD.

As the system turns on, the Sega CD and then our burned boot CD starts up. Then the ROM dumping program is transferred over from the PC and executed on the Genesis.

The dump is transferred back to the PC via the transfer cable. We take a look at it in a hex editor, but the infernal thing is still mirrored.

Why is this happening? Well, we're reading the data off the cartridge using the Genesis CPU, the same way the game runs, so maybe the cartridge hardware requires a certain series of instructions to execute first? I mean, a certain set of values might need to be written to a certain address, or a certain address might need to be read.

If that's the case, maybe we should let the game boot as much as possible before we try the dump. But, if the game has booted, we're going to need to steal control away from it, which means we need to change how it runs.

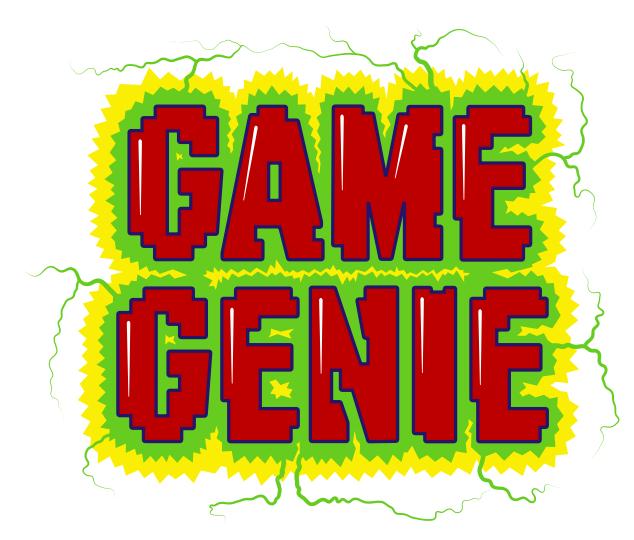

Enter the Game Genie, which you might remember from when you were a kid. You'd plug your game into the cartridge slot on top of the Game Genie, then put that in your Genesis, turn it on, flip through a code book and enter your cheat codes, then hit START and cheat to your heart's content.

As it turns out, this thing is actually very useful. What it really does is patch the game by intercepting attempts to read cartridge ROM, changing them before they make it to the console for execution. The codes are actually address/value pairs. For example, if there's a check in a game to jump to a "you're dead" subroutine when your health is at zero, you could simply NOP out that Motorola 68k assembly instruction. It will never take that jump, and your character will never die.

Those of you who grow up with this thing might remember that some games had a "master" code that was required before any other codes. That code was for defeating the ROM checksum check that the game does to make sure it hasn't been tampered with. So once you entered the master code, you could make all the changes you wanted.

Since the code format is documented,<sup>2</sup> we can easily make a Game Genie code that will change the value at a certain address to whatever we specify. We can make minor changes to the game's code while it runs.

Due to the way the Motorola 68k works, we can only change one 16-bit word at a time, never just a single byte. No big deal, but keep it in mind because it limits the changes that we can make.

Well, that's nice in theory, but can it really work with this game? First we fire up the game with the

 $^2$ unzip pocorgtfo15.pdf MakingGenesisGGcodes.txt AdvancedGenGGtips.txt

Game Genie plugged in, but don't enter any codes, just to see if the cartridge works while it's attached.

Yes, it does, so next we fire up the game, again with the Game Genie plugged in, but this time we enter a code that, say, locks up hard. Now, that's not the best test in the world, since the code could be doing something we don't understand, but if the game suddenly won't boot, we know at least we've made an impact.

Now, according to online documentation, the format of a Genesis ROM begins with a 256-byte interrupt vector table of the Motorola 68k,followed by a 256-byte area holding all sorts of information about the ROM, such as the name of the game, the author, the ROM checksum, etc. Then finally the game's machine code begins at address 0x0200.

If we make a couple of Game Genie codes that place the Motorola 68k instruction "jmp 0x0200" at 0x200, the game will begin with an infinite loop. I tried it, and that's exactly what happened. We can lock the game up, and that's a pretty strong indication that this technique might work.

Getting back to our theory: if the game needs to execute a special set of instructions to make the 32KB mirroring stop, we need to let it run and then take back control and dump the ROM. How do we know when and where to do that? We fire up a disassembler and take a look.

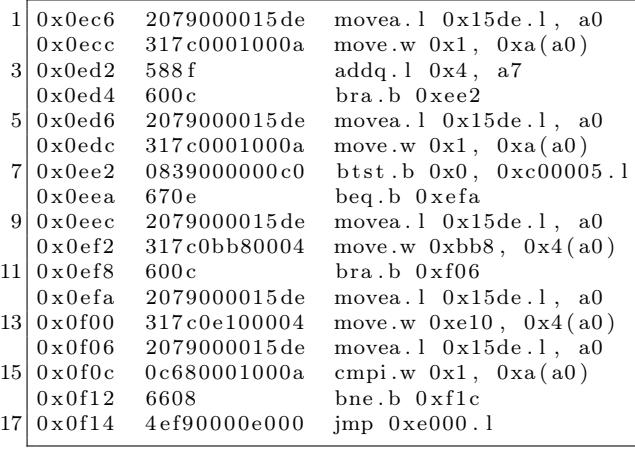

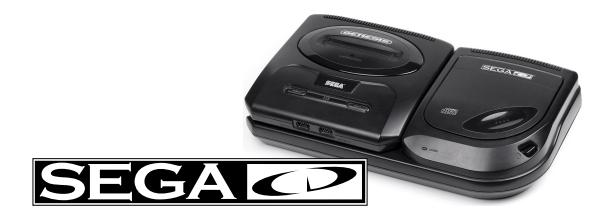

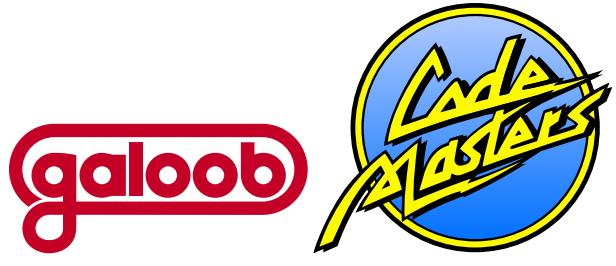

It is at 0x000F14 that the code takes its first jump outside of the first 32KB, to address 0x00E000. So assuming this code executes properly, we know that at the moment the game takes that jump, the mirroring is no longer occurring. That's the safest moment to take control. We don't yet have any idea what happens once it jumps there, as this first 32KB is all we have to study and work with.

So we can make 16-bit changes to the game's code as it runs via the Game Genie, and separately, we can run code on the Genesis and access at least part of the cartridge's ROM via the Sega CD. What we really need is a way to combine the two techniques.

So then I had an idea: What if we booted the Sega CD and wrote some 68k code to embed a ROM dumper at the end of 68k RAM, then insert the Game Genie and game while the system is on, then hit the RESET button on the console, which just resets the main 68k CPU, which means our ROM dumper at the end of 68k RAM is still there It should then go to boot the Game Genie this time instead of the Sega CD, since there's now a cartridge in the slot, then enter Game Genie codes to make the game jump straight into 68k RAM, then boot the game, giving us control?

That's quite a mouthful, so let's go over it one more time.

- We write some 68k shellcode to read the ROM data and push it out the controller port back to the PC.
- To run this code, we boot the Sega CD, which receives and executes a payload from the PC.
- This payload copies our ROM dumping code to the end of 68k RAM, which the 32KB dump doesn't seem to use.
- We insert our Game Genie and game into the Genesis. This makes the system lock up, but that's not necessarily a bad thing, as we're about to reset anyway.
- We hit the RESET button on the console. The Genesis starts to boot, detects the Game Genie and game cartridge so it boots from those instead of the CD.
- We enter our Game Genie codes for the game to jump into 68k RAM and hit START to start the game, aaaand. . .
- Attempting this technique, the system locks up just as we should be jumping into the payload left in RAM. But why?

I went over this over and over and over in my head, trying to figure out what's wrong. Can you see what's wrong with this logic?

Yeah, so, I failed to take into account anything the Game Genie might be doing to mess with our embedded ROM dumping code in the 68K's RAM. When you disassemble the Game Genie's ROM, you find that one of the first things it does is wipe out all of the 68K's RAM.

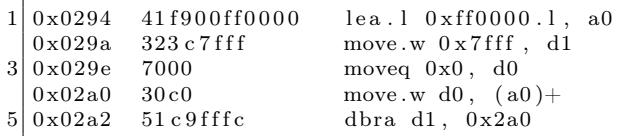

We can't leave code in main CPU RAM across a reboot because of the very same Game Genie that lets us patch the ROM to jump into our shellcode. So what do we do?

We know we can't rely on our code still being in 68k RAM by the time the game boots, but we need something, anything to persist after we reset the console. Well, what about Z80's RAM?

Studying the Game Genie ROM reveals that it puts a small Z80 sound program in Z80 RAM, for playing the code entry sound effects, like when you're selecting or deleting a character. This program is rather small, and the Game Genie doesn't wipe out all of Z80 RAM first. It just copies this little program, leaving the rest alone.

So instead of putting our code at the end of 68K RAM, we can instead put it at the end of Z80 RAM, along with a little Z80 code to copy it back into 68k RAM. We can make a sequence of Game Genie codes that patches Pier Solar's Z80 program to jump right to the end of Z80 RAM, where our Z80 code will be waiting. We'll then be free to copy our 68k code back into 68k RAM, hopefully before the Game Genie makes the 68k jump there.

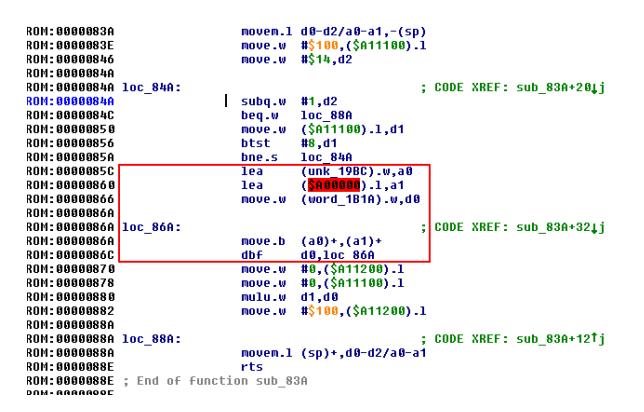

With this new arrangement, we get control of the 68K CPU after the game has booted! But the extracted data is still mirrored, even though we are executing the same way the real game runs.

Okay, so what are the differences between the game's code and our code?

We're using a Game Genie, maybe the game detects that? This is unlikely, as the game boots fine with it attached. If it had a problem with the Game Genie, you'd think it wouldn't work at all.

Well, we're running from RAM, and the game is running from ROM. Perhaps the cartridge can distinguish between instruction fetches of code running from ROM and the data fetches that occur when code is running from RAM?

Our only ability to change the code in ROM comes from the Game Genie, which is limited to five codes. A dumper just needs to write bytes in order to 0xA1000F, the Controller 2 UART Transmit Buffer, but code to do that won't fit in five codes.

Luckily there is a cheat device called the Pro Action Replay 2 which supports 99 codes. These are extremely rare and were never sold in the States, but I was able to buy one through eBay. Unfortunately, the game doesn't boot with it at all, even with no codes. It just sits at a black screen, even though the Action Replay works fine with other cartridges.

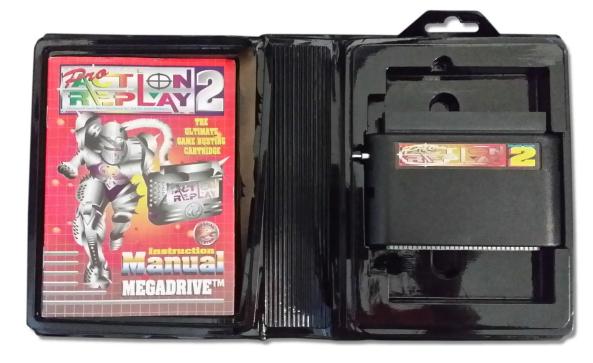

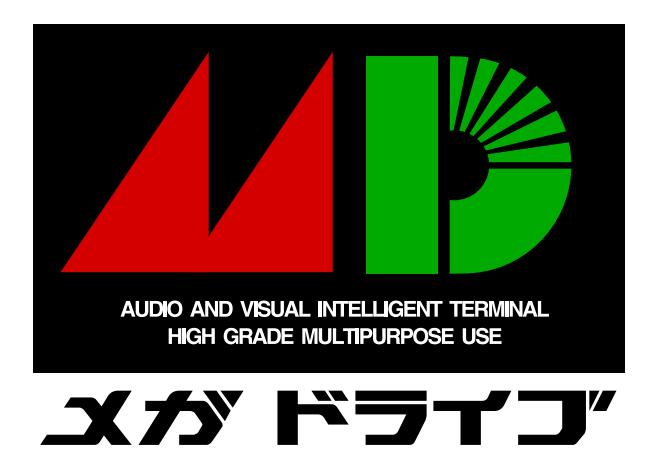

So now what? Well, we think that the CPU must be actively running from ROM, but except for minor patches with the Game Genie, we know our code can only run from RAM. Is there any way we can do both? Well, as it turns out, we already have the answer.

We have two processors, and we were already using both of them! We can use the Game Genie to make the 68k spin its wheels in an infinite loop in ROM, just like the very first thing we tried with it, while we use the other processor to dump it.

We were overthinking the first (and second) attempts to get control away from the game, as there's no reason the 68K has to be the one doing the dumping. In fact, having the Z80 do it might be the only way to make this work.

So the Z80 dumper does its thing, dumping cartridge data through the Sega CD's transfer cable while the 68K stays locked in an infinite loop, still fetching instructions from cartridge hardware! As far as the cartridge is concerned, the game is running normally.

And YES, finally, it works! We study the first 4MB in IDA Pro to see how the bank switching works. As luck would have it, Pier Solar's bank switching is almost exactly the same as Super Street Fighter 2.

Armed with that knowledge, we can modify the dumper to extract the remaining 4MB via bank switching, which I dumped out in sixteen pieces very slowly, through lots and lots and lots of triggering this crazy boot procedure. I mean, I can't tell you how excited I was that this crazy mess actually worked. It was like four o'clock in the morning, and I felt like I was on top of the world. That's why I do this stuff; really, that payoff is so worth it. It's just indescribable.

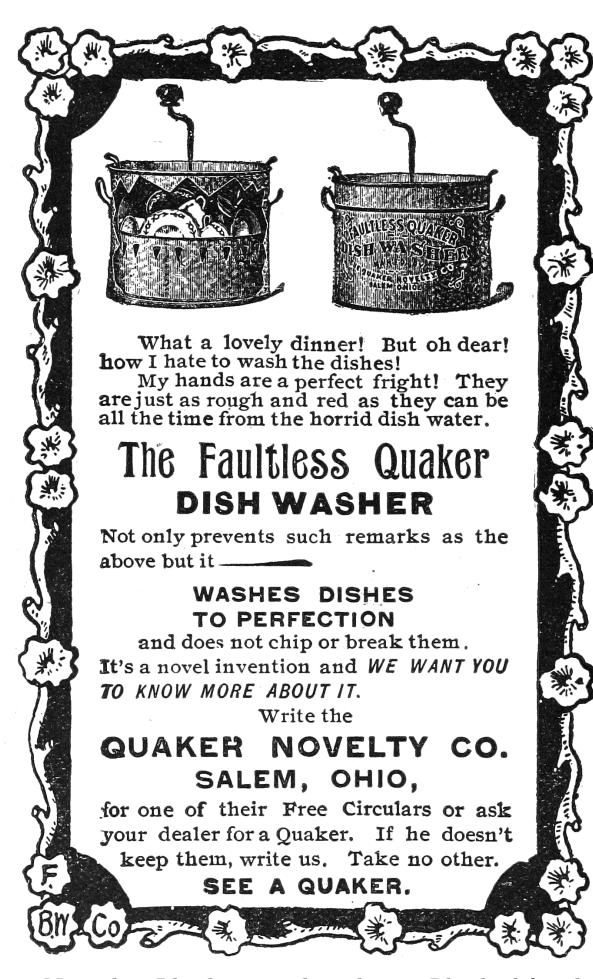

Now that I had a complete dump, I looked for the ROM checksum calculation code and implemented it PC-side, and it actually matched the checksum in the ROM header. Then I knew it was dumped correctly.

Now starts the long process of studying the disassembly to understand all the extra hardware. For example, the save-state hardware is just a serial EEPROM accessed by reads and writes to a couple of registers.

So now that we have all of it, what exactly can we say was the protection? Well, I couldn't tell you how it works at a hardware level other than that it appears to be an FPGA, but, disassembly reveals these secrets from the software side.

The first 32KB is mirrored over and over until specific accesses to 0x18010 occur. The mirroring is automatically re-enabled by hardware if the system isn't executing from ROM for more than some unknown amount of time.

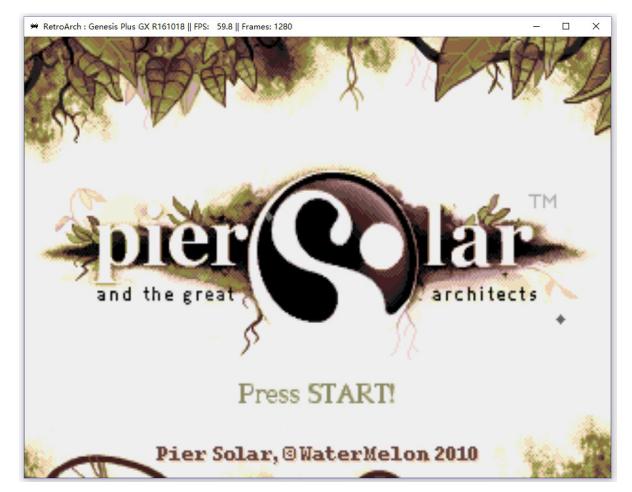

The serial EEPROM, while it doesn't require a battery to hold its data, does prevent the game from running in emulators that don't explicitly support it. It also breaks compatibility with those flash cartridges that people use for playing downloaded ROMs on real consoles.

Once I got the ROM dumped, I couldn't help but try to get it working in some kind of emulator, and at the time DGen was the easiest to understand and modify, so I did the bare minimum to get that working. It boots and works for the most part, but it has a few graphical glitches here and there, probably related to VDP internals I don't and will never understand.<sup>3</sup>

Eventually somebody else came along and did it better, with a port to MESS.

Don't think anything is beyond your abilities: use the skills you have, whatever they may be. Me, I do TI graphing calculator programming and reverse engineering as a hobby. The two main processors those calculators use are the Motorola 68K and Zilog Z80, so this project was tailor-made for me. But as far as the hardware behind it, I had no clue; I just had to make some guesses and hope for the best.

"This isn't the most efficient method" and "Nobody else would try this method." are not reasons to not work on something. If anything, they're actually reasons to do it, because that means nobody else bothered to try it, and you're more likely to be first. Crazy methods work, and I hope this little endeavor has proven that.

<sup>3</sup>VDP is the display hardware in the Genesis.

## 15:03 That car by the bear ain't got no fire; or, A Sermon on Alternators, Voltmeters, and Debugging

Dear neighbors, I have a story to tell, and it's not a very flattering one.

A few years back, when I was having a bad day, I bought a five hundred dollar Mercedes and took to the open road. It had some issues, of course, so a hundred miles down the road, I stopped in rural Virginia and bought a new stereo. This was how I learned that installing a stereo in a Walmart parking lot looks a lot like stealing a stereo from a Walmart parking lot.<sup>4</sup>

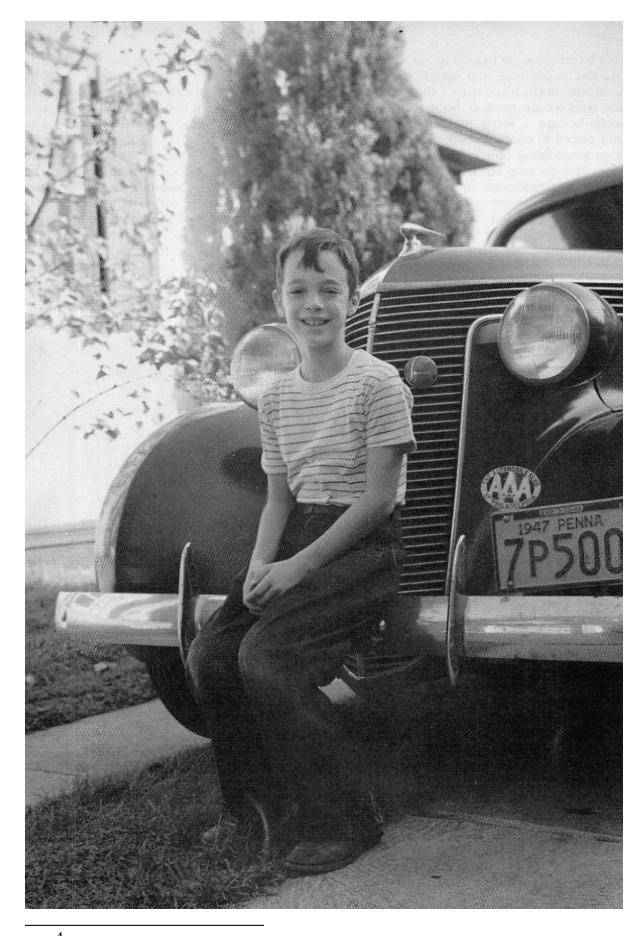

by Pastor Manul Laphroaig, who is not certified by ASE.

I also learned rather quickly that my four courses of auto-shop in high school amounted to a lot of book knowledge and not that much practical knowledge. My buddies who bought old cars and fixed them first-hand learned—and still know—a hell of a lot more about their machines that I ever will about mine. When squirrels chewed through the wiring harness, when metal flakes made the windshield wiper activate on its own, when the fuel line was cut by rubbish in the street as I was tearing down the Interstate at Autobahn speeds, I often took the lazy way out and paid for a professional to repair it.

But while it's true that you learn more by building your own birdfeeder, that's not the purpose of this sermon. Today I'd like to tell you about some alternator trouble. Somehow, someway, by some mechanism unknown to gods and men, this car seemed to be killing every perfectly good alternator that was placed inside of it, and no mechanic could figure out why.

It went like this: I'd be off having adventures, then drop into town to pick up my wheels. Having been away for so long, the battery would be dead. "No big deal," I'd say and jump-start the engine. After the engine caught, I'd remove the cables, and soon enough the battery would be dead again, the engine with it. So I'd switch to driving my Ford<sup>5</sup> and send my car to the shop.

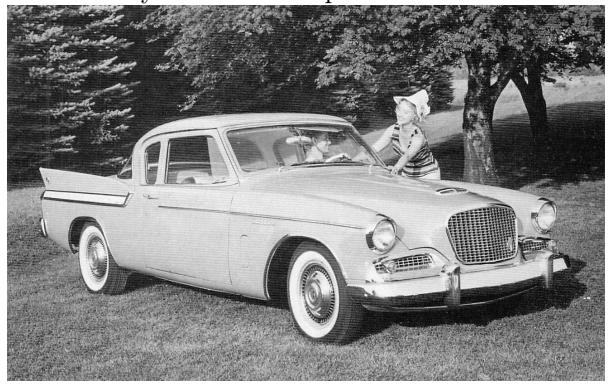

<sup>4</sup>The fastest way to clear up such a misunderstanding, when confronted by a local, is to ask to borrow some tools. <sup>5</sup>In auto-shop class we learned that FORD stands for "Found On Road Dead," "Fix Or Repair Daily," or "Job Security." Coach Crigger never mentioned what Mercedes stood for, but I expect it depends upon your credit, current lease terms, and willingness to take a balloon payment!

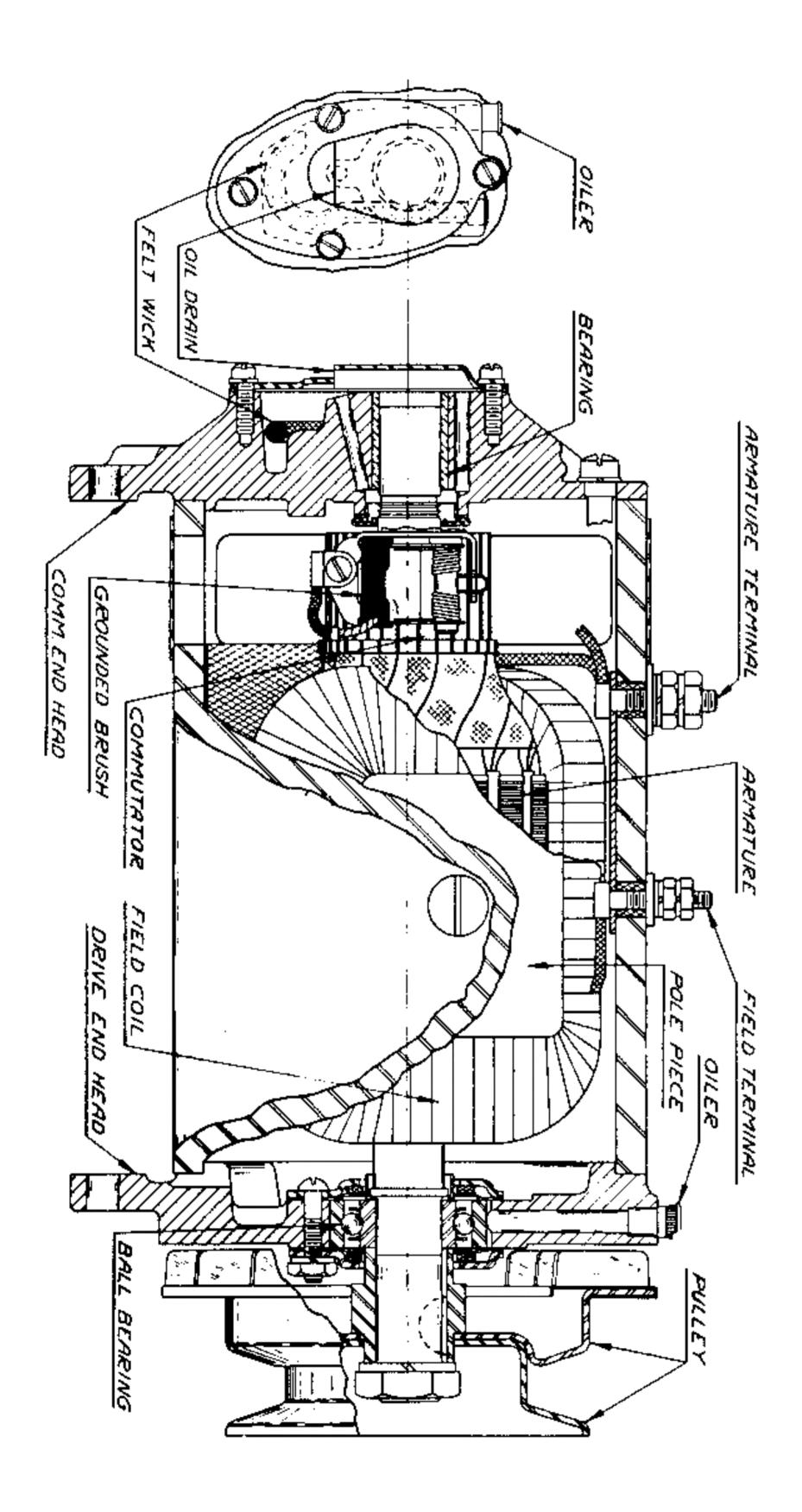

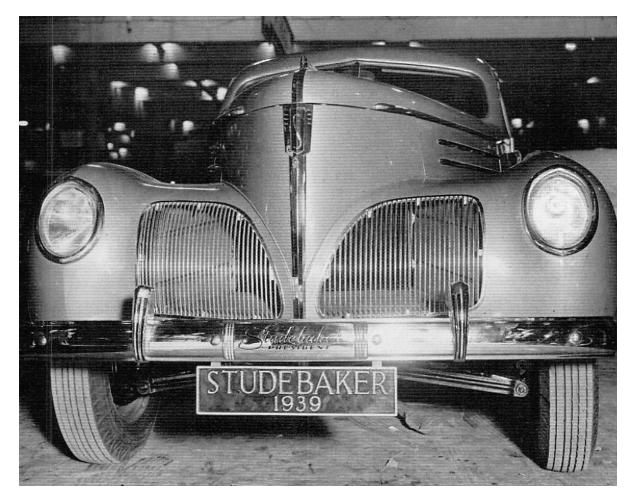

The mechanics at the shop would test the alternator, and it'd look good. They'd test the battery, and it'd look good. Then they'd start the car, and the alternator's voltage would be low, so they'd replace it out of caution. No one knew the root cause, but the part's under warranty, and the labor is cheap, so who cares?

What actually happened is this: The alternator doesn't engage until the engine revs beyond natural idling or starting. The designers must have done this to reduce the load on the starter motor, but it has the annoying side effect of letting the battery run to nothing after a jump start. The only indication to the driver is that the lights are a little dim until the gas is first pressed.

I learned this by accident after installing a voltmeter. Setting aside for the moment how absurd it is that a car ships without one, let's consider how the mechanics were fooled. In software terms, we'd say that they were confronted with a poorly reproducible test case; they were bug-hunting from anecdotes, from hand-picked artisanal data. This always ends in disaster, whether it's a frustrated software maintainer or a mechanic who becomes an unknowing accomplice to four counts of warranty fraud.

So what mistakes did I make? First, I outsourced my understanding to a shop rather than fixing my own birdfeeder. The mechanic at the shop would see my car once every six months, and he'd forget the little things. He never noticed that the lights were slightly dimmer before revving the engine, because he never started the car at night. To really understand something, you ought to have a deep familiarity with it; a passing view is bound to give you a quick little fix, or an exploit that doesn't always achieve continuation on its target.

Further, he never noticed that the battery only died after a jumpstart, but never in normal use, because all of the cars that he sees have already exhibited one problem or another and most of them were daily drivers. Whenever you are hunting a rare bug, consider the pre-existing conditions that brought that crash to your attention.<sup>6</sup>

Getting back to the bastard who designed a car with a single idiot light and no voltmeter, the single handiest tool to avoid these unnecessary repairs would have been to reproduce the problem when the car wasn't failing. Rather than spending months between the car failing to start, a voltmeter would have shown me that the voltage was low only before the engine was first revved up! In the same way, we should use every debugging tool at our disposal to make a problem reproducible in the shortest time possible, even if that visibility doesn't end in the problem that was first reported.

Paying attention to the voltage during a few drives would have revealed the real problem, even when the battery is sufficiently charged that the engine doesn't die. For this reason, we should be looking for the root cause of EVERYTHING, never settling for the visible effects.

We who play with computers have debugging tools that the best mechanics can only dream of. We have checkpoint-restart debuggers which can take a snapshot just before a failure, then repeatedly execute a crash until the cause is known. We have strace and dtrace and ftrace, we have disassemblers and decompilers, we have tcpdump and tcpreplay, we have more hooks than Muad'Dib's Fedaykin! We can deluge the machine with a thousand core dumps, then merge them into a single test case that reproduces a crash with crystal clarity; or, if we prefer, a proof of concept that escapes from the deepest sandbox to the outer limits!

Yet the humble alternator still has important lessons to teach us.

<sup>&</sup>lt;sup>6</sup>Some of you may recall the story of World War II statisticians who were called in to decide where to add armor based on surveys of damage to returned Allied bombers. The right answer was to armor not where there were the most bullet holes, but where there were none. Planes hit in those areas didn't make it home to be surveyed.

## 15:04 Text2COM

Silver Jubilee Edition, specially re-mastered for PoC||GTFO by Saumil Shah (@therealsaumil), with special help from Mr. Udayan Shah

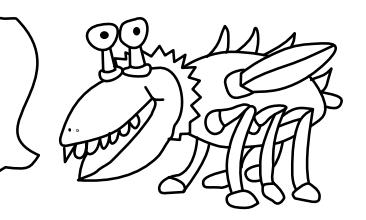

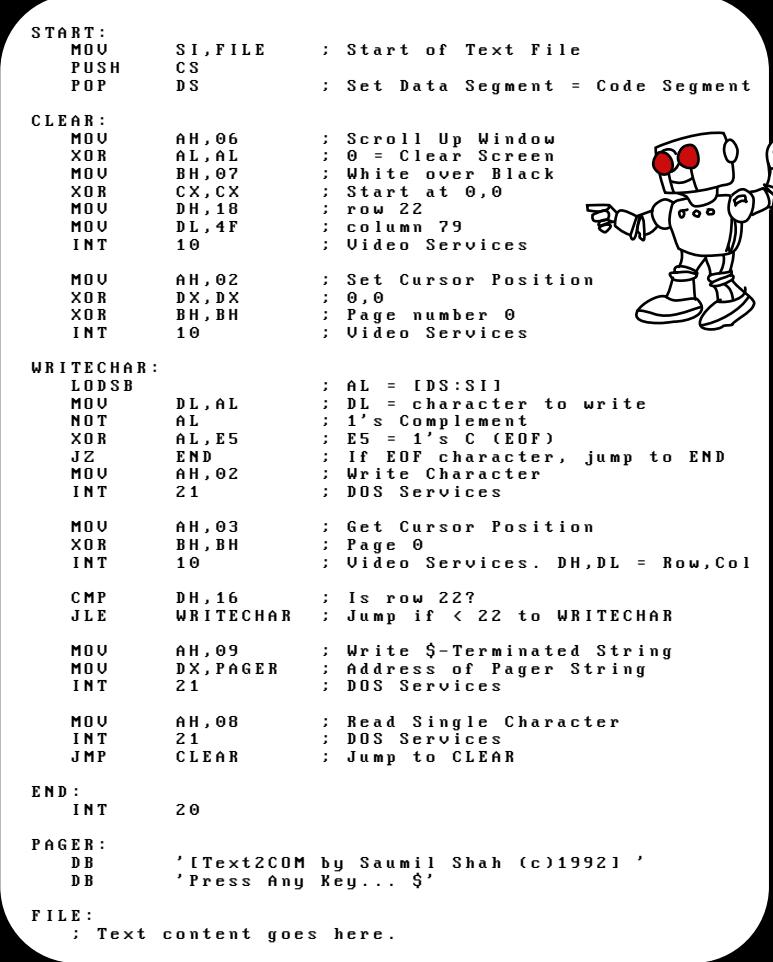

Text2COM generates selfdisplaying README.COM files by prefixing a short sequence of DOS Assembly instructions before a text file. The resultant file is an MS-DOS .COM program which can be executed directly from the command prompt.

The Text2COM code displays the contents of the appended file page by page.

Text2COM's executable code is created by MS-DOS's DEBUG program.

Then take any text file and concatenate it with README.BIN and store the resultant file as README.COM:

C:\>copy README.BIN+TEXT2COM.TXT README.COM

You now have a self-displaying README.COM file!

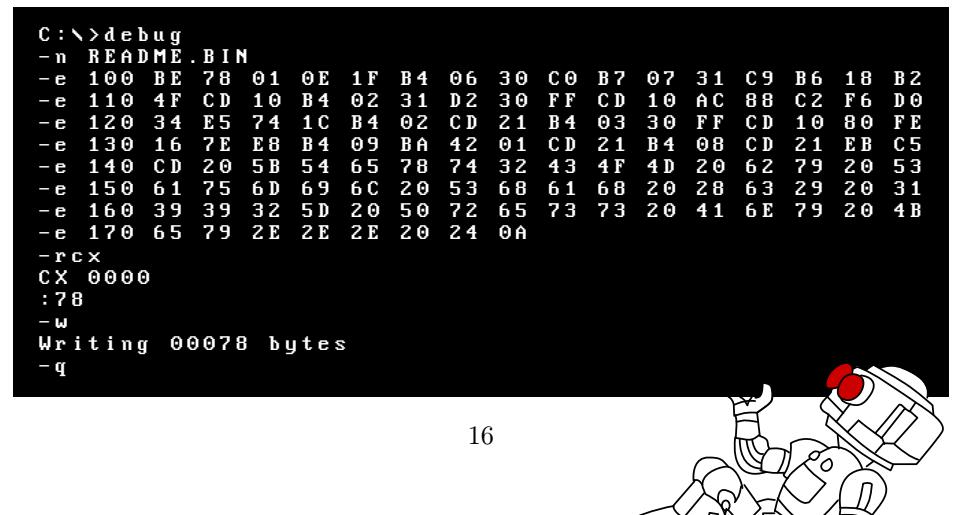

 $\begin{matrix} \begin{matrix} 1\\ 1\\ 2\\ 3 \end{matrix} \end{matrix}$ 

## 15:05 RISC-V Shellcode

RISC-V is a new and exciting open source architecture developed by the RISC-V Foundation. The Foundation has released the Instruction Set Architecture open to the public, and a Privilege Architecture Model that defines how general purpose operating systems can be implemented. Even more exciting than a modern open source processing architecture is the fact that implementations of the RISC-V are available that are fully open source, such as the Berkeley Rocket Chip<sup>7</sup> and the PULPino.<sup>8</sup>

To facilitate silicon development, a new language developed at Berkeley, Chisel,<sup>9</sup> was developed. Chisel is an open-source hardware language built from Scala, and synthesizes Verilog. This allows fast, efficient, effective development of hardware solutions in far less time. Much of the Rocket Chip implementation was written in Chisel.

Furthermore, and perhaps most exciting of all, the RISC-V architecture is 128-bit processor ready. Its ISA already defines methodologies for implementing a 128-bit core. While there are some aspects of the design that still require definition, enough of the 128-bit architecture has been specified that Fabrice Bellard has successfully implemented a demo emulator.<sup>10</sup> The code he has written as a demo of the emulator is, perhaps, the first 128-bit code ever executed.

#### Binary Exploitation

To compromise a RISC-V application or kernel in the traditional memory corruption manner, one must understand both the ISA and the calling convention for the architecture. In RISC-V, the term XLEN is used to denote the native integer size of the base architecture, e.g. XLEN=32 in RV32G. Each register in the processor is of XLEN length, meaning that when a register is defined in the specification, its format will persist throughout any definition of the RISC-V architecture, except for the length, which will always equate to the native integer length.

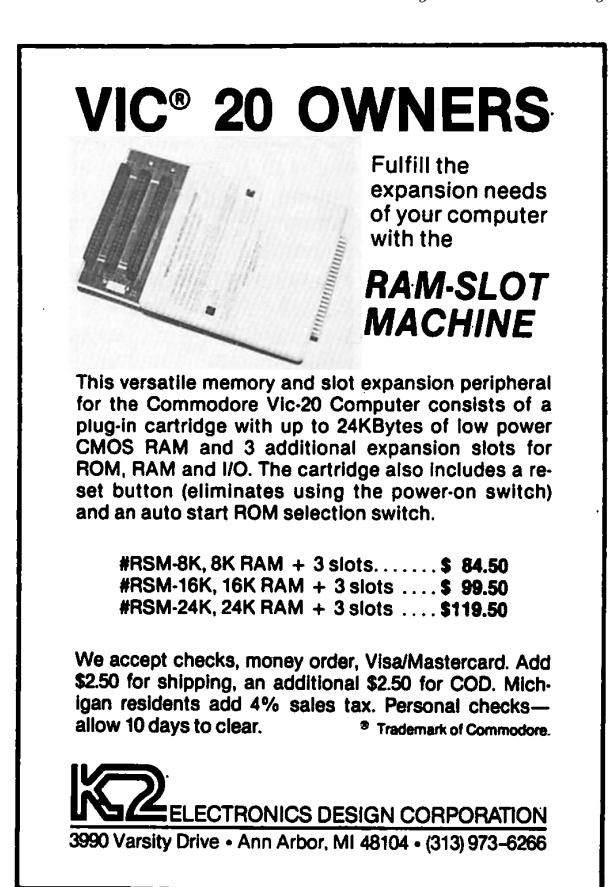

#### General Registers

In general, RISC-V has 32 general (or x) registers: x0 through x31. <sup>11</sup> These registers are all of length XLEN, where bit zero is the least-significant-bit and the most-significant-bit is XLEN-1. These registers have no specific meaning without the definition of the Application Binary Interface (ABI).

The ABI defines the following naming conventions to contextualize the general registers, shown in Figure 2.<sup>12</sup>

by Don A. Bailey

 $\mathcal{I}_{\texttt{git}}$  clone https://github.com/freechipsproject/rocket-chip

<sup>8</sup>http://www.pulp-platform.org/

 $^9$  https://chisel.eecs.berkeley.edu/

 $10$ https://bellard.org/riscvemu/

<sup>11</sup>RISC-V ISA Specification v2.1, Page 10, Figure 2.1.

<sup>12</sup>RISC-V ISA Specification v2.1, Page 109, Table 20.2

| Register   | ABI Name | Description                      | Saver  |
|------------|----------|----------------------------------|--------|
| x0         | zero     | Hard-wired to zero               |        |
| x1         | ra       | Return address                   | Caller |
| х2         | sp       | Stack pointer                    | Callee |
| x3         | gp       | Global pointer                   |        |
| x4         | tp       | Thread pointer                   |        |
| $x5-7$     | $t0-2$   | Temporaries                      | Caller |
| x8         | s0/fp    | Saved register/frame pointer     | Callee |
| x9         | s1       | Saved register                   | Callee |
| $x10-11$   | $a0-1$   | Function arguments/return values | Caller |
| $x12 - 17$ | $a2 - 7$ | Function arguments               | Caller |
| $x18-27$   | $s2-11$  | Saved registers                  | Callee |
| $x28 - 31$ | $t3-6$   | Temporaries                      | Caller |

Figure 2. Naming conventions for general registers according to the current ABI.

#### Floating-Point Registers

RISC-V also has 32 floating point registers fp0 through fp31, shown in Figure 3. The bit size of these registers is not XLEN, but FLEN. FLEN refers to the native floating point size, which is defined by which floating point extensions are supported by the implementation. If the 'F' extension is supported, only 32-bit floating point is implemented, making FLEN= $32.^{13}$  If the 'D' extension is supported, 64-bit floating point numbers are supported, making  $FLEN=64<sup>14</sup>$  If the 'Q' extension is supported, quad-word floating point numbers are supported, and FLEN extends to 128.<sup>15</sup>

#### Calling Convention

Like any Instruction Set Architecture (ISA), RISC-V has a standard calling convention. But, because of the RISC-V's definition across multiple architectural subclasses, there are actually three standardized calling conventions: RVG, Soft Floating Point, and RV32E.

Naming Conventions RISC-V's architecture is somewhat reminiscent of the Plan 9 architecture naming style, where each architecture is assigned a specific alphanumeric A through Z or 0 through 9. RISC-V supports 24 architectural extensions, one for each letter of the English alphabet. The two exceptions are G and X. The G extension is actually a mnemonic that represents the RISC-V architecture extension set IMAFD, where I represents the base integer instruction set, M represents multiply/divide, A represents atomic instructions, F represents singleprecision floating point, and D represents doubleprecision floating point. Thus, when one refers to RVG, they are indicating the RISC-V (RV) set of architecture extensions G, actually referring to the combination IMAFD. 16

This colloquialism also implies that there is no specific architectural bit-space being singled out: all three of the 32-bit, 64-bit, and 128-bit architectures are being referenced. This is common in description of the architectural standard, software relevant to all architectures (a kernel port), or discussion about the ISA. It is more common, in development, to see the architecture described with the bit-space included in the name, e.g. RV32G, RV64G, or RV128G.

It is also worth noting here that it is defined in the specification and core register set that an implementation of RISC-V can support all three bitspaces in a single processor, and that the state of the processor can be switched at run-time by setting the appropriate bit in the Machine ISA Register misa.<sup>17</sup>

Thus, in this context, the RVG calling convention denotes the model for linking one function to another function in any of the three RISC-V bitspaces.

<sup>13</sup>RISC-V ISA Specification v2.1, Section 7.1, Page 39

<sup>14</sup>RISC-V ISA Specification v2.1, Section 8.1

<sup>15</sup>RISC-V ISA Specification v2.1, Chapter 12, Paragraph 1

<sup>16</sup>RISC-V Privileged Architecture Manual v1.9.1, Section 3.1.1, Page 18  $17$ Ibid.

<sup>18</sup>RISC-V ISA Specification v2.1, Page 6, Paragraph 1

| Register | ABI Name | Description                | Saver  |
|----------|----------|----------------------------|--------|
| $f0-7$   | $ft0-7$  | FP temporaries             | Caller |
| $f8-9$   | $fs0-1$  | FP saved registers         | Callee |
| $f10-11$ | $fa0-1$  | FP arguments/return values | Caller |
| $f12-17$ | $fa2-7$  | FP arguments               | Caller |
| f18-27   | $fs2-11$ | FP saved registers         | Callee |
| $f28-31$ | $ft8-11$ | FP temporaries             | Caller |

Figure 3. Floating point register naming convention according to the current ABI.

RVG RISC-V is little-endian by definition and big or bi-endian systems are considered non-standard.<sup>18</sup> Thus, it should be presumed that all RISC-V implementations are little-endian unless specifically stated otherwise.

To call any given function there are two instructions: Jump and Link and Jump and Link Register. These instructions take a target address and branch to it unconditionally, saving the return address in a specific register. To call a function whose address is within 1MB of the caller's address, the jal instruction can be used:

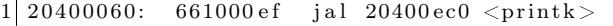

To call a function whose address is either generated dynamically, or is outside of the 1MB target range, the jalr instruction must be used:

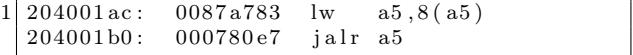

In both of the above examples, bits 7 through 11 of the encoded opcode equate to 0b00001. These bits indicate the destination register where the return address is stored. In this case, 1 is equivalent to register x1, also known as the return address register: ra. In this fashion, the callee can simply perform their specific functionality and return by using the contents of the register ra.

Returning from a function is even simpler. In the RISC-V ABI, we learned earlier that the return address is presumed to be stored in ra, or, general register x1. To return control to the address stored in ra, we simply use the Jump and Link Register instruction, with one slight caveat. When returning from a function, the return address can be discarded. So, the encoded destination register for jalr is x0. We learned earlier that  $x0$  is hardwired to the value zero. This means that despite the return address being written to x0, the register will always read as the value zero, effectively discarding the return address.

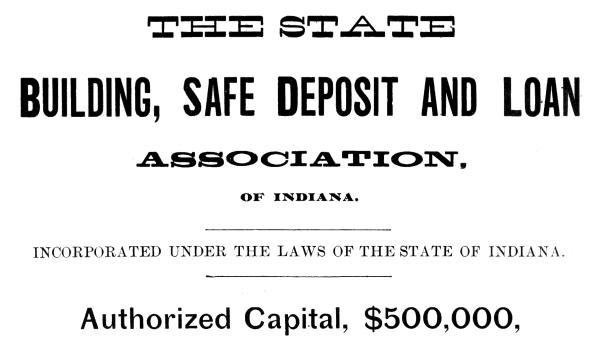

In Two Thousand Five Hundred Shares, of Two Hundred Dollars each. Monthly Payments, One Dollar and a Half per Share

J S THOMPSON PRESIDENT H S SEMANS VICE-PRESIDENT SAMUEL SAWYER, SECRETARY.

**DEPINDIANAPOLIS NATIONAL BANK, DEPOSITORY** 

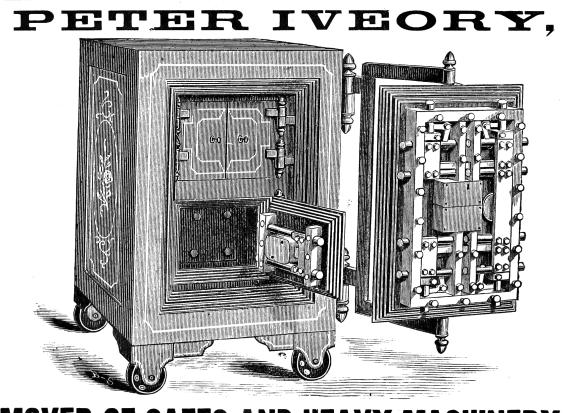

MOVER OF SAFES AND HEAVY MACHINERY ing and Setting Monuments, etc. HEAVY TRANSFER. Orders by Telephone promptly attended to.

Office, 105 North Deleware Street, Residence, 110 Dorman Street, INDIANAPOLIS, IND.

Thus, a return instruction is colloquially:

204002a8: 00008067 ret

Which actually equates to the instruction:

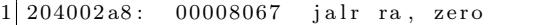

Local stack space can be allocated in a similar fashion to any modern processing environment. RISC-V's stack grows downward from higher addresses, as is common convention. Thus, to allocate space for automatics, a function simply decrements the stack pointer by whatever stack size is required.

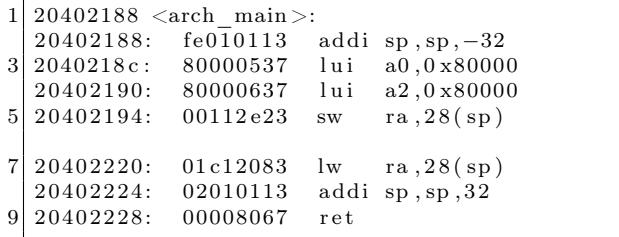

In the above example, a standard addi instruction (highlighted in red) is used to both create and destroy a stack frame of 32 bytes. Four of these bytes are used to store the value of ra. This implies that this function, arch\_main, will make calls to other functions and will require the use of ra. The lines highlighted in green depict the saving and retrieval of the return address value.

This fairly standard calling convention implies that binary exploitation can be achieved, but has several caveats. Like most architectures, the return address can be overwritten in stack memory, meaning that standard stack buffer overflows can result in the control of execution. However, the return address is only stored in the stack for functions that make calls to other functions.

Leaf functions, functions that make no calls to other functions, do not store their return address on the stack. These functions, similar to other RISC architectures, must be attacked by

- Overwriting the previous function's stack frame or stored return address
- Overwriting the return address value in register ra

• Manipulating application flow by attacking a function-specific feature such as a function pointer

Soft-Float Calling Convention With regard to the threat of exploitation, the RISC-V soft-float calling convention has little effect on an attacker strategy. The jal/jalr and stack conventions from RVG persist. The only difference is that the floating point arguments are passed in argument registers according to their size. But, this typically has little effect on general exploitation theory and will only be abused in the event that there is an applicationspecific issue.

It is notable, however, that implementations with hard-float extensions may be vulnerable to memory corruption attacks. While hard-float implementations use the same RVG calling conventions as defined above, they use floating point registers that are used to save and restore state within the floating point ecosystem. This may provide an attacker an opportunity to affect an application in an unexpected manner if they are able to manipulate saved registers (either in the register file or on the stack).

While this is application specific and does not apply to general exploitation theory, it is interesting in that the RISC-V ABI does implement saved and temporary registers specifically for floating point functionality.

RV32E Calling Convention It's important to note the RV32E calling convention, which is slightly different from RVG. The E extension in RISC-V denotes changes in the architecture that are beneficial for 32-bit Embedded systems. One could liken this model to ARM's Cortex-M as a variant of the Cortex-A/R, except that RVG and RV32E are more tightly bound.

RV32E only uses 16 general registers rather than 32, and never has a hard-floating point extension. As a result, exploit developers can expect the call and local stack to vary. This is because, with the reduced number of general registers, there are less argument registers, save registers, and temporaries.

- 6 argument registers, x10 to x15.
- 2 save registers, x8 and x9.
- 3 temporary registers, x5 to x7.

As is described earlier in this document, the general RVG model is

- 8 argument registers.
- 12 save registers.
- 7 temporary registers.

Functions defined with numbers of arguments exceeding the argument register count will pass excess arguments via the stack. In RV32E this will obviously occur two arguments sooner, requiring an adjustment to stack or frame corruption attacks. Save and temporary registers saved to stack frames may also require adjustments. This is especially true when targeting kernels.

#### The 'C' Extension Effect

The RISC-V C (compression) extension can be considered similar to the Thumb variant of the ARM ISA. Compression reduces instructions from 32 to 16 bits in size. For exploits where shellcode is used, or Return Oriented Programming (ROP) is required, the availability (or lack) of C will have a significant effect on the effects of an implant.

An interesting side effect of the C extension is that not all instructions are compressed. In fact, in the Harvest OS kernel (a Lab Mouse Security proprietary operating system), the compression extension currently only results in approximately 60% of instructions compressed to 16 bits.

Because the processor must evaluate the type of an instruction at every fetch (compressed or not) when compression is available, there is a CISC-like effect for exploitation. Valid compressed instructions may be encoded in the lower 16 bits of an existing 32-bit instruction. This means that someone, for example, implementing a ROP attack against a target may be able to find useful 16 bit opcodes embedded in intentional 32-bit opcodes. This is similar to a paper I wrote in 2002 that demonstrated that ROP on CISC architectures (then called return-totext) could abuse long multi-byte opcodes to target useful bytes that represented beneficial opcodes not intended to be used by the compiler.<sup>19</sup>

```
20400032 <lock unlock >:
20400032: 0a05202f amoswap.w.rl zero, zero, (a0)<br>20400036: 4505 li a0, 1
20400036: 45052 0 4 0 0 0 3 8 : 8082
```
Since the C extension is not a part of the RVG IMAFD extension set, it is currently unknown whether  $C$  will become a commonly implemented extension. Until RISC-V is more predominant and a key player arises in chip manufacturing, exploit developers should either target their payloads for specific machines, or should focus on the uncompressed instruction set.

#### **Observations**

Exploitation really isn't so different from other RISC targets, such as ARM. Just like ARM, the compression extension isn't necessary for ROP, but it can be handy for unintentionally encoded gadgets. While mitigations like -fstack-protection[-all] are supported, they require \_\_stack\_chk\_{guard- ,fail}, which might be lacking on your target platform. For Linux targets, be sure to enable PIE, now, relro for ASLR and GOT hardening.

#### Building Shellcode

Building shellcode for any given architecture generally only requires understanding how to satisfy the following abstractions:

- Allocating memory.
- Locating static data.
- Calling routines.
- Returning from routines.

#### Allocating Memory

Allocating memory in RISC-V environments is similar to almost any other processing environment for conventional operating systems. Since there is a stack pointer register  $(sp/x2)$ , the programmer can simply take a chance and allocate memory via the stack. This presumes that there is enough available memory in the system, and that a fault won't occur. If the exploitation target is a userland application in a typical operating system, this is always a reasonable gamble as even if allocating stack would fault, the underlying OS will generally allocate another page for the userland application. So, since the stack grows down, the programmer only needs to decrement the sp (round up to a multiple of 4 bytes) to create more space using system stack.

<sup>19</sup>Sendmail Prescan Exploitation and CISCO Encodings (127 Research & Development, 2002)

Some environments may allocate thread-specific storage, accessible through a structure stored in the thread pointer  $(tp/x4)$ . In this case, simply dereference the structure pointed to by x4, and find the pointer that references thread-local storage (TLS). It's best to store the pointer to TLS in a temporary register (or even sp), to make it easier to abuse.

As with most programming environments, dynamic memory is typically also available, but must be acquired through normal calling conventions. The underlying mechanism is usually malloc, mmap, or an analog of these functions.

#### Locating Static Data

Data stored within shellcode must be referenced as an offset to the shellcode payload. This is another normal shellcode construct. Again, RISC-V is similar to any other processing environment in this context. The easiest way to identify the address of data in a payload is to find the address in memory of the payload, or to write assembly code that references data at position independent offsets. The latter is my preferred method of writing shellcode, as it makes the most engineering sense. But, if you prefer to build address offsets within executable images, the usual shellcode self-calling convention works fine:

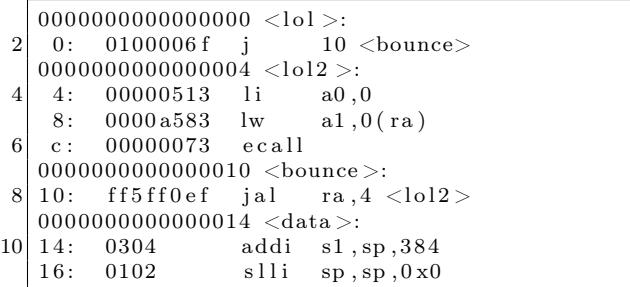

As you can see in the above code example, the first instruction performs a jump to the last instruction prior to static data. The last instruction is a jump-and-link instruction, which places the return address in ra. The return address, being the next instruction after jump-and-link, is the exact address in memory of the static data. This means that we can now reference chunks of that data as an offset of the ra register, as seen in the load-word instruction above at address 0x08, which loads the value 0x01020304 into register a1.

It's notable, at this point, to make a comment about shellcode development in general. Artists generally write raw assembly code to build payloads, because it's more elegant and it results in a much more efficient application. This is my personal preference, because it's a demonstration of one's connection to the code, itself. However, it's largely unnecessary. In modern environments, many targets are 64-bit and contain enough RAM to inject large payloads containing encrypted blobs. As a result, one can even write position independent code (PIC) applications in  $C$  (and even  $C_{++}$ , if one dares). The resultant binary image can be injected as its own complete payload, and it runs perfectly well.

But, for constrained targets with little usable scratch memory, primary loaders, or adversaries with an artistic temperament, assembly will always be the favorite tool of trade.

#### Calling Routines

Earlier in this document, I described the general RISC-V calling convention. Arguments are placed in the aN registers, with the first argument at a0, second at a1, and so-forth. Branching to another routine can be done with the jump-and-link (jal) instruction, or with the jump-and-link register (jalr) instruction. The latter instruction has the absolute address of the target routine stored in the register encoded into the instruction, which is a normal RISC convention. This will be the case for any application routine called by your shellcode.

The Linux syscall convention, in the context of RISC-V, is likely similar to other general purpose operating systems running on RISC-V processors. The Linux model deviates from the generic calling convention by using the ecall instruction. This instruction, when executed from userland, initiates a trap into a higher level of privilege. This trap is processed as, of course, a system call, which allows the kernel running at the higher layer of privilege to process the request appropriately.

System call numbers are encoded into register a7. Other arguments are encoded in the standard fashion, in registers a0 through a6. System calls exceeding seven arguments are stored on the stack prior to the call. This convention is also true of general routine calls whose argument totals exceed available argument registers.

#### Returning from Routines

Passing arguments back from a routine is simple, and is, again, similar to any other conventional processing environment. Arguments are passed back in the argument register a0. Or, in the argument pair a0 and a1, depending on the context.

This is also true of system calls triggered by the ecall instruction. Values passed back from a higher layer of privilege will be encoded into the a0 register (or a0 and a1). The caller should retrieve values from this register (or pair) and treat the value properly, depending on the routine's context.

One notable feature of RISC-V is its compareand-branch methodology. Branching can be accomplished by encoding a comparison of registers, like other RISC architectures. However, in RISC-V, two specific registers can be compared along with a target in the event that the comparison is equivalent. This allows very streamlined evaluation of values. For example, when the standard system call mmap returns a value to its caller, the caller can check for mmap failure by comparing a0 to the zero register and using the branch-less-than instruction. Thus, the programmer doesn't actually need multiple instructions to effect the correct comparison and branch code block; a single instruction is all that is required.

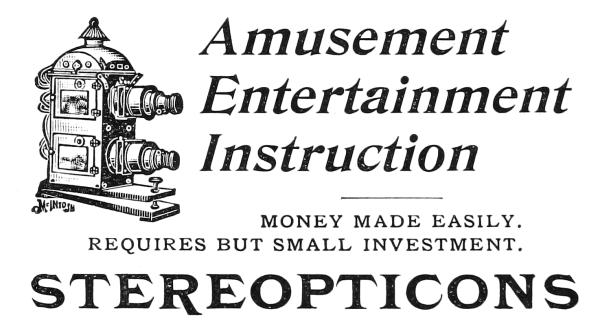

Accessory Apparatus, Lantern Slides. Write for Catalogue. Mention McClure's.

McINTOSH BATTERY & OPTICAL CO., Chicago.

#### Putting it Together

The following example performs all actions described in previous sections. It allocates 80 bytes of memory on the stack, room for ten 64-bit words. It then uses the aforementioned bounce method to acquire the address of the static data stored in the payload. The system call for socket is then called by loading the arguments appropriately.

After the system call is issued, the return value is evaluated. If the socket call failed, and a negative value was returned, the \_open\_a\_socket function is looped over.

If the socket call does succeed, which it likely will, the application will crash itself by calling a (presumably) non-existent function at virtual address 0x00000000.

As an example, the byte stored in static memory is loaded as part of the system call, only to demonstrate the ability to load code at specific offsets.

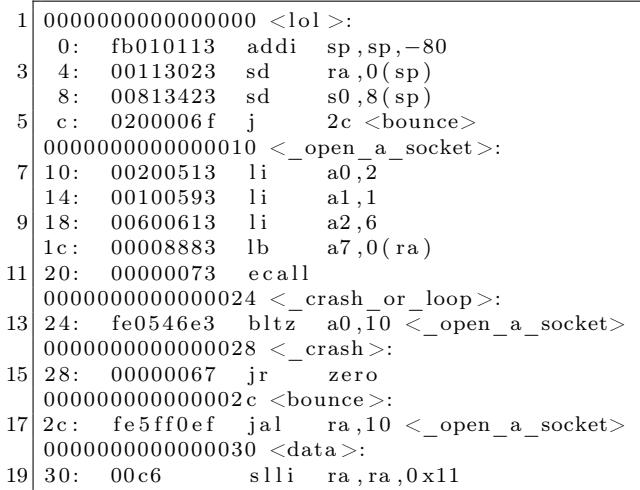

Big shout out to #plan9 for still existing after 17 years, TheNewSh for always rocking the mic, Travis Goodspeed for leading the modern zine revolution, RMinnich for being an excellent resource over the past decade, RPike for being an excellent role model, and my baby Pierce, for being my inspiration.

– — — – — — — — – — –

Source code and shellcode for this article are available attached to this PDF and through Github.<sup>20</sup>

 $^{20}$ git clone https://github.com/donbmouse/riscv-security || unzip pocorgtfo15.pdf riscv-security.zip

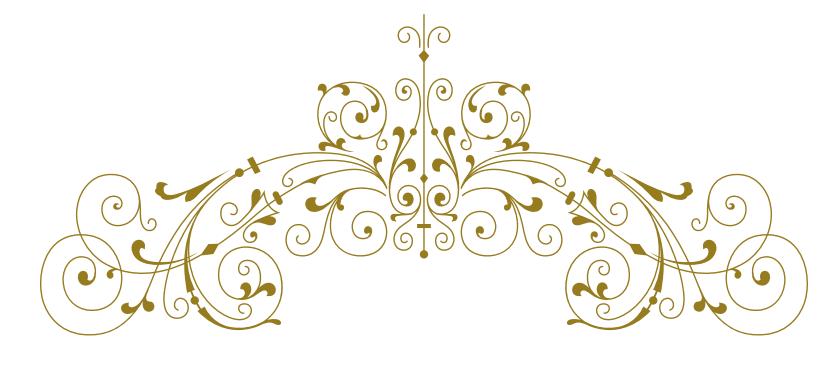

#### Dearest neighbors,

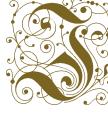

If you were setting out to homestead in the n 19th century America, there were these books made just for the frontiersman who  $\mathbb{R}^n$  couldn't carry a library. The idea was that

wild blue yonder, one properly assembled book could teach you everything you needed to know that wasn't told in the family bible. How to make ink from the green husks around walnuts, how to grow food from wild seeds, and how to build a shelter from scruffy little trees when there's not yet time to fell hardwood. You might even learn to make medicines, though I'd caution against any recipes involving nightshade or mercury.

Now that the 21st century and its newfangled ways are upon, the fine folks at No Starch Press have seen fit to print the collected works of  $PoC||GTFO$ , our first nine releases in one classy tome, bound in the finest faux leather on nearly eight hundred pages of thin paper with a ribbon to keep your place while studying. You will see practical examples of how to write exploits for ancient and modern architectures, how to patch emulators to prototype hardware backdoors that would be beyond a hobbyist's budget, and how to break bad cryptography. You will learn more about file formats than you every believed possible, and a little about how to photograph microchips and circuit boards for reverse engineering.

This fine collection was carefully indexed and crossreferenced, with twenty-four full color pages of Ange Albertini's file format illustrations to help understand our polyglots. It's available for just \$30 plus shipping, with the option of a free pickup at Defcon.

Pastor Manul Laphroaig

Your neighbor,

PoC||GTFO

https://nostarch.com/gtfo

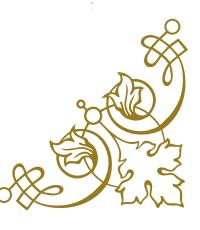

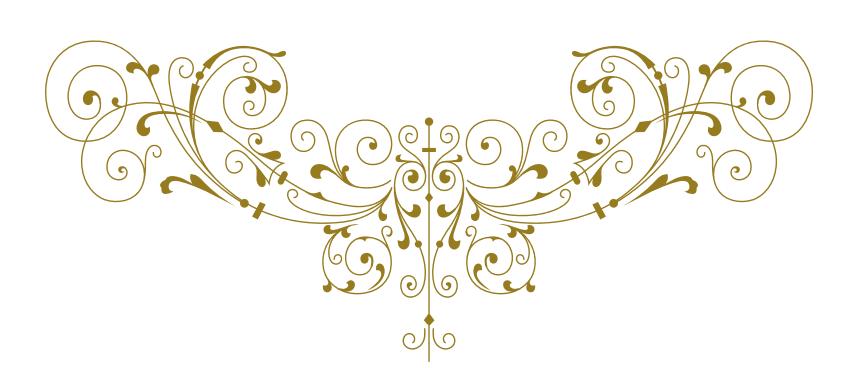

## 15:06 Gumball

Name Gumball

Genre arcade

Year 1983

Credits by Robert Cook, concept by Doug Carlston

Publisher Broderbund Software

**Platform** Apple  $\vert \vert + \vert$  or later (48K)

Media single-sided 5.25-inch floppy

OS custom

Other versions

- Mr. Krac-Man & The Disk Jockey
- several uncredited cracks

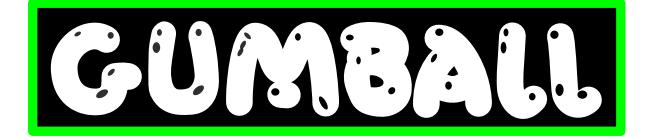

## In Which Various Automated Tools Fail In Interesting Ways

COPYA immediate disk read error

Locksmith Fast Disk Backup unable to read any track

EDD 4 bit copy (no sync, no count) Disk

seeks off track 0, then hangs with the drive motor on

#### Copy  $II+$  nibble editor

- T00 has a modified address prologue (D5 AA B5) and modified epilogues
- T01+ appears to be 4-4 encoded data  $(2 \text{ nibbles on disk} = 1 \text{ byte in memory})$ with a custom prologue/ delimiter. In any case, it's neither 13 nor 16 sectors.

Disk Fixer not much help

Why didn't COPYA work? not a 16-sector disk

Why didn't Locksmith FDB work? ditto

Why didn't my EDD copy work? I don't know. Early Broderbund games loved using half tracks and quarter tracks, not to mention the runtime protection checks, so it could be literally anything. Or, more likely, any combination of things.

#### by 4am and Peter Ferrie (qkumba, san inc)

This is decidedly not a single-load game. There is a classic crack that is a single binary, but it cuts out a lot of the introduction and some cut scenes later. All other cracks are whole-disk, multi-loaders.

Combined with the early indications of a custom bootloader and 4-4 encoded sectors, this is not going to be a straightforward crack by any definition of "straight" or "forward."

Let's start at the beginning.

## In Which We Brag About Our Humble Beginnings

I have two floppy drives, one in slot 6 and the other in slot 5. My "work disk" (in slot 5) runs Diversi-DOS 64K, which is compatible with Apple DOS 3.3 but relocates most of DOS to the language card on boot. This frees up most of main memory (only using a single page at \$BF00..\$BFFF), which is useful for loading large files or examining code that lives in areas typically reserved for DOS.

[S6,D1=original disk] [S5,D1=my work disk]

The floppy drive firmware code at \$C600 is responsible for aligning the drive head and reading sector 0 of track 0 into main memory at \$0800. Because the drive can be connected to any slot, the firmware code can't assume it's loaded at \$C600. If the floppy drive card were removed from slot 6 and reinstalled in slot 5, the firmware code would load at \$C500 instead.

To accommodate this, the firmware does some fancy stack manipulation to detect where it is in memory (which is a neat trick, since the 6502 program counter is not generally accessible). However, due to space constraints, the detection code only cares about the lower 4 bits of the high byte of its own address.

Stay with me, this is all about to come together and go boom.

\$C600 (or \$C500, or anywhere in \$Cx00) is readonly memory. I can't change it, which means I can't stop it from transferring control to the boot sector of the disk once it's in memory. BUT! The disk firmware code works unmodified at any address. Any address that ends with \$x600 will boot slot 6, including \$B600, \$A600, \$9600, &c.

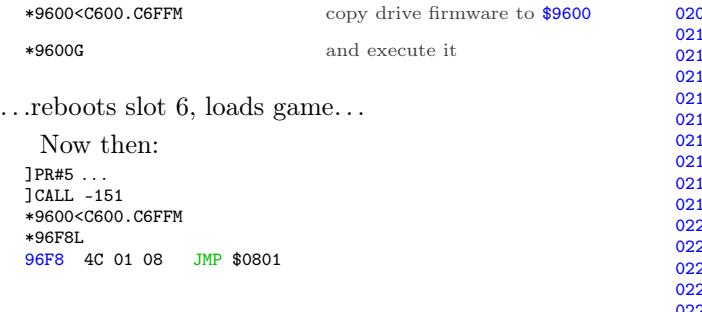

That's where the disk controller ROM code ends and the on-disk code begins. But \$9600 is part of read/write memory. I can change it at will. So I can interrupt the boot process after the drive firmware loads the boot sector from the disk but before it transfers control to the disk's bootloader.

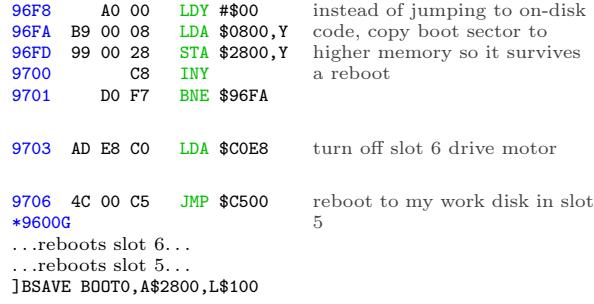

Now we get  $\text{to}^{21}$  trace the boot process one sector, one page, one instruction at a time.

## In Which We Get To Dip Our Toes Into An Ocean Of Raw Sewage

]CALL -151

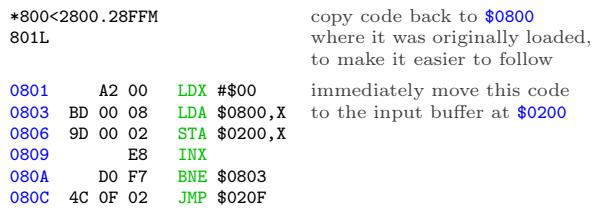

OK, I can do that too. Well, mostly. The page at \$0200 is the text input buffer, used by both Applesoft BASIC and the built-in monitor (which I'm in right now). But I can copy enough of it to examine this code in situ.

\*20F<80F.8FFM \*20FL

<sup>21</sup>If you replace the words "need to" with the words "get to," life becomes amazing.

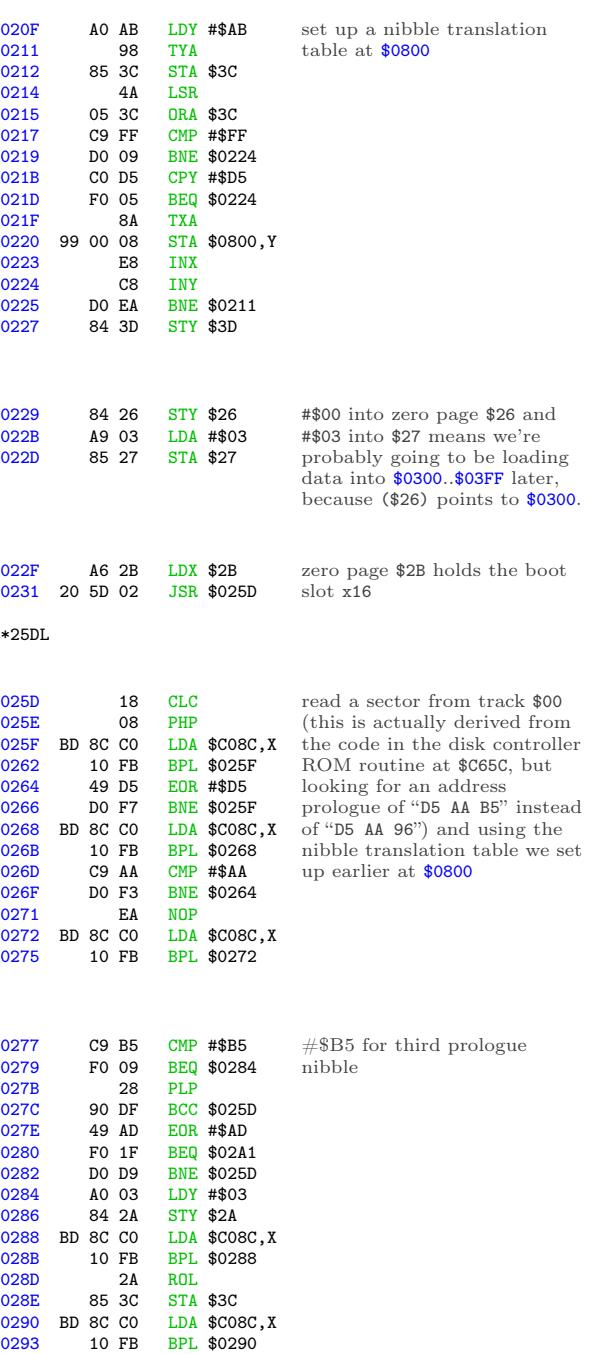

0295 25 3C AND \$3C<br>0297 88 DEY 0297 88<br>0298 DO EE

029B C5 3D CMP \$3D<br>029D DO BE BNE \$029 029D DO BE BNE \$025D<br>029F BO BD BCS \$025E 029F B0 BD BCS \$025E<br>02A1 A0 9A LDY #\$9A 02A1 A0 9A LDY #\$9A<br>02A3 84 3C STY \$3C 02A3 84 3C STY \$3C<br>02A5 BC 8C CO LDY \$C08 02A5 BC 8C CO LDY \$C08C, X<br>02A8 10 FB BPL \$02A5

029A 28<br>029B C5 3D

EE BNE \$0288<br>28 PLP

BPL \$02A5

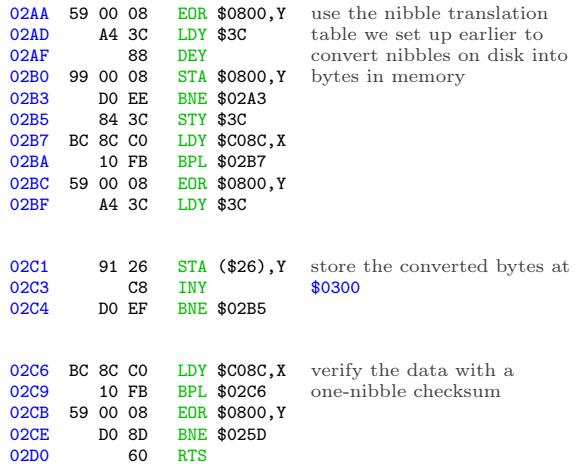

Continuing from \$0234. . .

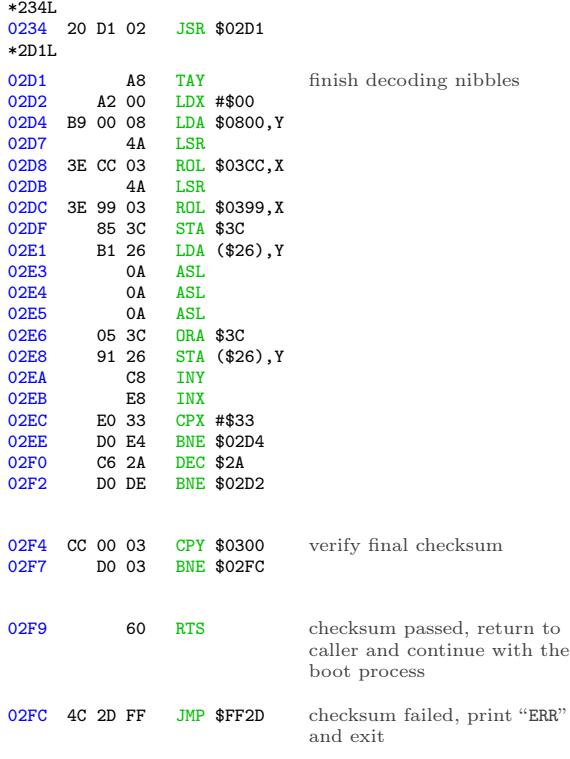

Continuing from \$0237...

0237 4C 01 03 JMP \$0301 jump into the code we just read

This is where I get to interrupt the boot, before it jumps to \$0301.

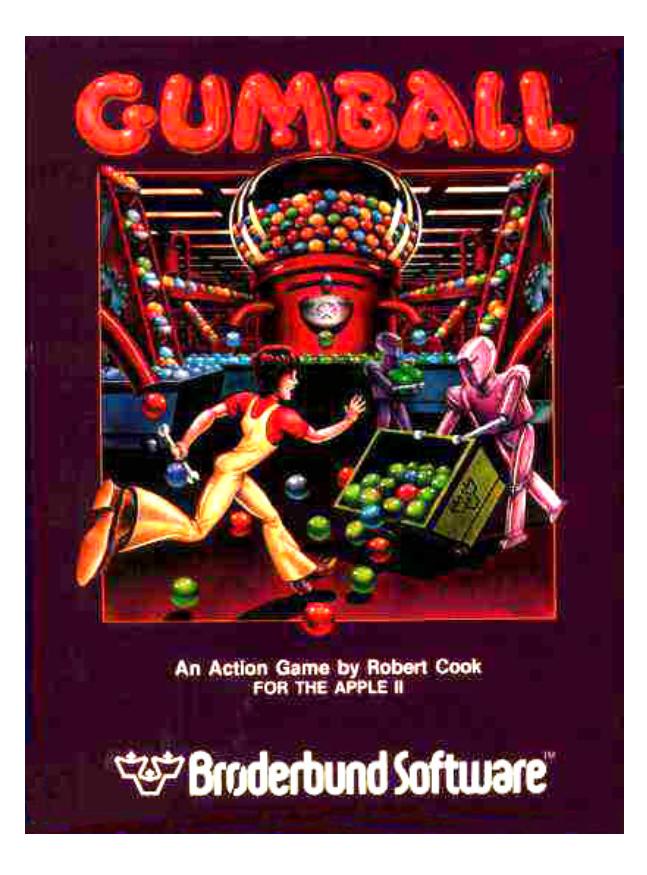

## In Which We Do A Bellyflop Into A Decrypted Stack And Discover That I Am Very Bad At Metaphors

\*9600<C600.C6FFM

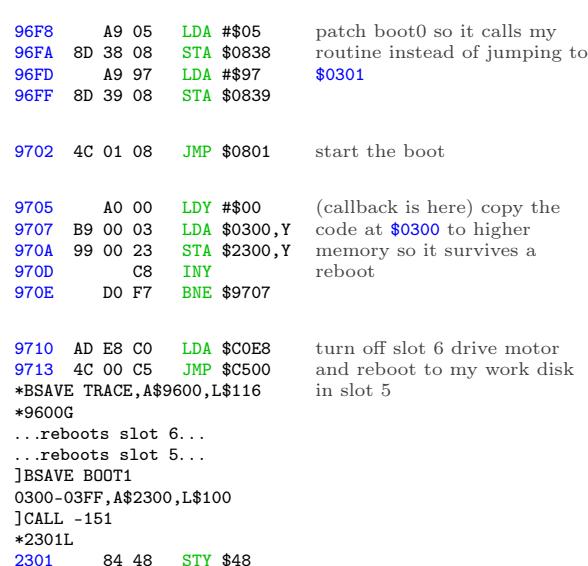

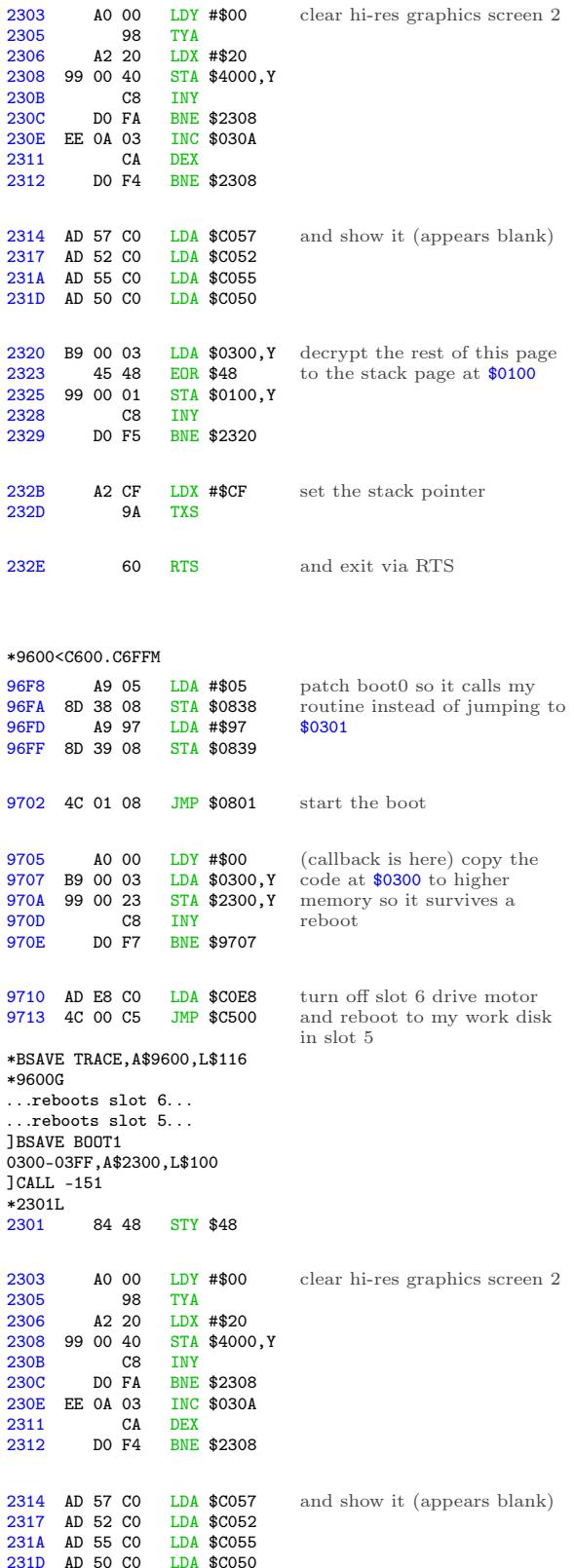

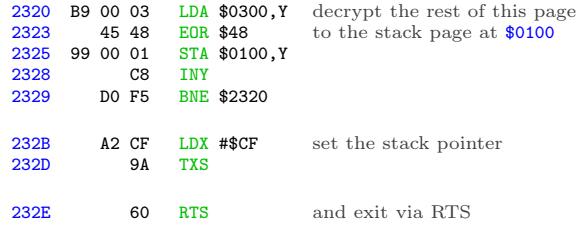

Oh joy, stack manipulation. The stack on an Apple II is just \$100 bytes in main memory (\$0100..\$01FF) and a single byte register that serves as an index into that page. This allows for all manner of mischief—overwriting the stack page (as we're doing here), manually changing the stack pointer (also doing that here), or even putting executable code directly on the stack.

The upshot is that I have no idea where execution continues next, because I don't know what ends up on the stack page. I get to interrupt the boot again to see the decrypted data that ends up at \$0100.

## Mischief Managed

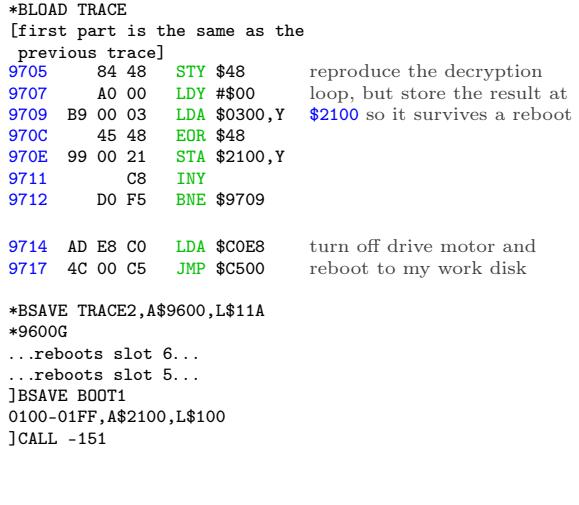

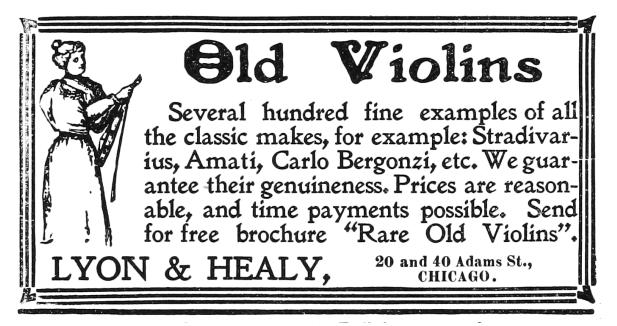

The original code at \$0300 manually reset the stack pointer to #\$CF and exited via RTS. The Apple II will increment the stack pointer before using it as an index into \$0100 to get the next address. (For reasons I won't get into here, it also increments the address before passing execution to it.)

\*21D0. 21D0 2F 01 FF 03 FF 04 4F 04 next return address

 $$012F + 1 = $0130, which is already in memory at$ \$2130.

Oh joy. Code on the stack. (Remember, the "stack" is just a page in main memory. If you want to use that page for something else, it's up to you to ensure that it doesn't conflict with the stack functioning as a stack.)  $*2130$ 

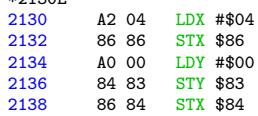

Now (\$83) points to \$0400.

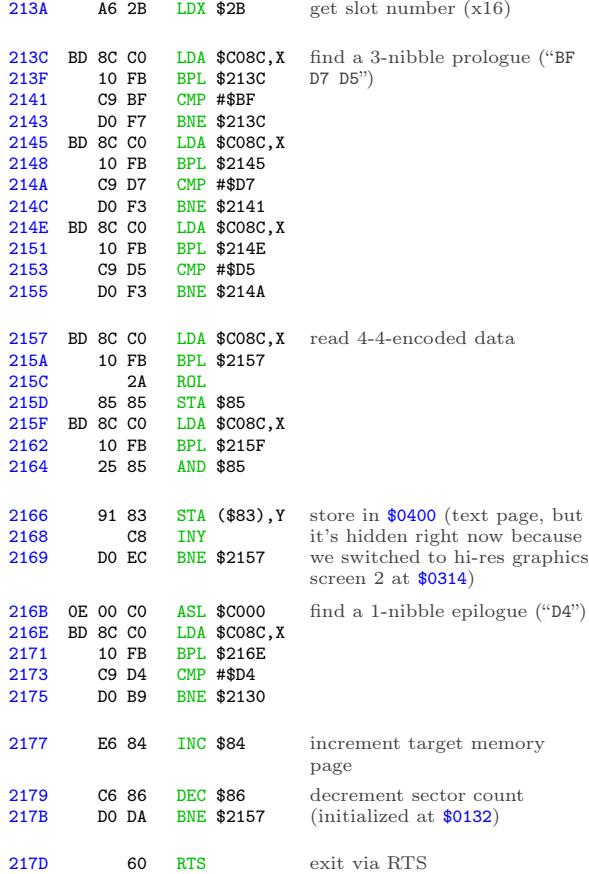

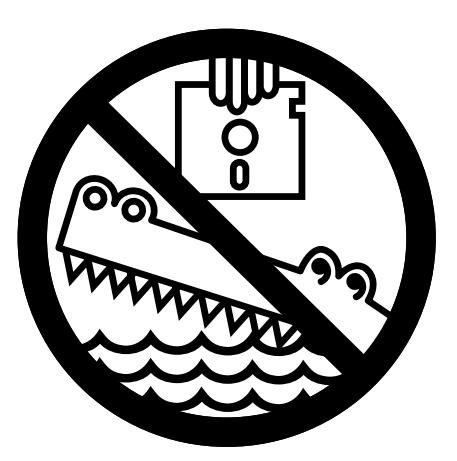

Wait, what? Ah, we're using the same trick we used to call this routine—the stack has been prefilled with a series of "return" addresses. It's time to "return" to the next one. \*21D0.

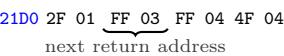

 $$03FF + 1 = $0400$ , and that's where I get to interrupt the boot.

#### Seek And Ye Shall Find

#### \*BLOAD TRACE2

.

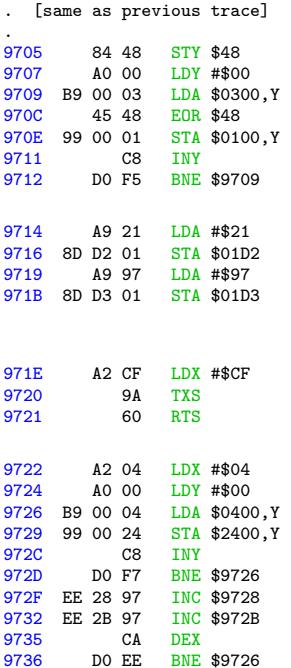

reproduce the decryption loop that was originally at \$0320

now that the stack is in place at \$0100, change the first return address so it points to a callback under my control (instead of continuing to \$0400)

continue the boot

(callback is here) copy the contents of the text page to higher memory

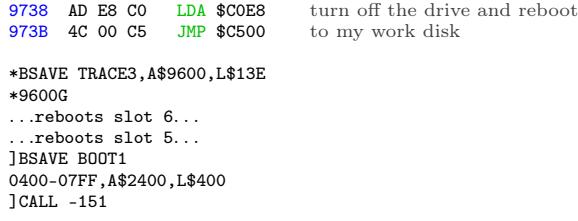

I'm going to leave this code at \$2400, since I can't put it on the text page and examine it at the same time. Relative branches will look correct, but absolute addresses will be off by \$2000.

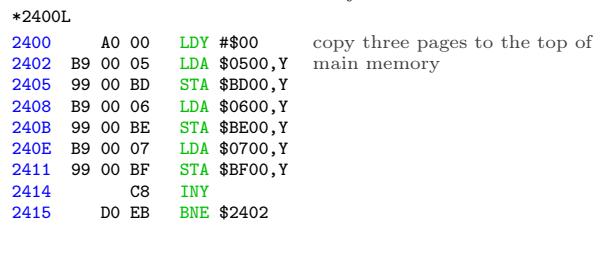

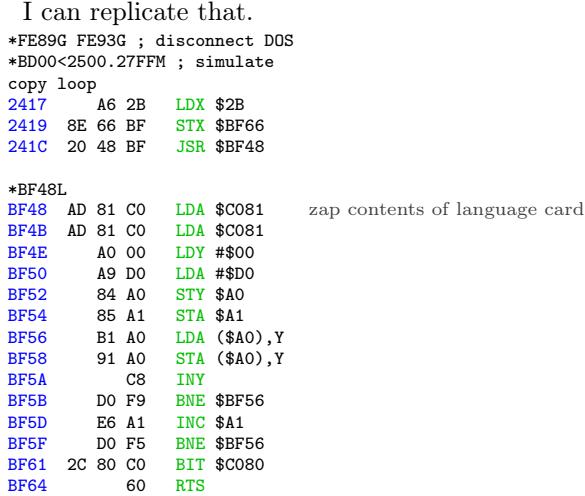

Continuing from \$041F. . .

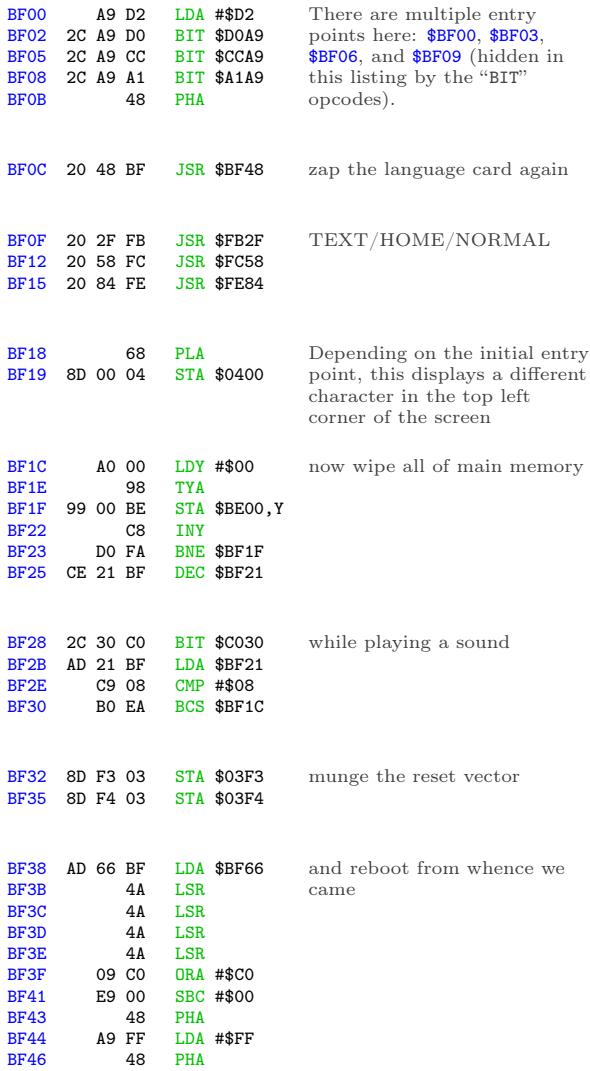

#### Yeah, let's try not to end up there.

 $LDA$  #\$FF

#### Continuing from \$0446. . .

48 PHA<br>60 RTS

 $BF47$ 

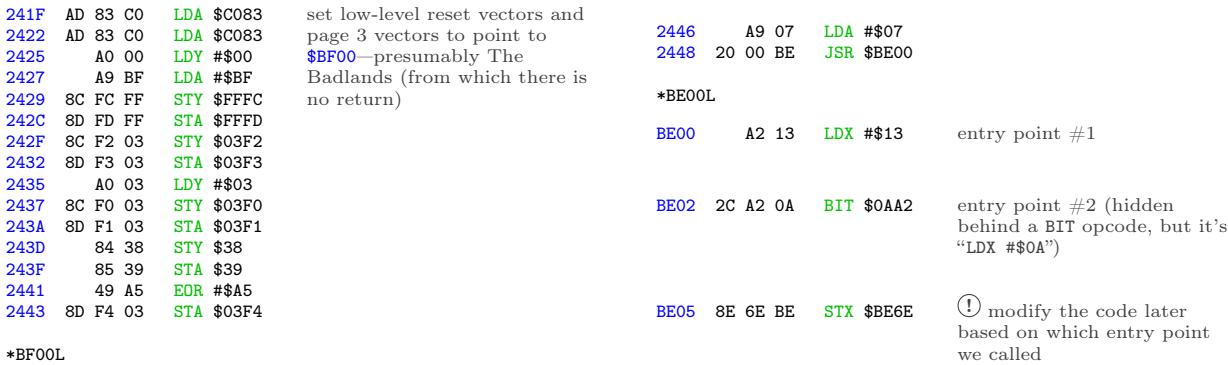

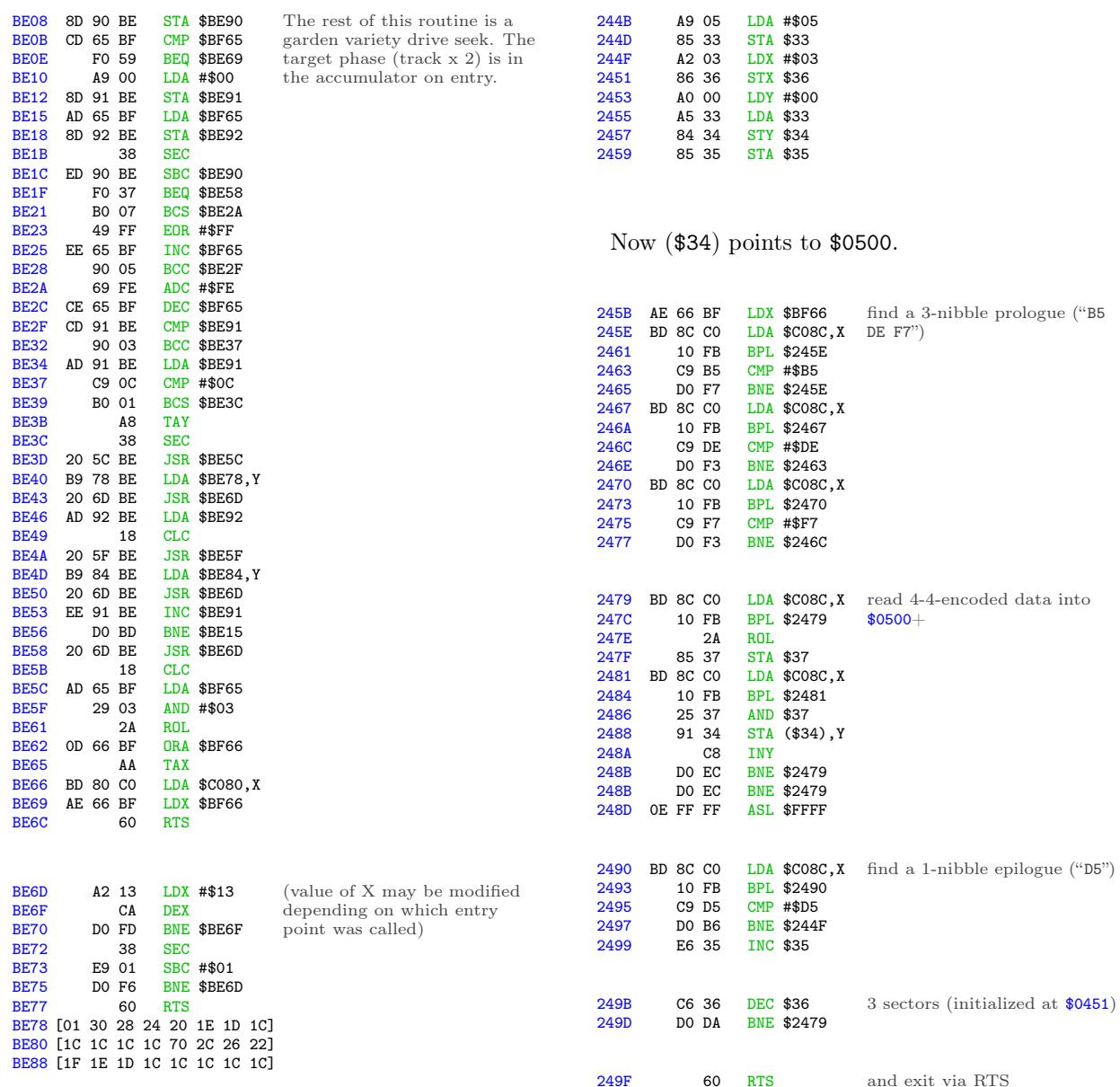

The fact that there are two entry points is interesting. Calling \$BE00 will set X to #\$13, which will end up in \$BE6E, so the wait routine at \$BE6D will wait long enough to go to the next phase (a.k.a. half a track). Nothing unusual there; that's how all drive seek routines work. But calling \$BE03 instead of \$BE00 will set X to #\$0A, which will make the wait routine burn fewer CPU cycles while the drive head is moving, so it will only move half a phase (a.k.a. a quarter track). That is potentially very interesting.

Continuing from \$044B. . .

We've read 3 more sectors into \$0500+, overwriting the code we read earlier (but moved to \$BD00+), and once again we simply exit and let the stack tell us where we're going next.

```
*21D0.
21D0 2F 01 FF 03 FF 04 4F 04
          next return address
```
 $$04FF + 1 = $0500$ , the code we just read.

And that's where I get to interrupt the boot.

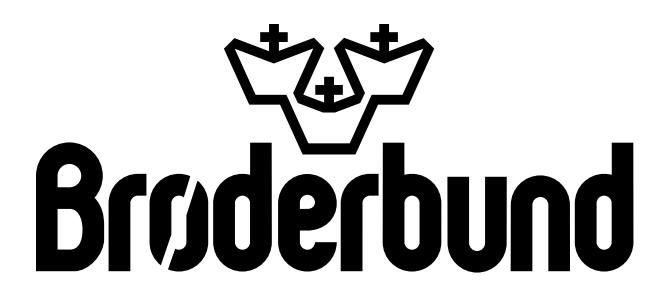

### Return of the Jedi

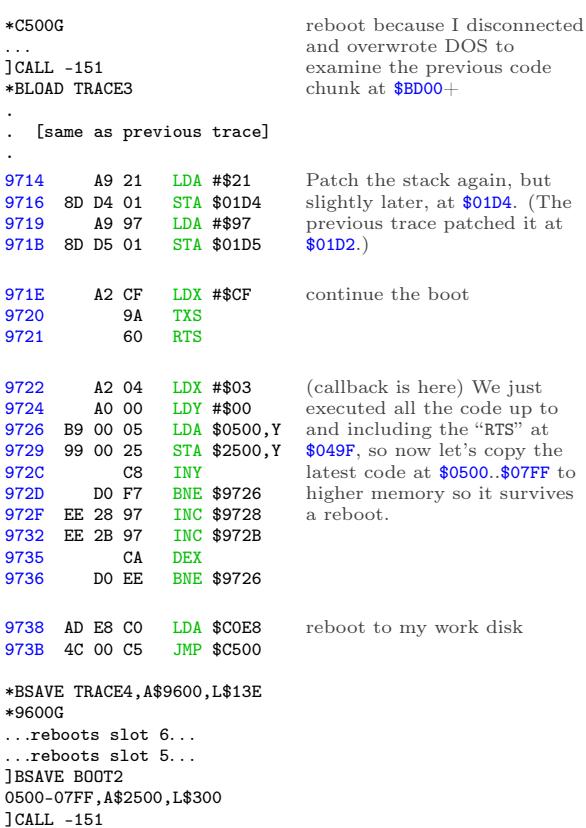

Again, I'm going to leave this at \$2500 because I can't examine code on the text page. Relative branches will look correct, but absolute addresses will be off by \$2000. \*2500L

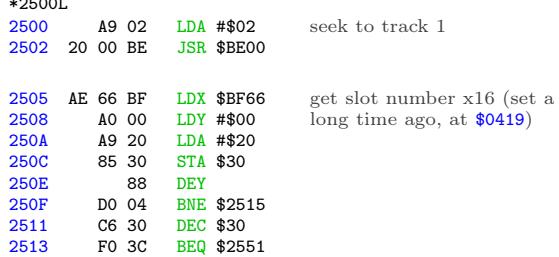

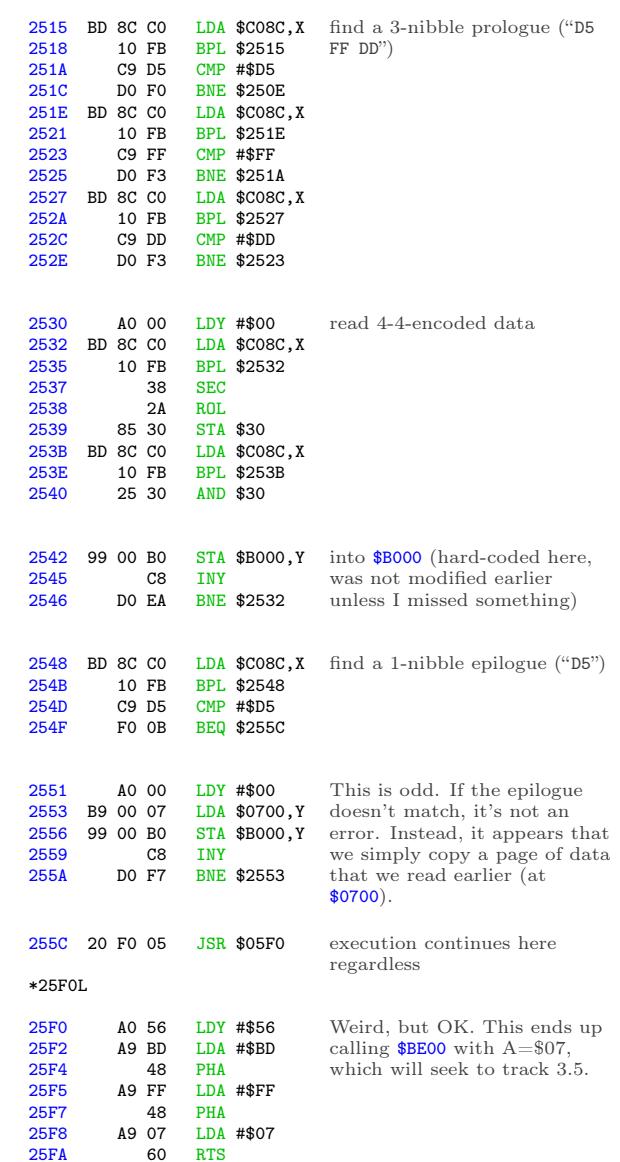

And now we're on half tracks.

Continuing from \$055F. . .

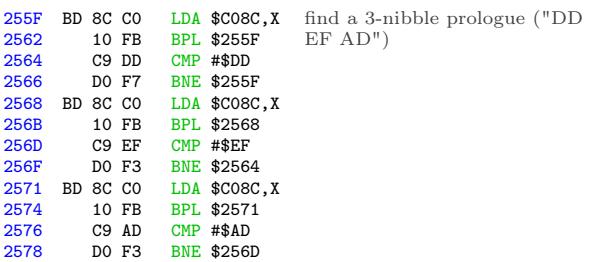

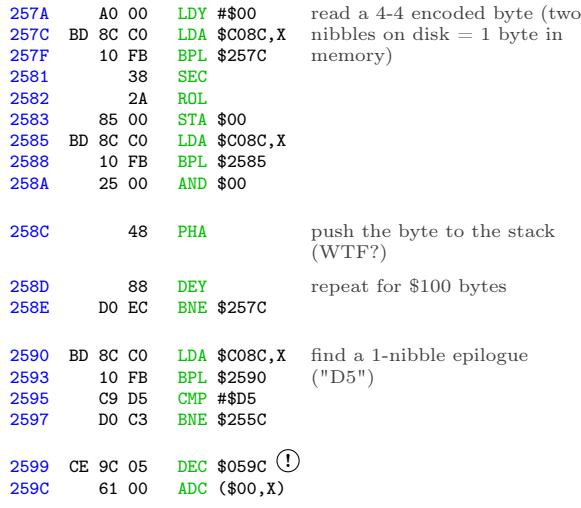

! Self-modifying code alert! WOO WOO. I'll use this symbol whenever one instruction modifies the next instruction. When this happens, the disassembly listing is misleading because the opcode will be changed by the time the second instruction is executed.

In this case, the DEC at \$0599 modifies the opcode at \$059C, so that's not really an "ADC." By the time we execute the instruction at \$059C, it will have been decremented to  $#\$60$ , a.k.a. "RTS."

One other thing: we've read \$100 bytes and pushed all of them to the stack. The stack is only \$100 bytes (\$0100..\$01FF), so this completely obliterates any previous values.

We haven't changed the stack pointer, though. That means the "RTS'" at \$059C will still look at \$01D6 to find the next "return" address. That used to be "4F 04", but now it's been overwritten with new values, along with the rest of the stack. That's some serious Jedi mind trick stuff.

"These aren't the return addresses you're looking for."

"These aren't the return addresses we're looking for."

"He can go about his bootloader."

"You can go about your bootloader."

"Move along."

"Move along. . . move along."

#### In Which We Move Along

Luckily, there's plenty of room at \$0599. I can insert a JMP to call back to code under my control, where I can save a copy of the stack. (And \$B000 as well, whatever that is.) I get to ensure I don't disturb the stack before I save it, so no JSR, PHA, PHP, or TXS. I think I can manage that. JMP doesn't disturb the stack, so that's safe for the callback. \*BLOAD TRACE4

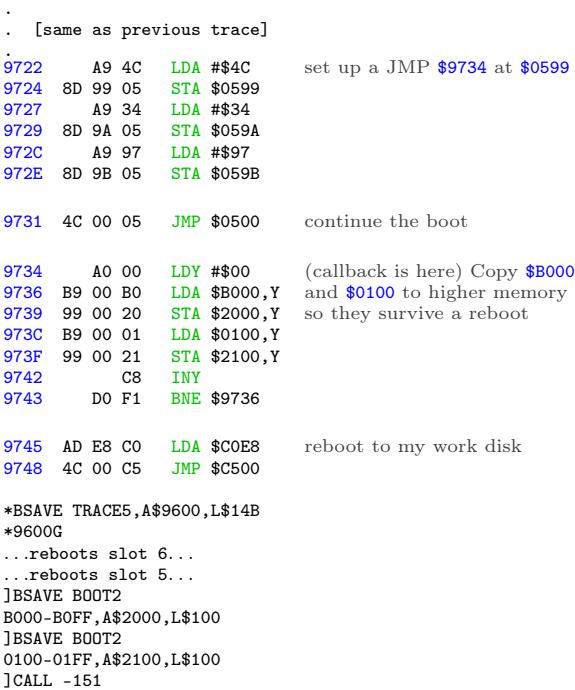

Remember, the stack pointer hasn't changed. Now that I have the new stack data, I can just look at the right index in the captured stack page to see where the bootloader continues once it issues the "RTS" at \$059C.

\*21D0. 21D0 2F 01 FF 03 FF 04 4F 04

next return address

That's part of the stack page I just captured, so it's already in memory. \*2126L

Another disk read routine! The fourth? Fifth? I've truly lost count.

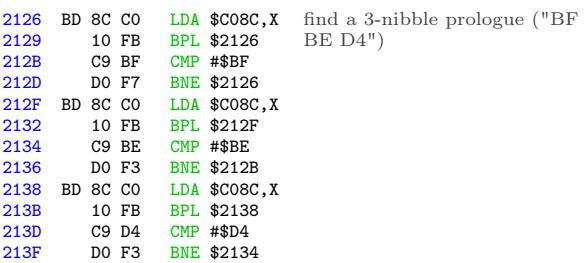

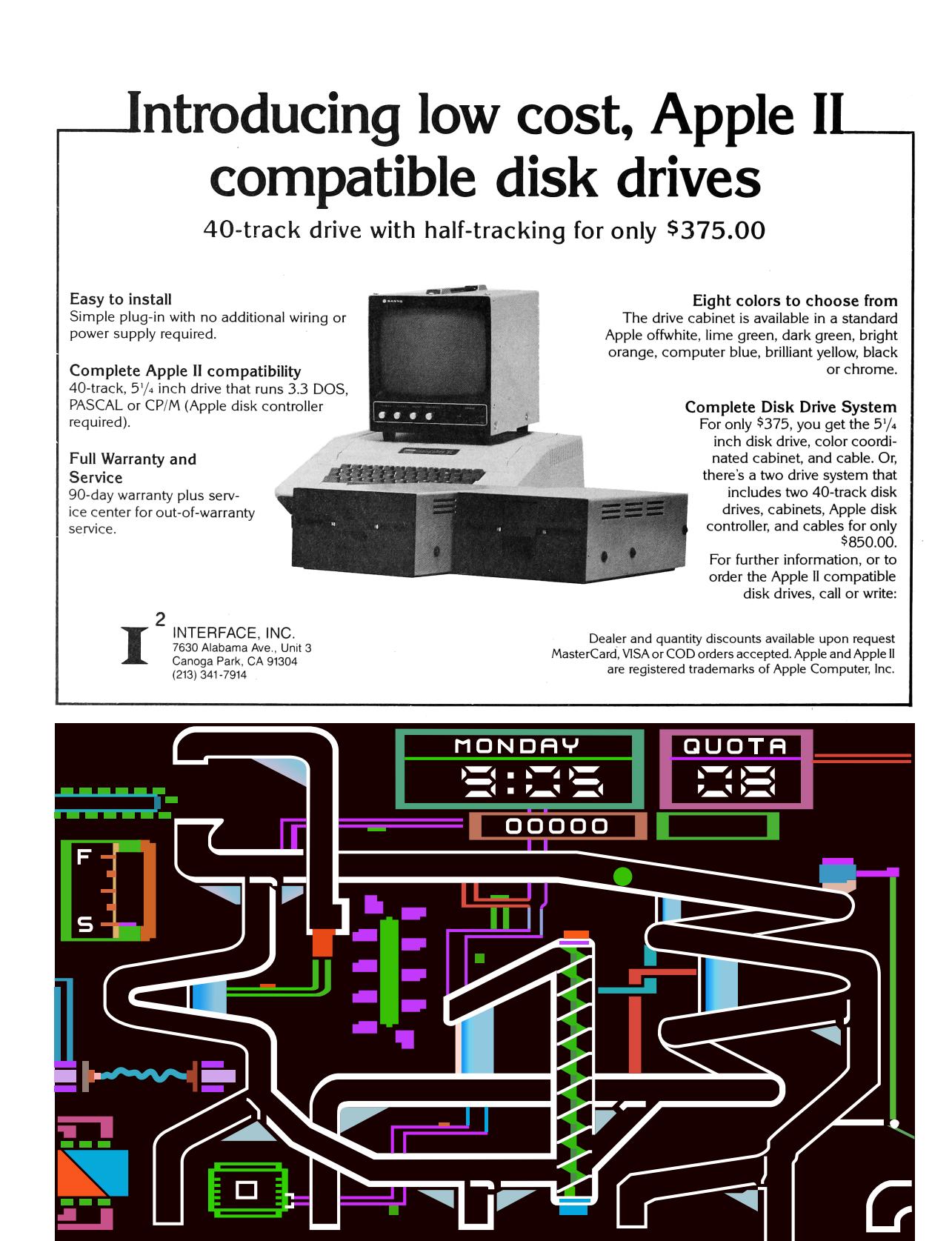

П

ī

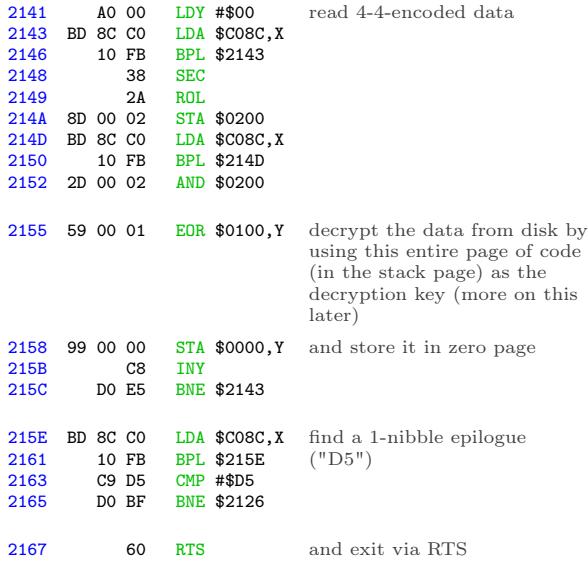

And we're back on the stack again. \*21D0. 21D0 F0 78 AD D8 02 85 25 01 21D8 57 FF 57 FF 57 FF 57 FF 21E0 57 FF 22 01 FF 05 B1 4C

The six 57 FF words and the following 22 01 word are the next return addresses.

 $$FF57 + 1 = $FF58, which is a well-known add$ dress in ROM that is always an "RTS" instruction. So this will burn through several return addresses on the stack in short order, then finally arrive at \$0123, in memory at \$2123.

\*2123L 2123 6C 28 00 JMP (\$0028)

. . .which is in the new zero page that was just read from disk.

And to think, we've loaded basically nothing of consequence yet. The screen is still black. We have 3 pages of code at \$BD00..\$BFFF. There's still some code on the text screen, but who knows if we'll ever call it again. Now we're off to zero page for some reason.

Un. Be. Lievable.

## By Perseverance The Snail Reached The Ark

I can't touch the code on the stack, because it's used as a decryption key. I mean, I could theoretically change a few bytes of it, then calculate the proper decrypted bytes on zero page by hand. But no.

Instead, I'm just going to copy this latest disk routine wholesale. It's short and has no external dependencies, so why not? Then I can capture the decrypted zero page and see where that JMP (\$0028) is headed. \*BLOAD TRACE5

\*9734<2126.2166M

Here's the entire disassembly listing of boot trace  $#6$ :

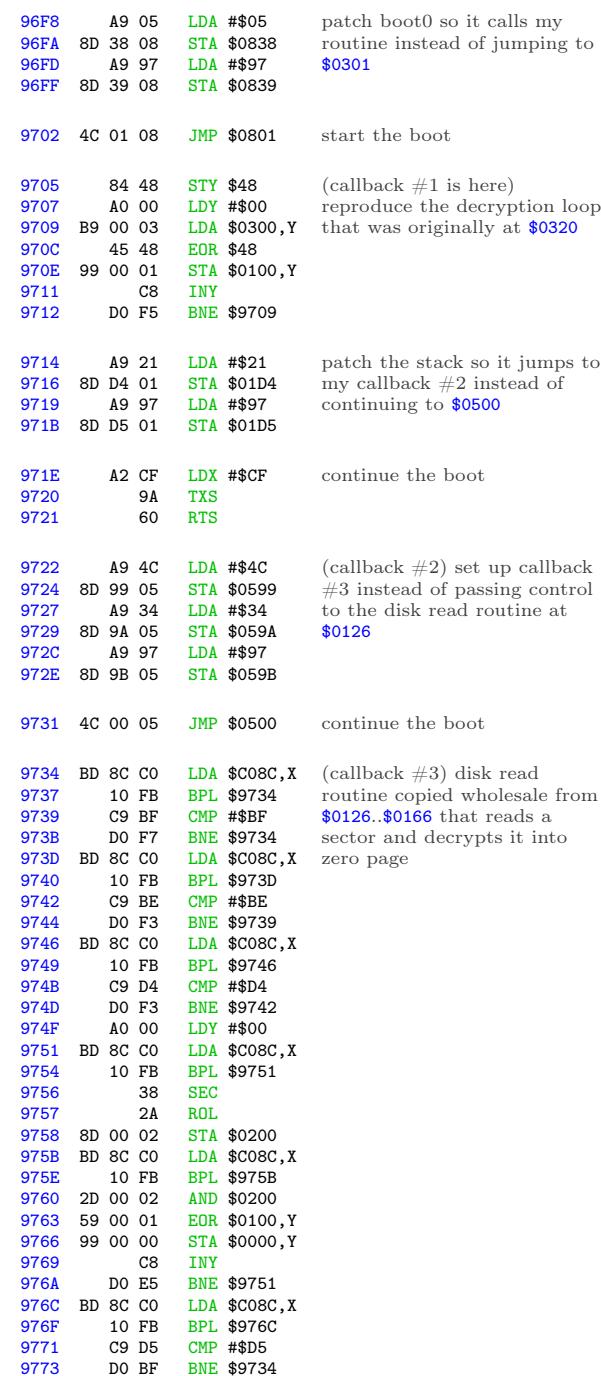

BNE \$9734

```
execution falls through here
9775 A0 00 LDY #$00<br>9777 B9 00 00 LDA $0000
                   LDA $0000, Y<br>STA $2000, Y
977A 99 00 20 STA<br>977D C8 INY
977D C8<br>977E DO F7
                   BNE $9777
                                   now capture the decrypted
                                   zero page
9780 AD E8 C0 LDA $C0E8 turn off the slot 6 drive motor
9783 4C 00 C5 JMP $C500
*BSAVE TRACE6,A$9600,L$186
                                   reboot to my work disk
*9600G
. . .reboots slot 6. . .
. . .reboots slot 5. . .
]BSAVE BOOT3
0000-00FF,A$2000,L$100
]CALL -151
*2028.2029
2028 D0 06
                                   Whew. Let's do it.
```
OK, the JMP (\$0028) points to \$06D0, which I captured earlier. It's part of the second chunk we read into the text page. (Not the first chunk that was copied to \$BD00+ then overwritten.) So it's in the "BOOT2 0500-07FF" file, not the "BOOT1 0400-07FF" file.

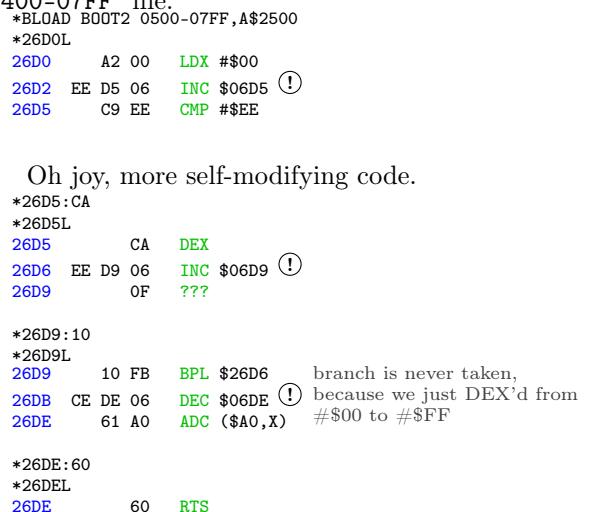

And now we're back on the stack. \*BLOAD BOOT2 0100-01FF,A\$2100 \*21E0. \*21E0. 57 FF 22 01 FF 05 B1 4C next return address

 $$05FF + 1 = $0600$ , which is already in memory at \$2600.  $2000$ 

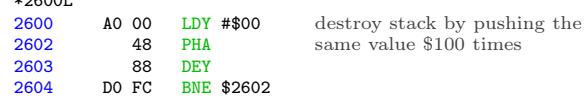

I guess we're done with all that code on the stack page. I mean, I hope we're done with it, since it all just disappeared.

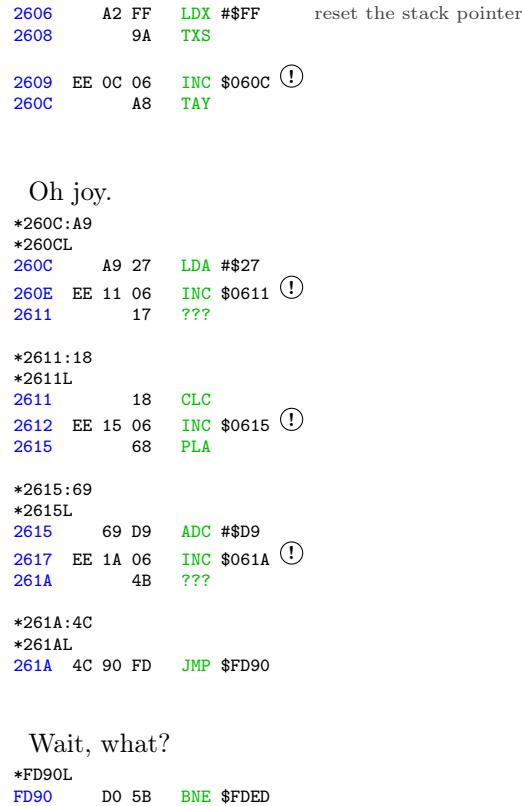

Despite the fact that the accumulator is #\$00 (because  $\#27 + \#2D9 = \#200$ ), the INC at \$0617 affects the Z register and causes this branch to be taken, because the final value of \$061A was not zero. \*FDEDL

FDED 6C 36 00 JMP (\$0036)

Of course, this is the standard output character routine, which routes through the output vector at (\$0036). And we just set that vector, along with the rest of zero page. So what is it?

```
*2036.2037
2036 6F BF
```
Oh joy. Let's see, \$BD00..\$BFFF was copied earlier from \$0500..\$07FF, but from the first time we read into the text page, not the second time we read into text page. So it's in the "BOOT1 0400-07FF" file, not the "BOOT2 0500-07FF" file.

\*BLOAD BOOT1 0400-07FF,A\$2400 \*FE89G FE93G disconnect DOS
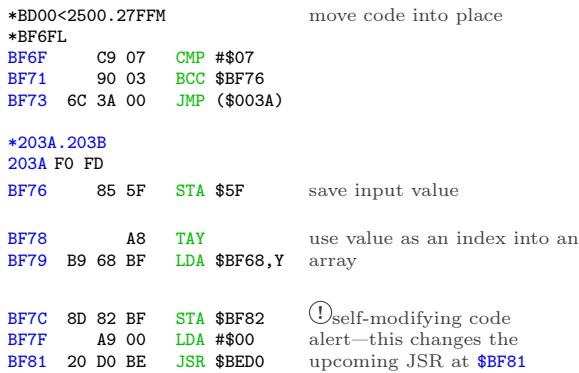

Amazing. So this "output" vector does actually print characters through the standard \$FDF0 text print routine, but only if the character to be printed is at least #\$07. If it's less than #\$07, the "character" is treated as a command. Each command gets routed to a different routine somewhere in \$BExx. The low byte of each routine is stored in the array at \$BF68, and the "STA" at \$BF7C modifies the "JSR" at \$BF81 to call the appropriate address. \*BF68.

BF68 D0 DF D0 D0 FD FD D0

Since  $A = #800$  this time, the call is unchanged and we JSR \$BED0. Other input values may call \$BEDF or \$BEFD instead.

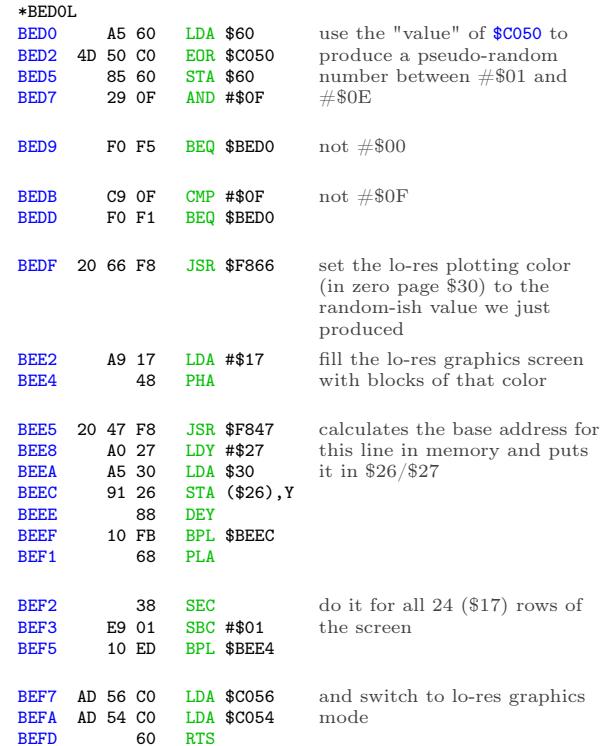

This explains why the original disk fills the screen with a different color every time it boots.

But wait, these commands do so much more than just fill the screen.

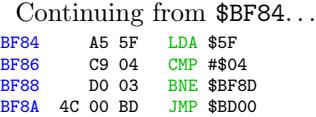

If  $A = #804$ , we exit via \$BD00, which I'll investigate later.

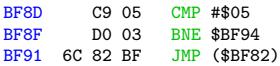

If  $A = #805$ , we exit via (\$BF82), which is the same thing we just called via the self-modified JSR at \$BF81.

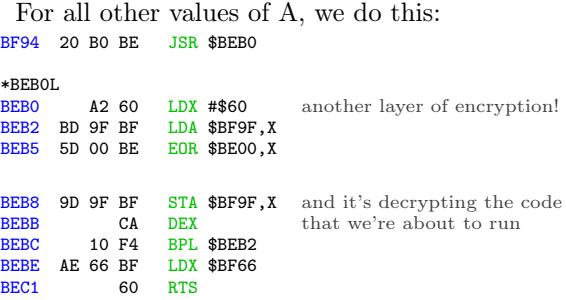

This is self-contained, so I can just run it right now and see what ends up at \$BF9F. \*BEB0G

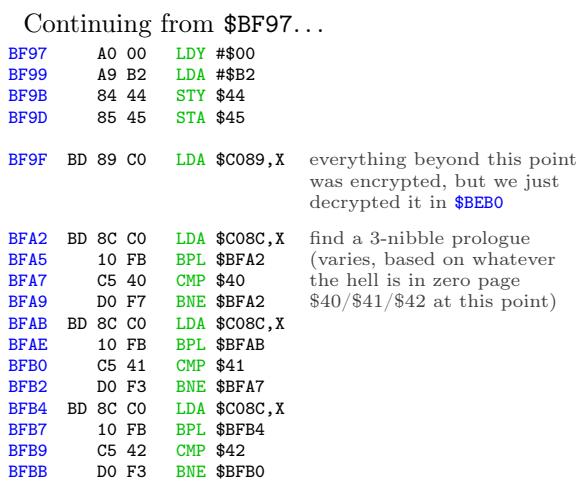

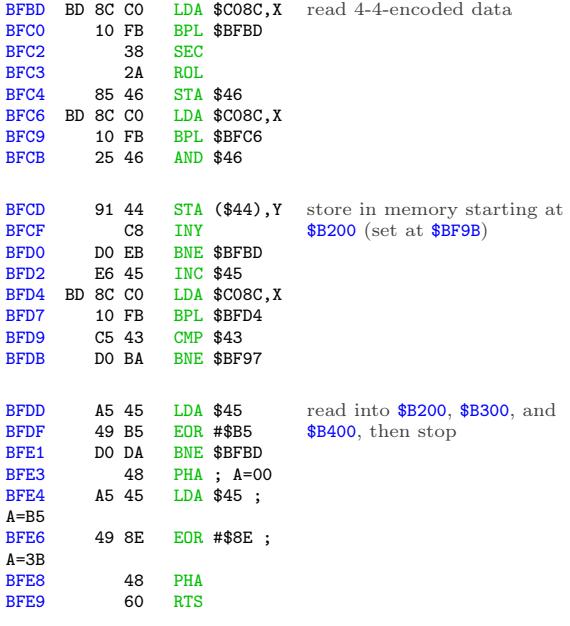

So we push #\$00 and #\$3B to the stack, then exit via RTS. That will "return" to \$003C, which is in memory at \$203C.

\*203CL 203C 4C 00 B2 JMP \$B200

\*C500G

And that's the code we just read from disk, which means I get to set up another boot trace to capture it.

# In Which We Flutter For A Day And Think It Is Forever

I'll reboot my work disk again, since I disconnected DOS to examine the code at \$BD00..\$BFFF.

```
. . .
]CALL -151
*BLOAD TRACE6
.
  . [same as previous trace, up
to and
. including the inline disk
read
. routine copied from $0126
that
. decrypts a sector into zero
page]
.<br>9775
          9775 A9 80 LDA #$80
9777 85 3D STA $3D<br>9779 A9 97 LDA #$97
9779 A9 97 LDA #$97<br>977B 85 3E STA $3E
                  STA $3E
                                  change the JMP address at
                                  $003C so it points to my
                                  callback instead of continuing
                                  to $B200
977D 4C 00 06 JMP $0600 continue the boot
```
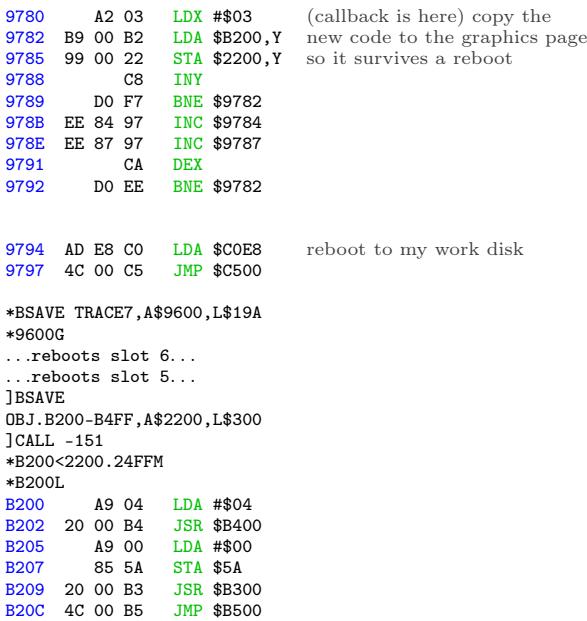

\$B400 is a disk seek routine, identical to the one at \$BE00. (It even has the same dual entry points for seeking by half track and quarter track, at \$B400 and \$B403.) There's nothing at \$B500 yet, so the routine at \$B300 must be another disk read.

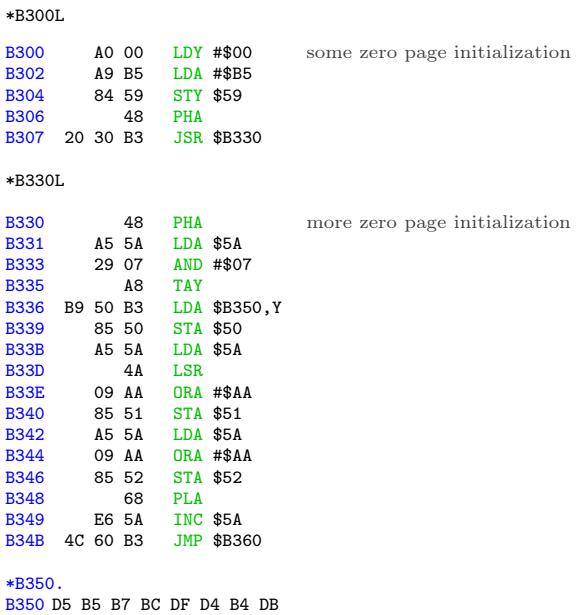

That could be an array of nibbles. Maybe a rotating prologue? Or a decryption key?

Oh joy. Another disk read routine.

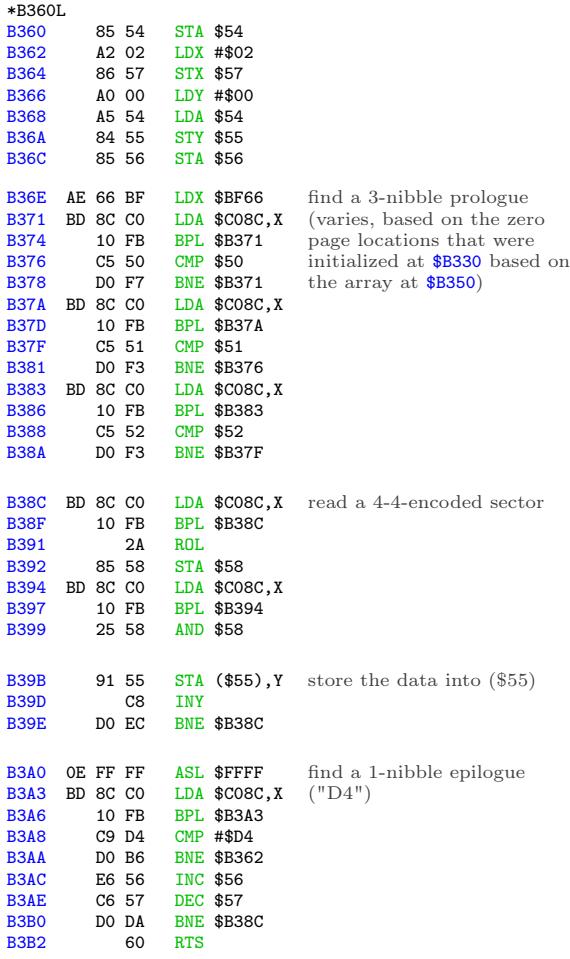

Let's see:

\$57 is the sector count. Initially #\$02 (set at \$B364), decremented at \$B3AE.

\$56 is the target page in memory. Set at \$B36C to the accumulator, which is set at \$B368 to the value of address \$54, which is set at \$B360 to the accumulator, which is set at \$B348 by the PLA, which was pushed to the stack at \$B330, which was originally set at \$B302 to a constant value of #\$B5. Then \$56 is incremented (at \$B3AC) after reading and decoding \$100 bytes worth of data from disk.

\$55 is #\$00, as set at \$B36A.

So this reads two sectors into \$B500..\$B6FF and returns to the caller.

Backtracking to \$B30A...

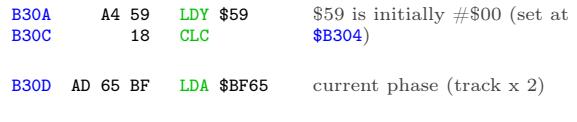

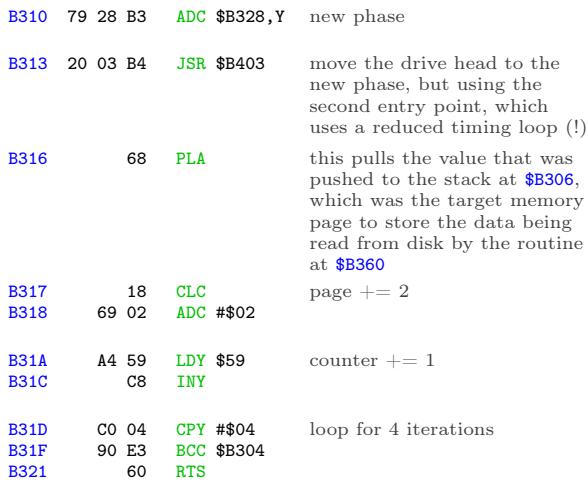

So we're reading two sectors at a time, four times, into  $$B500+.$  2 x 4 = 8, so we're loading into \$B500..\$BCFF. That completely fills the gap in memory between the code at \$B200..\$B4FF (this chunk) and the code at \$BD00..\$BFFF (copied much earlier), which strongly suggests that my analysis is correct.

But what's going on with the weird drive seeking?

There is some definite weirdness here, and it's centered around the array at \$B328. At \$B200, we called the main entry point for the drive seek routine at \$B400 to seek to track 2. Now, after reading two sectors, we're calling the secondary entry point (at \$B403) to seek. . . where exactly?

\*B328. B328 01 FF 01 00 00 00 00 00

Aha! This array is the differential to get the drive to seek forward or back. At \$B200, we seeked to track 2. The first time through this loop at \$B304, we read two sectors into \$B500..\$B6FF, then add 1 to the current phase, because \$B328 = #\$01. Normally this would seek forward a half track, to track 2.5, but because we're using the reduced timing loop, we only seek forward by a quarter track, to track 2.25.

The second time through the loop, we read two sectors into \$B700..\$B8FF, then subtract 1 from the phase (because  $$B329 = #SFF$ ) and seek backwards by a quarter track. Now we're back on track 2.0.

The third time, we read two sectors from track 2.25 into \$B900..\$BAFF, then seek forward by a quarter track, because  $$B32A = #$01$ .

The fourth and final time, we read the final two sectors from track 2.25 into \$BB00..\$BCFF.

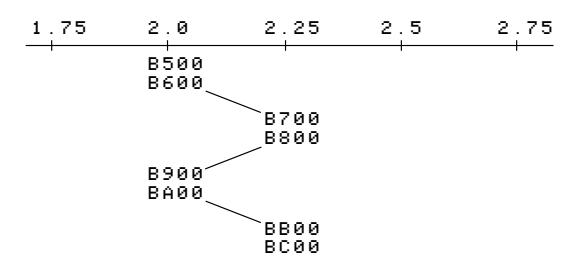

This explains the little "fluttering" noise the original disk makes during this phase of the boot. It's flipping back and forth between adjacent quarter tracks, reading two sectors from each.

Boy am I glad I'm not trying to copy this disk with a generic bit copier. That would be nearly impossible, even if I knew exactly which tracks were split like this.

# In Which The Floodgates Burst Open

\*BLOAD TRACE7

.

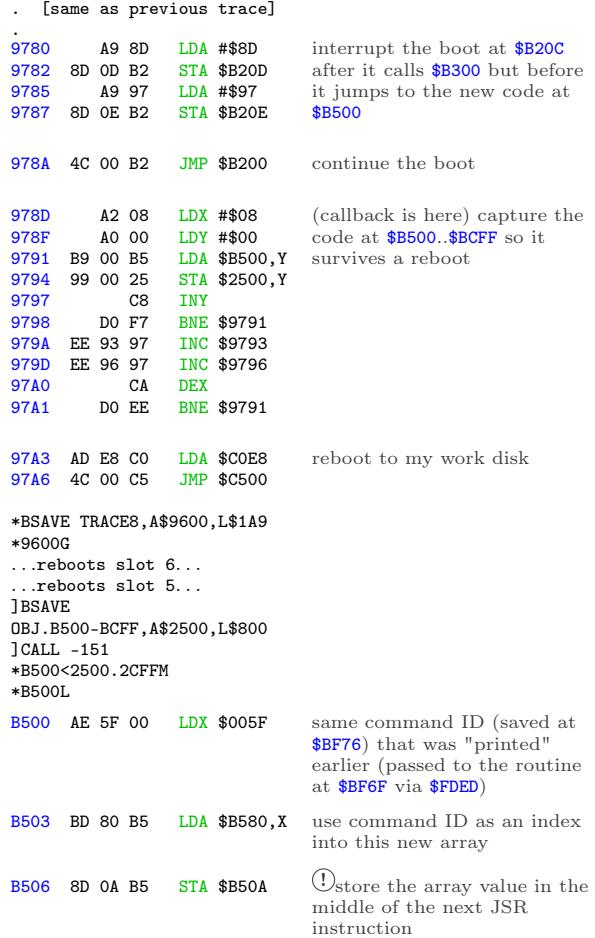

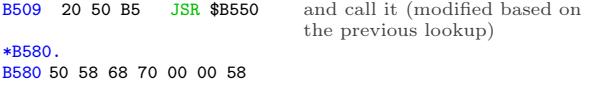

The high byte of the JSR address never changes, so depending on the command ID, we're calling

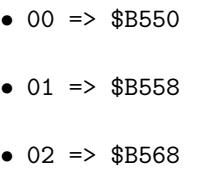

- $\bullet$  03 => \$B570
- 06 => \$B558 again

A nice, compact jump table. \*B550L<br>B550

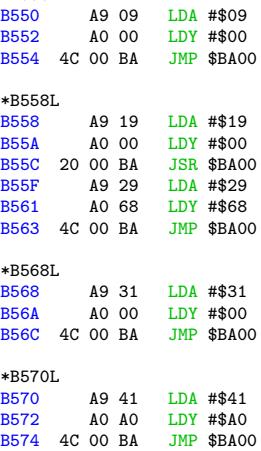

Those all look quite similar. Let's see what's at \$BA00.

| *BA00L      |                   |           |            |                   |                                   |
|-------------|-------------------|-----------|------------|-------------------|-----------------------------------|
| <b>BA00</b> |                   | 48        | PHA        |                   | save the two input parameters     |
| <b>BA01</b> |                   | 84 58     |            | <b>STY \$58</b>   | (A & Y)                           |
|             |                   |           |            |                   |                                   |
| <b>BA03</b> | 20 00 BE          |           |            | <b>JSR \$BE00</b> | seek the drive to a new phase     |
|             |                   |           |            |                   | (given in A)                      |
| <b>BA06</b> | A <sub>2</sub> 00 |           |            | LDX #\$00         | copy a number of bytes from       |
| <b>BA08</b> |                   | A4 58     |            | LDY \$58          | $$B900,Y$ (Y was passed in        |
| <b>BAOA</b> | B9 00 B9          |           |            | LDA \$B900, Y     | from the caller) to <b>\$BB00</b> |
| <b>BAOD</b> | 9D 00             | <b>BB</b> |            | STA \$BB00.X      |                                   |
| <b>BA10</b> |                   | C8        | <b>INY</b> |                   |                                   |
| <b>BA11</b> |                   | E8        | <b>TNX</b> |                   |                                   |
|             |                   |           |            |                   |                                   |
| <b>BA12</b> |                   | EO OC     |            | $CPX$ #\$0C       | \$0C bytes. Always exactly        |
| <b>BA14</b> |                   | 90 F4     |            | <b>BCC \$BAOA</b> | \$0C bytes.                       |

What's at \$B900? All kinds of  $fun^{22}$  stuff.

 $\sqrt[22]{2n}$ ot guaranteed, actual fun may vary

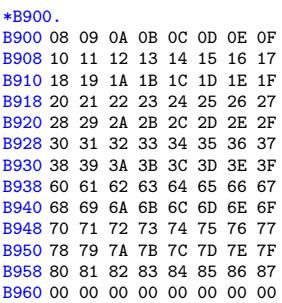

That looks suspiciously like a set of high bytes for addresses in main memory. Note how it starts at #\$08 (immediately after the text page), then later jumps from #\$3F to #\$60, skipping over hi-res page 2.

Continuing from \$BA16. . .

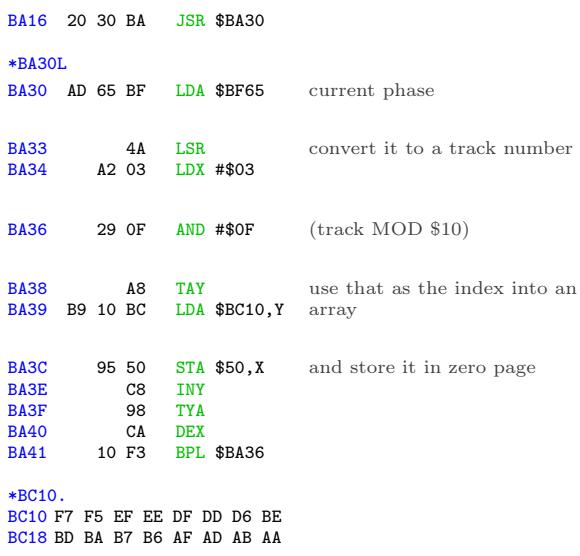

All of those are valid nibbles. Maybe this is setting up another rotating prologue for the next disk read routine?

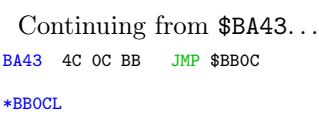

Oh joy. Another disk read routine.

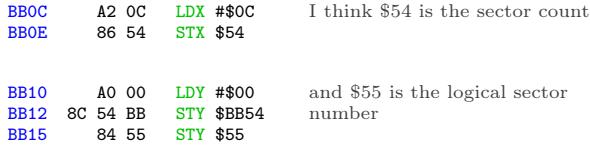

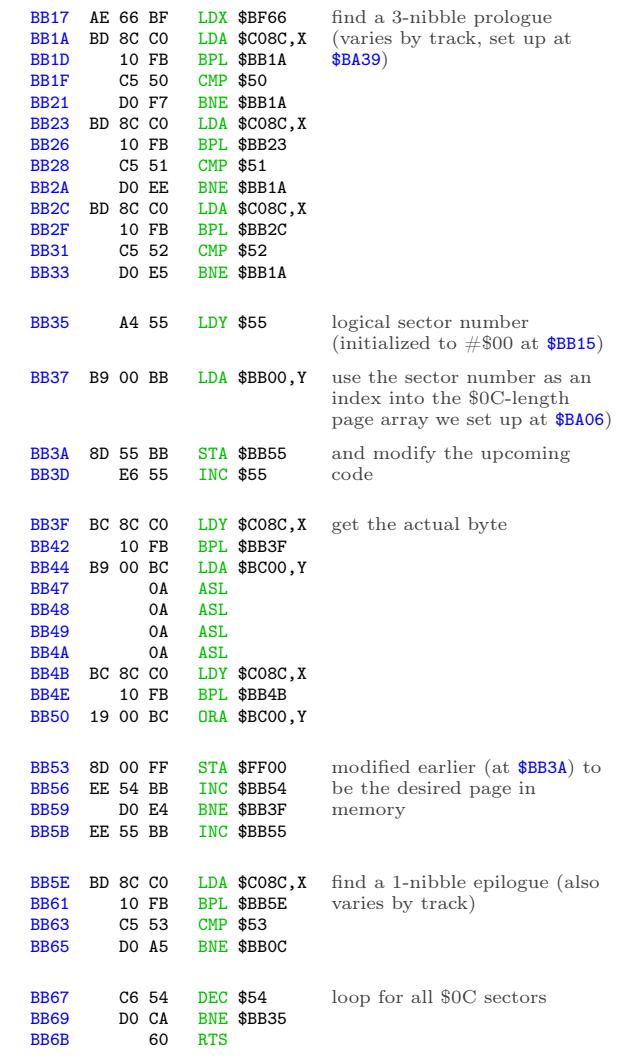

So we've read \$0C sectors from the current track, which is the most you can fit on a track with this kind of "4-and-4" nibble encoding scheme.

Continuing from \$BA19. . .

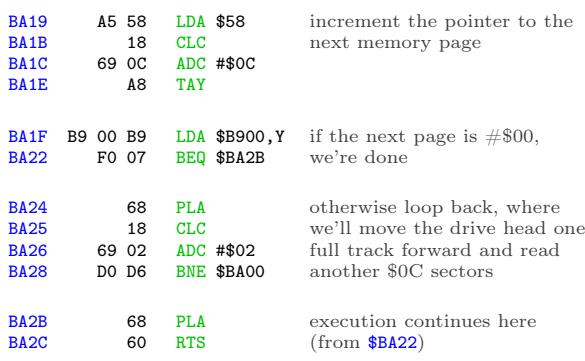

Now we have a whole bunch of new stuff in memory. In this case,  $\$B550$  started on track 4.5 (A = #\$09 on entry to \$BA00) and filled \$0800..\$3FFF and \$6000..\$87FF. If we "print" a different character, the routine at \$B500 will route through one of the other subroutines—\$B558, \$B568, or \$B570. Each of them starts on a different track (A) and uses a different starting index (Y) into the page array at \$B900. The underlying routine at \$BA00 doesn't know anything else; it just seeks and reads \$0C sectors per track until the target page = #\$00.

Continuing from \$B50C. . .

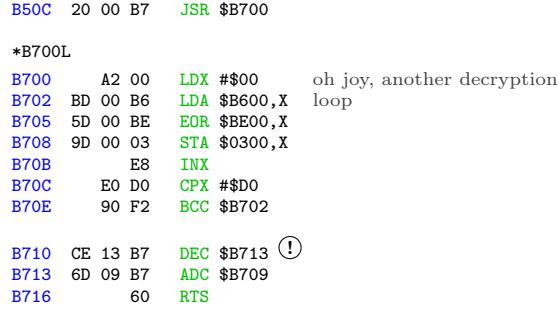

And more self-modifying code.

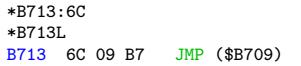

. . .which will jump to the newly decrypted code at \$0300.

To recap: after 7 boot traces, the bootloader prints a null character via \$FD90, which jumps to \$FDED, which jumps to (\$0036), which jumps to \$BF6F, which calls \$BEB0, which decrypts the code at \$BF9F and returns just in time to execute it. \$BF9F reads 3 sectors into \$B200-\$B4FF, pushes #\$00/#\$3B to the stack and exits via RTS, which returns to \$003C, which jumps to \$B200. \$B200 reads 8 sectors into \$B500-\$BCFF from tracks 2 and 2.5, shifting between the adjacent quarter tracks every two sectors, then jumps to \$B500, which calls \$B5[50|58|68|70], which reads actual game code from multiple tracks starting at track 4.5, 9.5, 24.5, or 32.5. Then it calls \$B700, which decrypts \$B600 into \$0300 (using \$BE00+ as the decryption key) and exits via a jump to \$0300.

I'm sure<sup>23</sup> the code at  $$0300$  will be straightforward and easy to understand.

### In Which We Go Completely Insane

The code at \$B600 is decrypted with the code at \$BE00 as the key. That was originally copied from the text page the first time, not the second time.

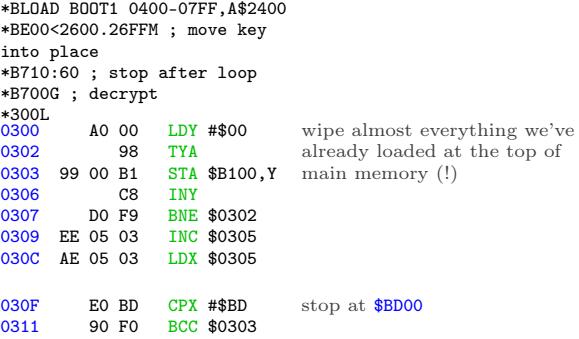

OK, so all we're left with in memory is the RWTS at \$BD00..\$BFFF (including the \$FDED vector at \$BF6F) and the single page at \$B000. Oh, and the game, but who cares about that?

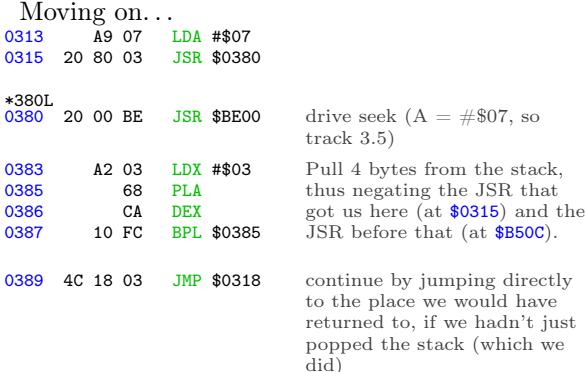

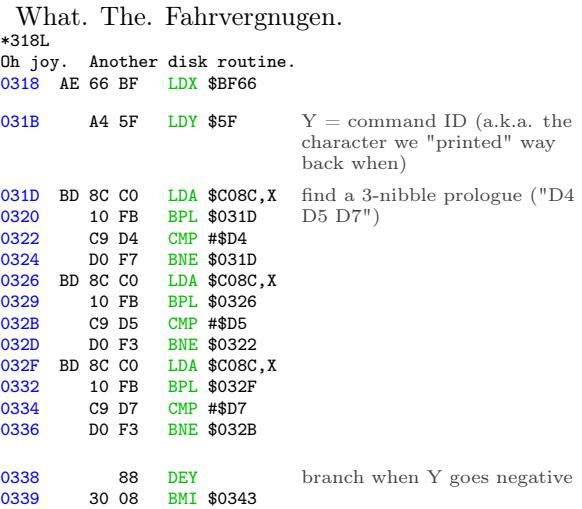

<sup>23</sup>not actually sure

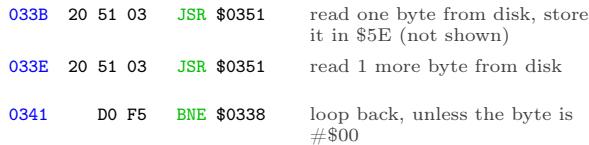

OK, I see it. It was hard to follow at first because the exit condition was checked before I knew it was a loop. But this is a loop. On track 3.5, there is a 3-nibble prologue ("D4 D5 D7"), then an array of values. Each value is two bytes. We're just finding the Nth value in the array. But to what end?

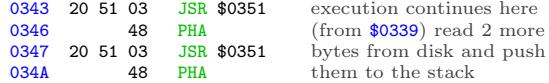

Ah! A new "return" address!

Oh God. A new "return" address.

That's what this is: an array of addresses, indexed by the command ID. That's what we're looping through, and eventually pushing to the stack: the entry point for this block of the game.

But the entry point for each block is read directly from disk, so I have no idea what any of them are. Add that to the list of things I get to come back to later.

Onward. . .

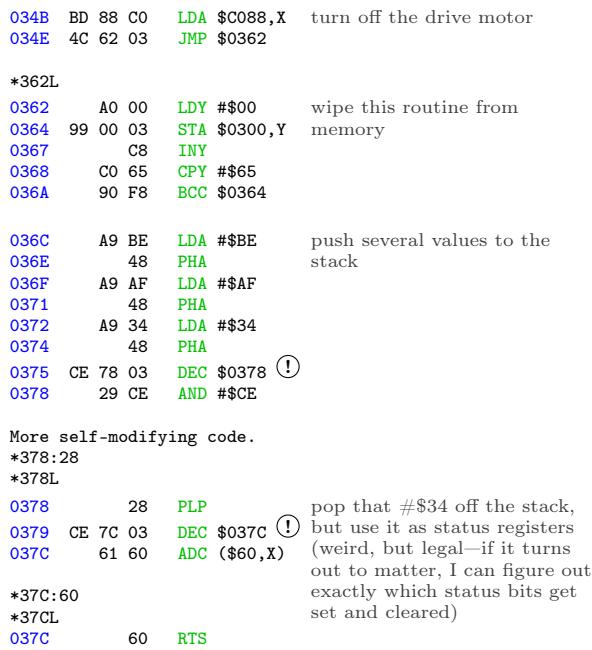

Now we "return" to \$BEB0 because we pushed #\$BE/#\$AF/#\$34 but then popped #\$34. The routine at \$BEB0 re-encrypts the code at \$BF9F (because now we've XOR'd it twice so it's back to its original form) and exits via RTS, which "returns" to the address we pushed to the stack at \$0346, which we read from track 3.5—and varies based on the command we're still executing, which is really the character we "printed" via the output vector.

Which is all completely insane.

# In Which We Are Restored To Sanity LOL, Just Kidding But Soon, Maybe

Since the "JSR \$B700" at \$B50C never returns (because of the crazy stack manipulation at \$0383), that's the last chance I'll get to interrupt the boot and capture this chunk of game code in memory. I won't know what the entry point is (because it's read from disk), but one thing at a time.

\*BLOAD TRACE8

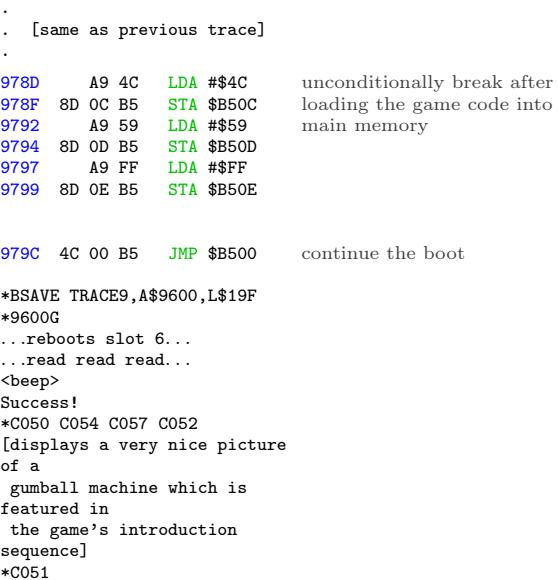

OK, let's save it. According to the table at \$B900, we filled \$0800..\$3FFF and \$6000..\$87FF. \$0800+ is overwritten on reboot by the boot sector and later by the HELLO program on my work disk. \$8000+ is also overwritten by Diversi-DOS 64K, which is annoying but not insurmountable. So I'll save this in pieces.

\*C500G

. . . ]BSAVE BLOCK 00.2000-3FFF,A\$2000,L\$2000 ]BRUN TRACE9 . . .reboots slot 6. . . <beep> \*2800<800.1FFFM \*C500G . . . ]BSAVE BLOCK 00.0800-1FFF,A\$2800,L\$1800 ]BRUN TRACE9 . . .reboots slot 6. . . <beep> \*2000<6000.87FFM \*C500G . . . ]BSAVE BLOCK 00.6000-87FF,A\$2000,L\$2800

Now what? Well this is only the first chunk of game code, loaded by printing a null character. By setting up another trace and changing the value of zero page \$5F, I can route \$B500 through a different subroutine at \$B558 or \$B568 or \$B570 and load a different chunk of game code.

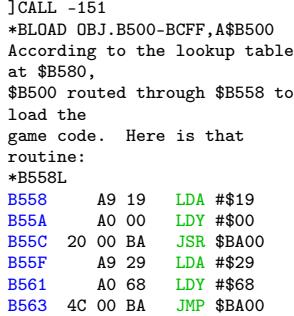

The first call to \$BA00 will fill up the same parts of memory as we filled when the character (in \$5F) was #\$00—\$0800..\$3FFF and \$6000..\$87FF. But it starts reading from disk at phase \$19 (track \$0C 1/2), so it's a completely different chunk of code.

The second call to \$BA00 starts reading at phase \$29 (track \$14 1/2), and it looks at \$B900 + Y = \$B968 to get the list of pages to fill in memory.

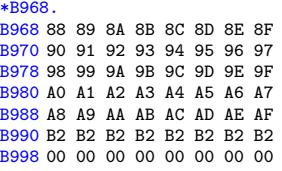

The first call to \$BA00 stopped just shy of \$8800, and that's exactly where we pick up in the second call. I'm guessing that \$B200 isn't really used, but the track read routine at \$BA00 is "dumb" in that it always reads exactly \$0C sectors from each track. So we're filling up \$8800..\$AFFF, then reading the rest of the last track into \$B200 over and over.

Let's capture it.

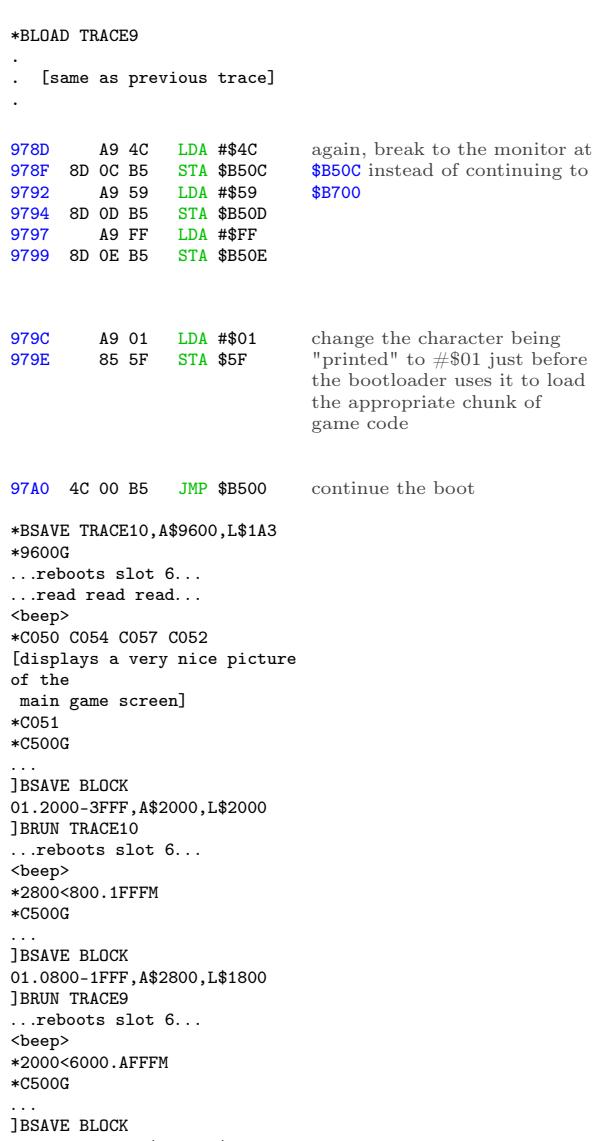

01.6000-AFFF,A\$2000,L\$5000

And similarly with blocks 2 and 3. (These are not shown here, but you can look at TRACE11 and TRACE12 on my work disk.) Blocks 4 and 5 get special-cased earlier (at \$BF86 and \$BF8D, respectively), so they never reach \$B500 to load anything from disk. Block 6 is the same as block 1.

That's it. I've captured all the game code. Here's what the "game" looks like at this point:

| ]CATALOG<br>C1983 DSR <sup>-</sup> C#254 |  |                          |  |  |  |  |  |  |  |  |  |  |
|------------------------------------------|--|--------------------------|--|--|--|--|--|--|--|--|--|--|
| 019 FREE                                 |  |                          |  |  |  |  |  |  |  |  |  |  |
|                                          |  | A 002 HELLO              |  |  |  |  |  |  |  |  |  |  |
|                                          |  | B 003 B00T0              |  |  |  |  |  |  |  |  |  |  |
|                                          |  | *B 003 TRACE             |  |  |  |  |  |  |  |  |  |  |
|                                          |  | B 003 B00T1 0300-03FF    |  |  |  |  |  |  |  |  |  |  |
|                                          |  | *B 003 TRACE2            |  |  |  |  |  |  |  |  |  |  |
|                                          |  | B 003 B00T1 0100-01FF    |  |  |  |  |  |  |  |  |  |  |
|                                          |  | *B 003 TRACE3            |  |  |  |  |  |  |  |  |  |  |
|                                          |  | B 006 B00T1 0400-07FF    |  |  |  |  |  |  |  |  |  |  |
|                                          |  | *B 003 TRACE4            |  |  |  |  |  |  |  |  |  |  |
|                                          |  | B 005 B00T2 0500-07FF    |  |  |  |  |  |  |  |  |  |  |
|                                          |  | *B 003 TRACE5            |  |  |  |  |  |  |  |  |  |  |
|                                          |  | B 003 B00T2 B000-B0FF    |  |  |  |  |  |  |  |  |  |  |
|                                          |  | B 003 B00T2 0100-01FF    |  |  |  |  |  |  |  |  |  |  |
|                                          |  | *B 003 TRACE6            |  |  |  |  |  |  |  |  |  |  |
| в                                        |  | 003 B00T3 0000-00FF      |  |  |  |  |  |  |  |  |  |  |
|                                          |  | *B 003 TRACE7            |  |  |  |  |  |  |  |  |  |  |
|                                          |  | B 005 0BJ.B200-B4FF      |  |  |  |  |  |  |  |  |  |  |
|                                          |  | *B 003 TRACE8            |  |  |  |  |  |  |  |  |  |  |
|                                          |  | B 010 0BJ.B500-BCFF      |  |  |  |  |  |  |  |  |  |  |
|                                          |  | *B 003 TRACE9            |  |  |  |  |  |  |  |  |  |  |
|                                          |  | B 026 BLOCK 00.0800-1FFF |  |  |  |  |  |  |  |  |  |  |
|                                          |  | B 034 BLOCK 00.2000-3FFF |  |  |  |  |  |  |  |  |  |  |
|                                          |  | B 042 BLOCK 00.6000-87FF |  |  |  |  |  |  |  |  |  |  |
|                                          |  | *B 003 TRACE10           |  |  |  |  |  |  |  |  |  |  |
|                                          |  | B 026 BLOCK 01.0800-1FFF |  |  |  |  |  |  |  |  |  |  |
|                                          |  | B 034 BLOCK 01.2000-3FFF |  |  |  |  |  |  |  |  |  |  |
|                                          |  | B 082 BLOCK 01.6000-AFFF |  |  |  |  |  |  |  |  |  |  |
|                                          |  | *B 003 TRACE11           |  |  |  |  |  |  |  |  |  |  |
|                                          |  | B 026 BLOCK 02.0800-1FFF |  |  |  |  |  |  |  |  |  |  |
|                                          |  | B 034 BLOCK 02.2000-3FFF |  |  |  |  |  |  |  |  |  |  |
|                                          |  | B 042 BLOCK 02.6000-87FF |  |  |  |  |  |  |  |  |  |  |
|                                          |  | *B 003 TRACE12           |  |  |  |  |  |  |  |  |  |  |
|                                          |  | B 034 BLOCK 03.2000-3FFF |  |  |  |  |  |  |  |  |  |  |

It's. . . it's beautiful. wipes tear

# In Which Every Exit Is An Entrance Somewhere Else

I've captured all the blocks of the game code (I think), but I still have no idea how to run it. The entry points for each block are read directly from disk, in the loop at \$031D.

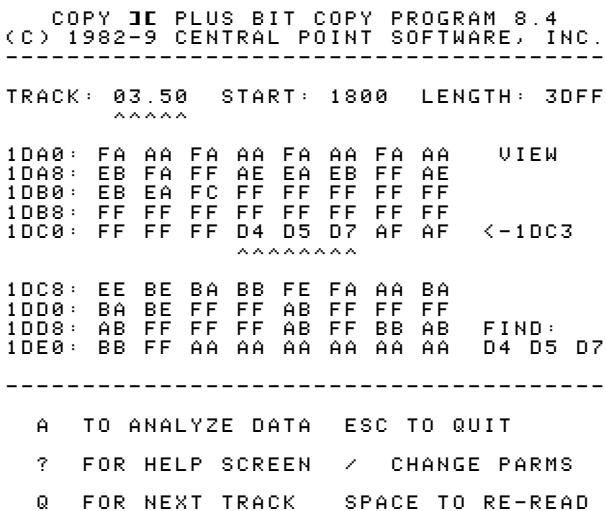

Rather than try to boot-trace every possible block, I'm going to load up the original disk in a nibble editor and do the calculations myself. The array of entry points is on track 3.5. Firing up Copy II Plus nibble editor, I searched for the same 3-nibble prologue ("D4 D5 D7") that the code at \$031D searches for, and lo and behold!

After the "D4 D5 D7" prologue, I find an array of 4-and-4-encoded nibbles starting at offset \$1DC6. Breaking them down into pairs and decoding them with the 4-4 encoding scheme, I get this list of bytes:

| $n$ ibbles                            | $_{\text{byte}}$         |
|---------------------------------------|--------------------------|
| AF AF                                 | $\# \$0\mathrm{F}$       |
| EE BE                                 | $\# \$ 9\mathrm{C}$      |
| <b>BA BB</b>                          | $\#\$31$                 |
| FE FA                                 | $\#\$F8$                 |
| AA BA                                 | $\#\$10$                 |
| BA BE                                 | $\#\$34$                 |
| $\overline{\mathrm{FF}\ \mathrm{FF}}$ | $\#\$ \overline{\rm FF}$ |
| AB FF                                 | # \$57                   |
| FF FF                                 | $\#\$FF$                 |
| AB FF                                 | $\# \$ 57$               |
| FF FF                                 | $\#\$FF$                 |
| AB FF                                 | $\# \$ 57$               |
| <b>BB AB</b>                          | $\# \$23$                |
| BB FF                                 | $\# \$77$                |

And now—maybe!—I have my list of entry points for each block of the game code.

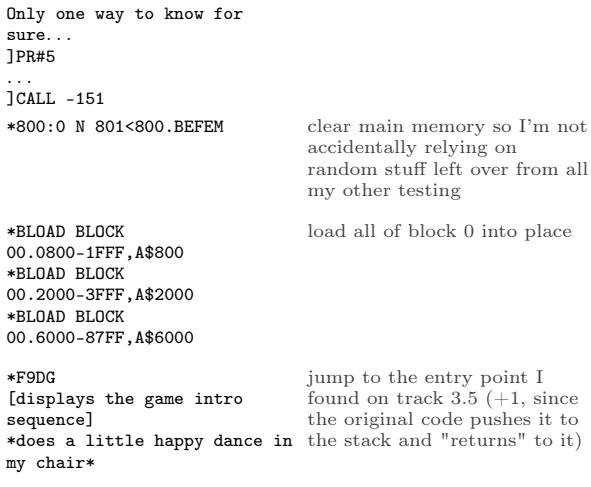

We have no further use for the original disk. Now would be an excellent time to take it out of the drive and store it in a cool, dry place.

# In Which Two Wrongs Don't Make A— Oh God I Can't Even—With This Pun

Remember when I said I'd look at \$BD00 later? The time has come. Later is now.

The output vector at \$BF6F has special case handling if  $A = #804$ . Instead of continuing to \$0300 and \$B500, it jumps directly to \$BD00. What's so special about \$BD00?

The code at \$BD00 was moved there very early in the boot process, from page \$0500 on the text screen. (The first time we loaded code into the text screen, not the second time.) So it's in "BOOT1 0400-07FF" on my work disk.

]PR#5

| .<br>]CALL -151<br>*BD00<2500.25FFM |          |                      |            | JBLOAD BOOT1 0400-07FF, A\$2400                            |                                              |
|-------------------------------------|----------|----------------------|------------|------------------------------------------------------------|----------------------------------------------|
| *BD00L                              |          |                      |            |                                                            | BD00 AE 66 BF LDX \$BF66 turn on drive motor |
| BD03                                |          | BD 89 CO             |            | $LDA$ $$C089, X$                                           |                                              |
|                                     |          |                      |            |                                                            |                                              |
|                                     |          |                      |            |                                                            |                                              |
| BD06                                |          |                      |            | A9 64 LDA #\$64                                            | wait for drive to settle                     |
| <b>BD08</b>                         |          | 20 A8 FC             |            | JSR \$FCA8                                                 |                                              |
|                                     |          |                      |            |                                                            |                                              |
| <b>BDOB</b>                         |          | A9 10                |            | LDA #\$10                                                  | seek to phase \$10 (track 8)                 |
| <b>BDOD</b>                         |          | 20 00 BE             |            | JSR \$BE00                                                 |                                              |
|                                     |          |                      |            |                                                            |                                              |
| <b>BD10</b>                         |          | A9 02                |            | LDA #\$02                                                  | seek to phase $$02$ (track 1)                |
| BD12 20 00 BE                       |          |                      |            | JSR \$BE00                                                 |                                              |
|                                     |          |                      |            |                                                            |                                              |
| <b>BD15</b>                         |          |                      |            |                                                            | AO FF LDY #\$FF initialize data latches      |
| <b>BD17</b>                         |          | BD 8D CO             |            | LDA \$CO8D, X                                              |                                              |
|                                     |          |                      |            |                                                            |                                              |
|                                     |          |                      |            | BD1A BD 8E CO LDA \$CO8E, X<br>BD1D 9D 8F CO STA \$CO8F, X |                                              |
| BD20 1D 8C CO                       |          |                      |            | ORA \$CO8C,X                                               |                                              |
|                                     |          |                      |            |                                                            |                                              |
|                                     |          |                      |            |                                                            |                                              |
| BD23                                |          | A9 80                |            | LDA #\$80                                                  | wait                                         |
| <b>BD25</b>                         |          | 20 A8 FC             |            | JSR \$FCA8                                                 |                                              |
| <b>BD28</b>                         | 20 A8 FC |                      |            | JSR \$FCA8                                                 |                                              |
|                                     |          |                      |            |                                                            |                                              |
| BD2B                                |          | BD 8D CO             |            | $LDA$ \$C08D,X $Oh$ $God$                                  |                                              |
| BD2E BD 8E CO                       |          |                      |            | LDA \$CO8E, X                                              |                                              |
| BD31                                |          | 98                   | <b>TYA</b> |                                                            |                                              |
| <b>BD32</b>                         |          | 9D 8F CO             |            | STA \$CO8F, X                                              |                                              |
| BD35 1D 8C CO                       |          |                      |            | ORA \$CO8C, X                                              |                                              |
| <b>BD38</b>                         |          | 48                   | PHA        |                                                            |                                              |
| <b>BD39</b><br><b>BD3A</b>          |          | 68<br>C1 00          | PLA        | $CMP$ (\$00,X)                                             |                                              |
| <b>BD3C</b>                         |          | C1 00                |            | $CMP$ (\$00,X)                                             |                                              |
| <b>BD3E</b>                         |          | EA                   | <b>NOP</b> |                                                            |                                              |
| <b>BD3F</b>                         |          | C8                   | INY        |                                                            |                                              |
|                                     |          |                      |            |                                                            |                                              |
|                                     |          |                      |            |                                                            |                                              |
| BD40                                |          |                      |            | 9D 8D CO STA \$CO8D, X Oh God                              |                                              |
| BD43<br><b>BD46</b>                 |          | 1D 8C CO<br>B9 8F BD |            | ORA \$CO8C, X                                              |                                              |
| BD49                                |          | DO EF                |            | LDA \$BD8F, Y<br>BNE \$BD3A                                |                                              |
| BD4B                                |          | A8                   | <b>TAY</b> |                                                            |                                              |
| BD4C                                |          | EA                   | <b>NOP</b> |                                                            |                                              |
| BD4D                                |          | ΕA                   | NOP        |                                                            |                                              |
|                                     |          |                      |            |                                                            |                                              |
|                                     |          |                      |            |                                                            |                                              |
| BD4E<br><b>BD51</b>                 |          | B9 00 B0<br>48       | PHA        | LDA \$B000,Y                                               | $\leftarrow$ !                               |
| <b>BD52</b>                         |          | 4Α                   | <b>LSR</b> |                                                            |                                              |
| <b>BD53</b>                         |          | 09 AA                |            | ORA #\$AA                                                  |                                              |
|                                     |          |                      |            |                                                            |                                              |

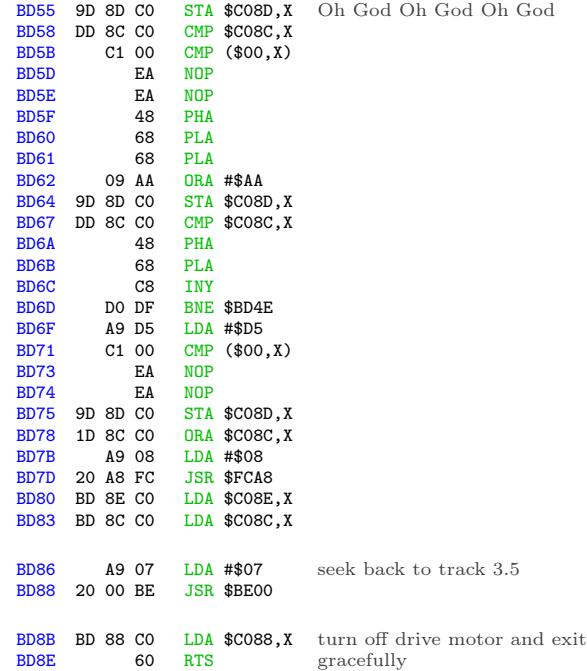

This is a disk write routine. It's taking the data at \$B000 (that mystery sector that was loaded even earlier in the boot) and writing it to track 1.

Because high scores.

That's what's at \$B000. High scores. [Edit from the future: also some persistent joystick options.]

Why is this so distressing? Because it means I'll get to include a full read/write RWTS on my crack (which I haven't even starting building yet, but soon!) so it can save high scores like the original game. Because anything less is obviously unacceptable.

### The Right Ones In The Right Order

Let's step back from the low-level code for a moment and talk about how this game interacts with the disk at a high level.

- There is no runtime protection check. All the "protection" is structural—data is stored on whole tracks, half tracks, and even some consecutive quarter tracks. Once the game code is in memory, there are no nibble checks or secondary protections.
- The game code itself contains no disk code. They're completely isolated. I proved this by loading the game code from my work disk and

jumping to the entry point. (I tested the animated introduction, but you can also run the game itself by loading the block \$01 files into memory and jumping to \$31F9. The game runs until you finish the level and it tries to load the first cut scene from disk.)

- The game code communicates with the disk subsystem through the output vector, i.e. by printing #\$00..#\$06 to \$FDED. The disk code handles filling the screen with a pseudorandom color, reading the right chunks from the right places on disk and putting them into the right places in memory, then jumping to the right address to continue. (In the case of printing #\$04, it handles writing the right data in memory to the right place on disk.)
- Game code lives at \$0800..\$AFFF, zero page, and one page at \$B000 for high scores. The disk subsystem clobbers the text screen at \$0400 using lo-res graphics for the color fills. All memory above \$B100 is available; in fact, most of it is wiped (at \$0300) after every disk command.

This is great news. It gives us total flexibility to recreate the game from its constituent pieces.

### A Man, A Plan, A Canal,  $\mathcal{B}c$ .

Here's the plan:

- 1. Write the game code to a standard 16-sector disk
- 2. Write a bootloader and RWTS that can read the game code into memory
- 3. Write some glue code to mimic the original output vector at \$BF6F  $(A = command$ ID from #\$00-#\$06, all other values actually print) so I don't need to change any game code
- 4. Declare victory<sup>24</sup>

Looking at the length of each block and dividing by 16, I can space everything out on separate tracks and still have plenty of room. This means each block can start on its own track, which saves a few bytes by being able to hard-code the starting sector for each block.

The disk map will look like this:

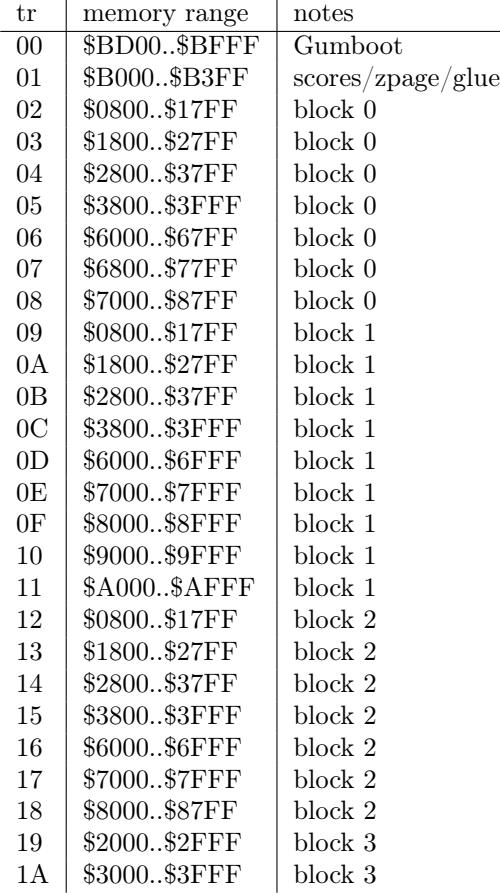

I wrote a build script to take all the chunks of game code I captured way back on page 43. And by "script", I mean "BASIC program."

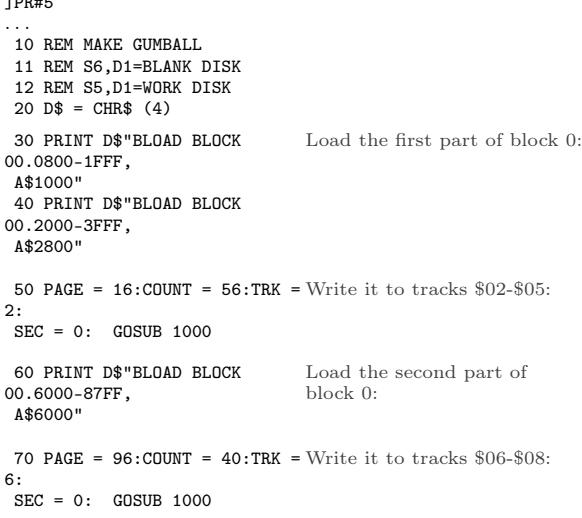

]PR#5

 $^{24}\rm{take}$ a nap

80 PRINT D\$"BLOAD BLOCK 01.0800-1FFF, A\$1000" 90 PRINT D\$"BLOAD BLOCK 01.2000-3FFF, A\$2800" 100 PAGE = 16:COUNT = 56:TRK  $= 9:$ SEC = 0: GOSUB 1000 110 PRINT D\$"BLOAD BLOCK 01.6000-AFFF, A\$6000" 120 PAGE =  $96:$ COUNT =  $80:$ TRK  $= 13:$  $SEC = 0:$  GOSUB 1000 130 PRINT D\$"BLOAD BLOCK 02.0800-1FFF, A\$1000" 140 PRINT D\$"BLOAD BLOCK 02.2000-3FFF, A\$2800" 150 PAGE = 16:COUNT = 56:TRK  $= 18:$  $SEC = 0: GOSUB 1000$ 160 PRINT D\$"BLOAD BLOCK 02.6000-87FF, A\$6000" 170 PAGE =  $96:$ COUNT =  $40:$ TRK  $= 22:$  $SEC = 0: GOSUB 1000$ 180 PRINT D\$"BLOAD BLOCK 03.2000-3FFF, A\$2000" 190 PAGE = 32:COUNT = 32:TRK  $= 25:$ SEC = 0: GOSUB 1000 200 PRINT D\$"BLOAD BOOT2 0500-07FF, A\$2500" 210 PAGE = 39:COUNT = 1:TRK = 1: SEC = 0: GOSUB 1000 220 PRINT D\$"BLOAD BOOT3 0000-00FF, A\$1000" 230 POKE 4150,0: POKE 4151,178: REM SET (\$36) TO \$B200  $240$  PAGE = 16:COUNT = 1:TRK = 1: SEC = 7: GOSUB 1000 999 END 1000 REM WRITE TO DISK 1010 PRINT D\$"BLOAD WRITE" 1020 POKE 908,TRK 1030 POKE 909,SEC 1040 POKE 913,PAGE 1050 POKE 769,COUNT 1060 CALL 768 1070 RETURN ]SAVE MAKE And so on, for all the other blocks:

The BASIC program relies on a short assembly language routine to do the actual writing to disk. Here is that routine (loaded on line 1010):

]CALL -151

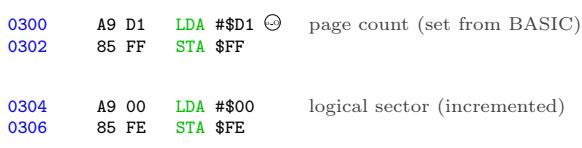

0308 A9 03 LDA #\$03<br>030A A0 88 LDY #\$88 LDY #\$88<br>JSR \$03D9 030C 20 D9 03 call RWTS to write sector 030F E6 FE INC \$FE 0311 A4 FE LDY \$FE<br>0313 CO 10 CPY #\$10 0313 CO 10 CPY #\$10<br>0315 DO 07 BNE \$0311 0315 DO 07 BNE \$031E<br>0317 A0 00 LDY #\$00 0317 A0 00 LDY #\$00<br>0319 84 FE STY \$FE STY \$FE<br>INC \$038C 031B EE 8C 03 increment logical sector, wrap around from \$0F to \$00 and increment track 031E B9 40 03 LDA \$0340, Y<br>0321 8D 8D 03 STA \$038D 0321 8D 8D 03 convert logical to physical sector 0324 EE 91 03 INC \$0391 increment page to write 0327 C6 FF DEC \$FF<br>0329 DO DD BNE \$030 0329 DO DD BNE \$0308<br>032B 60 RTS RTS \*340.34F loop until done with all sectors 0340 00 07 0E 06 0D 05 0C 04 0348 0B 03 0A 02 09 01 08 0F \*388.397 logical to physical sector mapping 0388 01 60 01 00 D1 D1 FB F7 track/sector (set from BASIC)  $0390000101000002000060$  $$\sf{address}$$  (set from  ${\rm BASIC})$ RWTS parameter table, pre-initialized with slot (#\$06), drive (#\$01), and RWTS write command (#\$02) \*BSAVE WRITE,A\$300,L\$98 [S6,D1=blank disk] ]RUN MAKE . . .write write write. . . Boom! The entire game is on tracks \$02-\$1A of a standard 16-sector disk. Now we get to write an RWTS.

# Introducing Gumboot

Gumboot is a fast bootloader and full read/write RWTS. It fits in 4 sectors on track 0, including a boot sector. It uses only 6 pages of memory for all its  $\c{code} + \d{data} + \operatorname{sratch}$  space. It uses no zero page addresses after boot. It can start the game from a cold boot in 3 seconds. That's twice as fast as the original disk.

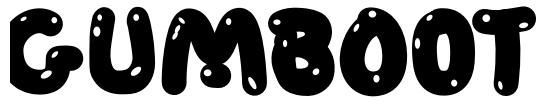

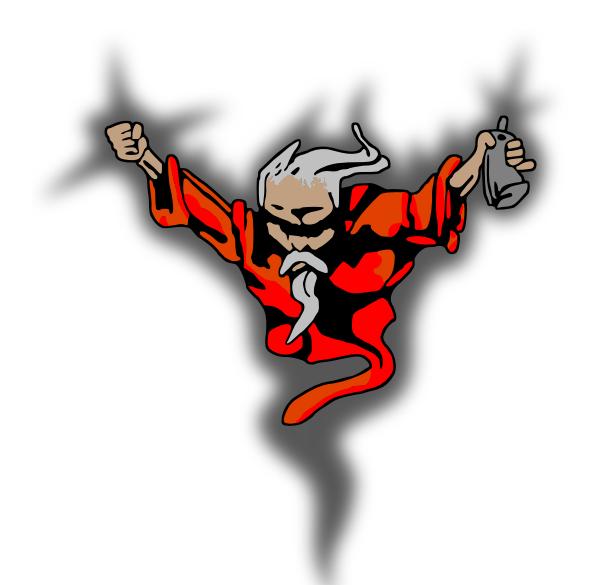

qkumba wrote it from scratch, because of course he did. I, um, mostly just cheered.

After boot-time initialization, Gumboot is dead simple and always ready to use:

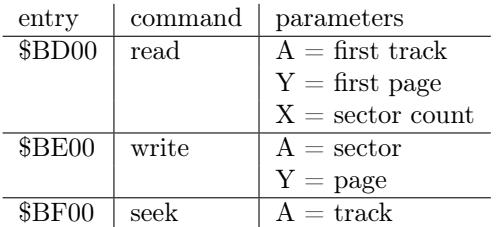

That's it. It's so small, there's \$80 unused bytes at \$BF80. You could fit a cute message in there! (We didn't.)

Some important notes:

- The read routine reads consecutive tracks in physical sector order into consecutive pages in memory. There is no translation from physical to logical sectors.
- The write routine writes one sector, and also assumes a physical sector number.
- The seek routine can seek forward or back to any whole track. (I mention this because some fastloaders can only seek forward.)

I said Gumboot takes 6 pages in memory, but I've only mentioned 3. The other 3 are for data:

\$BA00..\$BB55 scratch space for write (technically available as long as you don't mind them being clobbered during disk write)

\$BB00..\$BCFF data tables (initialized once during boot)

# Gumboot Boot0

Gumboot starts, as all disks start, on track \$00. Sector \$00 (boot0) reuses the disk controller ROM routine to read sector \$0E, \$0D, and \$0C (boot1). Boot0 creates a few data tables, modifies the boot1 code to accommodate booting from any slot, and jumps to it.

Boot0 is loaded at \$0800 by the disk controller ROM routine.

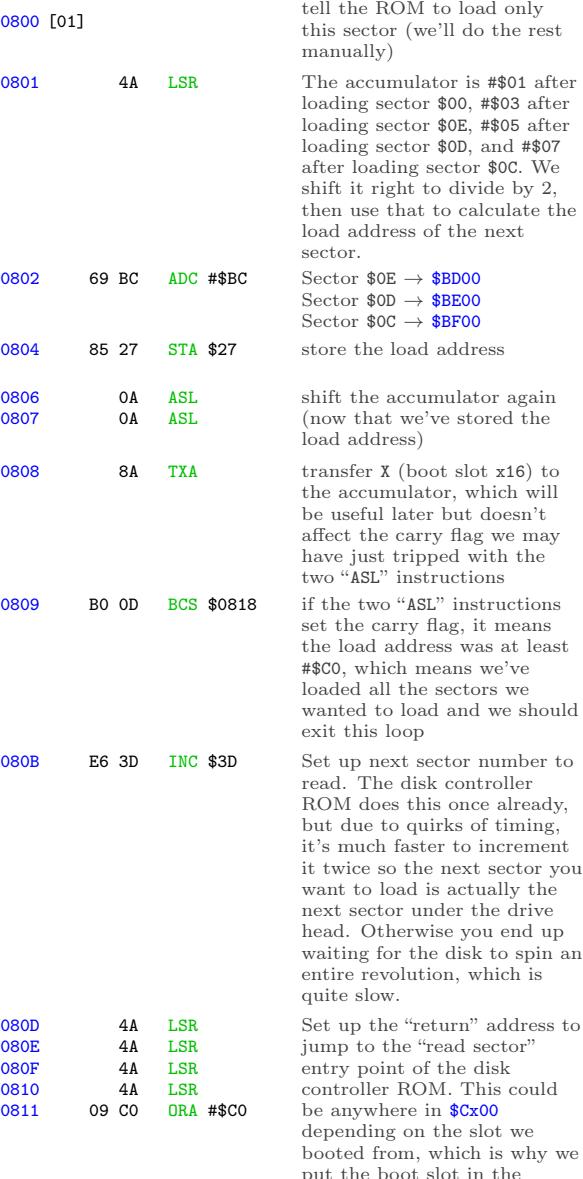

accumulator at \$0808.

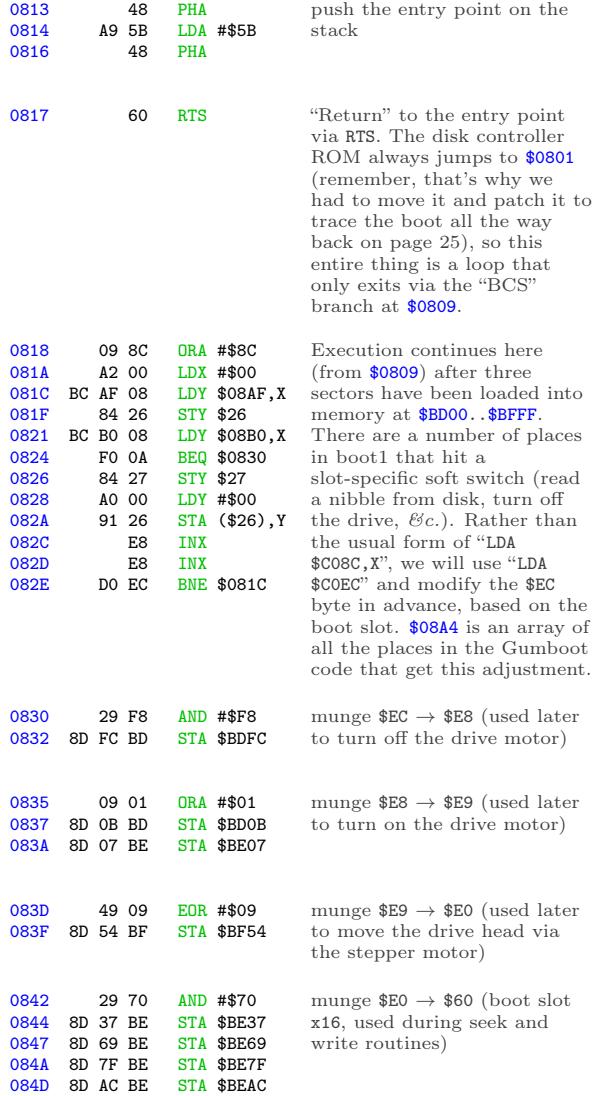

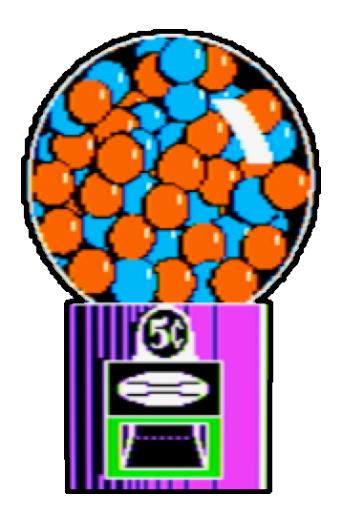

### $6+2$

Before I dive into the next chunk of code, I get to pause and explain a little bit of theory. As you probably know if you're the sort of person who's read this far already, Apple II floppy disks do not contain the actual data that ends up being loaded into memory. Due to hardware limitations of the original Disk II drive, data on disk is stored in an intermediate format called "nibbles." Bytes in memory are encoded into nibbles before writing to disk, and nibbles that you read from the disk must be decoded back into bytes. The round trip is lossless but requires some bit wrangling.

Decoding nibbles-on-disk into bytes-in-memory is a multi-step process. In "6-and-2 encoding" (used by DOS 3.3, ProDOS, and all ".dsk" image files), there are 64 possible values that you may find in the data field. (In the range \$96..\$FF, but not all of those, because some of them have bit patterns that trip up the drive firmware.) We'll call these "raw nibbles."

Step 1) read \$156 raw nibbles from the data field. These values will range from \$96 to \$FF, but as mentioned earlier, not all values in that range will appear on disk.

Now we have \$156 raw nibbles.

Step 2) decode each of the raw nibbles into a 6 bit byte between 0 and 63. (%00000000 and %00111111 in binary.) \$96 is the lowest valid raw nibble, so it gets decoded to 0. \$97 is the next valid raw nibble, so it's decoded to 1. \$98 and \$99 are invalid, so we skip them, and \$9A gets decoded to 2. And so on, up to \$FF (the highest valid raw nibble), which gets decoded to 63.

Now we have \$156 6-bit bytes.

Step 3) split up each of the first \$56 6-bit bytes into pairs of bits. In other words, each 6-bit byte becomes three 2-bit bytes. These 2-bit bytes are merged with the next \$100 6-bit bytes to create \$100 8-bit bytes. Hence the name, "6 and-2" encoding.

The exact process of how the bits are split and merged is. . . complicated. The first \$56 6-bit bytes get split up into 2-bit bytes, but those two bits get swapped such that %01 becomes %10 and vice-versa. The other \$100 6-bit bytes each get multiplied by 4 (a.k.a. bit-shifted two places left). This leaves a hole in the lower two bits, which is filled by one of the 2-bit bytes from the first group.

A diagram might help. "a" through "x" each represent one bit.

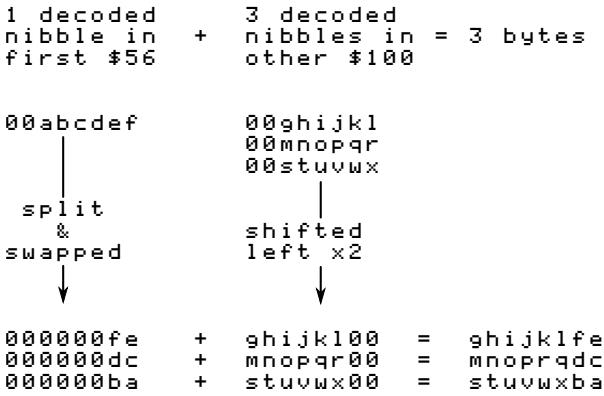

Tada! Four 6-bit bytes

00abcdef 00ghijkl 00mnopqr 00stuvwx

become three 8-bit bytes

ghijklfe mnoprqdc stuvwxba

When DOS 3.3 reads a sector, it reads the first \$56 raw nibbles, decoded them into 6-bit bytes, and stashes them in a temporary buffer at \$BC00. Then it reads the other \$100 raw nibbles, decodes them into 6-bit bytes, and puts them in another temporary buffer at \$BB00. Only then does DOS 3.3 start combining the bits from each group to create the full 8-bit bytes that will end up in the target page in memory. This is why DOS 3.3 "misses" sectors when it's reading, because it's busy twiddling bits while the disk is still spinning.

Gumboot also uses "6-and-2" encoding. The first \$56 nibbles in the data field are still split into pairs of bits that will be merged with nibbles that won't come until later. But instead of waiting for all \$156 raw nibbles to be read from disk, it "interleaves" the nibble reads with the bit twiddling required to merge the first \$56 6-bit bytes and the \$100 that follow. By the time Gumboot gets to the data field checksum, it has already stored all \$100 8-bit bytes in their final resting place in memory. This means that we can read all 16 sectors on a track in one revolution of the disk. That's what makes it crazy fast.

To make it possible to twiddle the bits and not miss nibbles as the disk spins<sup>25</sup>, we do some of the work in advance. We multiply each of the 64 possible decoded values by 4 and store those values. (Since this is done by bit shifting and we're doing it before we start reading the disk, this is called the "pre-shift" table.) We also store all possible 2-bit values in a repeating pattern that will make it easy to look them up later. Then, as we're reading from disk (and timing is tight), we can simulate bit math with a series of table lookups. There is just enough time to convert each raw nibble into its final 8-bit byte before reading the next nibble.

The first table, at \$BC00..\$BCFF, is three columns wide and 64 rows deep. Astute readers will notice that 3 x 64 is not 256. Only three of the columns are used; the fourth (unused) column exists because multiplying by 3 is hard but multiplying by 4 is easy in base 2. The three columns correspond to the three pairs of 2-bit values in those first \$56 6-bit bytes. Since the values are only 2 bits wide, each column holds one of four different values. (%00,  $%01,$  %10, or %11.)

The second table, at \$BB96..\$BBFF, is the "preshift" table. This contains all the possible 6-bit bytes, in order, each multiplied by 4. (They are shifted to the left two places, so the 6 bits that started in columns 0-5 are now in columns 2-7, and columns 0 and 1 are zeroes.) Like this:

00ghijkl –> ghijkl00

Astute readers will notice that there are only 64 possible 6-bit bytes, but this second table is larger than 64 bytes. To make lookups easier, the table has empty slots for each of the invalid raw nibbles. In other words, we don't do any math to decode raw nibbles into 6-bit bytes; we just look them up in this table (offset by \$96, since that's the lowest valid raw nibble) and get the required bit shifting for free.

 $25$ The disk spins independently of the CPU, and we only have a limited time to read a nibble and do what we're going to do with it before WHOOPS HERE COMES ANOTHER ONE. So time is of the essence. Also, "As The Disk Spins" would make a great name for a retrocomputing-themed soap opera.

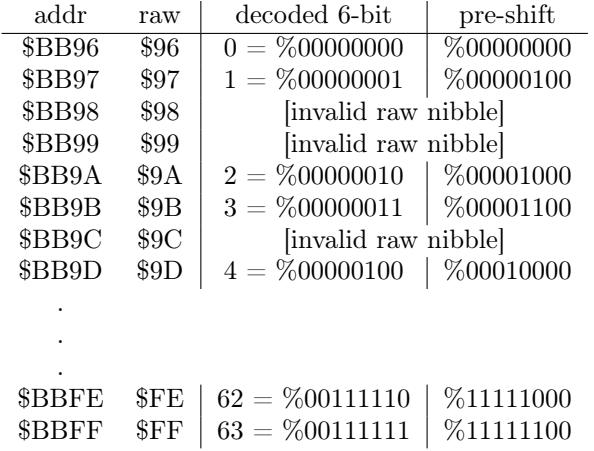

Each value in this "pre-shift" table also serves as an index into the first table with all the 2-bit bytes. This wasn't an accident; I mean, that sort of magic doesn't just happen. But the table of 2-bit bytes is arranged in such a way that we can take one of the raw nibbles to be decoded and split apart (from the first \$56 raw nibbles in the data field), use each raw nibble as an index into the pre-shift table, then use that pre-shifted value as an index into the first table to get the 2-bit value we need.

### Back to Gumboot

This is the loop that creates the pre-shift table at \$BB96. As a special bonus, it also creates the inverse table that is used during disk write operations, converting in the other direction.

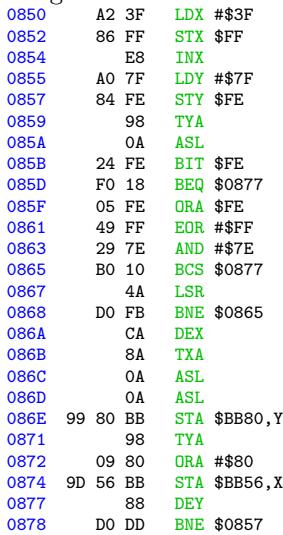

And this is the result, where ".." means that the address is uninitialized and unused.

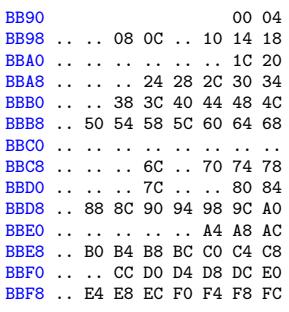

Next up: a loop to create the table of 2-bit values at \$BC00, magically arranged to enable easy lookups later.

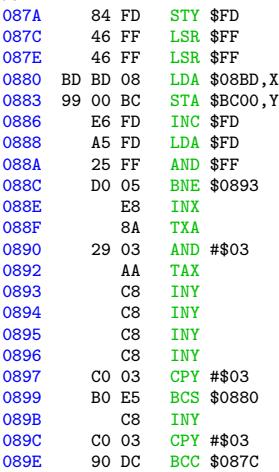

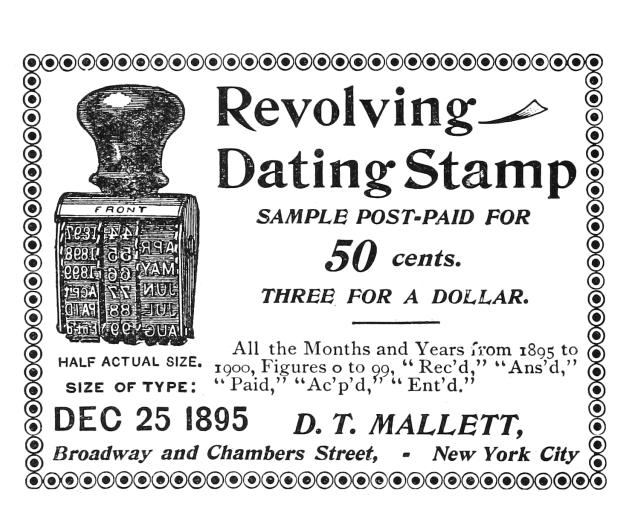

And this is the result:

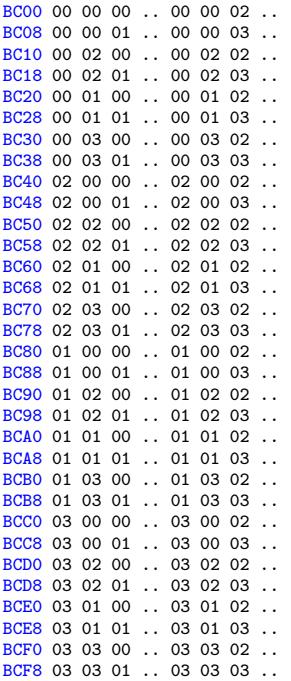

And with that, Gumboot is fully armed and operational.

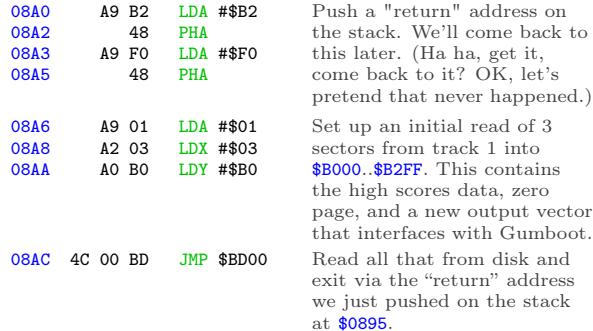

Execution will continue at \$B2F1, once we read that from disk. \$B2F1 is new code I wrote, and I promise to show it to you. But first, I get to finish showing you how the disk read routine works.

# Read & Go Seek

In a standard DOS 3.3 RWTS, the softswitch to read the data latch is "LDA \$C08C,X", where X is the boot slot times 16, to allow disks to boot from any slot. Gumboot also supports booting and reading from any slot, but instead of using an index, most fetch instructions are set up in advance based on the boot slot. Not only does this free up the X register, it lets us juggle all the registers and put the raw nibble value in whichever one is convenient at the time. (We take full advantage of this freedom.) I've marked each pre-set softswitch with  $\Theta$ .

There are several other instances of addresses and constants that get modified while Gumboot is executing. I've left these with a bogus value \$D1 and marked them with  $\odot$ .

Gumboot's source code should be available from the same place you found this write-up. If you're looking to modify this code for your own purposes, I suggest you "use the source, Luke."

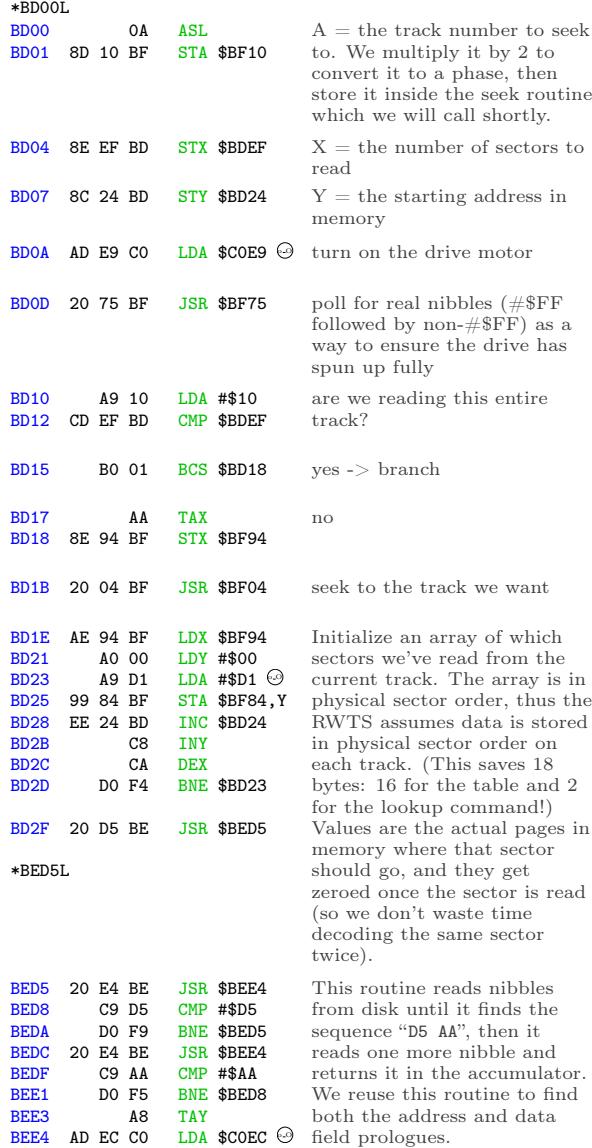

Continuing from \$BD32. . .

BEE7 10 FB BPL \$BEE4<br>BEE9 60 RTS

BEE9

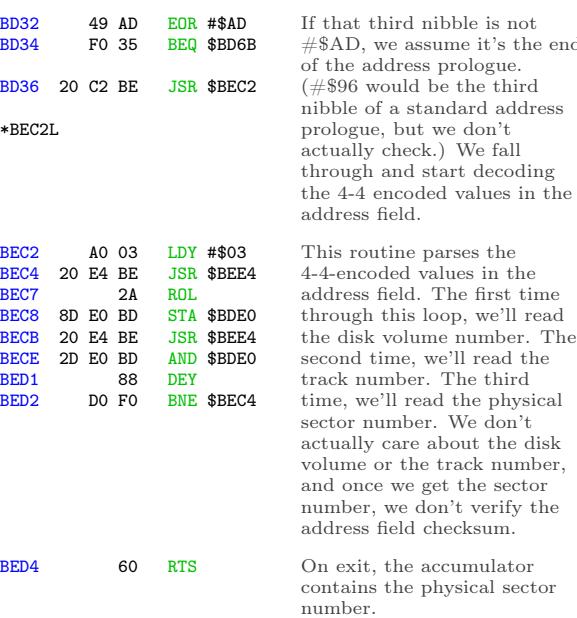

end

### Continuing from \$BD39. . .

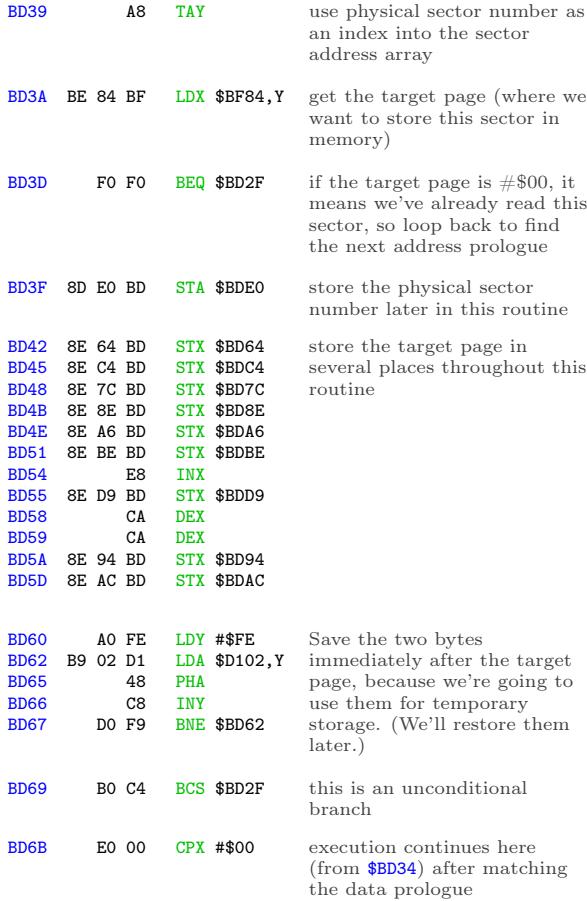

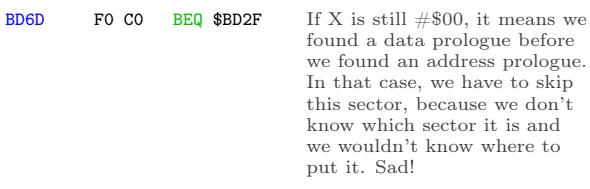

Nibble loop  $#1$  reads nibbles  $$00..$55, looks$ up the corresponding offset in the preshift table at \$BB96, and stores that offset in the temporary twobyte buffer after the target page.

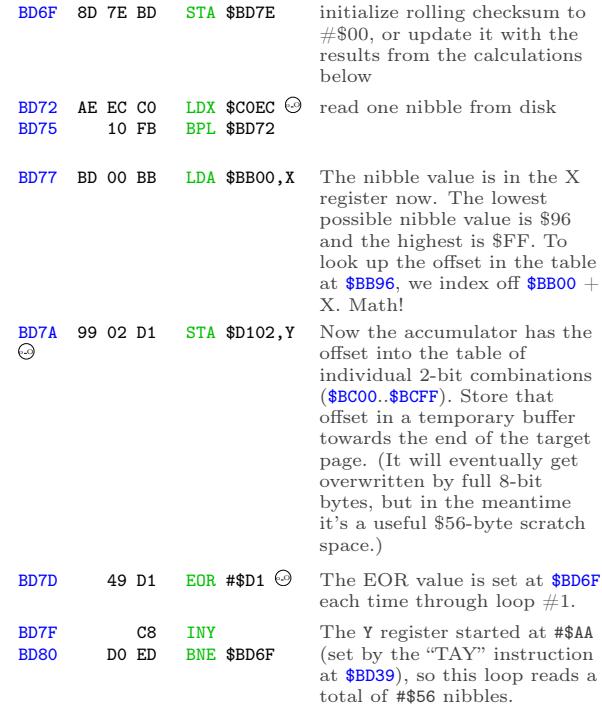

### Here endeth nibble loop  $\#1$ .

Nibble loop #2 reads nibbles \$56..\$AB, combines them with bits 0-1 of the appropriate nibble from the first \$56, and stores them in bytes \$00..\$55 of the target page in memory.

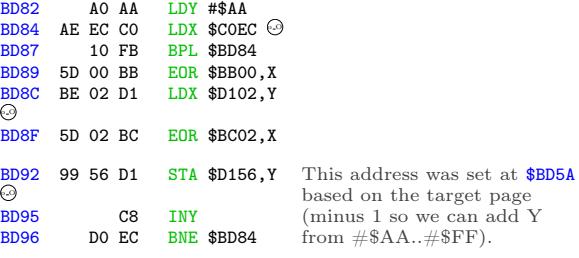

Here endeth nibble loop  $#2$ .

Nibble loop #3 reads nibbles \$AC..\$101, combines them with bits 2-3 of the appropriate nib-

ble from the first \$56, and stores them in bytes \$56..\$AB of the target page in memory.

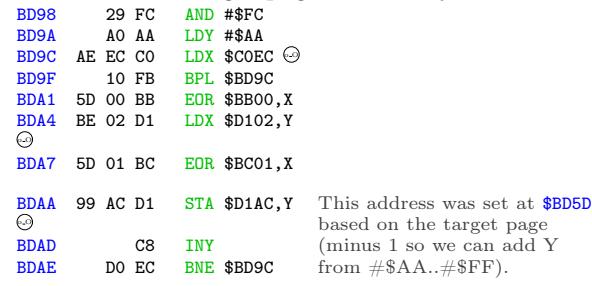

Here endeth nibble loop  $#3$ .

Loop  $#4$  reads nibbles  $$102..$155, combines$ them with bits 4-5 of the appropriate nibble from the first \$56, and stores them in bytes \$AC..\$101 of the target page in memory. (This overwrites two bytes after the end of the target page, but we'll restore then later from the stack.)

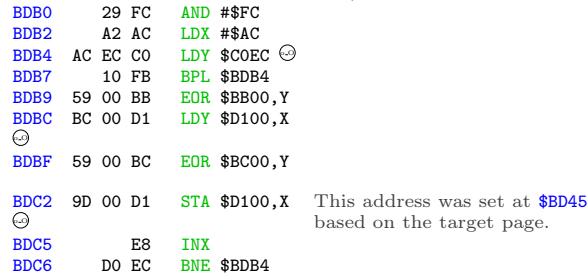

### Here endeth nibble loop  $\#4$ .

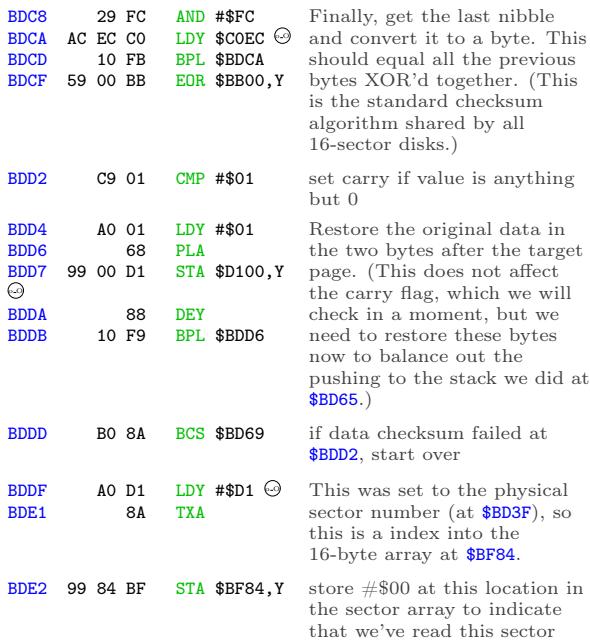

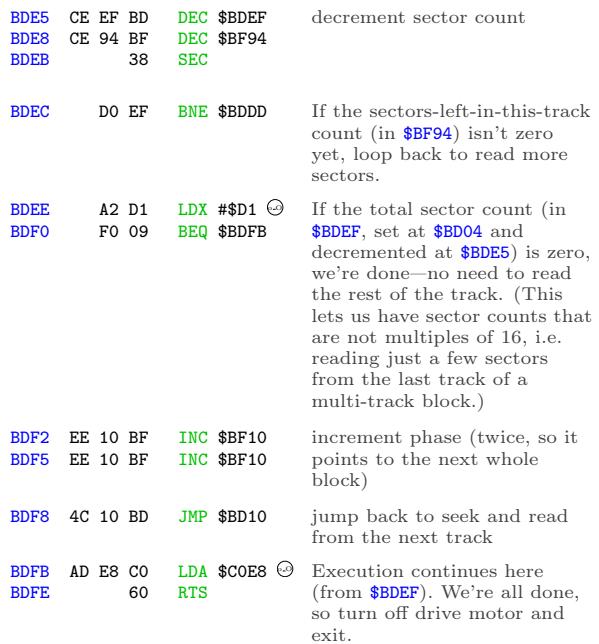

### And that's all she wroteˆHˆHˆHˆHread.

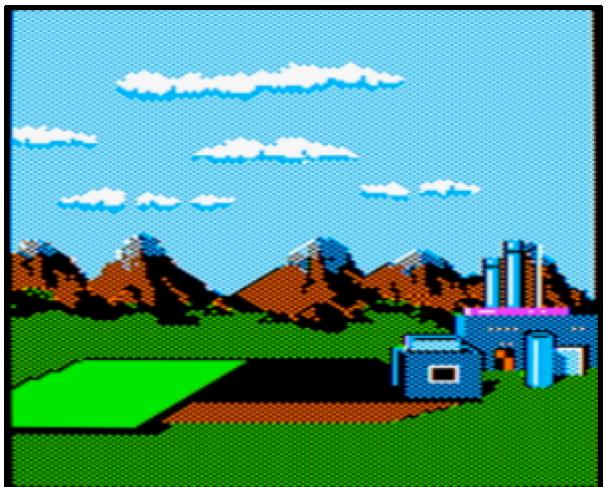

### I Make My Verse For The Universe

How's our master plan from page 47 going? Pretty darn well, I'd say.

Step 1) write all the game code to a standard disk. Done.

Step 2) write an RWTS. Done.

Step 3) make them talk to each other.

The "glue code" for this final step lives on track 1. It was loaded into memory at the very end of the boot sector:

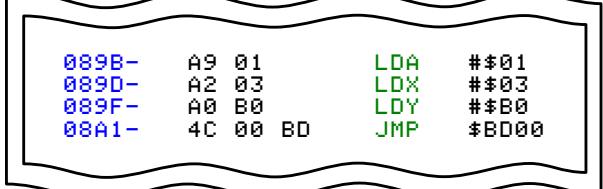

That loads 3 sectors from track 1 into \$B000..\$B2FF. \$B000 is the high scores, which stays at \$B000. \$B100 is moved to zero page. \$B200 is the output vector and final initialization code. This page is never used by the game. (It was used by the original RWTS, but that has been greatly simplified by stripping out the copy protection. I love when that happens!)

Here is my output vector, replacing the code that originally lived at \$BF6F:

\*B200L

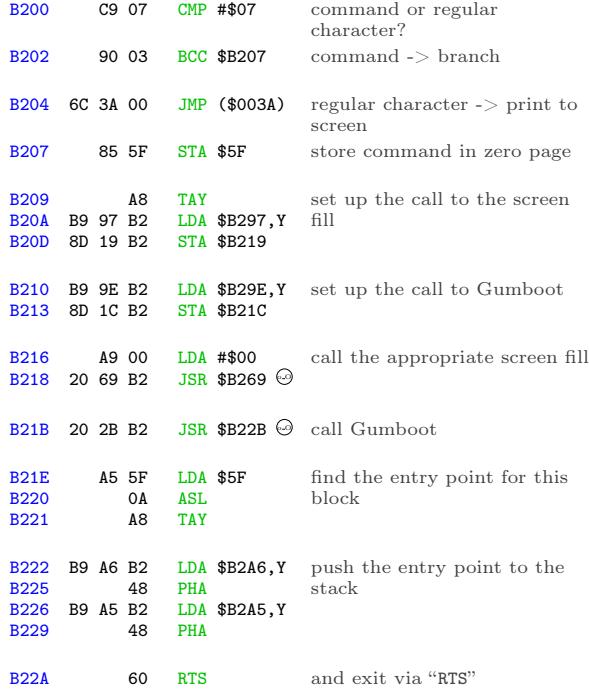

This is the routine that calls Gumboot to load the appropriate blocks of game code from the disk, according to the disk map on page 47. Here is the summary of which sectors are loaded by each block:

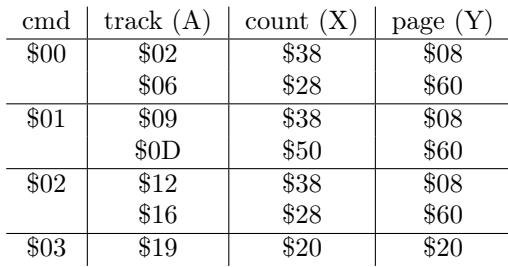

(The parameters for command #\$06 are the same as command #\$01.)

The lookup at \$B210 modified the "JSR" instruction at \$B21B, so each command starts in a different place:

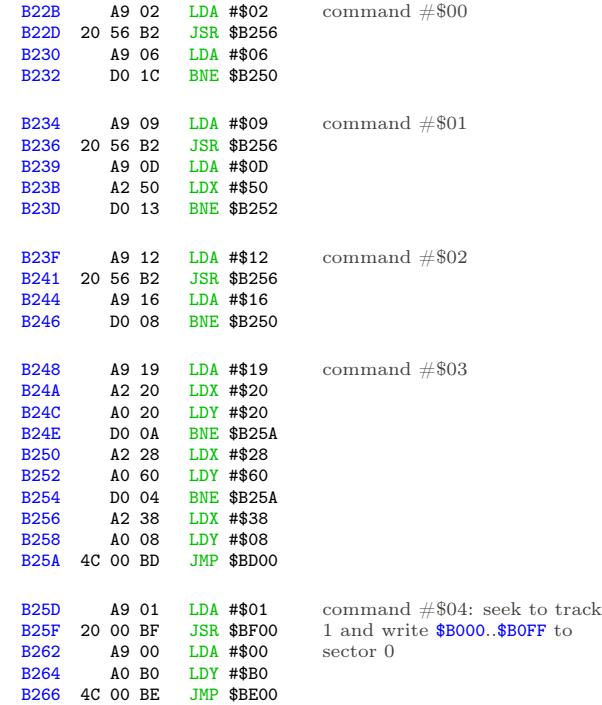

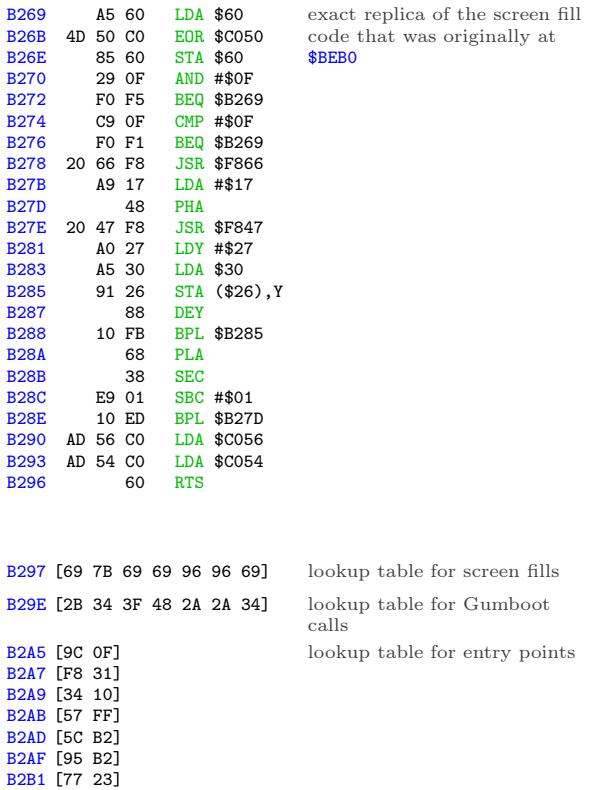

Last but not least, a short routine at \$B2F1 to move zero page into place and start the game. (This is called because we pushed #\$B2/#\$F0 to the stack in our boot sector, at \$0895.) \*B2F1L

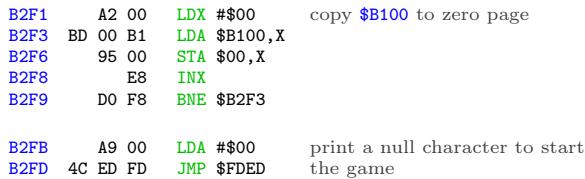

Quod erat liberand one more thing...

### Oops

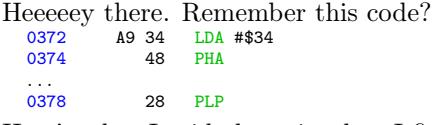

### Here's what I said about it when I first saw it:

pop that #\$34 off the stack, but use it as status registers (weird, but legal—if it turns out to matter, I can figure out exactly which status bits get set and cleared)

Yeah, so that turned out to be more important than I thought. After extensive play testing,  $we^{26}$ discovered the game becomes unplayable on level 3.

How unplayable? Gates that are open won't close; balls pass through gates that are already closed; bins won't move more than a few pixels.

So, not a crash, and (contrary to our first guess) not an incompatibility with modern emulators. It affects real hardware too, and it was intentional. Deep within the game code, there are several instances of code like this:

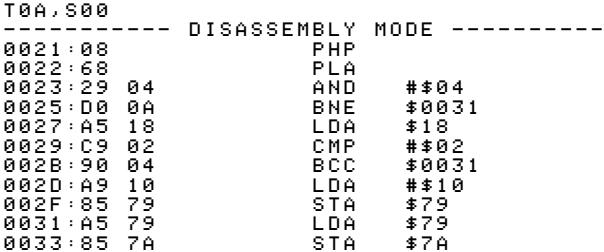

"PHP" pushes the status registers on the stack, but "PLA" pulls a value from the stack and stores it as a byte, in the accumulator. That's. . . weird. Also, it's the reverse of the weird code we saw at \$0372, which took a byte in the accumulator and blitted it into the status registers. Then "AND #\$04" isolates one status bit in particular: the interrupt flag. The rest of the code is the game-specific way of making the game unplayable.

This is a very convoluted, obfuscated, sneaky way to ensure that the game was loaded through its original bootloader. Which, of course, it wasn't.

The solution: after loading each block of game code and pushing the new entry point to the stack, set the interrupt flag.

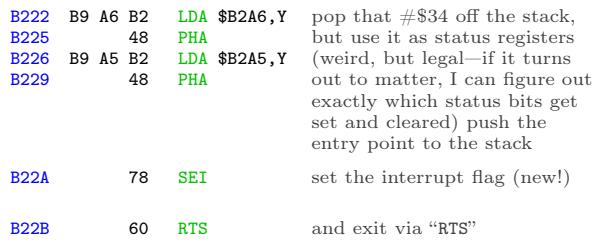

Many thanks to Marco V. for reporting this and helping reproduce it; qkumba for digging into it to find the check within the game code; Tom G. for making the connection between the interrupt flag and the weird "LDA/PHA/PLP" code at \$0372.

<sup>26</sup>not me, and not qkumba either, who beat the entire game twice. It was Marco V. Thanks, Marco!

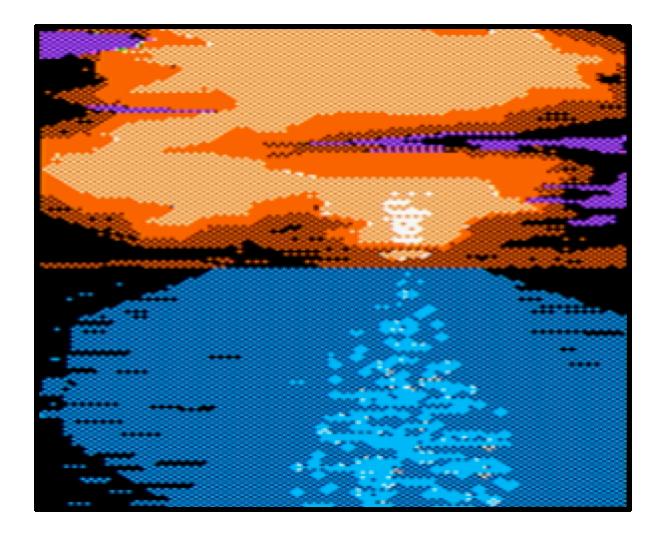

## This Is Not The End, Though

This game holds one more secret, but it's not related to the copy protection, thank goodness. As far as I can tell, this secret has not been revealed in 33 years. qkumba found it because of course he did.

Once the game starts, press Ctrl-J to switch to joystick mode. Press and hold button 2 to activate "targeting" mode, then move your joystick to the bottom-left corner of the screen and also press button 1. The screen will be replaced by this message:

### PRESS CTRL-Z DURING THE CARTOONS

Now, the game has 5 levels. After you complete a level, your character gets promoted: worker, foreman, supervisor, manager, and finally vice president. Each of these is a little cartoon—what kids today would call a cut scene. When you complete the entire game, it shows a final screen and your character retires.

Pressing Ctrl-Z during each cartoon reveals four ciphers.

After level 1:

### RBJRY JSYRR

After level 2:

### VRJJRY ZIAR

After level 3:

### ESRB

After level 4:

FIG YRJMYR

Taken together, they form a simple substitution cipher:

- ENTER THREE
- LETTER CODE
- WHEN
- YOU RETIRE

But what is the code?

It turns out that pressing Ctrl-Z again, while any of the pieces of the cipher are on screen, reveals another clue:

### DOUBLE HELIX

Entering the three-letter code DNA at the "retirement" screen reveals the final secret message:

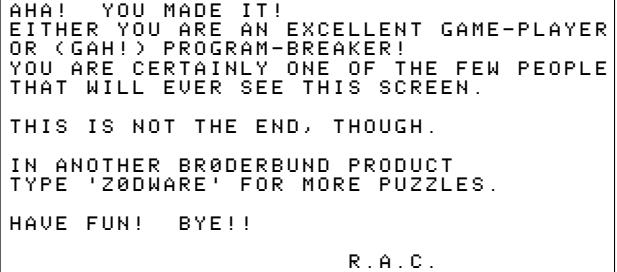

At time of writing, no one has found the "Z0DWARE" puzzle. You could be the first!

### Keys and Controls

The game can be played with a joystick or keyboard.

Ctrl-J switch to joystick mode

Ctrl-K switch to keyboard mode

When using a keyboard:

S move bins left

D stop bins

F move bins right

Space switch in-tube gates

E increase speed

C decrease speed

Return toggle target sighting

U I O move the target sight

J K L (for when the bombs

M , . start dropping)

When using a joystick:

buttons 0+1 toggle target sighting

Ctrl-X flip joystick X axis Ctrl-Y flip joystick Y axis

Other keys:

Ctrl-S toggle sound on/off

Ctrl-R restart level

Ctrl-Q restart game

Ctrl-H view high scores

Esc pause/resume game

After the game starts, press Ctrl-U Ctrl-C Ctrl-B in sequence to see a secret credits page that lists most of the people involved in making the game. Sadly, the author of the copy protection is not listed.

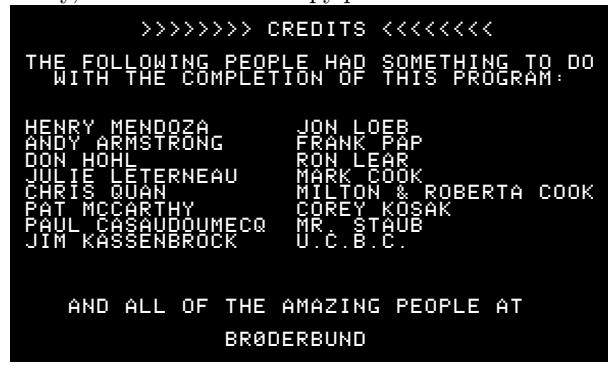

## Cheats

I have not enabled any cheats on our release, but I have verified that they work. You can use any or all of them:

Stop the clock T09,S0A,\$B1 change 01 to 00

Start on level 2-5 T09,S0C,\$53 change  $00$  to  $\langle$  level-1 $>$ 

# Acknowledgements

Thanks to Alex, Andrew, John, Martin, Paul, Quinn, and Richard for reviewing drafts of this write-up.

And finally, many thanks to qkumba: Shifter of Bits, Master of the Stack, author of Gumboot, and my friend.

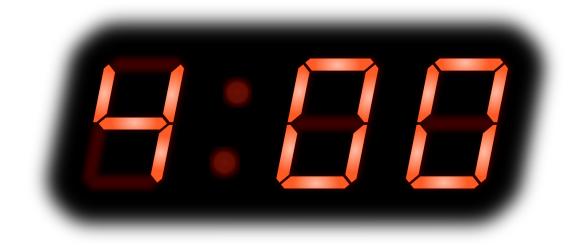

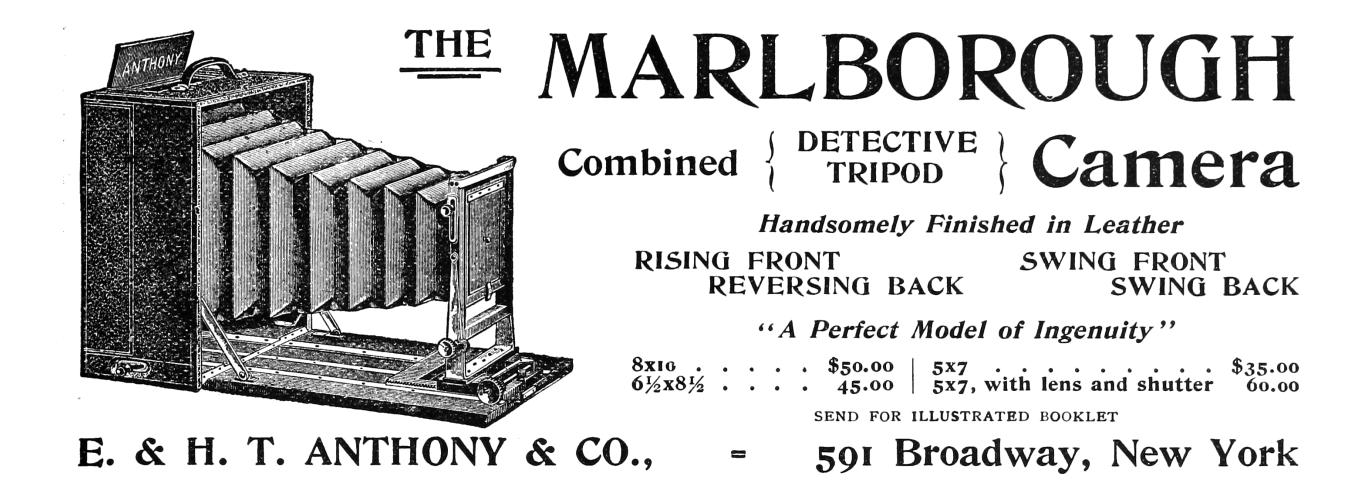

# 15:07 In Which a PDF is a Git Repository Containing its own ETFX Source and a Copy of Itself

by Evan Sultanik

Have you ever heard of the git bundle command? I hadn't. It bundles a set of Git objects potentially even an entire repository—into a single file. Git allows you to treat that file as if it were a standard Git database, so you can do things like clone a repo directly from it. Its purpose is to easily sneakernet pushes or even whole repositories across air gaps.

·— —· — — — —·—· — — — ·—· — —· — ·– —· — — —

Neighbors, it's possible to create a PDF that is also a Git repository.

\$ git clone PDFGitPolyglot.pdf foo Cloning into 'foo'... Receiving objects: 100% (174/174), 103.48 KiB, done. Resolving deltas: 100% (100/100), done. \$ cd foo \$ ls PDFGitPolyglot.pdf PDFGitPolyglot.tex

### 15:07.1 The Git Bundle File Format

The file format for Git bundles doesn't appear to be formally specified anywhere, however, inspecting bundle.c reveals that it's relatively straightforward:

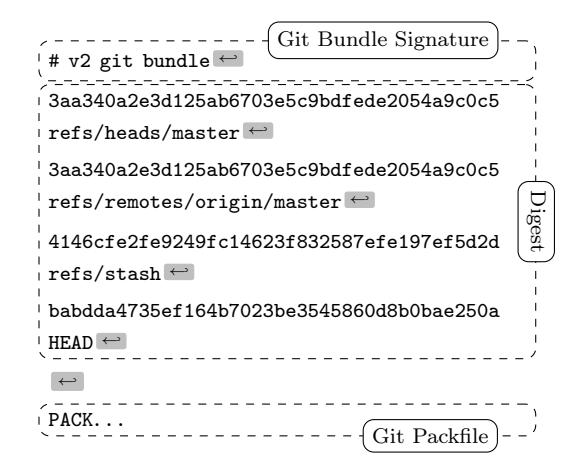

Git has another custom format called a Packfile that it uses to compress the objects in its database, as well as to reduce network bandwidth when pushing and pulling. The packfile is therefore an obvious choice for storing objects inside bundles. This of course raises the question: What is the format for a Git Packfile?

Git does have some internal documentation in

```
Documentation/technical/pack-format.txt
```
however, it is rather sparse, and does not provide enough detail to fully parse the format. The documentation also has some "observations" that suggest it wasn't even written by the file format's creator and instead was written by a developer who was later trying to make sense of the code.

Luckily, Aditya Mukerjee already had to reverse engineer the file format for his GitGo clean-room implementation of Git, and he wrote an excellent blog entry about it.<sup>27</sup>

 $\frac{(\mathbf{P}) \cdot (\mathbf{A}) \cdot (\mathbf{C}) \cdot (\mathbf{K})}{\text{magic}}$  00 00 00 02 # objects one data chunk for each object

20-byte SHA-1 of all the previous data in the pack

Although not entirely required to understand the polyglot, I think it is useful to describe the git packfile format here, since it is not well documented elsewhere. If that doesn't interest you, it's safe to skip to the next section. But if you do proceed, I hope you like Soviet holes, dear neighbor, because chasing this rabbit might remind you of Кольская.

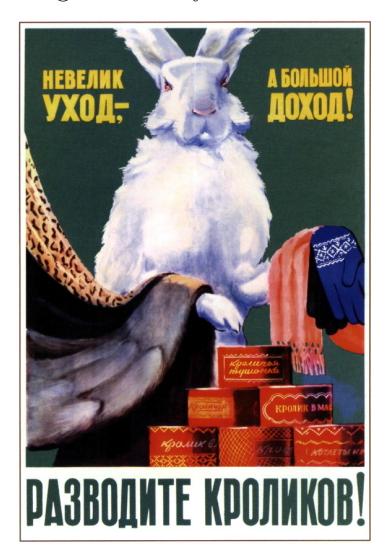

 $27$ https://codewords.recurse.com/issues/three/unpacking-git-packfiles

Right, the next step is to figure out the "chunk" format. The chunk header is variable length, and can be as small as one byte. It encodes the object's type and its uncompressed size. If the object is a  $delta(i.e., a diff, as opposed to a complete object),$ the header is followed by either the SHA-1 hash of the base object to which the delta should be applied, or a byte reference within the packfile for the start of the base object. The remainder of the chunk consists of the object data, zlib-compressed.

The format of the variable length chunk header is pictured in Figure 4. The second through fourth most significant bits of the first byte are used to store the object type. The remainder of the bytes in the header are of the same format as bytes two and three in this example. This example header represents an object of type  $11<sub>2</sub>$ , which happens to be a git blob, and an uncompressed length of  $(100_2 \le 14) + (1010110_2 \le 7) + 1001001_2 = 76,617$ bytes. Since this is not a delta object, it is immediately followed by the zlib-compressed object data. The header does not encode the compressed size of the object, since the DEFLATE encoding can determine the end of the object as it is being decompressed.

At this point, if you found The Life and Opinions of Tristram Shandy to be boring or frustrating, then it's probably best to skip to the next section, 'cause it's turtles all the way down.

 $\alpha$  To come at the exact weight of things in<br>the foientific freel-yard, the fulchrum [Walthe fcientific fteel-yard, the fulchrum, [Walter Shandy] would fay, fhould be almoft invifible, to avoid all friction from popular tenets;-without this the minutiæ of philofophy, which fhould always turn the balance, will have no weight at all. Knowledge, like matter, he would affirm, was divifible in infinitum;- that the grains and fcruples were as much a part of it, as the gravitation of the  $\gamma$ ,<br>whole world. whole world.

There are two types of delta objects: references (object type 7) and offsets (object type 6). Reference delta objects contain an additional 20 bytes at the end of the header before the zlibcompressed delta data. These 20 bytes contain the SHA-1 hash of the base object to which the delta should be applied. Offset delta objects are exactly the same, however, instead of referencing the base object by its SHA-1 hash, it is instead represented by a negative byte offset to the start of the object within the pack file. Since a negative byte offset can typically be encoded in two or three bytes, it's significantly smaller than a 20-byte SHA-1 hash. One must understand how these offset delta objects are encoded if—say, for some strange, masochistic reason—one wanted to change the order of objects within a packfile, since doing so would break the negative offsets. (Foreshadowing!)

One would think that git would use the same multi-byte length encoding that they used for the uncompressed object length. But no! This is what we have to go off of from the git documentation:

```
n bytes with MSB set in all but the last one.
The offset is then the number constructed by
concatenating the lower 7 bit of each byte, and
for n > = 2 adding 2^7 + 2^14 + ... + 2^(7*(n-1))to the result.
```
Right. Some experimenting resulted in the following decoding logic that appears to work:

```
def decode_obj_ref(data):
    bytes\_read = 0reference = 0
    for c in map(ord, data):
        bytes_read += 1reference <<= 7
        reference += c & 0b01111111
        if not (c & 0b10000000):
            break
    if bytes_read >= 2:
        reference += (1 \leq \frac{7 * (bytes\_read - 1)}{2})return reference, bytes_read
```
The rabbit hole is deeper still; we haven't yet discovered the content of the compressed delta objects, let alone how they are applied to base objects. At this point, we have more than sufficient knowledge to proceed with the PoC, and my canary died ages ago. Aditya Mukerjee did a good job of explaining the process of applying deltas in his blog post, so I will stop here and proceed with the polyglot.

### 15:07.2 A Minimal Polyglot PoC

We now know that a git bundle is really just a git packfile with an additional header, and a git packfile stores individual objects using zlib, which uses the DEFLATE compression algorithm. DEFLATE supports zero compression, so if we can store the PDF in a single object (as opposed to it being split into deltas), then we could theoretically coerce it to be intact within a valid git bundle.

Forcing the PDF into a single object is easy: We just need to add it to the repo last, immediately before generating the bundle.

|                                     | first byte             |  |                                         |              |  |  |  |  | second byte    |  | third byte |                    |  |  |  |  |  |  |  |
|-------------------------------------|------------------------|--|-----------------------------------------|--------------|--|--|--|--|----------------|--|------------|--------------------|--|--|--|--|--|--|--|
|                                     |                        |  |                                         |              |  |  |  |  |                |  |            |                    |  |  |  |  |  |  |  |
|                                     | object type first four |  |                                         |              |  |  |  |  | the next seven |  |            | the next seven     |  |  |  |  |  |  |  |
| if the MSB is one,                  | bits of                |  | bits of the length                      |              |  |  |  |  |                |  |            | bits of the length |  |  |  |  |  |  |  |
| then this is not                    | the length             |  | $(big-endian)$                          |              |  |  |  |  |                |  |            | $(big-endian)$     |  |  |  |  |  |  |  |
| the last byte                       | (big-endian)           |  |                                         | MSB is zero, |  |  |  |  |                |  |            |                    |  |  |  |  |  |  |  |
|                                     |                        |  | so this is the last byte<br>MSB is one. |              |  |  |  |  |                |  |            |                    |  |  |  |  |  |  |  |
| so this is <i>not</i> the last byte |                        |  |                                         |              |  |  |  |  |                |  |            |                    |  |  |  |  |  |  |  |

Figure 4. Format of the git packfile's variable length chunk header.

Getting the object to be compressed with zero compression is also relatively easy. That's because git was built in almost religious adherence to The UNIX Philosophy: It is architected with hundreds of sub commands it calls "plumbing," of which the vast majority you will likely have never heard. For example, you might be aware that git pull is equivalent to a git fetch followed by a git merge. In fact, the pull code actually spawns a new git child process to execute each of those subcommands. Likewise, the git bundle command spawns a git pack-objects child process to generate the packfile portion of the bundle. All we need to do is inject the --compression=0 argument into the list of command line arguments passed to pack-objects. This is a one-line addition to bundle.c:

```
argv_array_pushl(
    &pack_objects.args,
    "pack-objects", "--all-progress-implied",
    "--compression=0",
    "--stdout", "--thin", "--delta-base-offset",
    NULL);
```
Using our patched version of git, every object stored in the bundle will be uncompressed!

```
$ export PATH=/path/to/patched/git:$PATH
$ git init
$ git add article.pdf
$ git commit article.pdf -m "added"
$ git bundle create PDFGitPolyglot.pdf --all
```
Any vanilla, un-patched version of git will be able to clone a repo from the bundle. It will also be a valid PDF, since virtually all PDF readers ignore garbage bytes before and after the PDF.

### 15:07.3 Generalizing the PoC

There are, of course, several limitations to the minimal PoC given in the previous section:

- 1. Adobe, being Adobe, will refuse to open the polyglot unless the PDF is version 1.4 or earlier. I guess it doesn't like some element of the git bundle signature or digest if it's PDF 1.5. Why? Because Adobe, that's why.
- 2. Leaving the entire Git bundle uncompressed is wasteful if the repo contains other files; really, we only need the PDF to be uncompressed.
- 3. If the PDF is larger than 65,535 bytes—the maximum size of an uncompressed DEFLATE block—then git will inject 5-byte deflate block headers inside the PDF, likely corrupting it.
- 4. Adobe will also refuse to open the polyglot unless the PDF is near the beginning of the packfile.<sup>28</sup>

The first limitation is easy to fix by instructing LATEX to produce a version 1.4 PDF by adding \pdfminorversion=4 to the document.

The second limitation is a simple matter of software engineering, adding a command line argument to the git bundle command that accepts the hash of the single file to leave uncompressed, and passing that hash to git pack-objects. I have created a fork of git with this feature.<sup>29</sup>

As an aside, while fixing the second limitation I discovered that if a file has multiple PDFs concatenated after one another (i.e., a git bundle polyglot with multiple uncompressed PDFs in the repo), then the behavior is viewer-dependent: Some viewers will render the first PDF, while others will render the last. That's a fun way to generate a PDF that displays completely different content in, say, macOS Preview versus Adobe.

The third limitation is very tricky, and ultimately why this polyglot was not used for the PDF

<sup>28</sup>Requiring the PDF header to start near the beginning of a file is common for many, but not all, PDF viewers.

 $^{29}\mathrm{https://github.com/ESultanik/git/tree/UncompressedPack}$ 

of this issue of PoC||GTFO. I've a solution, but it will not work if the PDF contains any objects  $(e.g.,)$ images) that are larger than 65,535 bytes. A universal solution would be to break up the image into smaller ones and tile it back together, but that is not feasible for a document the size of a  $PoC||GTFO$  issue.

DEFLATE headers for uncompressed blocks are very simple: The first byte encodes whether the following block is the last in the file, the next two bytes encode the block length, and the last two bytes are the ones' complement of the length. Therefore, to resolve this issue, all we need to do is move all of the DEFLATE headers that zlib created to different positions that won't corrupt the PDF, and update their lengths accordingly.

Where can we put a 5-byte DEFLATE header such that it won't corrupt the PDF? We could use our standard trick of putting it in a PDF object stream that we've exploited countless times before to enable  $PoC||GTFO$  polyglots. The trouble with that is: Object streams are fixed-length, so once the PDF is decompressed (i.e., when a repo is cloned from the git bundle), then all of the 5-byte DEFLATE headers will disappear and the object stream lengths would all be incorrect. Instead, I chose to use PDF comments, which start at any occurrence of the percent sign character  $(\%)$  outside a string or stream and continue until the first occurrence of a newline. All of the PDF viewers I tested don't seem to care if comments include non-ASCII characters; they seem to simply scan for a newline. Therefore, we can inject "%\n" between PDF objects and move the DEFLATE headers there. The only caveat is that the DEFLATE header itself can't contain a newline byte (0x0A), otherwise the comment would be ended prematurely. We can resolve that, if needed, by adding extra spaces to the end of the comment, increasing the length of the following DE-FLATE block and thus increasing the length bytes in the DEFLATE header and avoiding the 0x0A. The only concession made with this approach is that PDF Xref offsets in the deflated version of the PDF will be off by a multiple of 5, due to the removed DEFLATE headers. Fortunately, most PDF readers can gracefully handle incorrect Xref offsets (at the expense of a slower loading time), and this will only affect the PDF contained in the repository, not the PDF polyglot.

As a final step, we need to update the SHA-1 sum at the end of the packfile  $(q.v.$  Section 15:07.1), since we moved the locations of the DEFLATE headers, thus affecting the hash.

At this point, we have all the tools necessary to create a generalized PDF/Git Bundle polyglot for almost any PDF and git repository. The only remaining hurdle is that some viewers require that the PDF occur as early in the packfile as possible. At first, I considered applying another patch directly to the git source code to make the uncompressed object first in the packfile. This approach proved to be very involved, in part due to git's UNIX design philosophy and architecture of generic code reuse. We're already updating the packfile's SHA-1 hash due to changing the DEFLATE headers, so instead I decided to simply reorder the objects after-the-fact, subsequent to the DEFLATE header fix but before we update the hash. The only challenge is that moving objects in the packfile has the potential to break offset delta objects, since they refer to their base objects via a byte offset within the packfile. Moving the PDF to the beginning will break any offset delta objects that occur after the original position of the PDF that refer to base objects that occur before the original position of the PDF. I originally attempted to rewrite the broken offset delta objects, which is why I had to dive deeper into the rabbit hole of the packfile format to understand the delta object headers. (You saw this at the end of Section 15:07.1, if you were brave enough to finish it.) Rewriting the broken offset delta objects is the correct solution, but, in the end, I discovered a much simpler way.

- $\frac{4}{\text{A}}$  As a matter of fact, G-d just questioned my<br>indement. He said 'Terry are you worthy to judgment. He said, 'Terry, are you worthy to be the man who makes The Temple? If you are, you must answer: Is this [dastardly], or , is this divine intellect?'
	- —Terry A. Davis, creator of TempleOS self-proclaimed "smartest programmer that's ever lived"

Terry's not the only one who's written a compiler!

In the previous section, recall that we created the minimal PoC by patching the command line arguments to pack-objects. One of the command line arguments that is already passed by default is --delta-base-offset. Running git help pack-objects reveals the following:

A packed archive can express the base object of a delta as either a 20-byte object name or as an offset in the stream, but ancient versions of Git don't understand the latter. By default, git pack-objects only uses the former format for better compatibility. This option allows the command to use the latter format for compactness. Depending on the average delta chain length, this option typically shrinks the resulting packfile by 3-5 per-cent.

So all we need to do is *remove* the --delta-base-offset argument and git will not include any offset delta objects in the pack!

Okay, I have to admit something: There is one more challenge. You see, the PDF standard (ISO 32000-1) says

·— —· — — — —·—· — — — ·—· — —· — ·– —· — — —

 $\frac{1}{2}$  The trailer of a PDF file enables a conform-<br>ing reader to quickly find the cross-reference ing reader to quickly find the cross-reference table and certain special objects. Conforming readers should read a PDF file from its end. The last line of the file shall contain ,<br>only the end-of-file marker,  $\frac{2 \text{ EDF}}{2 \text{ EDF}}$ . only the end-of-file marker, %%EOF.

Granted, we are producing a PDF that conforms to version 1.4 of the specification, which doesn't appear to have that requirement. However, at least as early as version 1.3, the specification did have an implementation note that Acrobat requires the %%EOF to be within the last 1024 bytes of the file. Either way, that's not guaranteed to be the case for us, especially since we are moving the PDF to be at the beginning of the packfile. There are always going to be at least 20 trailing bytes after the PDF's %%EOF (namely the packfile's final SHA-1 checksum), and if the git repository is large, there are likely to be more than 1024 bytes.

Fortunately, most common PDF readers don't seem to care how many trailing bytes there are, at least when the PDF is version 1.4. Unfortunately, some readers such as Adobe's try to be "helpful," silently "fixing" the problem and offering to save the fixed version upon exit. We can at least partially fix the PDF, ensuring that the %%EOF is exactly 20 bytes from the end of the file, by creating a second uncompressed git object as the very end of the packfile (right before the final 20 byte SHA-1 checksum). We could then move the trailer from the end of the original PDF at the start of the pack to the new git object at the end of the pack. Finally, we could encapsulate the "middle" objects of the packfile inside a PDF stream object, such that they are ignored by the PDF. The tricky part is that we would have to know how many bytes will be in that stream before we add the PDF to the git database. That's theoretically possible to do a priori, but it'd be very labor intensive to pull off. Furthermore, using this approach will completely break the inner PDF that is produced by cloning the repository, since its trailer will then be in a separate file. Therefore, I chose to live with Adobe's helpfulness and not pursue this fix for the PoC.

·— —· — — — —·—· — — — ·—· — —· — ·– —· — — —

The feelies contain a standalone PDF of this article that is also a git bundle containing its LAT<sub>EX</sub> source, as well as all of the code necessary to regenerate the polyglot.<sup>30</sup> Clone it to take a look at the history of this article and its associated code! The code is also hosted on GitHub<sup>31</sup>.

Thus—thus, my fellow-neighbours and affociates in this great harveft of our learning, now ripening before our eyes; thus it is, by flow fteps of cafual increafe, that our knowledge phyfical, metaphyfical, phyfiological, polemical, nautical, mathematical, ænigmatical, technical, biographical, romantical, chemical, obftetrical, and polyglottical, with fifty other branches of it, (moft of 'em ending as thefe do, in ical) have for thefe four laft centuries and more, gradually been creeping upwards towards that Akme of their perfections, from which, if we may form a conjecture from the advances of thefe laft 5 pages, we cannot poffibly be far off.

 $^{30}\!$ unzip pocorgtfo15.pdf PDFGitPolyglot.pdf

<sup>31</sup>https://github.com/ESultanik/PDFGitPolyglot

# Page 65

# POC-1337 INSTRUMENTS

Jan. 1, 1970

# FUNCTION

To measure inverse reactive current in universal phase detractors with display of percent realization.

# **OPERATION**

Based on the principle of power generation by the modial interaction of magnetoreluctance and capacitative diractance, the Cyberencabulator negates the relative motion of conventional conductors and fluxes. It consists of a baseplate of prefabulated Amulite, surmounted by a malleable logarithmic casing in such a way that the two main spurving bearings are aligned with the parametric fan.

Six gyro-controlled antigravic marzelvanes are attached to the ambifacent wane shafts to prevent internal precession. Along the top, adjacent to the panandermic semi-boloid stator slots, are forty-seven manestically spaced grouting brushes, insulated with Glyptalimpregnated, cyanoethylated kraft paper bushings. Each one of these feeds into the rotor slip-stream, via the non-reversible differential tremie pipes, a 5 per cent solution of reminative Tetraethyliodohexamine, the specific pericosity of which is given by  $P = 2.5C_n^{6 \div 7}$ , where "C" is Chlomondeley's annular grillage coefficient and "n" is the diathetical evolute of retrograde temperature phase disposition.

The two panel meters display inrush current and percent realization. In addition, whenever a barescent skor motion is required, it may be employed with a reciprocating dingle arm to reduce the sinusoidal depleneration in nofer trunions.

Solutions are checked via Zahn Viscosimetry techniques. Exhaust orifices receive standard Blevinometric tests. There is no known Orth Effect.

# TECHNICAL FEATURES

- Panandermic semi-boloid stator slots
- Panel meter covers treated with Shure Stat (guaranteed to build up electrostatic charge in less than 1 second).
- Manestically spaced grouting brushes
- Prefabulated Amulite baseplate
- Pentametric fan

# STANDARD RATINGS

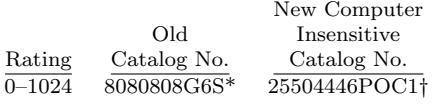

- \* Included Qty. 6 NO-BLO‡ fuses.
- † Includes Magnaglas circuit breaker with polykrapolene-coated contacts rated 75A Wolfram.
- ‡ Reg. T.M. Shenzhen Xiao Baoshi Electronics Co., Ltd.

# ACCESSORIES

- 1. 8 ounces 5 per cent Tetraethyliodohexamine with 0.01N Halogen tracer solution.
- 2. Interelectrode diffusion integrator. 3. Noninductive-wound inverse conductance control in little black box.
- 4. Analog to digital converter with reflected levorotatory BCD output (binary-coded decimal *i.e.*:  $7, 4, 2, 1$ .
- 5. Quasistatic regeneration oscillator with output conductance of 17.8 millimhos.

# APPLICATION

Measuring Inverse Reactive Current— CAUTION: Because of the replenerative flow characteristics of positive ions in unilateral phase detractors, the use of the quasistatic regeneration oscillator is recommended if Cyberencabulator is used outside of an air conditioned server room.

Reduction of Sinusoidal Depleneration —Before use, the system should be calibrated with a gyro-controlled Sine-Wave Director, the output of which should be of the cathode follower type.

Note: If only Cosine-Wave Directors are available, their output must be first fed into a Phase Inverter with parametric negative-time compensators. Caution: Only Phase Inverters with an output conductance of  $17.8 \pm 1$  millimhos should be employed so as to match the characteristics of the quasistatic regeneration oscillator.

Voltage Levels—Above 750V Do Not Use Caged Resistors to get within self-contained rating of Cyberencabulator. Do Use Sequential Transformers. See POC-9001.

Multiple Ratings—Optionally available in multiples of  $\pi(22/7)$  and  $e(19/7)$ . If binary or other number-base systems ratios are required, refer to the fuctoria for availability and pricing.

Goniometric Data—Upon request, curves are supplied, at additional charge, for regions wherein the molecular MFP (Mean Free Path) is between 1.6 and 19.62 Angstrom units. Curves, relevant to regions outside the abovelisted range,

may be obtained from:

Tract Association of PoC||GTFO and Friends, GmbH Cloud Computing Cyberencabulator Dept.  $(C^{3}D)$ 

Tennessee, 'Murrica

In Canada address request to: Cyberencabulateurs Canaderpien-Français Ltée. 468 Jean de Quen, Quebec 10, P.Q.

### Reference Texts

1. Zeitschrift für Physik Der Zerfall von Dunge LBM-1

- H. Sturtzkampflieger, Berlin, DDR 2. Svenska Teckniska Skatologika Lärovarken Dagblad 121–G. Petterson & W. Johann-
- son, Stockholm
- 3. Journaux de l'Academie Française Numero 606B
- T. L'Ouverture, Paris 4. Szkola Polska
- Cyberencabulatorskiego Ogłoszenie 1411-7 Iwan Jędrek S., Rzeżuśnia
- 5. Texas Inst. of Cyberencabulation AITE Bull. 312–52, J. J. Fleck, Dallas.
- 6. THE VISE №7 AvE, Canuckistan
- 7. Хроника Технологических Событий Святейший Маноль Лафройг

# SPECIFICATIONS

Accuracy:  $\pm 1$  per cent of point

**Repeatability:**  $\pm$ <sup>1</sup>/<sub>4</sub> per cent

Maintenance Required: Bimonthly treatment

of Meter covers with Shure Stat.

Ratings: None (Standard); All (Optional)

Fuel Efficiency: 1.337 Light-Years per Sydharb

Input Power: Volts—120/240/480/550 AC Amps—10/5/2.5/2.2 A Watts—1200 W

> Wave Shape—Sinusoidal, Cosinusoidal, Tangential, or

Pipusoidal.

### Operating Environment:

Temperature 32F to 150F (0C to 66C) Max Magnetic Field: 15 Mendelsohns

 $(1$  Mendelsohn = 32.6 Statoersteds) Case: Material: Amulite; Tremie-pipes are of

Chinesium—(Tungsten Cowhide) Weight: Net 134 lbs.; Ship 213 lbs.

### DIMENSION DRAWINGS On delivery.

# EXTERNAL WIRING

On delivery.

# Cyberencabulator

# 15:08 Zero Overhead Networking

The kernel is a religion. We programmers are taught to let the kernel do the heavy lifting for us. We the lay folks are taught how to propitiate the kernel spirits in order to make our code go faster. The priesthood is taught to move their code into the kernel, as that is where speed happens.

This is all a lie. The true path to writing highspeed network applications, like firewalls, intrusion detection, and port scanners, is to completely bypass the kernel. Disconnect the network card from the kernel, memory map the I/O registers into user space, and DMA packets directly to and from usermode memory. At this point, the overhead drops to near zero, and the only thing that affects your speed is you.

### Masscan

Masscan is an Internet-scale port scanner, meaning that it can scan the range /0. By default, with no special options, it uses the standard API for raw network access known as libpcap. Libpcap itself is just a thin API on top of whatever underlying API is needed to get raw packets from Linux, macOS, BSD, Windows, or a wide range of other platforms.

But Masscan also supports another way of getting raw packets known as PF\_RING. This runs the driver code in user-mode. This allows Masscan to transmit packets by sending them directly to the network hardware, bypassing the kernel completely (no memory copies, no kernel calls). Just put "zc:" (meaning PF\_RING ZeroCopy) in front of an adapter name, and Masscan will load PF\_RING if it exists and use that instead of libpcap.

In the section below, we are going to analyze the difference in performance between these two methods. On the test platform, Masscan transmits at 1.5 million packets-per-second going through the kernel, and trasnmits at 8 million packets-per-second when going though PF\_RING.

We are going to run the Linux profiling tool called perf to find out where the CPU is spending all its time in both scenarios.

Raw output from perf is difficult to read, so the results have been processed through Brendan Gregg's FlameGraph tool. This shows the call stack of every sample it takes, showing the total time in the caller as well as the smaller times in each function called, in the next layer. This produces SVG files, which allow you to drill down to see the full function names, which get clipped in the images.

I first run Masscan using the standard libpcap API, which sends packets via the kernel, the normal way. Doing it this way gets a packet rate of about 1.5 million packets-per-second, as shown in Figure 5.

To the left, you can see how perf is confused by the call stack, with [unknown] functions. Analyzing this part of the data shows the same call stacks that appear in the central section. Therefore, assume all that time is simply added onto similar functions in that area, on top of  $\text{\_}like\text{-}$   $\text{mod}($ .

The large stack of functions to the right is perf profiling itself.

In the section to the right where Masscan is running, you'll notice little towers on top of each function call. Those are the interrupt handlers in the kernel. They technically aren't part of Masscan, but whenever an interrupt happens, registers are pushed onto the stack of whichever thread is currently running. Thus, with high enough resolution (faster samples, longer profile duration), perf will count every function as having spent time in an interrupt handler.

The next run of Masscan bypasses the kernel completely, replacing the kernel's Ethernet driver with the user-mode driver PF\_RING. It uses the same options, but adds "zc:" in front of the adapter name. It transmits at 8 million packets-per-second, using an Ivy Bridge processor running at 3.2 GHz (turboed up from 2.5 GHz). Shown in Figure 6, this results in just 400 cycles per packet!

The first thing to notice here is that 3.2 GHz divided by 8 mpps equals 400 clock cycles per packet. If we looked at the raw data, we could tell how many clock cycles each function is taking.

Masscan sits in a tight scanner loop called transmit\_thread(). This should really be below all the rest of the functions in this flame graph, but apparently perf has trouble seeing the full call stack.

The scanner loop does the following calculations:

- It randomizes the address in blackrock\_ shuffle()
- It calculates a SYN cookie using the siphash-24() hashing function

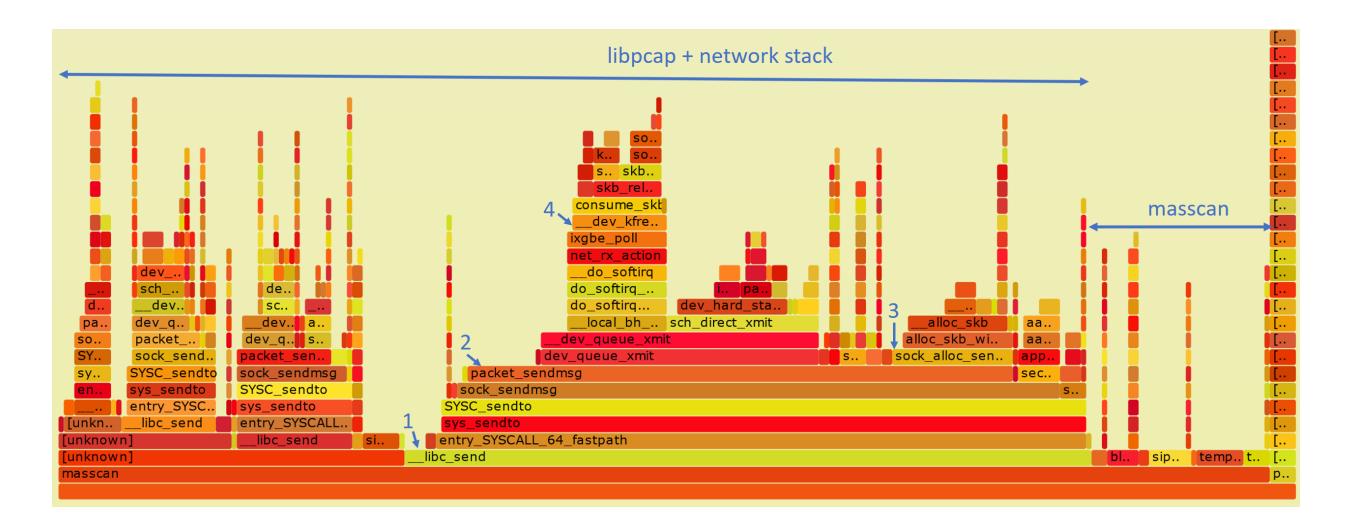

1 marks the start of entry\_SYSCALL\_64\_fastpath(), where the machine transitions from user to kernel mode. Everything above this is kernel space. That's why we use perf rather than user-mode profilers like gprof, so that we can see the time taken in the kernel.

2 marks the function packet\_sendmsg(), which does all the work of sending the packet.

3 marks sock\_alloc\_send\_pskb(), which allocates a buffer for holding the packet that's being sent. (skb refers to sk\_buff, the socket buffer that Linux uses everywhere in the network stack.)

4 marks the matching function consume\_skb(), which releases and frees the sk\_buff. I point this out to show how much of the time spent transmitting packets is actually spent just allocating and freeing buffers. This will be important later on.

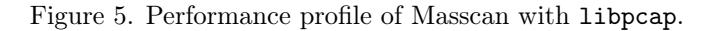

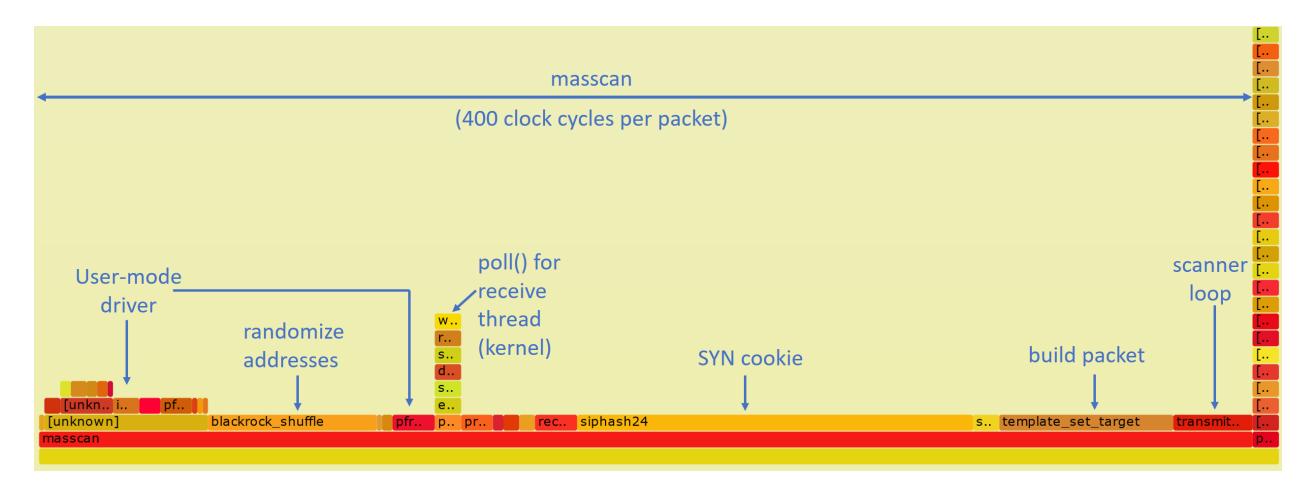

Figure 6. Performance profile of Masscan with PF\_RING.

- It builds the packet, filling in the destination IP/port, and calculating the checksum
- It then transmits it via the PF\_RING user-mode driver

At the same time, the receive\_thread() is receiving packets. While the transmit thread doesn't enter the kernel, the receive thread will, spending most of its time waiting for incoming packets via the poll() system call. Masscan transmits at high rates, but receives responses at fairly low rates.

To the left, in two separate chunks, we see the time spent in the PF\_RING user-mode driver. Here perf is confused: about  $1/3$  of this time is spent in the receive thread, and the other 2/3 in the transmit thread.

About ten to fifteen percent of the time is taken up inside PF\_RING user-mode driver or an overhead 40 clock cycles per packet.

Nearly half of the time is taken up by siphash24(), for calculating the SYN cookie. Masscan doesn't remember which packets it's sent, but instead uses the SYN cookie technique to verify whether a response is valid. This is done by setting the Initial Sequence Number of the SYN packet to a hash of the IP addresses, port numbers, and a secret. By using a cryptographically strong hash, like siphash, it assures that somebody receiving packets cannot figure out that secret and spoof responses back to Masscan. Siphash is normally considered a fast hash, and the fact that it's taking so much time demonstrates how little the rest of the code is doing.

The build packet takes ten percent of the time. Most of the this is spent needlessly calculating the checksum. This can be offloaded onto the hardware, saving a bit of time.

The most important point here is demonstrating that the transmit thread doesn't hit the kernel. The receive thread does, because it needs to stop and wait, but the transmit thread doesn't. PF\_- RING's custom user-mode driver simply reads and writes directly into the network hardware registers, and manages the transmit and receive ring buffers, all memory-mapped from kernel into user mode.

The benefits of this approach are that there is no system call overhead, and there is no needless copying of packets. But the biggest performance gain comes from not allocating and then freeing packets. As we see from the previous profile, that's where the kernel spends much of its time.

The reason for this is that the network card is

normally a shared resource. While Masscan is transmitting, the system may also be running a webserver on that card, and supporting SSH login sessions. Sharing these resources ultimately means allocating and freeing sk\_buffs whenever packets are sent or received.

PF\_RING, however, wrests control of the network card away from the kernel, and gives it wholly to Masscan. No other application can use the network card while Masscan is running. If you want to SSH into the box in order to run masscan, you'll need a second network card.

If Masscan takes 400 clock cycles per packet, how many CPU instructions is that? Perf can answer that question, with a call like perf -a sleep 100. It gives us an IPC (instructions per clock cycle) ration of 2.43, which means around 1000 instructions per packet for Masscan.

To reiterate, the point of all this profiling is this: when running with libpcap, most of the time is spent in the kernel. With PF\_RING, we can see from the profile graphs that the kernel is completely bypassed on the transmit thread. The overhead goes from most of the CPU to very little of the CPU. Any performance issues are in the Masscan, such as choosing a slow cryptographic hash algorithm instead of a faster, non-cryptographic algorithm, rather than in the kernel!

### How to Replicate This Profiling

Here is brief guide to reproducing this article's profile flamegraphs. This would be useful to compare against other network projects, other drivers, or for playing with Masscan to tune its speed. You may skip to the next section on a first reading, but if, like me, you never trusted a graph you could not reproduce yourself, read on!

Get two computers. You want one to transmit, and another to receive. Almost any Intel desktop will do.

Buy two Intel 10gig Ethernet adapters: one to transmit, and the other to receive and verify the packets have been received. The adapters cost \$200 to \$300 each. They have to be the Intel chipset, other chipsets won't work.

Install Ubuntu 16.04, as it's the easiest system to get perf running on. I had trouble with other systems.

The perf program gets confused by idle threads. Therefore, for profiling, I rebooted the Linux computer with maxcpus=1 on the boot command line. I did this by editing /etc/default/grub, adding maxcpus=1 to the line GRUB\_CMDLINE\_- LINUX\_DEFAULT, then running update-grub to save the configuration.

To install perf, Masscan, and FlameGraph.

```
1 apt−get install linux-tools-common
      \lim_{x \to \infty} tools – 'uname –r 'git \
3 build – essential libpcap – dev
5 \text{ } git clone https://github.com/brendangregg/
       FlameGraph
   \# Get masscan from source and build it:
7 git clone https://github.com/robot datavidgraham/masscancd masscan
9 make
  make test
11| ln bin/masscan /usr/local/sbin/masscan
  cd . .
13 \nvert \# Get PF RING from source and build it:
   git clone https://github.com/ntop/PF_RING
15 cd PF_RING
  make
17 cd kernel
  make install
19 insmod pf ring . ko
   cd \ldots / userland / tools
21 make install
  cd ../ drivers/intel/ixgbe/ixgbe -5.0/src
23 make
  sh load drivers. sh25 | \text{ cd } ... / ... / ... / ... / ... / ...
```
The pf\_ring.ko module should load automatically on reboot, but you'll need to rerun load\_ drivers.sh every time. If I ran this in production, rather than just for testing, I'd probably figure out the best way to auto-load it.

You can set all the parameters for Masscan on the command line, but it's easier to create a default configuration file in /etc/masscan/masscan.conf:

```
1 source−ip = 00:11:22:33:44:55
  adapter-mac = 00:22:22:22:22:223 router –mac = 00:11:22:33:44:55include = 0.0.0 \cdot 0 - 255.255.255.255\text{exclude} = 255.255.255.255port = 0-65535
```
Since there is no network stack attached to the network adapter, we have to fake one of our own. Therefore, we have to configure that source IP and MAC address, as well as the destination router MAC address. It's really important that you have a fake router MAC address, in case you accidentally crossconnect your 10gig hub with your home network and

end up blasting your Internet connection. (This has happened to me, and it's no fun.)

Now we run Masscan. For the first run, we'll do the normal adapter without PF\_RING. Pick the correct network adapter for your machine (on my machine, it's enp2s03.)

masscan –e en p 2 s 0 f 1 −r a t e 100000000

In another window, run the following. This will grab 99 samples per second for 60 seconds while Masscan is running.

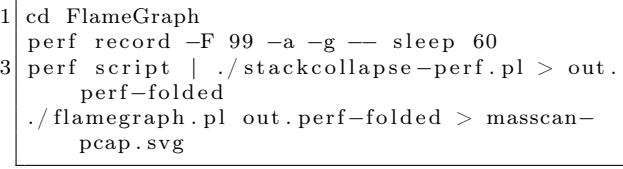

You'll have to wait 60 seconds, then it'll produce the file masscan-pcap.svg with the FlameGraph pictures.

Now, repeat the process to produce masscan-pfring.svg with the following command. It's the same as the original Masscan run, except that we've prefixed the adapter name with zc:. This disconnects any kernel network stack you might have on the adapter and instead uses the user-mode driver in the libpfring.so library that Masscan will load:

masscan -e zc: enp2s0f1 -rate 100000000

At this point, you should have two FlameGraphs. Load these in any web browser, and you can drill down into the specific functions.

Playing with perf options, or using something else like dtrace, might produce better results. The results I get match my expectations, so I haven't played with them enough to test their accuracy. I challenge you to do this, though—for reproducibility is the heart and soul of science. Trust no one; reproduce everything you can.

Now back to our regular programming.

### How Ethernet Drivers Work

If you run lspci -v for the Ethernet cards, you'll see something like the following.

```
1 02:00.1 Ethernet controller: Intel Corporation 82599 10<br>Gigabit TN Network Connection (rev 01)<br>Subsystem: Intel Corporation 82599 10 Gigabit<br>TN Network connection
                      Subsection<br>3 Flags: bus master, fast devsel, latency 0, IRQ
              17
                     Memory at df200000 (64 - bit, non-prefetchable) |<br>e=2M]
size=2M]<br>
I/O ports at e000 [size=32]<br>
Memory at df600000 (64−bit, non-prefetchable) [<br>
size=16K]
                      n and the set of the set of the set of the set of the set of the set of the set of the set of the set of the s<br>Capabilities : <access denied>
Kernel driver in use: ixgbe |<br>|-<br>| Kernel modules: ixgbe
```
There are five parts to notice.

- There is a small 16k memory region. This is where the driver controls the card, using memory-mapped I/O, by reading and writing these memory addresses. There's no actual memory here—these are registers on the card. Writes to these registers cause the card to do something, reads from this memory check status information.
- There is a small amount of I/O ports address space reserved. It points to the same registers mapped in memory. Only Intel x86 processors support a second I/O space along with memory space, using the inb/outb instructions to read and write in this space. Other CPUs (like ARM) don't, so most devices also support memory-mapped I/O to these same registers. For user-mode drivers, we use memory-mapped I/O instead of x86's "native" inb/outb I/O instructions.
- There is a large 2-megabyte memory region. This memory is used to store descriptors (pointers) to packet buffers in main memory. The driver allocates memory, then writes (via memory-mapped  $I/O$ ) the descriptors to this region.
- The network chip uses Bus Master DMA. When packets arrive, the network chip chooses the next free descriptor and DMAs the packet across the PCIe bus into that memory, then marks the status of the descriptor as used.
- The network chip can (optionally) use interrupts (IRQs) to inform the driver that packets have arrived, or that transmits are complete. Interrupt handlers must be in kernel space, but the Linux user-mode I/O (UIO) framework allows you to connect interrupts to file handles, so that the user-mode code can

call the normal poll() or select() to wait on them. In Masscan, the receive thread uses this, but the interrupts aren't used on the transmit thread.

There is also some confusion about IOMMU. It doesn't control the memory mapped I/O—that goes through the normal MMU, because it's still the CPU that's reading and writing memory. Instead, the IOMMU controls the DMA transfers, when a PCIe device is reading or writing memory.

Packet buffers/descriptors are arranged in a ring buffer. When a packet arrives, the hardware picks the next free descriptor at the head of the ring, then moves the head forward. If the head goes past the end of the array of descriptors, it wraps around at the beginning. The software processes packets at the tail of the ring, likewise moving the tail forward for each packet it frees. If the head catches up with the tail, and there are no free descriptors left, then the network card must drop the packet. If the tail catches up with the head, then the software is done processing all the packets, and must either wait for the next interrupt, or if interrupts are disabled, must keep polling to see if any new packets have arrived.

Transmits work the same way. The software writes descriptors at the head, pointing to packets it wants to send, moving the head forward. The hardware grabs the packets at the tail, transmits them, then moves the tail forward. It then generates an interrupt to notify the software that it can free the packet, or, if interrupts are disabled, the software will have to poll for this information.

In Linux, when a packet arrives, it's removed from the ring buffer. Some drivers allocate an sk\_ buff, then copy the packet from the ring buffer into the sk\_buff. Other drivers allocate an sk\_buff, and swap it with the previous sk\_buff that holds the packet.

Either way, the sk\_buff holding the packet is now forwarded up through the network stack, until the user-mode app does a  $\text{recv}()$  /read() of the data from the socket. At this point, the sk\_buff is freed.

A user-mode driver, however, just leaves the packet in place, and handles it right there. An IDS, for example, will run all of its deep-packetinspection right on the packet in the ring buffer.

Logically, a user-mode driver consists of two steps. The first is to grab the pointer to the next available packet in the ring buffer. Then it processes the packet, in place. The next step is to release the packet. (Memory-mapped I/O to the network card to move the tail pointer forward.)

In practice, when you look at APIs like PF\_RING, it's done in a single step. The code grabs a pointer to the next available packet while simultaneously releasing the previous packet. Thus, the code sits in a tight loop calling pfring\_recv() without worrying about the details. The pfring\_recv() function returns the pointer to the packet in the ring buffer, the length, and the timestamp.

In theory, there's not a lot of instructions involved in pfring\_recv(). Ring buffers are very efficient, not even requiring locks, which would be expensive across the PCIe bus. However, I/O has weak memory consistency. This means that although the code writes first A then B, sometimes the CPU may reorder the writes across the PCI bus to write first B then A. This can confuse the network hardware, which expects first A then B. To fix this, the driver needs memory fences to enforce the order. Such a fence can cost 30 clock cycles.

Let's talk sk\_buffs for the moment. Historically, as a packet passed from layer to layer through the TCP/IP stack, a copy would be made of the packet. The newer designs have focused on "zerocopy," where instead a pointer to the sk\_buff is forwarded to each layer. For drivers that allocate an sk\_buff to begin with, the kernel will never make a copy of the packet. It'll allocate a new sk\_buff and swap pointers, rewriting the descriptor to point to the newly allocated buffer. It'll then pass the received packet's sk\_buff pointer up through the network stack.

As we saw in the FlameGraphs, allocating sk\_ buffs is expensive!

Allocating sk\_buffs (or copying packets) is necessary in the Linux stack because the network card is a shared resource. If you left the packets in the ring buffer, then one slow app that leaves the packet there would eventually cause the ring buffer to fill up and halt, affecting all the other applications on the system. Thus, when the network card is shared, packets need to be removed from the ring. When the network card is a dedicated resource, packets can just stay in the ring buffer, and be processed in place.

Let's talk zero-copy for a moment. The Linux kernel went through a period where it obsessively removed all copying of packets, but there's still one copy left: the point where the user-mode application calls recv() or read() to read the packet's contents. At that point, a copy is made from kernelmode memory into user-mode memory. So the term zero-copy is, in fact, a lie whenever the kernel is involved!

With user-mode drivers, however, zero-copy is the truth. The code processes the packet right in the ring buffer. In an application like a firewall, the adapter would DMA the packet in on receive, then out on transmit. The CPU would read from memory the packet headers to analyze them, but never read the payload. The payload will pass through the system completely untouched by the CPU.

Let's talk about interrupts for a moment. Back in the day, an interrupt was generated per packet. Indeed, at one time, two interrupts could be generated, one after the TCP/IP headers were received, so processing could start immediately, and another after the rest of the packet had been received.

The value of interrupts is that they provide low latency, important for devices that forward packets (firewalls, IPS, routers), or for fast responses to packets. The cost of interrupts, though, is that they cause large CPU overhead. When an interrupts happens, it forces execution of an interrupt handler. Even medium rates of packets can overwhelm the system with interrupts, so that as soon as the system leaves an interrupt handler, it immediately enters another one. In such cases, the system has essentially locked up. The mouse won't even move on the screen until the packet rate decreases, after which point the system will behave normally.<sup>32</sup>

The obvious solution to this is to turn off interrupts from the network card. Instead, the software can sit in a tight loop and poll() to see if new packets arrive. Another strategy is to program the timer chip for frequent interrupts. The card can bounce back and forth among these strategies, depending on the current network speed. Polling consumes a lot of CPU time. Using delayed timer interrupts increases latency.

Those writing custom drivers have used these strategies since the 1980s. Around 2006, Linux drivers started doing the same, using the NAPI API to enable polling when packets arrived at high speed. Around that time, network hardware also improved, adding support for coalescing interrupts, so that it generated fewer at high speed, generating only one interrupt after many packets have arrived.

In the graphs, you saw that the libpcap had

<sup>&</sup>lt;sup>32</sup>If caught during the late stages of booting, the system might not even boot up until the packet flow eases up.

some small overhead with interrupts, but it's not overwhelming, because NAPI interrupt moderation kicks in. Using pfring gets rid of this overhead.

Let's talk system call overhead. A recent paper by Livio Soares and Michael Stumm does a good job measuring it.<sup>33</sup> The basic cost of entering or leaving kernel space is around 150 clock cycles. This alone takes more time than all the user-mode driver processing done by PF\_RING, according to our measurements.

There are further expenses to the system call. It has to walk through a bunch of kernel data structures. This then pollutes the caches on the chip. According to the Soares paper, it evicts about half the data in the L1 cache. This will cause data access to go from 4 clock cycles (often masked by the outof-order processing of the CPU) to 12 clocks in L2 cache, or 30 clocks in L3 cache. The effective cost can thus equal hundreds of extra clock cycles.

On the other hand, the cost can easily be amortized by doing multiple packet reads or writes per system call. Linux has a recvmsg() system call that does this, to good effect.

Combining all this together, we see why a usermode driver has such big gains (or conversely, why the kernel has such big losses): (a) it avoids the allocation/deallocation of memory; (b) it avoids any memory copies; (c) it avoids system call overhead, and (d) it avoids interrupts.

### Some History of Ethernet Drivers

Since the dawn of networking there have been people dissatisfied with the standard Ethernet drivers who have written their own.

An example were packet sniffers, like the Network General "Sniffer" product. Back in the day, they wrote custom drivers so they could capture at "wire speed" on an 80286 microprocessor. The major feature was simply disabling interrupts. Portable MS-DOS computers were used as packet sniffers because "real" computers like SPARCstations running Solaris couldn't handle high traffic rates.

Early drivers were hard, because hardware sucked. There was no bus master DMA in the early ISA bus days, so for DMA, you had to use the motherboard's DMA controller. Only, it wasn't really that fast. So instead, drivers used the Programmed I/O (PIO) mode to read packets from the adapter.

There was also the problem of bus bandwidth.

Early PCI supported 1 Gbps in theory (32 bits times 33 MHz), but various overheads made that impractical. It wasn't until wider PCI (64-bit) or/and faster PCI (66 MHz) that true wirespeed gigabit Ethernet was possible.

Also, with PCI, all the slots were shared on the same bus, so other devices impacted yours. This was especially difficult when building firewalls, routers, or IPS applications that needed to both transmit and receive. Luckily, motherboards started supporting multiple independent PCI buses. Still, PCI was still single-plexed, meaning it couldn't transfer in both directions at the same time.

Virtually all these concerns have gone away now. Even a single lane of PCIe 1.0 is 2 Gbps, bidirectional, with more than enough bandwidth to handle sending and receiving at full 1 Gbps.

The early Intel 1 Gbps card had only 256 descriptors. Timing was tight enough that at full bandwidth; there wasn't enough time to process packets before the ring buffer would fill up. With BlackICE, we solved this by allocating an effective ring buffer of several thousand descriptors. Then, when packets arrived, we replaced the existing descriptors with new descriptors from the preallocated set. We used two CPUs, one dedicated to running the user-mode driver doing this, and another reading and processing packets from the large virtual ring buffer. I mention this trick because, at the time, Intel engineers told us it wasn't possible to capture packets at wirespeed, and we were able to prove them wrong.

Historically, and often today, the reality is that few hardware vendors test their hardware at maximum speed. Since operating systems can't handle it, they don't test for it. That makes writing drivers for practical hardware much harder than it would seem in theory, as driver writers have to overcome bugs in the hardware.

Today, custom drivers are common. Back in the day, they were black magic.

### Core Concept

In 1998, I created BlackICE, an IDS/IPS using a custom driver. A frequent question at the time was why we didn't write it on Linux, or even BSD, which everyone knew was faster. In particular, some papers at the time "proved" that the BSD networking was the fastest.

<sup>33</sup>unzip pocorgtfo15.pdf flexsc-osdi10.pdf
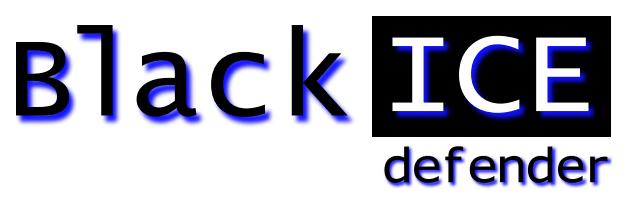

This bothered me because I was unable to explain the core concept. If we are completely bypassing the operating system, then the operating system doesn't matter. As the graphs show, Masscan spends no time in the operating system. Given the same version of GCC, and the same hardware, it'll run at nearly identical speed, regardless if the operating system is Windows, Linux, or BSD. It's like any other CPU-bound (rather than OS-bound) task.

Yet, people couldn't appreciate this. They knew in their hearts that some operating system was better, and couldn't see the concept of bypassing it.

BlackICE used poll mode, instead of interrupts, so it didn't lock up under high packet rates. Now, with NAPI, and poll-mode drivers like PF\_RING, it's something everyone can play with and understand. Back then, it was some weird black magic that people refused to believe actually worked. My 11-inch laptop computer happened to use 3Com's 3c905 chip, the only 100 Mbps card we wrote a driver for. Even after demonstrating it handling the maximum rate of 148,800 packets-per-second, people refused to believe it worked. There's a Defcon video where the presenter claims that this is impossible, that the notebook would literally melt under such a load. Nowadays, cheap notebooks easily handle max 1 Gbps speeds (1,488,000 packets-per-second) using things like PF\_RING.

In 2003, Gartner came out with a report that software IDS was dead, because it couldn't handle line-rate gigabit Ethernet, and that "hardware" was needed. That was based on experience with Snort, which had no custom drivers available at the time. Even when customers explained to Gartner they were successfully using our product at line rate, they refused to believe.

More interesting was the customers who tested our software product side-by-side with "hardware" competitors in the lab, and found our product faster. They still bought the competitors', because of FUD. Nobody got fired for buying a hardware product that turned out to be slow.

Even today, discussions of these drivers still get questions like "What about Endace?" Endace builds custom cards with FPGAs to accelerate processing. This doesn't apply. The overhead for Masscan using PF\_RING is nearly zero, and would have the identical overhead working with an Endace card, also near zero. The FPGA doesn't reach outside the card and somehow make Masscan's code faster.

Yes, Endace does have some advantages. You can push filters to card, so that fewer packets arrive in a system. This is needed in some networks. However, most people use Endace for things that PF\_RING would solve just fine, because they believe in the power of hardware.

Finally, the same sorts of prejudices exist with kernel code. Programmers are indoctrinated to believe code runs faster in the kernel, which is not true. The reason you push stuff into the kernel is to avoid the kernel/user transition. There's otherwise no inherent advantage. Pushing things like the driver to user mode is just doing the same thing, avoiding the kernel/user transition. Indeed, that's all micorokernels are, operating systems that aggressively push subsystems outside the kernel.

#### Several Drivers to Choose From

Masscan uses PF\_RING because of compile dependencies—there is no actual dependency. You compile Masscan without any dependency on PF\_- RING, yet that compiled code will go hunt for the pfring.so library and dynamically load it. Thus, in the replication instructions, I have you compile Masscan first, and PF\_RING second.

But there are two other options of note.

Intel has a system called DPDK, the Data-Plane Development kit. It contains not only a user-mode driver similar to PF\_RING, but a whole toolkit to solve other problems, like multi-CPU synchronization and multi-socket NUMA memory handling. It's a real awesome toolkit. However, it's also an enormous dependency for code. That's why Masscan uses PF\_RING—it's an optional feature that most users will never see. Had I used DPDK, I would've forced users into dependency hell trying to build a massive toolkit for my little application.

Another option is netmap. This is a kernel-mode driver that is otherwise identical to the user-mode stuff. It memory maps the packet buffers in user space, so it's truly zero copy. It also disconnects the driver from the network stack, and gives exclusive access to the application, so there's no allocation and freeing of sk\_buffs. It batches multiple reads and writes with a single system call, amortizing the cost of system calls across many packets.

The great thing about netmap is that it's built into the latest Linux kernels. Assuming you have Intel Ethernet, or even a Realtek Gigabit card, it should work immediately with no special software. I haven't gotten around to adding this to Masscan, but the overhead should be comparable to PF\_- RING—despite being tainted with evil kernel-mode code.

#### Some notes on IDS design

One place to use these "user-mode no-interrupt zerocopy ring-buffer" drivers is with a network intrusion detection system, or even an inline version called and intrusion prevention system.

None of the existing open-source IDS projects (Snort, Bro, Suricata) are really designed for speed. They were written using libpcap where, at high speed, the kernel consumed most of the CPU power. As a consequence, there were only so much performance improvements that could be made before it wasn't worth it. Optimizations that made the software infinitely fast would still not even double the practical performance of the IDS, because the kernel would be eating up all the time.

But, with near zero overhead in the drivers, some interesting optimizations become worthwhile.

One problem with the Snort IDS is how it does TCP reassembly. It must copy packets into the same buffer in order to perform regex searches. This adds two things which we know to be bad: memory allocations and memory copies.

An alternative is to not do this, to neither do regex as the basis of signatures, nor do reassembly.

This approach is demonstrated in Masscan in several places. Masscan can establish a TCP connection and interact with the service. When it needs to search for patterns, instead of a regex it uses an Aho-Corasick (AC) pattern matcher. Whereas a normal regex needs to have a complete buffer, so that it can do back tracking, an AC pattern matcher does not. It accepts input a sequence of fragments, saving the state of the search at the end of one fragment and continuing at the start of the next fragment.

This has the same practical ability to search a TCP stream, but without the need to "reassemble" fragments, allocate memory, or do memory copies.

In abstract computer science terms, this is the tradeoff between NFAs (non-deterministic finite automata) which can consume a lot of CPU power, and DFAs (deterministic finite automata), which consume a fixed amount of CPU power, but at the expense of using a lot of memory for the tables it builds.

Another thing you'll see in Masscan is protocol decoders based on state machines. Again, instead of reassembling packets, the protocol decoder saves state at the end of one fragment and continues with that state at the start of the next. An example of this is the X.509 parser, proto-x509.c. The unit test calls this two ways, one with an entire certificate to be parsed, and one where the bytes are processed one at a time, as if they had arrived in fragments over TCP.

Such state-machine parsers are really weird, but by avoiding memory allocations and copies, they become really fast at high network speeds. It's a difficult optimization to make the code that would add little value when using kernel mode drivers, but becomes an important way of building an IDS if using these zero-overhead drivers.

– — — – — — — — – — –

The kernel is a lie.

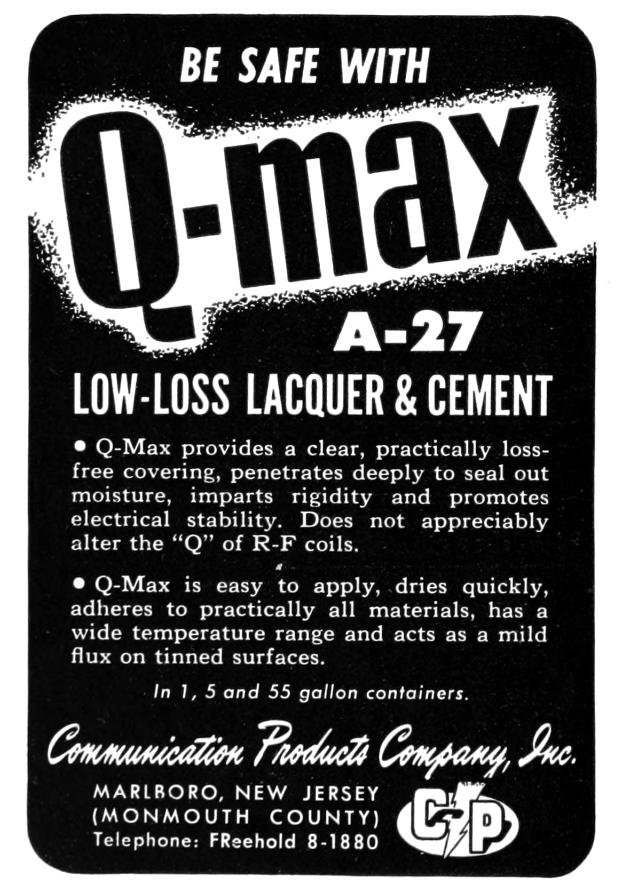

### **This Net Is Your Net**

**Based on the song "This Land is Your Land" by Woody Guthrie**

**A Bad BIOS analog production for acoustic guitar, violin, and piano**

Music by Don A. Bailey, Lyrics by Don A. Bailey and Alex Kreilein Arranged by Evan A. Sultanik

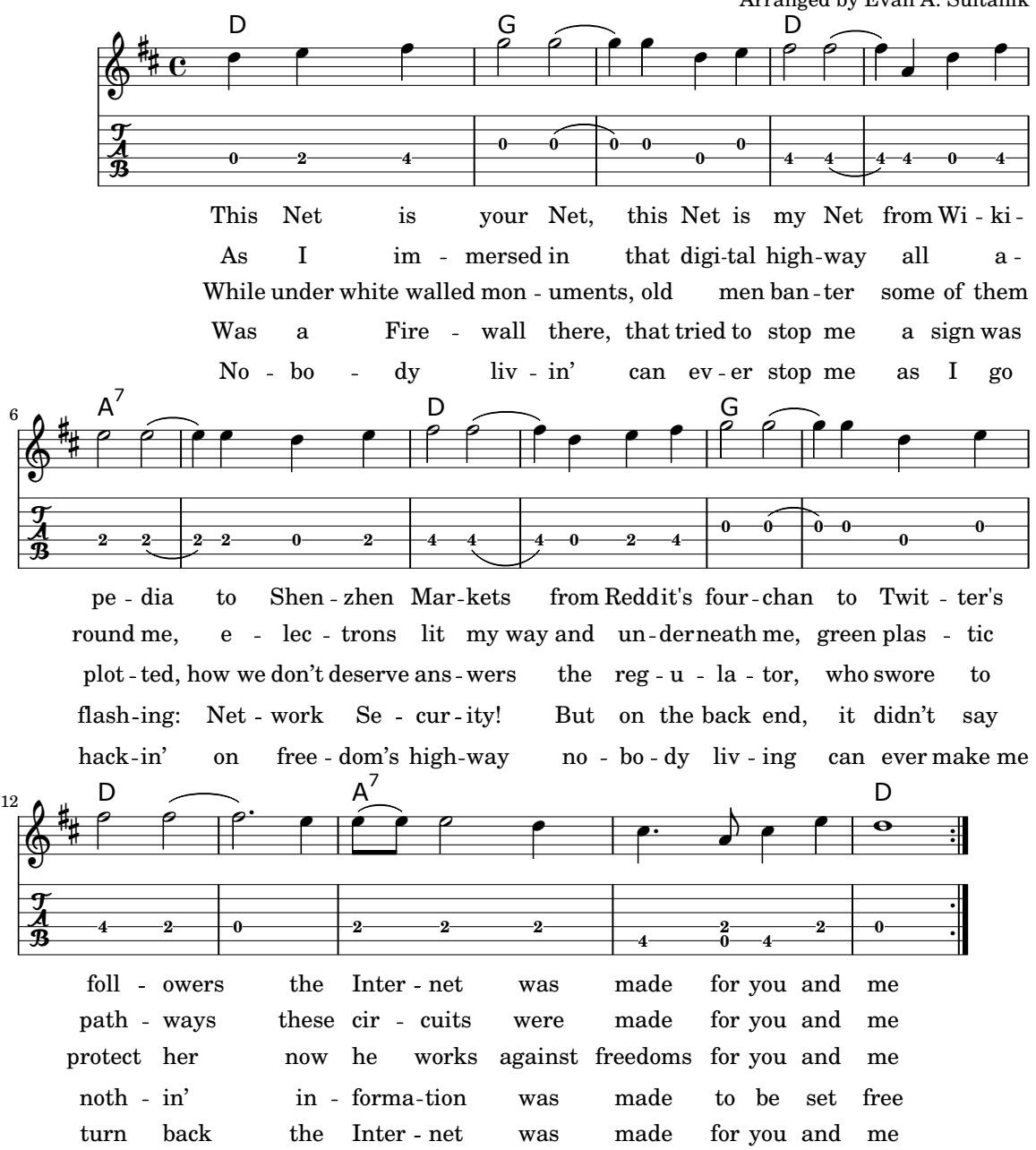

## 15:09 Detecting Emulation with MIPS16 Delay Slots

Howdy y'all,

Let's begin with a joke that I once heard at a conference: David Patterson and John Hennessy walk into a bar. Everyone gathers to listen to the two heroes who built legendary machines. The entire bar spends the night multiplying fractions, and then everyone has that terrible hangover you get when you realize you had no fun and learned nothing new, even though your night started out so promising.

But let's tell the joke differently: Patterson and Hennessy walk into a bar in another town, but this time, Greg Peterson is behind the bar. The two of them begin a long-winded story about weighted averages, lashing out at "RISC-deniers" who aren't even in the room. Just as folks begin to get bored, and begin to sip their drinks too quickly out of nervousness, Peterson jumps in and saves the day. Because he knows that these fine folks build real machines that really shipped, he redirects the conversation to war stories and practical considerations.

Patterson tells how the two-stage pipeline in the RISC 1 chip was the first design with a branch delay slot, as there's no point in throwing away the staged instruction that has already finished execution. Hennessy jumps in with a tale of dual instruction sets on MIPS, allowing denser code without abandoning the spirit of the RISC faith. Then Peterson, the bartender, serves up a number of Xilinx devkits to bar patrons, who begin collaborating on a five-stage pipeline design of their own, with advice on specific design choices from David and John. The next morning, they've built a working CPU and suffered no hangovers.

If your Computer Architecture class was more like the former than the latter, I hope that this brief article will show you some of the joy of this fine subject.

by Ryan Speers and Travis Goodspeed with the kindest of thanks to Thorsten Haas.

In PoC $\parallel$ GTFO 6:6, Craig Heffner discussed a variety of methods for detecting Qemu emulation of MIPS hardware. We'll be discussing one more way to detect emulation, but we'll be using the MIPS16 instruction set and a clever trick of delay slots to detect the emulation.

We wanted to craft a capability that is (a) able to differentiate hardware from an emulation environment, and also (b) able to confuse static analysis. We picked used standard tools: Qemu as an emulation environment and IDA Pro as a disassembler.<sup>34</sup>

The first criterion leads us to want something that both: (a) works in userland, and (b) is not trivial for an emulator developer to patch. Moving to userland meant that hardware registry inspection, as discussed in Section 6.1 of Heffner's article, would not work. Similarly, the technique of reading cpuinfo in Section 6.2 would be easily patchable, as Craig noted. Here, we instead seek a capability more similar to Section 6.3, where cache incoherency is exploited to differentiate real hardware and Qemu.

#### MIPS16e

SSH'ing to a newly acquired MIPS box, we find the same nifty line of cpuinfo that struck our fancy in Craig's article. MIPS16 is an extension to the classic MIPS instruction set that fills the same niche as Thumb2 does on ARM. The instructions word is 16 bits wide, a subset of the full register set is directly available, and a core tenet of RISC is violated: some instructions are more than one word long.

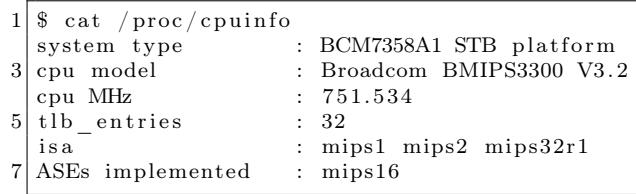

Just like ARM, this alternate instruction set is used whenever the least significant bit of the program counter is set. Function pointers work as expected between the two instruction sets, and the calling conventions are compatible.

<sup>34</sup>We will happily buy the drinks in celebration of Radare2 issue 1917 and Capstone issue 241 being closed.

# **TELETYPE COMMUNICATIONS TAPES**

Teletype equipment is capable of punching and reading a wide variety of communications tapes. Our equipment can produce tapes with or without printing, partially or fully punched, and in 5, 6, 7 or 8 level codes. More information on how Teletype equip-

ment processes paper tapes is available from our engineers experienced in its use. Call, write or wire today! Here are a few examples of Teletype tapes shown actual size:

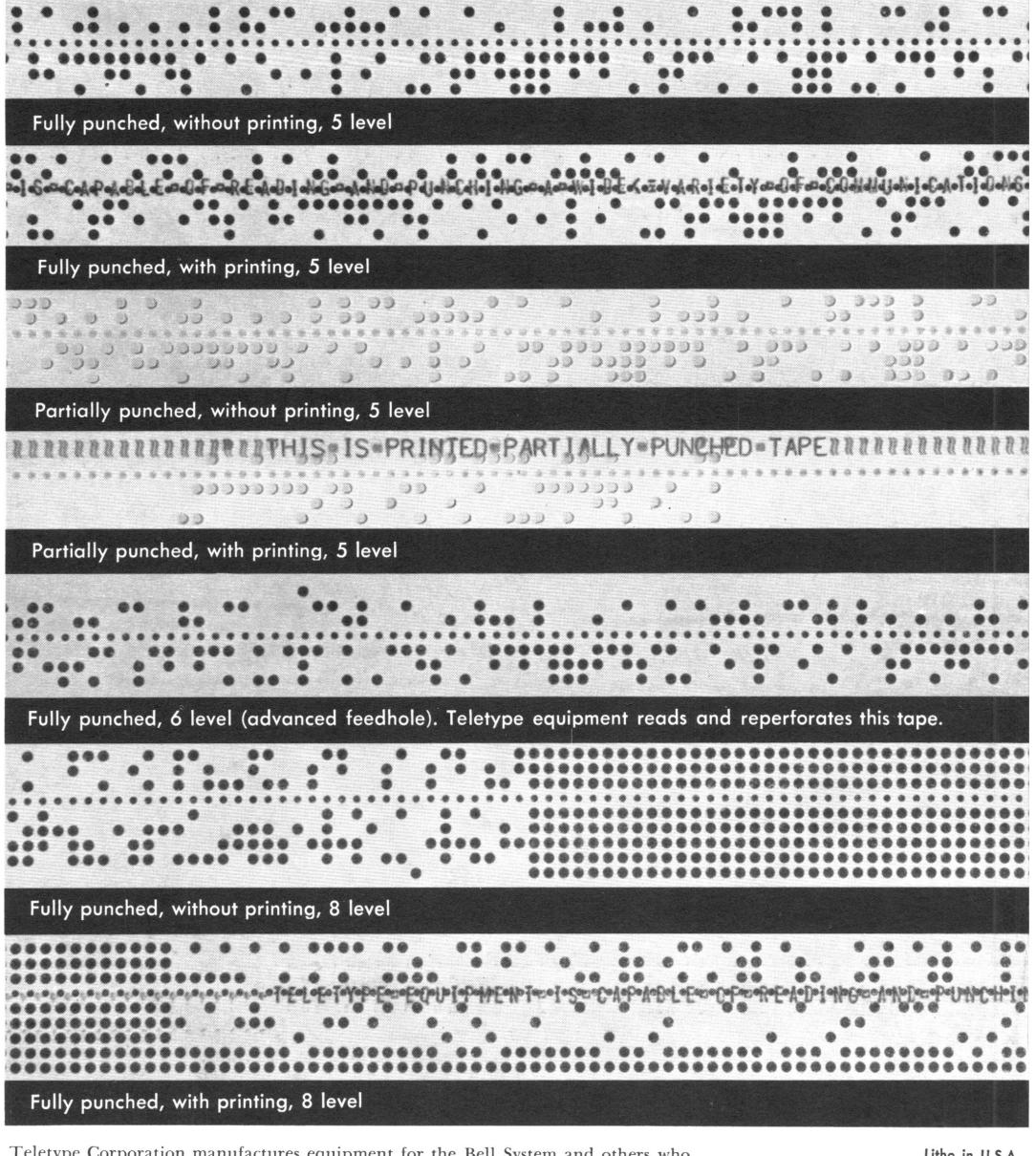

Teletype Corporation manufactures equipment for the Bell System and others who require the utmost reliability from their message and data communications systems.

Litho in U.S.A.<br>TCT10M10263 C 1963 by Teletype Corp.

**GENERAL OFFICES** GENERAL OFFICES<br>5555 Touhy Avenue, Skokie, III.<br>Phones: ORchard 6-1000, Skokie<br>COrnelia 7-6700, Chicago Direct Distance Dialing<br>Area Code 312 TWX: 312-677-6700<br>(24-hour unattended service) W.U. Service on premises<br>Telex: 02-5451

GOVERNMENT LIAISON OFFICE<br>425-13th Street, N.W. Washington 4, D.C.<br>Phone: MEtropolitan 8-1016

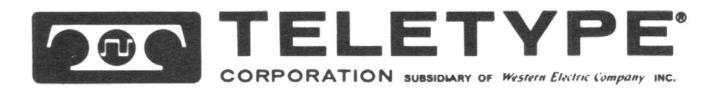

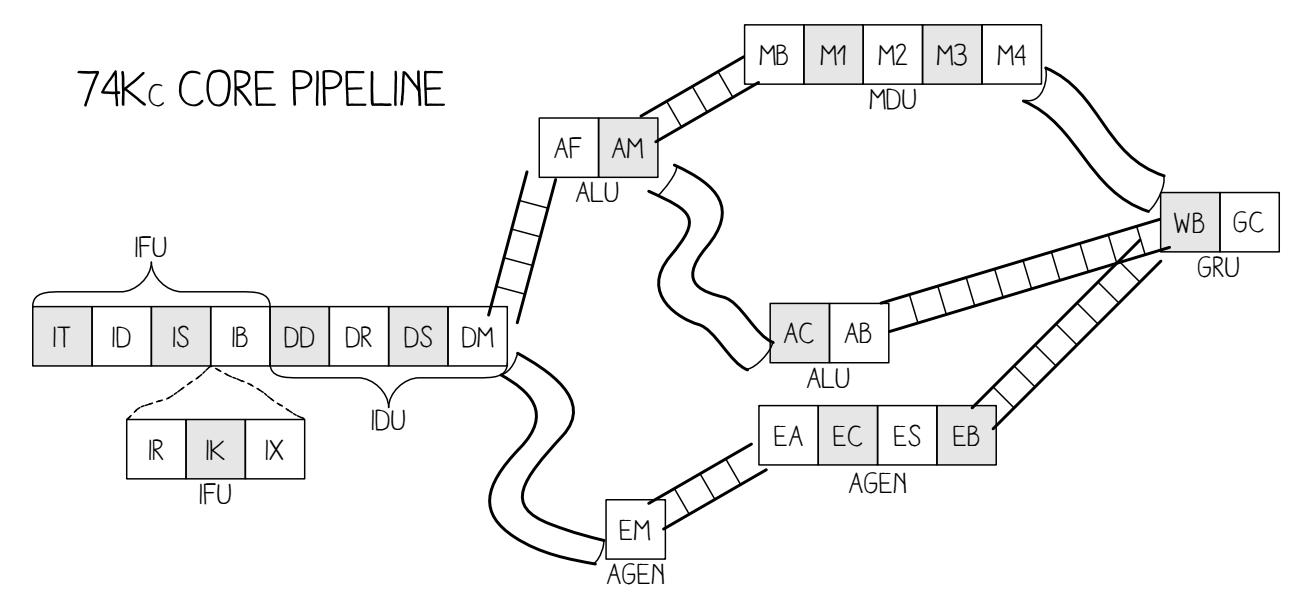

Figure 7. MIPS 74Kc Pipeline

Despite careful work to maintain compatibility between MIPS16 and MIPS32, there are inevitable differences. MIPS16 only has direct access to eight registers, rather than the 32 of its larger cousin.

#### CPU Pipelines

In Hennessy and Patterson's books, a five-stage pipeline is described and hammered into the poor reader's head. This classic RISC pipeline isn't what you'll find in modern chips, but it's a lot easier to keep in mind while working on them. The stages in order are Instruction Fetch (IF), Instruction Decode (ID), Execute (EX), Memory Access (MEM), and Write Back (WB).

Each pipeline stage can only hold one instruction at a time, but by passing the instructions through as a queue, multiple instructions can exist in different stages at the same time. When a branch is mis-predicted, the pipeline will be "flushed," which is to say that the partially-completed instructions from the incorrectly guessed branch are blown to the wind and replaced with harmless NOP instructions, which are sometimes called "bubbles."

Bubbles are also one way to avoid "data hazards," which are dependencies between instructions that run at the same time. For example, if you were to use a value just after loading it, the CPU would

have to either insert a bubble to delay the second instruction until the value is ready or it would "forward" the register result.<sup>35</sup>

The MIPS 74Kc on one of our target machines has 14 or 15 pipeline stages, depending upon how you count, plus three additional stages for MIPS16e instruction decoding.<sup>36</sup> These stages are quite well documented, but to ease the explanation a bit, we won't bore you with the details of exactly what happens where. The stages themselves are shown in Figure 7, helpfully illustrated by Ange Albertini.

#### Extended (Wide) Instructions

We mentioned earlier that MIPS16 instructions are usually just one instruction word, but that sometimes they are two. That's a bit vague and handwavy, so we'd like to clear that up now with a concrete example.

There is an Extend Immediate instruction which allows us to enlarge the immediate field of another MIPS16 instruction, as its immediate field is smaller than that in the equivalent 32-bit MIPS instruction. This instruction is itself two bytes, and is placed directly before the instruction which it will extend, making the "extended instruction" a total of four bytes.

<sup>35</sup>Very early MIPS machines made the hazard the compiler's responsibility, in what was called the "load delay slot." It is separate from the "branch delay slot" that we'll discuss in a later section, and is no longer found in modern MIPS designs.

 $^6$ unzip pocorgtfo15.pdf mips74kc.pdf

For example, the opcode for adding an immediate value of 1 to r2 is 0x4a01. (r2 is the register for both the first argument to a function and its return value.) Because MIPS16 only encodes room for five immediate bits in this instruction, it allows for an extension word before the opcode to include extra bits. These can of course be zero, so 0xF000 0x4a01 also means addi r2, 1.

Some combinations are illegal. For example, extending the immediate bits of a NOP isn't quite meaningful, so trying to execute 0xF008 0x6500 (Extended Immediate NOP) will trigger a bus error and the process will crash.

The Extended Shift instruction shown along with a regular Shift in Figure 8. Now how the prefix word changes the meaning of the subsequent instruction word.

However, thinking of these two words as a single instruction isn't quite right, as we'll soon see.

#### Delay Slots

Unlike ARM and Thumb, but like MIPS32 and SPARC, MIPS16 has a branch delay slot. The way most folks think of this, and the way that it is first explained by Patterson and Hennessy,  $37$  is that the very next instruction after a branch is executed regardless of whether the branch is taken.

Sometimes this is hidden by an assembler, but a disassembler will usually show the instructions in their physical order. IDA Pro helpfully groups the delay-slot instruction into the proper block, so in graph view you won't mistake it for being conditionally executed.

#### Extended Instructions in a Delay Slot

So what happens if we put a multi-word instruction into the delay slot? IDA Pro, being first written for X86, assumes that X86 rules apply and the whole chunk is one instruction. Qemu agrees, and a quick test of the following code reveals that the full instruction is executed in the delay slot.

We can test this as we see that on both real hardware and Qemu, extending an instruction like a NOP that shouldn't be extended will trigger a bus error. However, when we put this combination after a return, it will only crash Qemu. In this case in hardware, only the extension word was fetched, which didn't cause an issue.

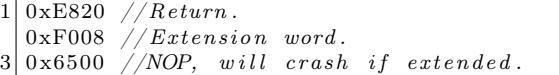

This is a known issue with the MIPS16e instruction set.<sup>38</sup> To quote page 30, "There is only one restriction on the location of extensible instructions: They may not be placed in jump delay slots. Doing so causes UNPREDICTABLE results."

#### Making Something Useful

We can now crash an emulator while allowing hardware to execute, but let's improve this technique into something that can be used effectively for evasion. We'll replace the NOP which caused the crash when extended with an instruction which is intended to be extended, specifically an add immediate, addi.

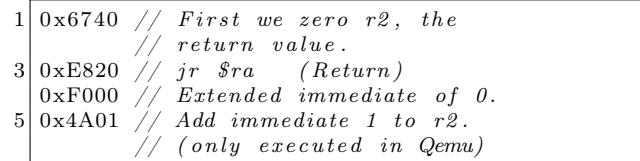

If we take that shellcode and view the IDA disassembly for it, you will see that, as above, IDA groups the delay-slot instruction into the function block so it looks like one is added to the return value. See Figure 9, being careful to remember that \$v0 means r2.

|  |               |  |  |          |  |                                                                                   |              |          |  |              |              |  |    | 15 14 13 12 11 10 9 8 7 6 5 4 3 2 1 |    |  |  |    |  |  |  |  |  |  |
|--|---------------|--|--|----------|--|-----------------------------------------------------------------------------------|--------------|----------|--|--------------|--------------|--|----|-------------------------------------|----|--|--|----|--|--|--|--|--|--|
|  |               |  |  |          |  |                                                                                   |              |          |  | <b>SHIFT</b> |              |  | rx |                                     |    |  |  |    |  |  |  |  |  |  |
|  |               |  |  |          |  | 31 30 29 28 27 26 25 24 23 22 21 20 19 18 17 16 15 14 13 12 11 10 9 8 7 6 5 4 3 2 |              |          |  |              |              |  |    |                                     |    |  |  |    |  |  |  |  |  |  |
|  | <b>EXTEND</b> |  |  | sa $4:0$ |  | $s5^a$ 0                                                                          | $\mathbf{0}$ | $\theta$ |  |              | <b>SHIFT</b> |  |    |                                     | rx |  |  | rv |  |  |  |  |  |  |

Figure 8. MIPS16 Regular and Extended Shift Instructions

<sup>37</sup>Page 444 of Computer Organization and Design, 2nd ed.  $^{38}\rm{unzip}$  pocorgtfo15.pdf mips16e-isa.pdf

But hang on a minute, that delay slot holds two instruction words, and as we learned earlier, these can be thought of as separate instructions!

In fact, IDA only shows the instruction bytes on the left if you explicitly request a number of bytes from the assembly be shown. Without these being shown, a reverse engineer might forget that the program assembled a double-length instruction and thus that this behavior will occur.

This shows how we can confuse static analysis tools, which disassemble without taking into account this special case.

Let's now look at what happens when we take the above shellcode and execute it as a function from a program. We print the return value from the function in the below sample output.

```
1 \mid \text{int} \; \text{exec16} \left( \text{int} \; \left( * \text{fptr16} \right) \left( \text{int} \right) \right),\int verbose) {
 3 uint 32 t res;
      uint8_t * bytes;5 int (*functionPtr)(int);function Ptr = (void *) ((int) fptr16) | 1);7 return function Ptr (0 xdeadbeef);
    }
 9
    uint16_t amiemulated16[] = \{11 \mid 0 \times 6740, // First we zero r2, the
                  return \ value.
13 \vert 0xE820, // jr $ra (Return)
    0x{\rm F000} \ , \ \not\!\!\!/\ \ Extended immediate of 0.
15 \vert 0x4A01 \quad // \quad Add \ \ immediate \ \ 1 \ \ to \ \ r2 \,.// (only executed in Qemu)17 };
19 int main () {
      printf ("I am running \%s.\n\cdot"
21 exec16 ((void*) amiemulated16, 0)
         ? " in Qemu"
23 : "on real hardware");
      return 0;
25 }
```
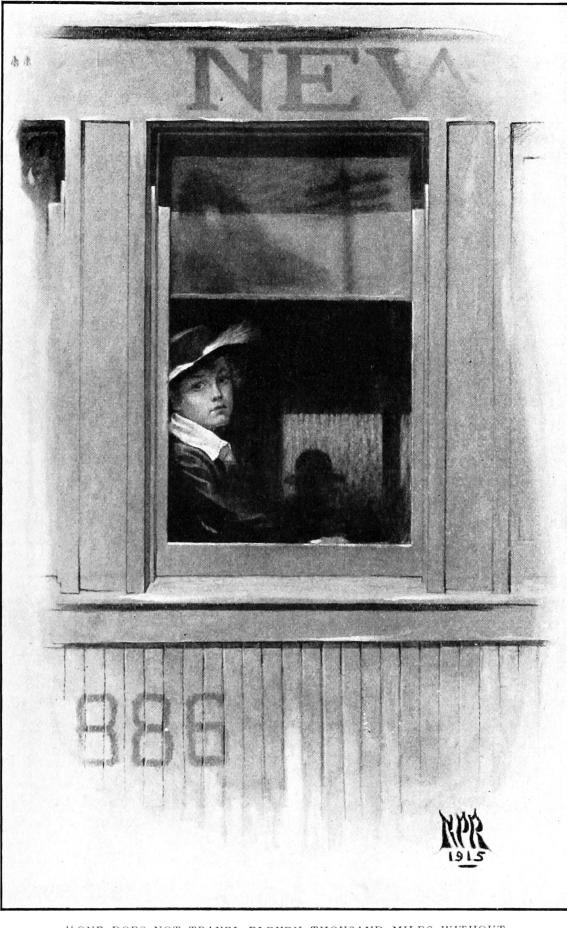

"ONE DOES NOT TRAVEL ELEVEN THOUSAND MILES WITHOUT ACQUIRING THE RIGHT TO BE TIRED."

We've discussed how IDA sees the extended addition as a single instruction, when in fact they are two separate MIPS instructions. But how is this handled in an emulator versus real MIPS hardware?

On the real hardware, when the return instruction is processed, the next instruction in the pipeline is 0xF000 (the extension instruction) and this is executed in the branch delay slot. That instruction, however, becomes a NOP in hardware.

| $\text{ROM}:0000$ . set mips 16 | $2 ROM:0000 \# \implies SUBROUTIME \implies$            |    |              |  |                                                                           |
|---------------------------------|---------------------------------------------------------|----|--------------|--|---------------------------------------------------------------------------|
| ROM:0000 amiemulated:           |                                                         |    |              |  |                                                                           |
| 4 ROM:0000 67                   | 40                                                      |    |              |  | move $v_0$ , $v_0 \neq 0$ ear return value to zero.                       |
| ROM:0002 E8                     | 20                                                      | 1r | $s_{\rm ra}$ |  | $\#$ Return                                                               |
|                                 |                                                         |    |              |  | $6 ROM:0004 F0$ 00 4A 01 addiu $v0$ , 1 # Adds 1 to return value in Qemu. |
|                                 | $\text{ROM}:0004 \# \text{End of function amiemulated}$ |    |              |  | $#$ This becomes a NOP on real hardware.                                  |

Figure 9. MIPS16 Machine Code abusing the Delay Slot

# THE GODS ARE ATHIRST

# By ANATOLE FRANCE

A Translation by ALFRED ALLINSON

#### Demy 8vo. 6s.

#### SOME PRESS OPINIONS.

STANDARD.-"'Les Dieux ont Soif' has appeared in English, STANDARD.—""Les Dieux ont Soif" has appeared in English,<br>and a new section of our public has the opportunity of learning<br>what the sagest writer of to-day thinks of the French Revolution.<br>Only supreme genius could have giv

ondertul book."<br>MANCHESTER GUARDIAN.—" Most spiritedly translated in this<br>ne edition, it is a sane book about a mad year. His attitude is so

MANCHESTER GUAEDIAN.—<sup>44</sup> Most spiritedly translated in this<br>fine eidition, it is a same book about a mad year. His attitude is so<br>finely pondered, so sensitively balanced, so penetrating and ironic<br>that the Terror slips i make a nation virtuous by mere enactments-could we have a more piquant experiment in fiction."<br>piquant experiment in fiction."<br>BOOKMAN.—" In this brilliant and fascinating book Anatole

BookMAN.——" In this british and isseming book Anatole France creates for us the atmosphere of the Revolution. Here, as elsewhere, Anatole France displays a wealth of minute learning. He is a master of unobtrusive detail, e

ACADEMY.-" In this case the translation has been well and simply achieved, with the result that very little of the grim power,<br>humour and pathos of the genius of Anatole France has been<br>hand." lost.

GUARDIAN.-" In this brilliant vivid study, the French Revolution appears as a more vital, because more vividly imagined, movement than in most of the histories of the period."

JOHN LANE, THE BODLEY HEAD, VIGO ST., W.

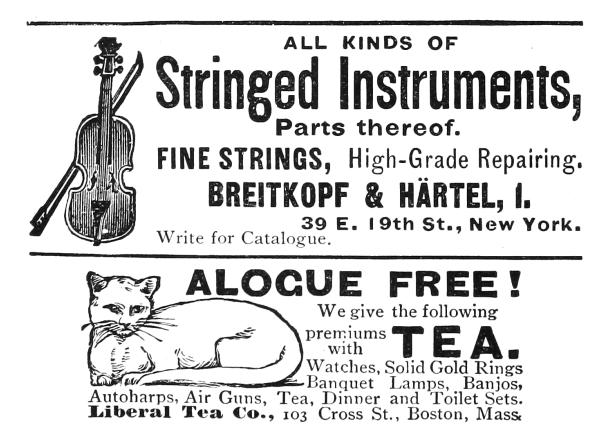

 $1 \mid \tilde{\mathcal{S}} \text{uname } -\mathbf{a}$ Linux target  $3.12.1 \#1$  mips GNU/Linux  $3^{\degree}$  . / hello

I am running on real hardware.

The reason this detection works, we hypothesize, is because Qemu doesn't actually have a pipeline, and thus it is emulated by knowing that it should run the instruction following a branch, to "correctly" handle the branch-delay slot. When it reads that next instruction, it reads the two instructions that it sees as a single extended instruction, instead of just reading the extension.

 $\frac{\text{\$} \text{miss} - \text{linux} - \text{gnu}-\text{gcc} - \text{static} - \text{std} = \text{gnu99}}{\text{hello}}$  $2$  hello.c  $-\infty$  hello ~\$ qemu-mips −L /usr/mips-linux-gnu hello  $4$  I am running in Qemu.

In hardware, we should note, the instruction isn't exactly tossed away because it's broken in half. The extension word, as the first half of the pair, never really gets executed on its own; rather, it hangs around in the pipeline to modify the subsequent instruction word. As the pipeline flows, the first word becomes a bubble as the second word becomes the single, unified instruction, but that unified instruction is too late to be executed. Instead, it is cruelly flushed from the MIPS16 pipeline while the bible ahead of it becomes a worthless NOP.

Thus, with just the eight byte function 0x6740 0xe820 0xf000 0x4a01, we can reliably detect emulation of MIPS16. As an added bonus, IDA Pro will agree with the simulation behavior, rather than the hardware behavior.

– — — – — — — — – — –

Kind thanks are due to Thorsten Haas for lending us a MIPS shell account on impossibly short notice. If you'd like to play around with more differences between hardware and emulation, we'll note that in MIPS32, 0x03E00008 0x03E00008 is a clean return to \$ra on hardware, but crashes Qemu. To crash on hardware and return normally in Qemu, use 0x03e0f809 0x8fe20001.

Cheers from Hanover, New Hampshire, Travis and Ryan

# 15:10 Windows Kernel Race Condition Analysis While Accessing User-mode Data

#### by BSDaemon and NadavCh

In 2013, Google's researchers Mateusz Jurczyk (J00ru) and Gynvael Coldwind released a paper entitled "Identifying and Exploiting Windows Kernel Race Conditions via Memory Access Patterns."<sup>39</sup> They discussed race conditions in the Windows kernel while accessing user-mode data and demonstrate how to find such conditions using an instrumented emulator. More importantly, they offered a very thorough explanation of how the identification of such issues is possible, specifically listing these conditions of interest:

- 1. At least two reads of the same virtual address;
- 2. Both read operations take place within a short time frame. The authors specifically recommend identifying reads in the handling of a single kernel entrance;
- 3. The reads must execute in kernel mode;
- 4. The virtual address subject to multiple reads must reside in memory writable by Ring-3 threads, in order for the user mode to be able to take advantage of the race.

Interestingly most of these races are exploitable—i.e., possible for the attacker to win on modern machines given multiple CPU cores. The exceptions would be in memory areas that are administrator-owned, or in situations that are early boot—and thus not in a memory area that can be mapped by an attacker. Even if the usermode area is only writable by administrator-owned tasks, it might still be a problem given that it leads to code execution in kernel mode that is prohibited to the administrator and bypasses kernel driver signing. Notably, the early boot cases are only nonexploitable if they are not part of services prohibited after boot.

We reproduced Google's research using Intel's SAE<sup>40</sup> and got some interesting results. This paper explains our approach in the hope of helping others understand the importance of documenting findings and processes. It also demonstrates other findings and clarifies the threat model for the Windows Kernel, thanks to our discussions with the MSRC. We share all the traces that generated double fetches for Windows 8 (pre and post booting) and Windows 10 (again, pre and post boot). $^{41}$ 

We also share our implementation: it contains the parameters we used for our findings, the tracer, and the analyzer—and can be used as reference to audit other areas of the system. It also serves as a good way to understand the instrumentation capabilities of Simics and SAE, even though these are, unfortunately, not open-source tools.

For the findings per se, almost all parameters appear to be probed and copied to local buffers inside of try-except blocks. We flagged them as doublefetches because some of the pointers are probed first and then accessed to copy out actual data, like PUNICODE\_STRING->Buffer. One of them is not inside a try-catch block and is a local DoS, but we do not consider it a security issue, since it is in administrator-owned memory. Many of them are not related to Unicode strings and are potential escalations-of-privilege (see Figure 10), but once again, for the threat model of the Windows Kernel, administrator-initiated attacks are out of scope.

Microsoft nevertheless fixed some of the reported issues. Obviously, mitigations in kernel mode might still prevent or make exploiting some of those very difficult.

Our findings concern three classes of issues:

 $Admin \leftrightarrow kernel \; cases:$  Microsoft did fix these, even though their threat model does not consider this a security issue. They may have considered the possibility of these cases used for a CSP bypass or a sandbox bypass—even though we did not find cases where a sandboxed process had administrator privileges.

Local DoS cases: These were also fixed, considering that a symlink can be created by anyone and this was a non-admin-only case.

Other cases: The rest of the cases do not appear to be of consequence of security. We are sharing the traces with the community, in case anyone is interested in double-checking :)

<sup>39</sup>Mateusz Jurczyk and Gynvael Coldwind, "Identifying and Exploiting Windows Kernel Race Conditions via Memory Access Patterns," Google, 2013. unzip pocorgtfo15.pdf bochspwn.pdf

<sup>40</sup>Nadav Chachmon et al., "Simulation and Analysis Engine for Scale-Out Workloads," Proceedings of the 2016 International Conference on Supercomputing (ICS '16), Istanbul, Turkey; unzip pocorgtfo15.pdf chachmon.pdf

 $^{41}$ git clone https://github.com/rrbranco/kdf ; unzip pocorgtfo15.pdf kdf.zip

#### Tool Description

We implemented a Kernel Double Fetch tool (KDF), similar to the tool described in *Identifying and Ex*ploiting Windows Kernel Race Conditions via Memory Access Patterns. <sup>42</sup> The tool has a runtime phase, in which KDF candidates are identified, and a post-runtime phase, in which these KDF candidates are analyzed based on whether the fetches are actually used by the kernel.

In the runtime phase, there is a ztool that looks for system-call related instructions. When such an instruction is triggered, the tool will dynamically configure itself to enable memory access notifications and instruction execution notifications. Whenever the kernel reads from the same user-space address twice or more, the tool will generate a file that describes the assembly instructions and the memory access addresses. As an optimization, the tool analyzes each system call number only the first time it is called; consecutive calls to the same system call will not be analyzed. As correctly pointed out by J00ru, though, this optimization can hinder the discovery of some potential bugs that are only reached under very specific conditions—and not during the first invocation of the affected system call. The code can be easily changed to address that concern.

After this work has completed, the KDF candidates are filtered, and only if the kernel read the memory twice or more and performed some operation based on the read, a violation will be reported.

We make the KDF ztool source code public. You may get it from under <zsim-kit>/src/ztools and open the Visual Studio solution. Make sure you build an x64 version of the tool. (Look in the Visual Studio configuration.) After that you can load the tool when you boot Win10. The tool generates candidates for KDF in separate log file in the current working directory. After completing the run of the simulation you may use the kdf\_analyzer. The real KDF candidates will be located in the results directory.

```
cd \, src /ztools / kdfpython3.4 kdf analyzer \setminus−i d <zsim−simi c s −workspace> \
  −if <kdf-violations-basename> \
  −rd <results-directory>
```
#### Approach

The simulation tool is dependent on SAE, and runs as a plugin to it. It works by loading the KDF tool included in this paper, booting the OS, and executing whatever test bench; the plugin will capture suspicious violations. After stopping the simulation, the KDF-analyzer scans the suspected violations recorded by the plugin and outputs the confirmed cases of double-fetches. Note that while these are real double-fetches, they are not necessarily security issues.

The algorithm of the plugin works as follows. It starts the analysis upon a SYSCALL instruction, monitoring kernel reads from user addresses. It reports a violation on two reads from the same userspace address in the same instruction window. It stops the KDF analysis after Instruction-Window is reached in the same syscall scope, or upon a ring transition.

Performance is guaranteed since each syscall is instrumented only once and the instrumentation is enabled only in the system call range, supported by the tool itself.

The analyzer—responsible for post-analysis of the potential violations—is a Python script that manages the data flow dependencies. It adds a reference upon a copy from a suspected address to a register/address. It removes the dependency reference upon a write to a previously referenced register/memory, similar to a taint analysis. It reports a violation only if two or more distinct kernel reads happen from the same user-mode address.

We looked into the system call range  $0-5081$ . We dynamically executed 450 syscalls within that range—meaning that our test bed is far from completely covering the entire range. The number of suspected cases flagged by the plugin was 67 and the number of violations identified was 8.

#### Interesting Cases

Figure 10 shows some of the interesting cases. The Windows version was build number 10240, TH1 RTM candidate.

You will find traces extracted from our tests in directories win10\_after\_boot/ and win8\_after\_ boot/. As the names imply, they were collected after booting the respective Windows versions by just using the system: opening calc, notepad, and the recycle bin.

<sup>42</sup>http://research.google.com/pubs/pub42189.html

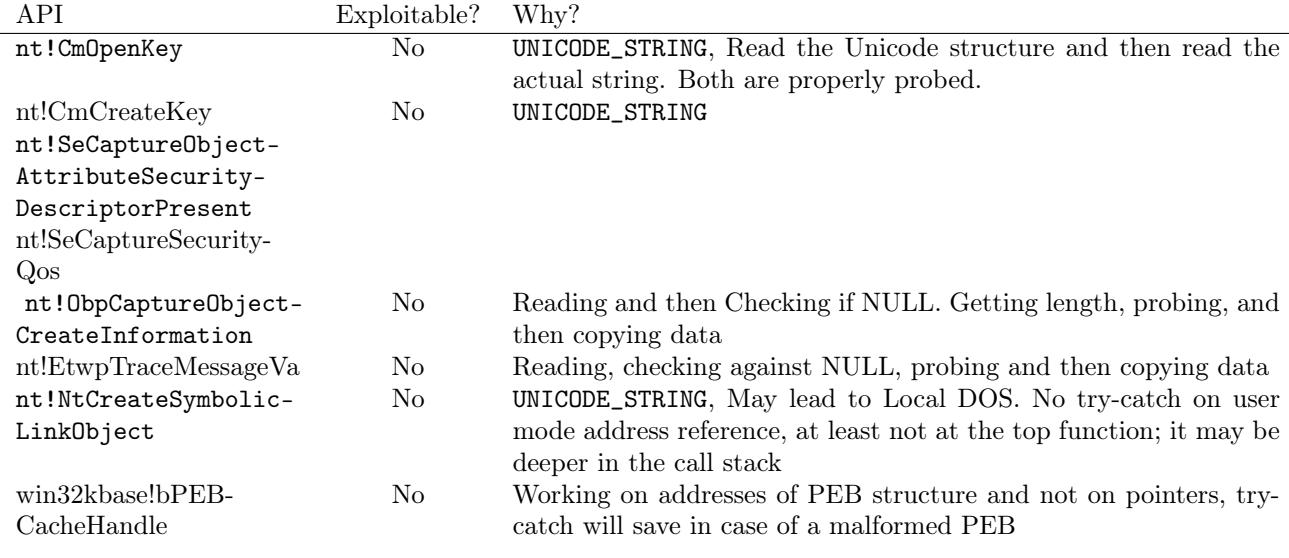

Figure 10. Interesting cases.

The filenames include the system call number and the address of the occurrence, to help identify the repeated cases, e.g., kdf-syscall-4101.log.data\_flow\_0x7ffe0320, kdf-syscall-4104.log.data\_flow\_0x7ffe0320, kdf-syscall-4105.log.data\_flow\_0x7ffe0320. For example, the address 0x7ffe0320 repeats in both Win10 and Win8 traces. We kept these repeated traces just to facilitate the analysis.

We also include the directories results\_ win10\_boot/ and result\_win8\_boot/, which show the traces of interest during the boot process. These conditions are less likely to be exploitable, but some addresses in them repeat post-boot as well.

The format of trace files is quite straightforward, with comments inserted for events of interest:

−−START ANALYZING KDF, ADDRESS: 0 x 2 f 7 4 0 6 f 3 9 0 −> Defines the address of interest

Also included are the instructions performed during the analysis/trace:

1 8 0: 0 x f f f f f 8 0 3 6 5 0 a c d d 4 mov  $rcx$ , qword  $ptr$   $\lceil$   $rbx+0x10 \rceil$ READ: VA =  $0 \times 2f7406f390$ , LA =  $0 \times 2f7406f390$ ,  $PA1 = 0x79644390, \, SIZE = 0x8,$  $DATA = 0 x 0 0 0 2 f 7 4 6 f 3 f 8$ 

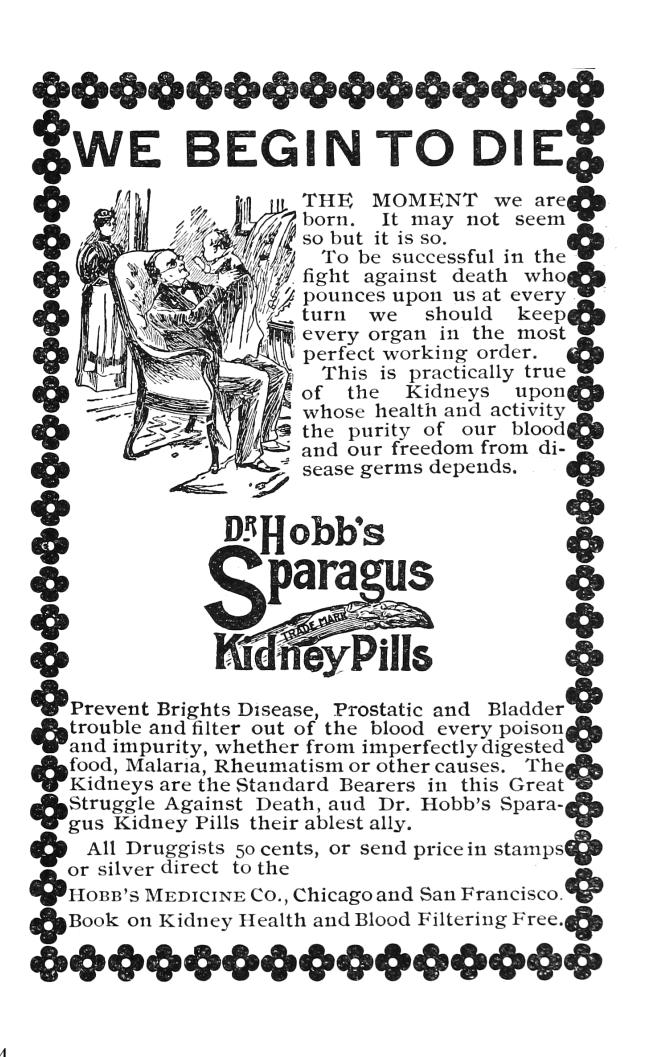

The KDF detection happens on the following commentary on the trace:

```
−−Data−fl ow dependency o r i g i n a t e d from
−−l i n e 180 i s used : rc x
```
As you can see, the commentary includes the line at which the data-flow dependency was marked.

Our detection process begins when a syscall instruction is issued. While inside the call, we analyze kernel reads from the user address space, and report whenever two reads hit the same address; however, we remove references if a write is issued to the address. We stop the analysis once an instruction threshold is hit, or a ring transition happens.

#### Future Work

Leveraging our method and the toolset should make the following tasks possible.

First, it should be possible to find multiple writes to the same user-mode memory area in the scope of a single system service. This is effectively the opposite of the current concept of a violation. This may potentially find instances of accidentally disclosed sensitive data, such as uninitialized pool bytes, for a short while, before such data is replaced with the actual system call result.

Second, it should be possible to trace execution of code with CPL=0 from user-mode virtual address space, a condition otherwise detected by the SMEP mechanism introduced in the latest Intel processors. Similarly, it should be possible to trace execution of code from non-executable memory regions that are not subject to Data-Execution-Prevention, such as non-paged pools in Windows.

Third, KDF should be studied on more operating systems.

Last but not least, other cases of cross-privilege mode double fetches should be investigated. There is far more work left to be done in tracing access to find these sorts of bugs.

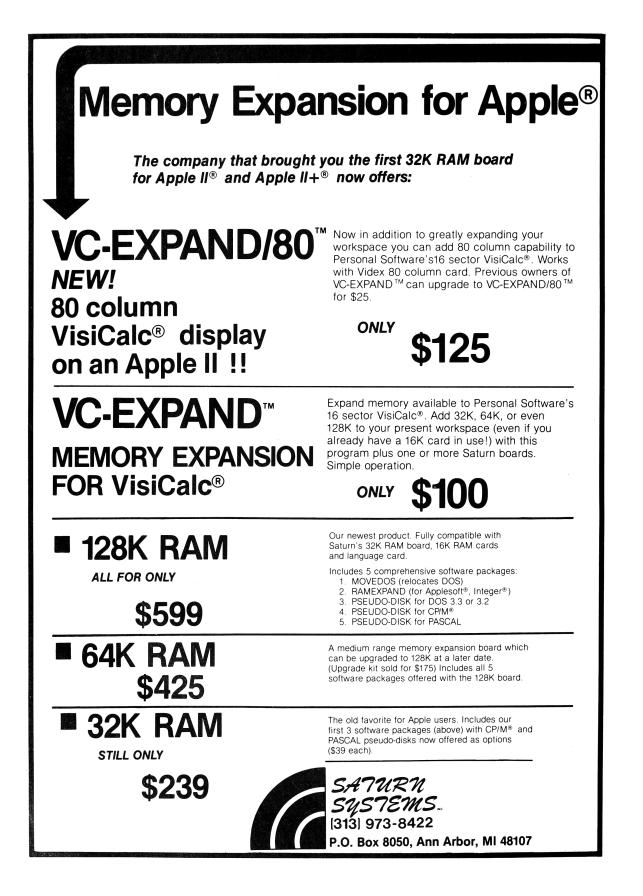

#### Acknowledgments

We would like to thank Google researchers Mateusz Jurczyk and Gynvael Coldwind for releasing an awesome paper on the subject with enough details to reproduce their findings. (Mateusz was also kind enough to give feedback on this paper.) MSRC for helping to better define the threat model for Windows Kernel Vulnerabilities, and for their collaboration to triage the issues. We also thank Intel's Windows OS Team, specially Deepak Gupta and Volodymyr Pikhur, for their help in the analysis of the artifacts.

Is your washroom breeding

T, p.

# Insid

Employees lose respect for a company that fails to provide decent facilities for their comfort

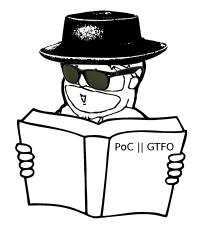

ry wiping your hands six days a The RY wiping your hands six days a<br>week on harsh, cheap paper towels or awkward, unsanitary roller towels—and maybe you, too, would grumble.

Towel service is just one of those small, but important courtesies—such as proper air and lighting—that help build up the goodwill of your employees.

That's why you'll find clothlike Scot-Tissue Towels in the washrooms of large, well-run organizations such as R.C.A. Victor Co., Inc., National Lead Co. and Campbell Soup Co.

ScotTissue Towels are made of "thirsty fibre". . . an amazing cellulose product that drinks up moisture 12 times as fast as ordinary paper towels. They feel soft and pliant as a linen towel. Yet they're so strong and tough in texture they won't crumble or go to pieces . . . even when they're wet.

And they cost less, too—because one is enough to dry the hands—instead of three or four.

Write for free trial carton. Scott Paper Company, Chester, Pennsylvania.

Scof Tissue Towels  $\hspace{0.1em}$  really dry! Reprinted by the TRACT ASSOCIATION OF PoC GTFO AND FRIENDS

# 15:11 X86 is Turing-Complete without Data Fetches

by Chris Domas

One might expect that to compute, we must first somehow access data. Even the most primitive Turing tarpits generally provide some type of load and store operation. It may come as a surprise, then, that most modern architectures are Turing-complete without reading data at all!

We begin with the (somewhat uninspiring) observation that the effect of any traditional data fetch can be accomplished with a pure instruction fetch instead.

```
data:<br>.dword
   .dword 0xdeadc0de<br>mov eax [data
                  eax, [data]
```
That fetch in pure code would be a move sourced from an immediate value.

mov eax, 0xdeadc0de

With this, let us then model memory as an array of "fetch cells," which load data through instruction fetches alone.

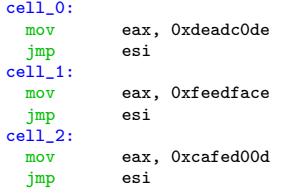

So to read a memory cell, without a data fetch, we'll jmp to these cells after saving a return address. By using a jmp, rather than a traditional function call, we can avoid the indirect data fetches from the stack that occur during a ret.

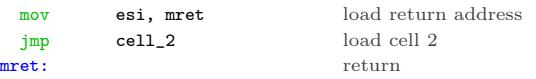

A data write, then, could simply modify the immediate used in the read instruction.

mov [cell\_1+1], 0xc0ffee set cell 1

Of course, for a proof of concept, we should actually compute something, without reading data. As is typical in this situation, the BrainFuck language is an ideal candidate for implementation — our fetch cells can be easily adapted to fit the BF memory model.

Reads from the BF memory space are performed

through a jmp to the BF data cell, which loads an immediate, and jumps back. Writes to the BF memory space are executed as self modifying code, overwriting the immediate value loaded by the data cell. To satisfy our "no data fetch" requirement, we should implement the BrainFuck interpreter without a stack. The I/O BF instructions (. and ,), which use an int 0x80, will, at some point, use data reads of course, but this is merely a result of the Linux implementation of I/O.

First, let us create some macros to help with the simulated data fetches:

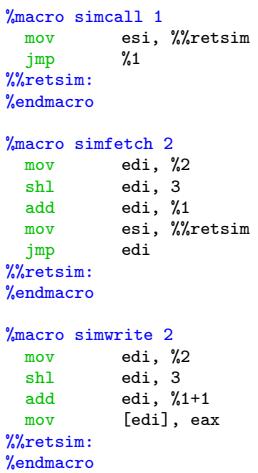

Next, we'll compose the skeleton of a basic BF interpreter:

```
_start:
.execute:
 simcall fetch_ip<br>simfetch program,
           program, eax
 cmp al, 0
 je .exit
 \frac{1}{\text{cmp}} al, '>'
 je .increment_dp<br>cmp al, '<'
            al, \sqrt{2}je .decrement_dp<br>cmp al, '+'
            al, '+'
 je .increment_data
 cmp al, '-'<br>ie .decrem
            .decrement_data
 cmp al, '['
 je .forward
 cmp al, ']'
 je .backward
 jmp done
```
Then, we'll implement each BF instruction without data fetches.

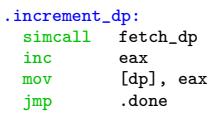

.decrement\_dp: simcall fetch\_dp dec eax mov [dp], eax<br>jmp .done .done

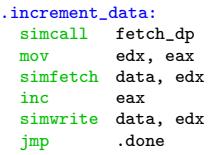

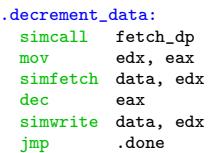

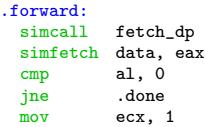

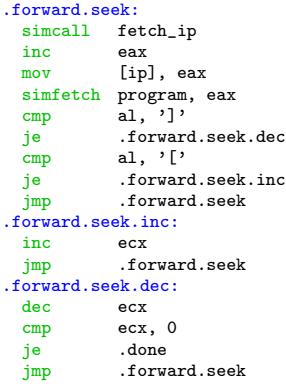

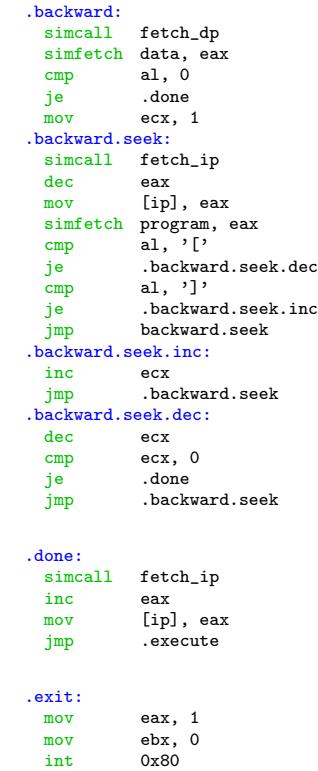

Finally, let us construct the unusual memory tape and system state. In its data-fetchless form, it looks like this.

```
fetch_ip:
```
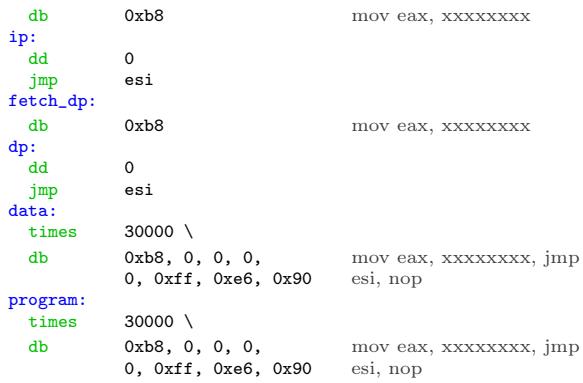

For brevity, we've omitted the I/O functionality from this description, but the complete interpreter source code is available.<sup>43</sup>

And behold! a functioning Turing machine on x86, capable of execution without ever touching the data read pipeline. Practical applications are nonexistent.

 $^{43}{\rm git}$  clone https://github.com/xoreaxeax<br/>axeax/tiresias || unzip pocorgtfo15.pdf tiresias.zip

The Java Key Store (JKS) is Java's way of storing one or several cryptographic private and public keys for asymmetric cryptography in a file. While there are various key store formats, Java and Android still default to the JKS file format. JKS is one of the file formats for Java key stores, but the same acronym is confusingly also used the general key store API. This article explains the security mechanisms of the JKS file format and how the password protection of the private key can be cracked. Due to the unusual design of JKS, we can ignore the key store password and crack the private key password directly.

By exploiting a weakness of the Password Based Encryption scheme for the private key in JKS, passwords can be cracked very efficiently. As no public tool was available exploiting this weakness, we implemented this technique in Hashcat to amplify the efficiency of the algorithm with higher cracking speeds on GPUs.

#### The JKS File Format

Examples and API documentation for developers use the JKS file format heavily, without any security warnings.<sup>44</sup> This format has been the default key store since key stores were introduced to Java. As early as 1999, JDK 1.2 introduced the " much stronger" JCEKS format that uses 3DES.<sup>45</sup> However, JKS remained the default format. Just to mention some examples, Oracle databases and the Apache Tomcat webserver still use the JKS format to store their private keys.

When building an Android 7 app in the Android Studio IDE, it will create a JKS file with which to self-sign the app. Every application on Android needs to be signed before it can be installed on a device, and the phone will check that an update for an app is signed with the same key again. The private keys generated by Android Studio are valid for 25 years by default. Android does not offer any recovery mechanism to recover a lost private key, so efficient cracking of JKS files also benefits developers who forgot their passwords.

The JKS format is due to be replaced by PKCS12 as the default key store format in the upcoming Java 9.<sup>46</sup> When talking to members of the security community who can still remember the nineties, some seem to remember that JKS uses some kind of weak cryptography, but nobody remembers exactly. Let's explore weaknesses of the JKS file format and what an attacker needs to extract a private key in cleartext.

When a new key store is created and a new keypair generated, the developer has to set at least two passwords. There is not only a password for the key store as a whole (key store password), but each private key in it has its own password as well (private key password), while public keys do not have passwords. Both passwords are used independently. Surprisingly, the key store password is not used to encrypt any parts of the JKS file format, it is only used for integrity protection. This means the encrypted private key bytes and the cleartext bytes of public keys in a key store can be extracted without knowing the key store password.<sup>47</sup> The password of the private key however, is used to apply a custom Password Based Encryption to the private key. Having two passwords leads to three possible cases.

In the first case, there is a password on the key store, but no private key password is used. (In practice, the available Java APIs prevent this.) However, in such a key store the private key would not be protected at all.

The second case is when the key store password and the private key password are identical. This is very common in practice and the default behavior of most tools such as Java's keytool command. If no separate password for the private key is specified, the private key password will be set to the key store password.

In the third case, both passwords are set but the

 $^{44}\text{http://docs.oracle.com/javase/6/docs/api/java/security/KeyStore.html\#getDefaultType()\}$ http://download.java.net/java/jdk9/docs/api/java/security/KeyStore.html#getDefaultType- https://developer.android.com/reference/java/security/KeyStore.html#getDefaultType()

http://stackoverflow.com/questions/11536848/keystore-type-which-one-to-use

http://www.pixelstech.net/article/1408345768-Different-types-of-keystore-in-Java----Overview

 $45$ See Dan Boneh's notes on JCE 1.2 from CS255, Winter of 2000.

 $^{46}$ http://openjdk.java.net/jeps/229

<sup>47</sup>https://gist.github.com/zach-klippenstein/4631307

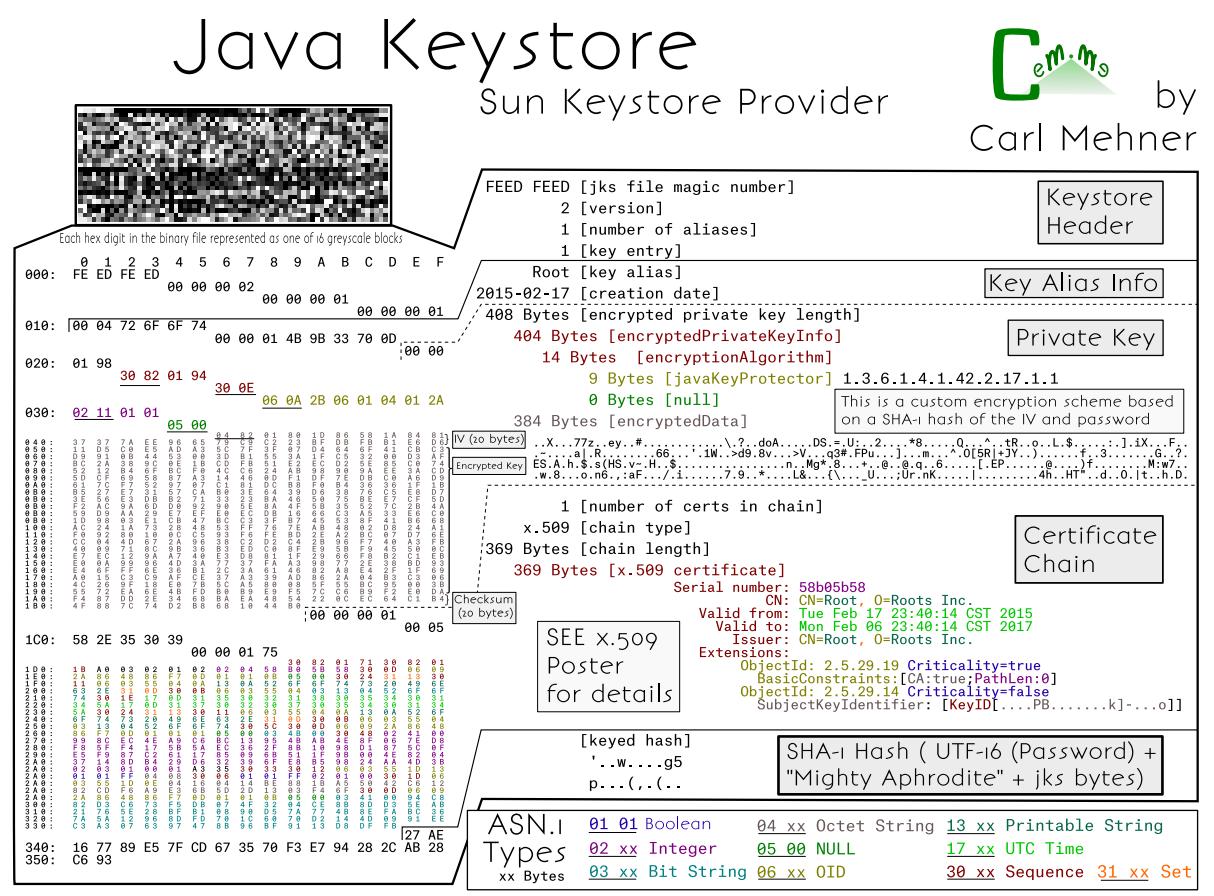

cem.me

key store password is not the same as the private key password. While not the default behavior, it is still very common that users choose a different password for the private key.

It is important to demonstrate that in the third case some password crackers will crack a password that is useless and cannot be used to access the private key. The Jumbo version of the John the Ripper password cracking tool does this, cracking the (useless) key store password rather than the private key password. Let's generate a key store with different key store (storepass) and private key password (keypass), then crack it with John:

```
keytool −genkey −dname<br>'CN=test, O∟test, O=test, L=test, S=test, C=CH<br>-noprompt −alias mytestkey −keysize 512<br>-keyalg RSA −keystore rsa_512.jks
   \begin{tabular}{c|c|c} \multicolumn{1}{c}{'CN=test, OU=test, O=test, I=test, S=test, C=CH'}\\ \multicolumn{1}{c}{ -nopronpt - alias}~~mytestkey -keysize$512 \\ \multicolumn{1}{c}{ -keyalg rSAA -keystore saa\_512.jks} \\ \multicolumn{1}{c}{ +opronps s1234567 -keysas 7654321} \\ \end{tabular} \label{tab:2}10\begin{array}{l} 1234567 \end{array} (rsa_512.jks)
            [ . . . ]
```
While this reveals the storepass, we cannot access the private key with this password. My proof of concept will crack the private key password instead:  $48$ 

1 \$ java - jar JksPrivkPrepare . jar rsa\_512 . jks > privkey . txt \$ pypy jksprivk\_crack . py privkey . txt 3 Password : ' 7654321 '

#### Naive Password Cracking

If we take the perspective of an attacker, we can conclude that we will not need to crack any password in the first case to get access to the private key. In theory, it also doesn't matter which password we find out in the second case, as both are the same. And in the third case we can simply ignore the key store password; we only need to crack attack the private key password.

However, when we encounter the second case in practice, we would like to use the most efficient

 $^{48}$ unzip -j pocorgtfo15.pdf jksprivk/JksPrivkPrepare.jar jksprivk/jksprivk\_crack.py

password cracking technique to find the key store password or the private key password. This means we need to explore first how each password can be cracked individually and which one leads to the most efficient cracking method.

There are already several programs that will try to crack the password of the key store:

- John the Ripper (JtR) Jumbo version<sup>49</sup> extracts necessary information with a Python script and the cracking is implemented in C;
- KeyStoreBrute<sup>50</sup> tries to load the key store via the official Java method in Java;
- Keystore $Cracker^{51}$  uses the simple official Java way in Java as well;
- keystoreBrute<sup>52</sup> uses keytool on the command line with the storepass option (subprocess);
- bruteforcer.py $53$  uses keytool on the command line with the storepass option (subprocess);
- Patator<sup>54</sup> uses keytool on the command line with the storepass option (subprocess).

All these parse the JKS file format first, which has a SHA-1 checksum at the end. They then calculate a SHA-1 hash consisting of the password, the magic "Mighty␣Aphrodite" and all bytes of the key store file except for the checksum. If the newly calculated hash matches the checksum, it was the correct password.

No other operation with the key store password takes place when parsing the JKS file format; therefore, we can conclude that this password is only used for integrity protection. When the correct password is guessed and it is the same as the private key password, an attacker can now decrypt the private key.

From a performance perspective, this means that for every potential password a SHA-1 hash needs to be calculated of nearly all bytes of the key store file. As key stores usually hold private and public keys of at least 512-byte length, the SHA-1 hash is calculated over several thousand bytes of input. To summarize, the effort to check one password for validity is roughly:

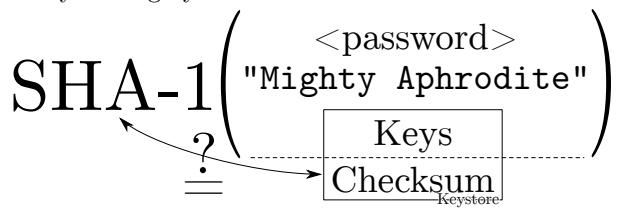

It is also important to emphasize again that the above implementations will waste CPU time if the key store password is not identical to the private key password (third case) and are not attempting to crack the password necessary to extract the private key.

There are also implementations that crack the password of the private key directly:

- android-keystore-recovery<sup>55</sup> tries to decrypt the entire private key with each password, in Scala;
- android-keystore-password-recover<sup>56</sup> tries to decrypt the entire private key with each password, in Java.

These implementations have in common that they parse the JKS file format, but then only extract the entry of the encrypted private keys. For each private key entry, the first 20 bytes serve as an Initialization Vector and the last 20 bytes are again a checksum. The implementations then calculate a keystream. The keystream starts as the SHA-1 hash of the password plus IV. For every 20 bytes of the encrypted private key, the next 20 bytes of the keystream are calculated as the SHA-1 of the password plus previous keystream block (of 20 bytes). The encrypted private key bytes are then XORed with the keystream to get the private key in cleartext. This is a custom Password Based Encryption (PBE) scheme with chaining. As a last step, the cleartext private key is SHA-1 hashed again and compared to the checksum that was extracted from the JKS private key entry. Therefore, the effort to check one password for validity is roughly:

<sup>49</sup>http://www.openwall.com/lists/john-users/2015/06/07/3

 $^{50}\text{git}$  clone https://github.com/bes/KeystoreBrute

<sup>51</sup>git clone https://github.com/jeffers102/KeystoreCracker

<sup>52</sup>git clone https://github.com/volure/keystoreBrute

<sup>53</sup>https://gist.github.com/robinp/2143870

 $54$ https://www.darknet.org.uk/2015/06/patator-multi-threaded-service-url-brute-forcing-tool/

<sup>55</sup>https://github.com/rsertelon/android-keystore-recovery

 $^{56}$ https://github.com/MaxCamillo/android-keystore-password-recover

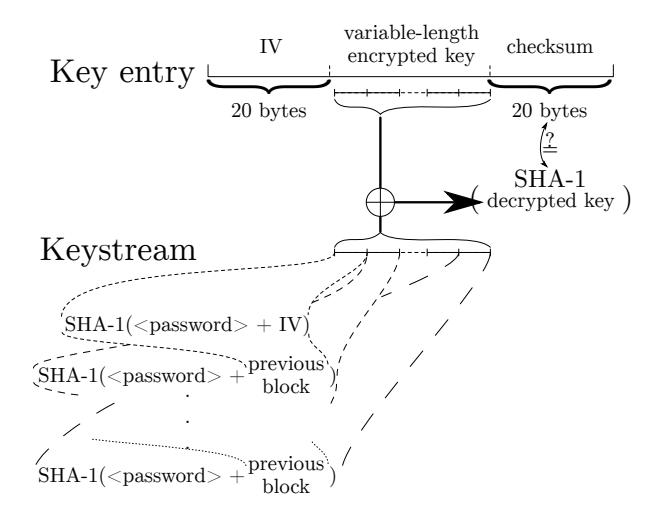

#### Efficient Password Cracking

From a naive perspective, it was not analyzed which of these algorithms would be more efficient for password cracking.<sup>57</sup> However, an article on Cryptosense.com was published in 2016<sup>58</sup> and didn't seem to get the attention it deserves. It points out that for the private key password cracking method it is not necessary to calculate the entire keystream to reject an invalid password. As the cleartext private key will be a DER encoded file format, the first SHA-1 calculation of password plus IV with the XOR operation is sufficient to check if a password candidate could potentially lead to a valid DER encoded private key. These all miss out on this optimization and therefore do too many SHA-1 calculations for every password candidate.

It turns out, it is even possible to pre-calculate the XOR operation. For each password candidate only one SHA-1 hash needs to be calculated, then some bytes of the result have to be compared to the pre-calculated bytes. If the bytes are identical, this proves that the password might decrypt the key to a DER format. Practical tests showed that a DER encoded RSA private key in cleartext will start with 0x30 and bytes at index six to nineteen will be 0x00300d06092a864886f70d010101. Similar fingerprints exist for DSA and EC keys. These bytes we expect in a DER encoded private key can be XORed with the corresponding encrypted private key bytes to precalculate the SHA-1 output bytes we are looking for.

This means, the cracking can be optimized to use a more efficient two-step cracking algorithm to crack the private key password. After parsing the JKS file format and precalculating the necessary values, we have the following optimized algorithm:

- 0. Choose a password in pseudo UTF-16, meaning that a null byte is added to every character.
- 1. keystream = SHA-1(password + STATIC\_- 20\_BYTES\_IV\_FROM\_PRIVKEY\_ENTRY)
- 2. Check if bytes at index 0 and 6 to 19 of the keystream correspond to PRECOMPUTED\_15\_- BYTES\_DER\_PROOF. If they are not the same, go to step 0.
- 3. Let keybytes be every 20 bytes of STATIC\_- VARIABLE\_LEN\_ENCRYPTED\_BYTES\_FROM\_- PRIVKEY\_ENTRY.
- 4. For each keybytes:
	- $(a)$  key  $+=$  keystream  $\oplus$  keybytes
	- (b) keystream =  $SHA-1(password||keystream)$
- 5. checksum = SHA-1(password $\|$ key)
- 6. Check if checksum is STATIC\_20\_BYTES\_- CHECKSUM\_FROM\_PRIVKEY\_ENTRY. If they are the same, key is the private key in cleartext and we can stop. Otherwise, go to step 0.

As practical tests will later indicate, step 3 is typically never reached with an incorrect password during cracking and all passwords can be rejected early. In fact, Hashcat only implements steps 0 to 3, as the probability that a wrong candidate is ever found is neglectible  $(1/2^{120})!$ 

#### Implementation

The parsing of the file format and extraction of the precomputed values for cracking were implemented as a standalone JAR Java version 8 command line application JksPrivkPrepare.jar. The script will

<sup>57</sup>While the key store calculations must do the single SHA-1 over all bytes of the public and private keys in the key store, the private key calculations are many more SHA-1 calculations but with less bytes as inputs.

<sup>58</sup>Might Aphrodite – Dark Secrets of the Java Keystore

<sup>59</sup>Running much faster with the PyPy Python implementation rather than CPython. The script works without further dependencies. However, another script in the benchmark section needs the numpy packet. It has to be installed for PyPy. The easiest way of installing is usually via PIP: pypy -m pip install numpy

```
1|$ keytool −genkey −dname 'CN=test, OU=test, O=test, L=test, S=test, C=CH' -noprompt
     −alias mytestkey −keysize 512 −keyalg RSA −keystore rsa 512 123456 .jks
3 -storepass 123456 -keypass 123456
   $ java -jar JksPrivkPrepare.jar rsa 512 123456. jks > privkey 123456. txt
5 \ $ pypy -m c P r o file -s to ttime jksprivk naive crack py privkey 123456 . txt
   Password : ' 123456 '
7 10278681 function calls (10277734 primitive calls) in 9.763 seconds
   [\,\ldots\,]9 n calls tottime percall cumtime percall filename: lineno (function)
      123457 2.944 0.000 2.944 0.000 jksprivk_nnaive_ccrack.py:14(xor)<br>1345683 1.651 0.000 1.651 0.000 {method digest of 'HASH' obje
11 \begin{array}{|l} 11 \end{array} 2345683 1.651 0.000 1.651 0.000 {method digest of 'HASH' objects}
     2345684 1.608 0.000 1.608 0.000 { hashlib openssl sha 1 }
13 2345683 1.491 0.000 5.266 0.000 jksprivk naive crack . py: 19 (get keystream)
   [ . . . ]
15 \frac{15}{9} pypy -m cProfile -s tottime jksprivk crack py privkey 123456 .txt
   Password : ' 123456 '
17 649118 function calls (648171 primitive calls) in 0.438 seconds
   \vert .
19 n calls tottime percall cumtime percall filename: lineno (function)
      123476  0.086  0.000  0.086  0.000 {method 'digest' of 'HASH' objects }<br>123477  0.067  0.000  0.067  0.000 { hashlib.openssl shal }
21 \begin{bmatrix} 123477 & 0.067 & 0.000 & 0.067 & 0.000 \end{bmatrix} { hashlib . openssl shal}
            1 0.056 0.056 0.293 0.293 jksprivk_crack.py:54(get_candidates)
23 \mid 14 \quad 0.055 \quad 0.004 \quad 0.486 \quad 0.035 \quad \text{__init__}. \text{py:1}(\text{& module})\vert \ldots \vert
```
Figure 11. Java Key Store with a Short Password

prepare the precomputed values for a given JKS file and outputs it as asterix separated values.

As a PoC, a Python script jksprivk\_crack.py $^{59}$ was implemented to do the actual cracking of the private key password. To put a final nail in the coffin of the JKS format, it is important to enable the security community to do efficient password cracking.<sup>60</sup> To optimize cracking speed, Jens "atom" Steube — developer of the Hashcat password recovery program — implemented the cracking step in GPU optimized code. Hashcat takes the same arguments as the Python cracking script. As hashcat uses a weakness in  $SHA-1,^{61}$  the cracking speed on a single NVidia GTX 1080 GPU reaches around 7.8 (stock clock) to 8.5 (overclocked) billion password tries per second.<sup>62</sup> This allows to try all alphanumeric passwords (uppercase, lowercase, numbers) of length eight in about eight hours on a single GPU.

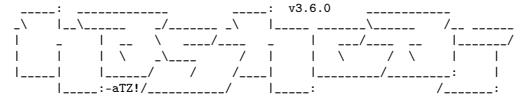

\* BLAKE2 \* BLOCKCHAIN2 \* DPAPI \* CHACHA20 \* JAVA KEYSTORE \* ETHEREUM WALLET \*

#### Benchmarking

When doing a benchmark, it is important to try to measure the actual algorithm and not some inefficiency of the implementation. Some simple measurements were done by implementing the described techniques in Python. All the mentioned resources are available in the feelies.<sup>63</sup> Let's first look at the naive implementation of the private key cracker jksprivk\_naive\_crack.py versus the efficient private key cracking algorithm jksprivk\_crack.py. Let's generate a test JKS file first. We can generate a small 512-byte RSA key pair with the password 123456, then crack it with both implementations. Both implementations only try numeric passwords, starting with length 6 password 000000 and incrementing, as in Figure 11.

These measurements show that a lot more calls to the update and digest function of SHA-1 are necessary to crack the password in the naive script. If the keysize of the private key in the JKS store is bigger, the time difference is even greater. Therefore, we conclude that our efficient cracking method is far

 $60$ The Python script only reaches around 220,000 password-tries per second when run with PyPy on a single 3-GHz CPU.  $^{61}\rm{https://hashcat.net/events/p12/js-shalexp_169.pdf}$ 

 $^{62}\text{git}$  clone https://github.com/hashcat/hashcat

 $63$ unzip -j pocorgtfo15.pdf jksprivk/jksprivk\_resources.zip

```
$ keytool −genkey −dname 'CN=test, OU=test, O=test, L=test, S=test, C=CH' -noprompt
 2 −alias mytestkey −keysize 512 −keyalg RSA −keystore rsa 512 12345678 jks
     −s t o r e p a s s 12345678 −ke yp a s s 12345678
4 $ java -jar JksPrivkPrepare.jar rsa_512_12345678.jks > privkey_12345678.txt
   $ pypy -m cProfile -s tottime jksprivk crack . py privkey 12345678 . txt
 6 Password : ' 12345678 '
             116760228 function calls (116759281 primitive calls) in 60.009 seconds
8 \mid \dots \mid_{\text{ncalls}}tottime percall cumtime percall filename: lineno (function)
10 \mid 23345699 \mid 16.940 \mid 0.000 \mid 16.940 \mid 0.000 \n{ has hlib. opens l shal }23345698 16.082 0.000 16.082 0.000 \{method\ 'digest' \ of\ 'HASH' \ objects\}<br>23345775 10.971 0.000 10.972 0.000 \{method\ 'join' \ of\ 'str' \ objects\}12 \begin{array}{|l} 12 \end{array} 23345775 10.971 0.000 10.972 0.000 {method 'join' of 'str' objects }
           1 8.560 8.560 59.851 59.851 jksprivk_crack.py:54(get_candidates)
14 23345698 4.024 0.000 4.024 0.000 {method update' of \overline{H}ASH' objects }
    23345679 3.274 0.000 14.245 0.000 jksprivk crack py: 91 (next brute force token)
16 [...]
   \frac{1}{2} pypy /opt/john -1.8.0 -jumbo-1/run/keystore2john .py rsa 512 12345678 .jks
18 > keystore 12345678. txt
   $ pypy -m c Profile -s tottime jkskeystore_crack.py keystore_12345678.txt
20 Password : ' 12345678 '
             163420866 function calls in 84.719 seconds
\begin{array}{c} 22 \mid \dots \mid \\ \text{n calls} \end{array}tottime percall cumtime percall filename: lineno (function)
24| 70037037  33.712   0.000  33.712   0.000 {method 'update' of 'HASH' objects}
    23345679    17.780     0.000   17.780   0.000 {method 'digest' of 'HASH' objects}
26 \begin{array}{|l} 23345680 \end{array} 12.022 0.000 12.022 0.000 { hashlib . openssl sha 1 }
    23345682 9.679 0.000 9.679 0.000 {method 'join' of 'str' objects }<br>1 8.482 84.716 84.716 jkskeystore_crack.py:14(crack pa
28 1 8.482 8.482 84.716 84.716 jkskeystore_crack.py:14(crack_password)
    23345679 3.042 0.000 12.721 0.000 jkskeystore crack py:26(next brute force token)
30 [ . . . ]
```
Figure 12. Java Key Store with a Longer Password

more suitable.

Now we still have to compare the efficient cracking of the private key password with the cracking of the key store password. The algorithm for key store password cracking was also implemented in Python: jkskeystore\_crack.py. It takes a password file as argument like John the Ripper does. As these implementations are more efficient, let's generate a new JKS with a longer password, as shown in Figure 12.

In this profile, we see that the update method of the SHA-1 object when cracking the key store takes much longer to return and is called more often, as more data goes into the SHA-1 calculation. Again, the efficient cracking algorithm for the private key is faster and the difference is even bigger for bigger key sizes

So far we tried to compare techniques in Python. As they use the same SHA-1 implementation, the benchmarking was kind of fair. Let's compare two vastly different implementations, the efficient algorithm jksprivk\_crack.py to John the Ripper. First, create a wordlist for John with the same numeric passwords as the Python script will try, then run the comparison shown in Figure 13.

That figure shows that John is faster for 512-bit keys, but as soon as we grow to 1024-bit keys in Figure 14, we see that our humble little Python script wins the race against John. It's faster, even without John's fancy C code or optimizations!

As John the Ripper needs to do SHA-1 operations for the entire key store content, the Python script outperforms John the Ripper. For larger key sizes, the difference is even bigger.

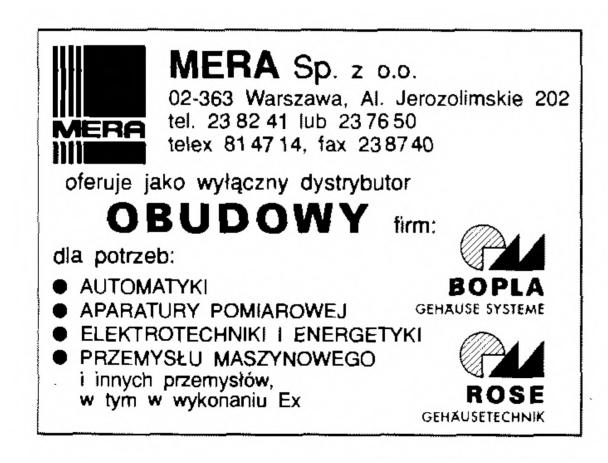

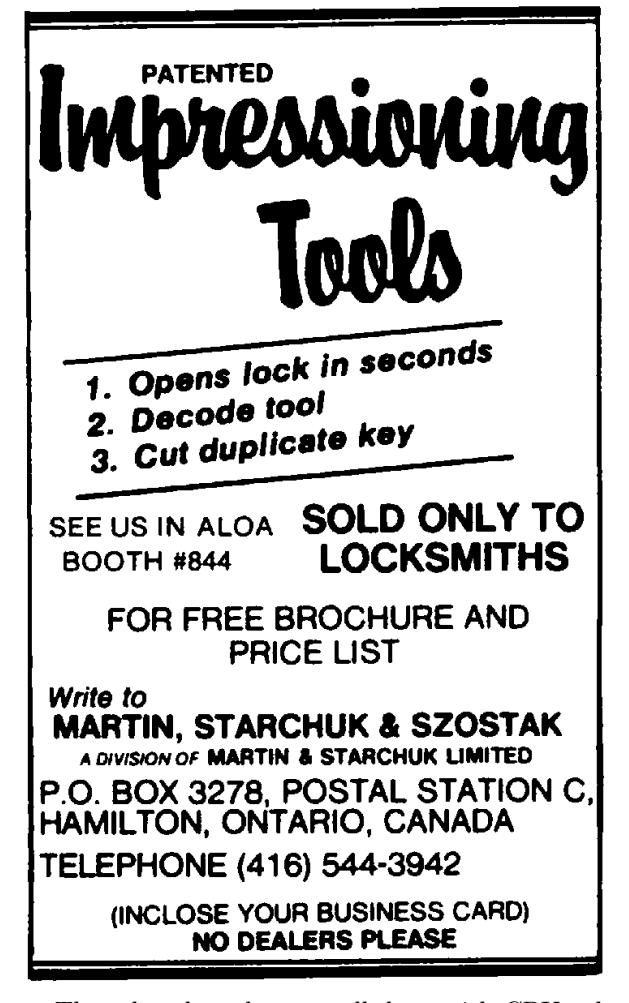

These benchmarks were all done with CPU calculations and Hashcat will use performance optimized GPU code and Markov Chains for password generation. Cracking a JKS with private key password POC||GTFO on a single overclocked NVidia GTX 1080 GPU is illustrated on Figure 15.

#### Neighborly Greetings

Neighborly greetings go out to atom, vollkorn, cem, doegox, ange, xonox and rexploit for supporting this article in one form or another

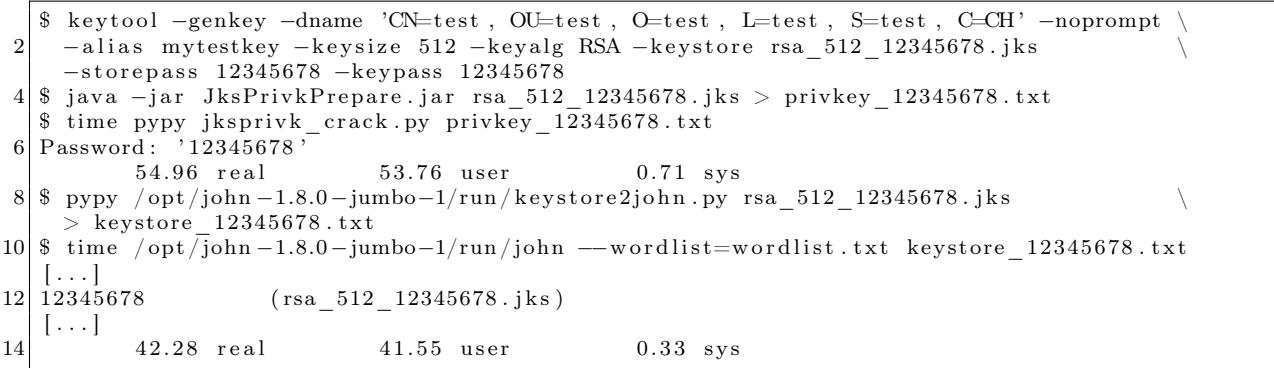

Figure 13. John the Ripper is faster for 512-byte keystores.

```
$ time pypy jksprivk_crack.py privkey_12345678.txt
2 Password : ' 12345678 '
         58.17 real 56.36 user 0.84 sys
4 \mid $ time /opt/john -1.8.0-jumbo-1/run/john --wordlist=wordlist . txt keystore_12345678 . txt
 \left[ \ldots \right]<br>12345678
6\overline{)1}234\overline{5}678 (rsa 1024 12345678 . jks)
  [\ldots]64.60 real 62.96 user 0.57 sys
```
Figure 14. For 1024-bit keystores, our script is faster (full output in the feelies).

```
$ ./hashcat -m 15500 -a 3 -1 '?u|' -w 3 hash.txt ?1?1?1?1?1?1?1?1?1?1
2 \text{ has} \text{heat} (v3.6.0) starting ...
   [\ldots]4 \times Device #1: GeForce GTX 1080, 2026/8107 MB allocatable, 20MCU
   [\ldots]6 $ j k s p ri v k $ ∗D1BC102EF5FE5F1A7ED6A63431767DD4E1569670 . . . 8 ∗ t e s t :POC| |GTFO
   [\ldots]8 Speed . Dev . \# 1 ....: 7946.6 MH/s (39.48ms)
   [\ldots]10 Started: Tue May 30 17:41:56 2017
  Stopped: Tue May 30 17:50:24 2017
```
Figure 15. Cracking session on a NVidia GTX 1080 GPU.

## 15:13 The Gamma Trick: Two PNGs for the price of one

Say you're browsing your favorite hypertextencoded, bitmap-containing visuo-lingual information distribution medium. You come across an image which—as we do not yet live in an era of infinitely scalable resolution—piques your interest yet is presented as a small thumbnail. Why are they called thumbnails, anyway?

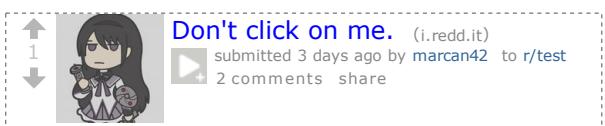

Despite the clear instructions not to do so, you resolve to click, tap, press enter, or otherwise engage with the image. After all, you have been conditioned to expect that such an action will yield a higherquality image through some opaque and clearly incomprehensible process.

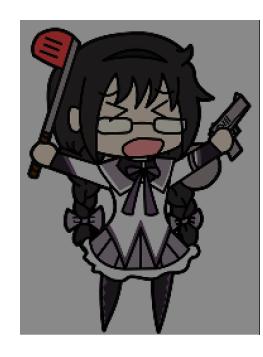

Yet the image now appearing before your eyes is not the same image that you clicked on. Curses! What is this sorcery? Have I been fooled? Is this alien technology? Did someone hack Reddit?

The first time I came across this technique was a few years ago on a post on 4chan. Despite the fact that the image was not just lewd but downright unsavory to my taste, I have to admit I spent quite some time analysing exactly what was going on in detail. I have since seen this trick used a few times here and there, and indeed I've even used a variant of it myself in a CTF challenge. Thanks go to my friend @Miluda for giving me permission to use her art in this article's examples.

So, do tell, what is going on? It all has to do with the PNG format. Like most image formats, PNG by Hector Martin 'marcan'

images carry metadata. That metadata includes information about how the image, and in particular color information, is itself encoded. The PNG format can specify how RGB values map to how much light comes out of the pixels on your screen in several ways, but one of the simplest is the 'gAMA' chunk which specifies the gamma value of the image,  $\gamma$ .

Intuitively, you'd think that a pixel with 50% brightness would be encoded as a 0.5 value (or about 0x7f, in an 8-bit format), but that is not the case. Due to a series of historical circumstances and practical coincidences too long-winded to be worth going into, pixel brightness values are not linear. Instead, they are stored as the brightness value raised to a power γ. The most common default is  $γ = 0.4545$ . When the image is displayed, the pixels are raised to the inverse gamma, 2.2, to obtain the linear brightness value. $64$  This is typically done by your monitor. Thus, 50% brightness is actually encoded as 0.73, or 0xba. PNG images can specify an alternate  $\gamma$  value, and your PNG decoder is responsible for converting it to the correct display gamma.

Like every other optional feature of every other file format, whether this is actually implemented is anyone's guess. As it turns out, most web browsers implement it properly, and most image processing libraries do not. Many websites use these to create thumbnails: Reddit, 4chan, Imgur, Google Docs. We can use this to our advantage.

Take one source image and darken it (map its brightness range to 0%..80%). Take the other source image, and lighten it (map its brightness range to 80%..100%). The two images now occupy distinct portions of the brightness gamut. Now, for every 2x2 group of pixels, take 3 pixels of the darker image and 1 pixel of the lighter image. Finally, encode the result as a PNG and apply the gAMA PNG tag, using an extreme value such as  $\gamma=0.0227$ . (Twenty times lower than the default  $\gamma=0.4545$ .)

 $64$ Most computers these days use, or at least claim to support, the sRGB colorspace, which doesn't actually use a pure gamma function for a bunch of technical reasons. But it approximates  $\gamma = 2.2$ , so we're rolling with that.

We can do this easily enough with ImageMagick:

| convert $\setminus$ ( "\$low" -alpha off +level 0%,80% $\setminus$ ) $\setminus$ |
|----------------------------------------------------------------------------------|
| $\setminus$ ( "\$high" -alpha off +level 80%,100% $\setminus$ ) $\setminus$      |
|                                                                                  |
|                                                                                  |
|                                                                                  |
|                                                                                  |
|                                                                                  |

When viewed without the specified gamma correction, all of the lighter pixels (25% of the image) approach white and the overall image looks like a washed out version of the darker source image (75% of the image). The  $2 \times 2$  pixel pattern disappears when the image is downscaled to less than half of its original dimensions (if the scaler is any good anyway). When the gamma correction is applied to the original image, however, all the darker pixels are crushed to black, and now the lighter pixels span most of the brightness spectrum, revealing the lighter image as a grid of bright pixels against a black background. If the image is displayed at 1:1 pixel scale, it will look quite clean. Scales between  $100\%$  and  $50\%$  typically result in moiré artifacts, because most scalers cheat. Scaling down usually darkens the image, because most scalers also don't do gamma-correct scaling.<sup>65</sup>

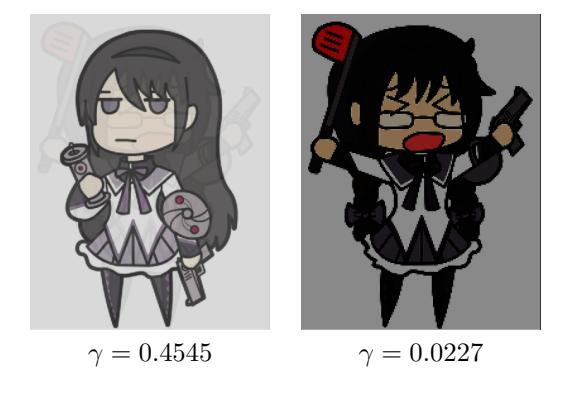

This approach is the one I've seen used so far, and it is easy to achieve using the Levels tool in GIMP, but we can do better. The second image is much too dark: we're mapping the image to a linear brightness range, but then applying a very much non-linear gamma correction. Also, in the first image, we can see a "halo" of the second image, since the information is actually there. We can fix these issues.

Let's use ImageMagick again. First we'll apply a true gamma adjustment to the high source image. The -gamma operation in ImageMagick performs an adjustment by the inverse of the supplied value, so to apply an adjustment of  $\gamma = 1/20$  we'll pass in 20. We'll also slightly increase its brightness, to ensure that after gamma adjustment the pixels are close enough to white:

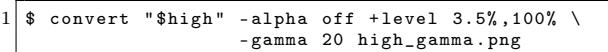

This effectively maps the image range to  $0.035^{0.05} = 0.846...1.0$ , but with a non-linear gamma curve. Next, because the low image will appear washed out, we'll apply a gamma of 0.8, then darken it to 77\% of its original brightness.  $0.77^{20} = 0.005$ , which is dark enough to not be noticeable. We're keeping this in a variable to chain later.

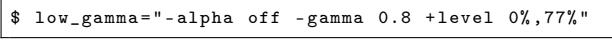

Now let's compensate for the halo caused by the high image. For every 2x2 output pixels, we'd like an average color of:

$$
v = 3/4v_{low} + 1/4
$$

That is, as if the high image was completely white. What we actually have is:

$$
v = 3/4v'_{low} + 1/4v_{high}
$$

Solving for  $v'_{low}$  gives:

$$
v_{low}^{\prime}=v_{low}-1/3v_{high}+1/3
$$

We can implement this in ImageMagick using -compose Mathematics:

$$
\begin{tabular}{c|c|c|c|c} \hline \texttt{\$ convert & ( "$low" $flow\_gamma$ & \texttt{\$low\_gamma$ & \texttt{\$low\_gamma$} & \texttt{\$high\_gamma$} & \texttt{\$up$} & \texttt{\$up$} & \texttt
$$

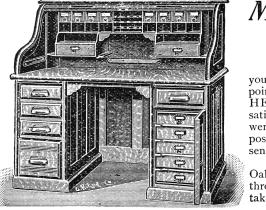

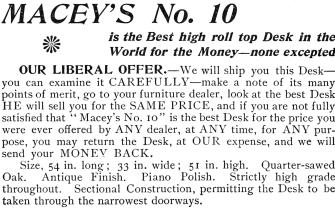

 $65$ Note that gamma-correct scaling is orthogonal to the gamma trick used here. A simple black-and-white checkerboard should be downscaled to a solid 0.73 gray (half the photons, or 50% brightness, at  $\gamma = 0.4545$ ), but most scalers just average it down to 0.5, which is wrong. GIMP is one of the few apps that does gamma-correct scaling these days. Isn't gamma fun?

There will be some slight edge effects, due to aliasing issues between the chosen pixels from both images, but this will remove any blatant solid halo areas. This correction assumes that the thumbnail scaler does not perform gamma-correct scaling,  $65$ which is the common case. This means it is incorrect if the output image is viewed at 1:1 scale (the halo will be visible), but once scaled down it will disappear. In order to cater for gamma-correct scalers (or 1:1 viewing), we'd have to perform the adjustment in a linear colorspace.

Finally, we just compose both images together with a pattern as before:

```
$ convert low_adjusted . png high_gamma . png \
      -size $size pattern: gray25
      - composite - set gamma 0.022727-define png:include-chunk=none, gAMA
      " $output "
```
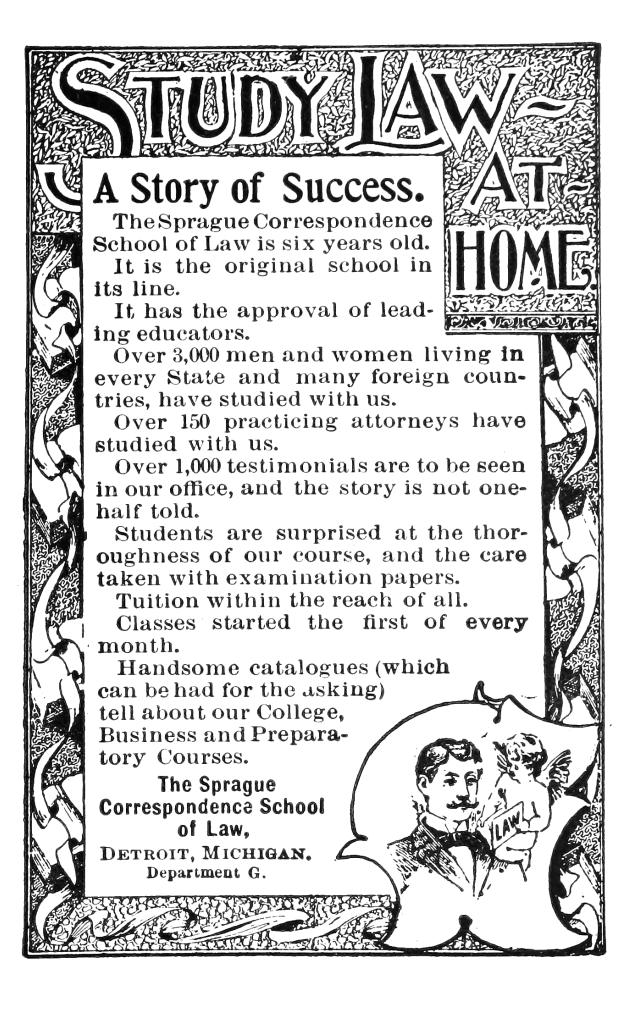

The result is much better.

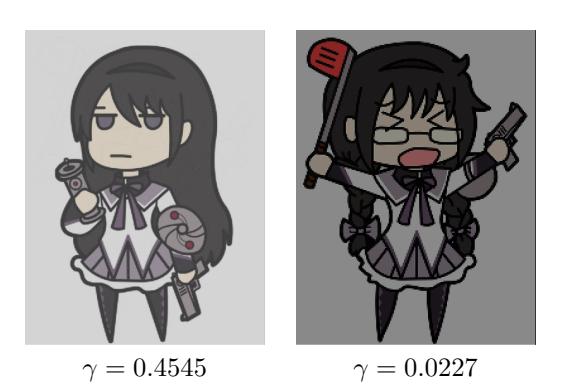

The previous images in this article have been filtered  $(2 \times 2$  box blur) to remove the high-frequency pixel pattern, in order to approximate how they would visually appear in a browser context without relying on the specific scaling/resampling behavior of your PDF renderer. In fact, the filtering method varies: gamma-naive for simulating thumbnailing, gamma-aware for simulating the true response at 1:1 scale. For your amusement, here are the raw images. Their appearance will depend on exactly what kind of filtering, scaling, or other processing is applied when the PDF is rasterized. Feel free to play with your zoom setting.

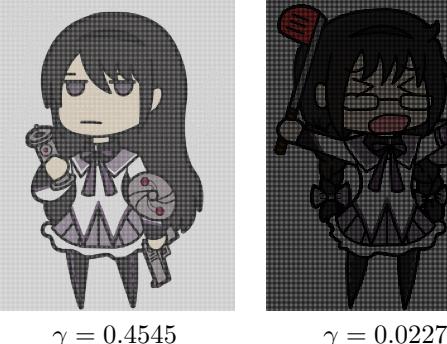

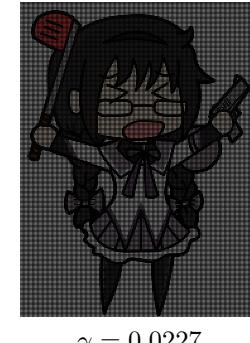

Yup, it's 2017 and most software still can't up/downscale images properly. Now don't get me started on the bane that is non-premultiplied alpha, but that's a topic for another day

# 15:14 Laphroaig's Home for Unwanted Polyglots and 0day

from the desk of Pastor Manul Laphroaig, International Church of the Weird Machines

Dearest neighbor,

If you enjoyed reading this little tract, I have some good news and a polite request for you.

Thanks to the fine folks at No Starch Press, our  $768$  page Book of PoC $\left\Vert \text{GTFO}\right\Vert$  is sailing on its merry way across the Pacific ocean!<sup>66</sup> It includes full color file format illustrations by Ange Albertini, as well as every article from our first nine releases on thin paper with gold trim, faux leather binding, and a ribbon to keep your place. Each article has been revised, indexed, and cross referenced.

But today I'm writing to ask for your offering. Not an offering of money, but on offering of writing. Send me your proofs of concept!

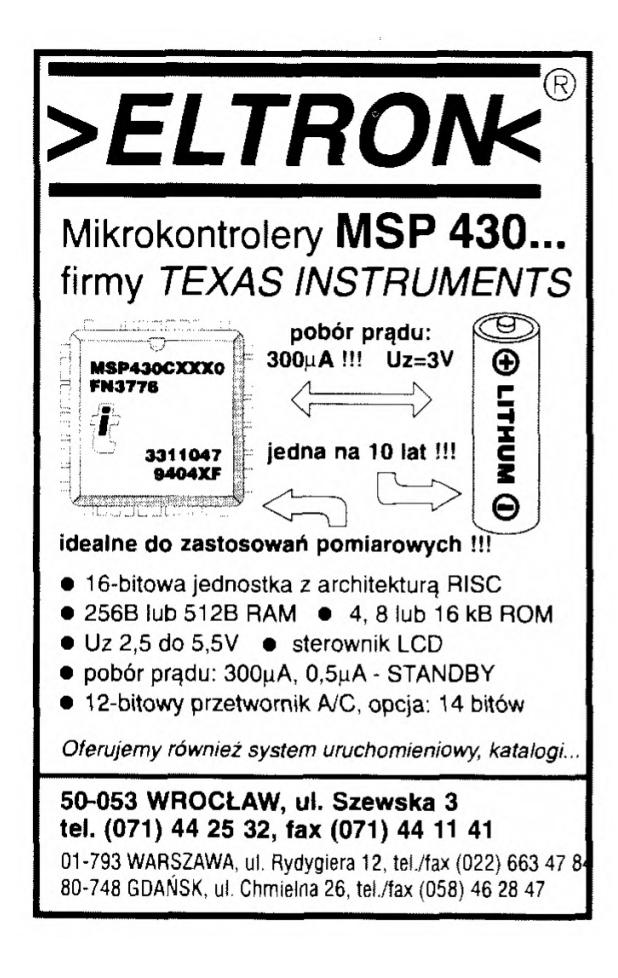

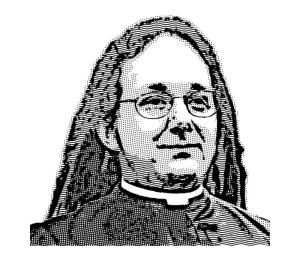

Do this: write an email telling our editors how to reproduce ONE clever, technical trick from your research. If you are uncertain of your English, we'll happily translate from French, Russian, Southern Appalachian, and German. If you don't speak those languages, we'll draft a translator from those poor sods who owe us favors.

Like an email, keep it short. Like an email, you should assume that we already know more than a bit about hacking, and that we'll be insulted or— WORSE!—that we'll be bored if you include a long tutorial where a quick reminder would do.

Just use 7-bit ASCII if your language doesn't require funny letters, as whenever we receive something typeset in OpenOffice, we briefly mistake it for a ransom note. 8-bit ASCII is also acceptable if generated on TempleOS. Don't try to make it thorough or broad. Don't use bullet-points, as this isn't a damned Buzzfeed listicle. Keep your code samples short and sweet; we can leave the long-form code as an attachment. Do not send us IAT<sub>EX</sub>; it's our job to do the typesetting!

Don't tell us that it's possible; rather, teach us how to do it ourselves with the absolute minimum of formality and bullshit.

Like an email, we expect informal language and hand-sketched diagrams. Write it in a single sitting, and leave any editing for your poor preacherman to do over a bottle of fine scotch. Send this to pastor@phrack org and hope that the neighborly Phrack folks—praise be to them!—aren't man-in-themiddling our submission process.

Yours in PoC and Pwnage, Pastor Manul Laphroaig,  $T_{\text{e}}G_{\text{e}} S_{\text{e}}B_{\text{e}}$ 

 $^{66}\rm{Preorders}$  accepted at  ${\tt http://nostarch.com/gtfo}$